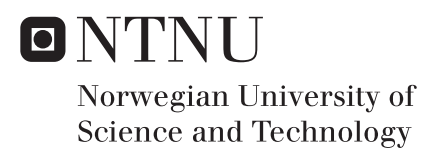

# Determination of AC Characteristics of Superconducting Dipole Magnets in the Large Hadron Collider Based on Experimental Results and Simulations

Sara Marie Ambjørndalen

Master of Energy and Environmental Engineering Supervisor: Lars Einar Norum, IEL Co-supervisor: Arjan Verweij, CERN Submission date: July 2017

Department of Electric Power Engineering Norwegian University of Science and Technology

# Determination of AC Characteristics of Superconducting Dipole Magnets in the Large Hadron Collider Based on Experimental Results and Simulations

Master's thesis at the Norwegian University of Science and Technology

Sara Ambjørndalen

Supervisors at NTNU: Lars Norum

Supervisor at CERN: Arjan Verweij

July 17, 2017

#### Abstract

The Large Hadron Collider (LHC) utilizes high-field superconducting [Main Dipole](#page-6-0) [Magnets](#page-6-0) that bend the trajectory of the beam. The LHC ring is electrically divided into eight octants, each allocating a 7 km chain of 154 [Main Dipole Magnets](#page-6-0). Dedicated detection and protection systems prevent irreversible magnet damage caused by quenches. Quench is a local transition from the superconducting to the normal conducting state. Triggering of such systems, along with other failure scenarios, result in fast transient phenomena. In order to analyze the consequence of such electrical transients and failures in the dipole chain, one needs a circuit model that is validated against measurements.

Currently, there exists an equivalent circuit of the [Main Dipole Magnet](#page-6-0) resolved at an aperture level. Each aperture model takes into account the dynamic effects occurring in the magnets, trough a lossy-inductance model and parasitic capacitances to ground. At low frequencies the [Main Dipole Magnet](#page-6-0) behaves as a linear inductor. Cable eddy current losses are demonstrated by a flattening of the transfer function impedance in the 30 − 50 Hz range. The time constant of such losses is dictated by the parallel resistance, and the relative size of the loss is given by a scaling parameter. Capacitive effects become dominant around 10 kHz. Across the dipole magnet there is a resistor connected in parallel to dampen voltage waves.

Simulations of an [Main Dipole Magnet](#page-6-0) in OrCAD Cadence PSpice, using the present parameters, and measurements from the LHC give a clear discrepancy. This necessitated an updated fit and three methods tailored to obtain each parameter were developed. Firstly, the inductance value was obtained estimated from the initial slope of the impedance plot. Secondly, the numerical method chosen for the parameter fit is [Particle](#page-6-1) [Swarm Optimization.](#page-6-1) The algorithm iteratively minimizes the error between measurements and the analytical impedance transfer function, making it possible to estimate the value of the parallel resistor and the scaling factor. Finally, parasitic capacitance to ground was determined with [Finite Element Method](#page-6-2) in COMSOL, as it is challenging to extract parameters from high frequency measurements. Values from measurements verify this method of estimating capacitance.

The measurements of the [Main Dipole Magnets](#page-6-0) were performed while connected to the rest of the dipole magnet chain, which influenced frequency response measurements. Hence a proposal on how to reduce the sensitivity to this influence is outlined. Moreover, the method of fitting was found to be modular, meaning each [Main Dipole Magnet](#page-6-0) can be fitted individually. This is significant as it is not necessarily possible to perform measurements on a stand-alone magnet. To cross-check the validity of the method, [Par](#page-6-1)[ticle Swarm Optimization](#page-6-1) fits from stand-alone measurements and measurements from the dipole magnet chain were compared. Both values of the parallel aperture resistance and scaling factor were different for the two cases.

Compared to the operating point of the [Main Dipole Magnet,](#page-6-0) measurements were performed at low current, resulting in 20 % lower inductance than nominal value. Through COMSOL simulations persistent magnetization was found to be the dominating cause. Furthermore, at 1 A the magnet is in the Meissner phase, which introduces non-linearities in the superconducting cable due to persistent magnetization. Simulations indicate that this distorts the mid-range frequency AC characteristics represented by the parallel aperture resistance and scaling factor. However, measurements outside the Meissner phase are expected to provide similar parameter values to that of the working point of the LHC. The approach presented has shown promising results and can be translated to a general method for fitting electrical parameters for accelerator magnets.

### Sammendrag

Partikkelakseleratoren Large Hadron Collidor (LHC) bruker superledende hoveddipolmagneter til å bøye banen til to stråler med partikler. LHC-ringen er delt elektrisk i åtte oktanter, hver bestående av en 7 km lang kjede med 154 hoveddipolmagneter. Deteksjons- og beskyttelsessystemer forhindrer irreversibel skade på magnetene forårsaket av quencher, som er en lokal overgang fra superledende til normal ledende tilstand. Utløsning av slike systemer, sammen med diverse feilscenarioer, resulterer i transienter. For å kunne analysere konsekvensene av slike utløsninger og feillscenarioer i dipolkjeden, trengs det en ekvivalentkrets som er validert mot målinger.

Den gjeldende kretsekvivalenten til hoveddipolmagneten i LHC er representert ned til aperturnivå. Hver apertur av hoveddipolmagneten består av induktanser, en parallell motstand som beskriver AC tap, og jordede kondensatorer. Ved lave frekvenser oppfører hoveddipolen seg som en lineær induktans, mens AC tap blir merkbare gjennom en flatning av transfer funksjonen til impedansen ved 30−50 Hz. Tidskonstantene av slike tap er gitt av parallellmotstanden til aperturen, og den relative størrelsen på tapene som er gitt av et skaleringsparameter. Kapasitive effekter blir dominerende over 10 kHz. I tillegg, er det koblet en motstand parallelt med dipolmagneten for å dempe spenningstransienter.

Simuleringer av en hoveddipolmagnet i ORCAD Cadence PSpice, med bruk av de nåværende parametrene, og målinger fra LHC gir en klar uoverensstemmelse. Dette nødvendiggjorde en oppdatert parametertilpassing og dermed ble tre metoder skreddersydd for å estimere hvert parameter. Gjennom analytiske formuleringer ble induktansverdien funnet basert på kryssfrekvensen fra målinger. Den numeriske metoden som ble valgt for parametertilpasningen var Particle Swarm Optimization. Algoritmen minimerer iterativt forskjellen mellom målinger og den analytiske transferfunksjonen til hoveddipolmagneten. Slik var det mulig å estimere verdien av parallellmotstanden og skaleringsfaktoren. Til slutt ble parasitt kapasitans til jord beregnet med Finite Element Method i COMSOL, da det er utfordrende å estimere parametere ut ifra høyfrekvente målinger. Verdier fra målinger verifiserer denne metoden for estimering av kapasitans.

Grunnet praktiske begrensninger ble målingene av hoveddipolmagnetene utført mens de var tilkoblet resten av dipolkjeden, noe som påvirket frekvensresponsmålinger av hoveddipolene. Derfor er det skissert et forslag om hvordan redusere følsomheten for denne innflytelsen. Videre ble metoden for parametertilpasning fastslått å være modulær, hvilket betyr at hver hoveddipolmagnet kan tilpasses individuelt i dipolmagnetkjeden. Dette er et betydelig funn, da det ikke nødvendigvis er mulig å utføre målinger på en frittstående magnet. For å kryssjekke validiteten av metoden, ble Particle Swarm Optimization tilpasset frittstående og kjedetilkoblede målinger sammenlignet. Både verdien av parallellmotstanden til aperturen og skaleringsfaktoren var forskjellig for de to tilfellene.

Sammenlignet med arbeidspunktet til hoveddipolmagneten ble frekvensresponsmålingene utført ved lav strøm. Dette resulterte i 20 % lavere induktans enn nominell verdi. Gjennom COMSOL-simuleringer ble vedvarende magnetisering funnet å være den dominerende årsaken. Når hoveddipolmagneten opereres ved lav strøm, kalt Meissnerfasen, er dette en sterk effekt. Videre indikerer simuleringer at vedvarende magnetisering i denne fasen forvrenger AC-karakteristikken ved midtre frekvenser, representert ved parallellmotstanden til aperturen og skaleringsfaktoren. Samtidig forventes disse egenskapene å være likere de ved arbeidspunktet når målinger er utført utenfor Meissnerfasen. Tilnærmingen presentert har vist lovende resultater og kan brukes som en generell metode for fastsetting av elektriske parametere for akseleratormagneter.

# <span id="page-6-3"></span>ACRONYMS

<span id="page-6-18"></span><span id="page-6-17"></span><span id="page-6-16"></span><span id="page-6-15"></span><span id="page-6-14"></span><span id="page-6-13"></span><span id="page-6-12"></span><span id="page-6-11"></span><span id="page-6-10"></span><span id="page-6-9"></span><span id="page-6-8"></span><span id="page-6-7"></span><span id="page-6-6"></span><span id="page-6-5"></span><span id="page-6-4"></span><span id="page-6-2"></span><span id="page-6-1"></span><span id="page-6-0"></span>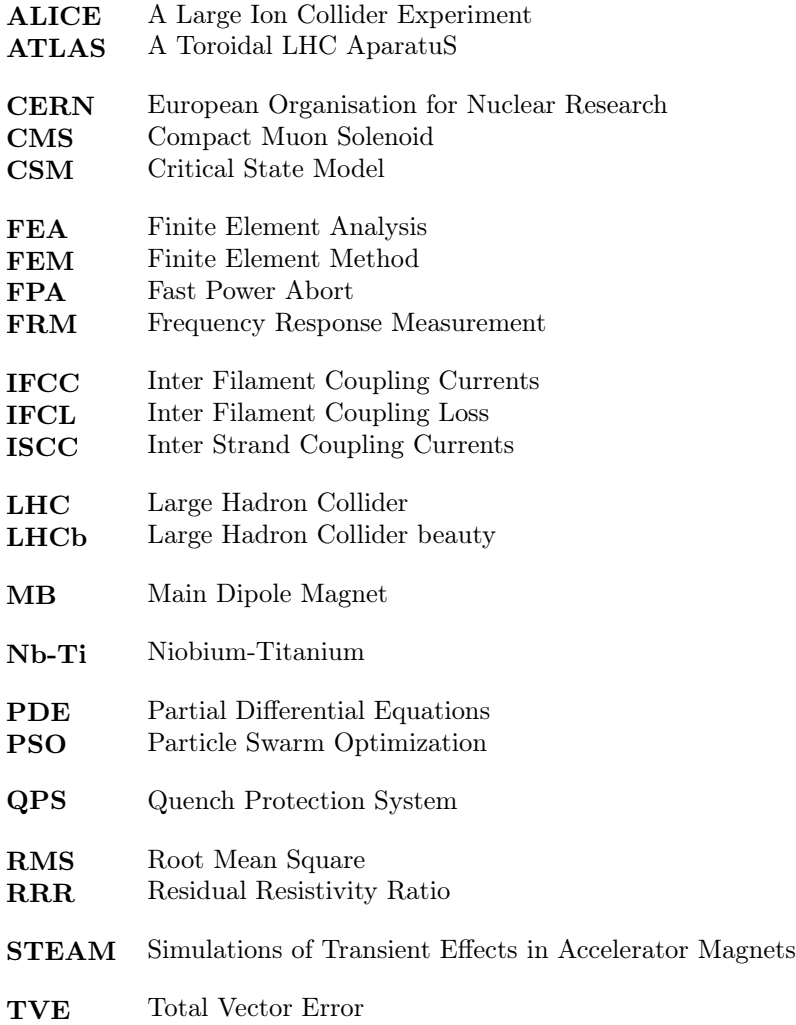

# <span id="page-8-0"></span>LIST OF SYMBOLS

<span id="page-8-14"></span><span id="page-8-13"></span><span id="page-8-12"></span><span id="page-8-11"></span><span id="page-8-10"></span><span id="page-8-9"></span><span id="page-8-8"></span><span id="page-8-7"></span><span id="page-8-6"></span><span id="page-8-5"></span><span id="page-8-4"></span><span id="page-8-3"></span><span id="page-8-2"></span><span id="page-8-1"></span>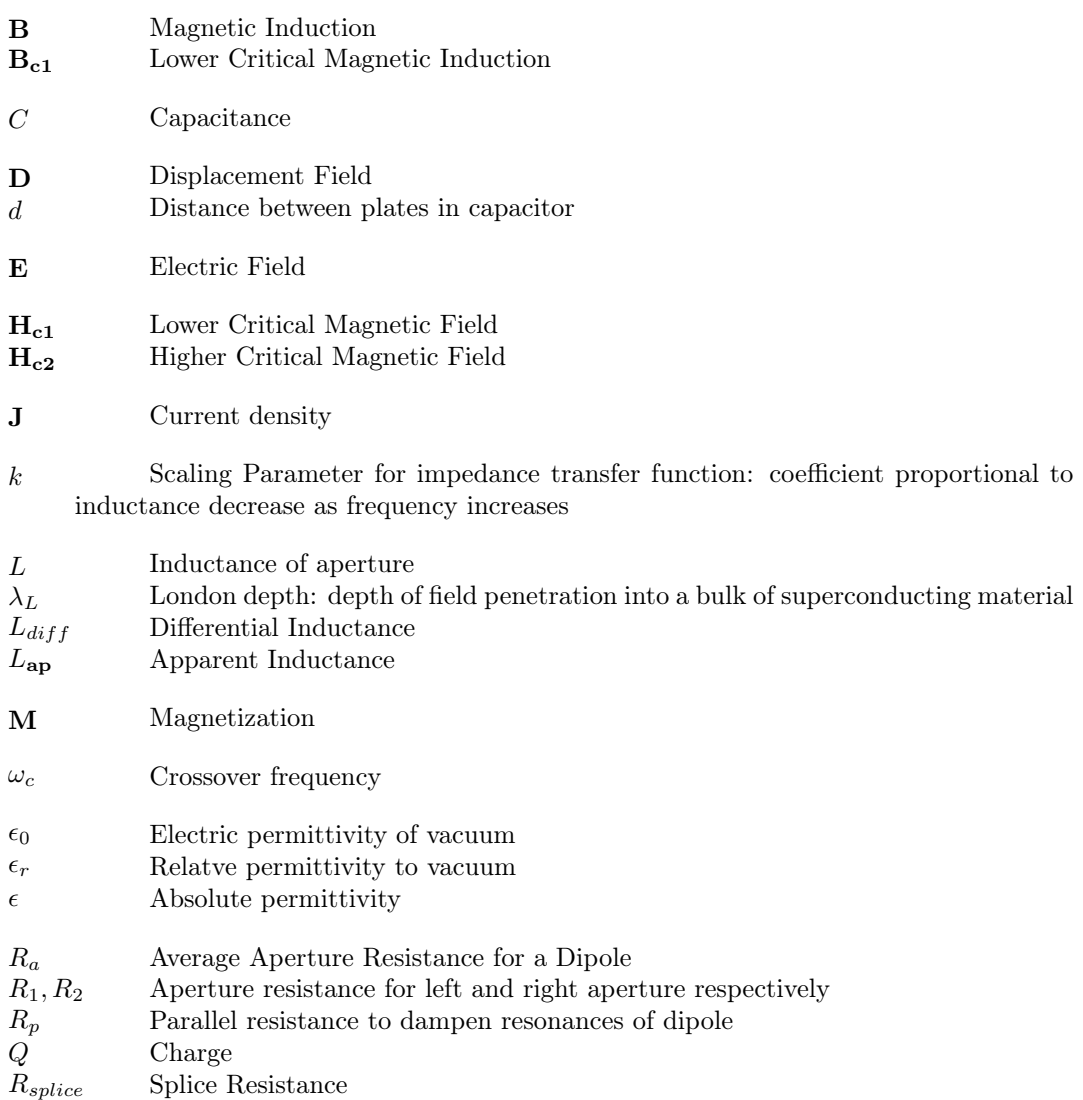

<span id="page-9-1"></span><span id="page-9-0"></span>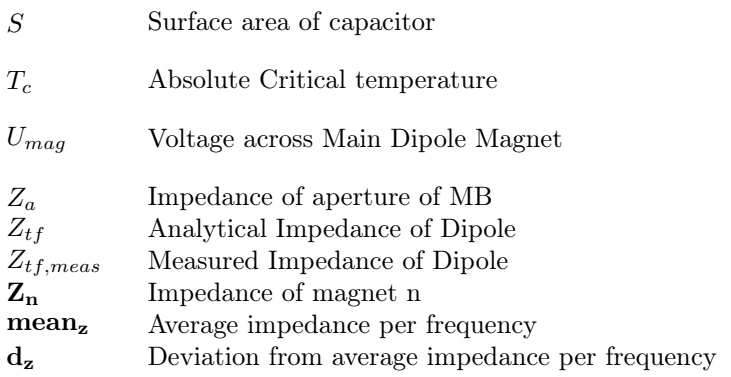

# PREFACE

<span id="page-10-0"></span>This report is the Master's thesis and final part of the Master's Program Energy and Environmental Engineering at NTNU, the Norwegian University of Technology and Science. Furthermore, it is written to complete the course "TET4900 - Electric Power Engineering and Smart Grids, Master's Thesis" during the spring semester of 2017. The thesis has been written in collaboration and for CERN through their Technical Student Program.

The master thesis is a continuation of the specialization report "Multi-scale Analysis of Electro-Thermal Transients in the LHC Main Dipole Circuit" submitted December 2016. This thesis builds on recommendations and observations of this report. In order to make this thesis a complete document, parts of the specialization report have been included with minor changes.

# <span id="page-12-0"></span>Acknowledgments

I would like to thank my supervisors and colleagues from TE-MPE-PE at CERN. Thanks to Michał Maciejewski for consciously following up my work throughout my time at CERN, as well as giving thorough feed-back on this report. Furthermore, I would like to thank Lorenzo Bortot for giving invaluable guidance on all COMSOL simulations presented. My gratitude also extends to Marco Prioli for sharing essential competence in parameter fitting and data analysis.

Also, I would like to thank my supervisor at CERN, Arjan Verweij, for his continuous interest in my work and his inputs on measurements and simulations. Thanks also goes to my supervisor at NTNU, Lars Norum for his support during this semester.

Without measurements there would be no results in this thesis, so my heartfelt appreciation goes to the Electrical Quality Assurance team at CERN, particularly Mateusz Bednarek, Giorgio D'Angelo and Szymon Michniuk who performed the frequency response measurements presented in this report and were always willing to discuss new ideas.

Apart from these main contributors, many colleagues at CERN have been kind enough to help and answer question on a spontaneous basis. A thank you to

- Zinur Charifoulline for helping me access Timber and process data
- Gerard Willering for facilitating the measurements of the stand-alone Main Dipole Magnet
- Emmanuele Ravaioli for his cross-continental interest in my work, and his input on persistent magnetization

Lastly, I want to say thank you to my friends and family, not to mention my parents Gabriella Attard and Haakon Ambjørndalen, for the support throughout my time as a student at NTNU. A special thanks to Milla Brodahl, Irina Giri, Adam Conovaloff, Kjersti Berg and Glenn Aarøen for keeping me sane during this stressful period, and to Kyrre Sjøbæk and Helga Holmestad for providing me shelter the last weeks before handing in the thesis.

# CONTENTS

<span id="page-13-0"></span>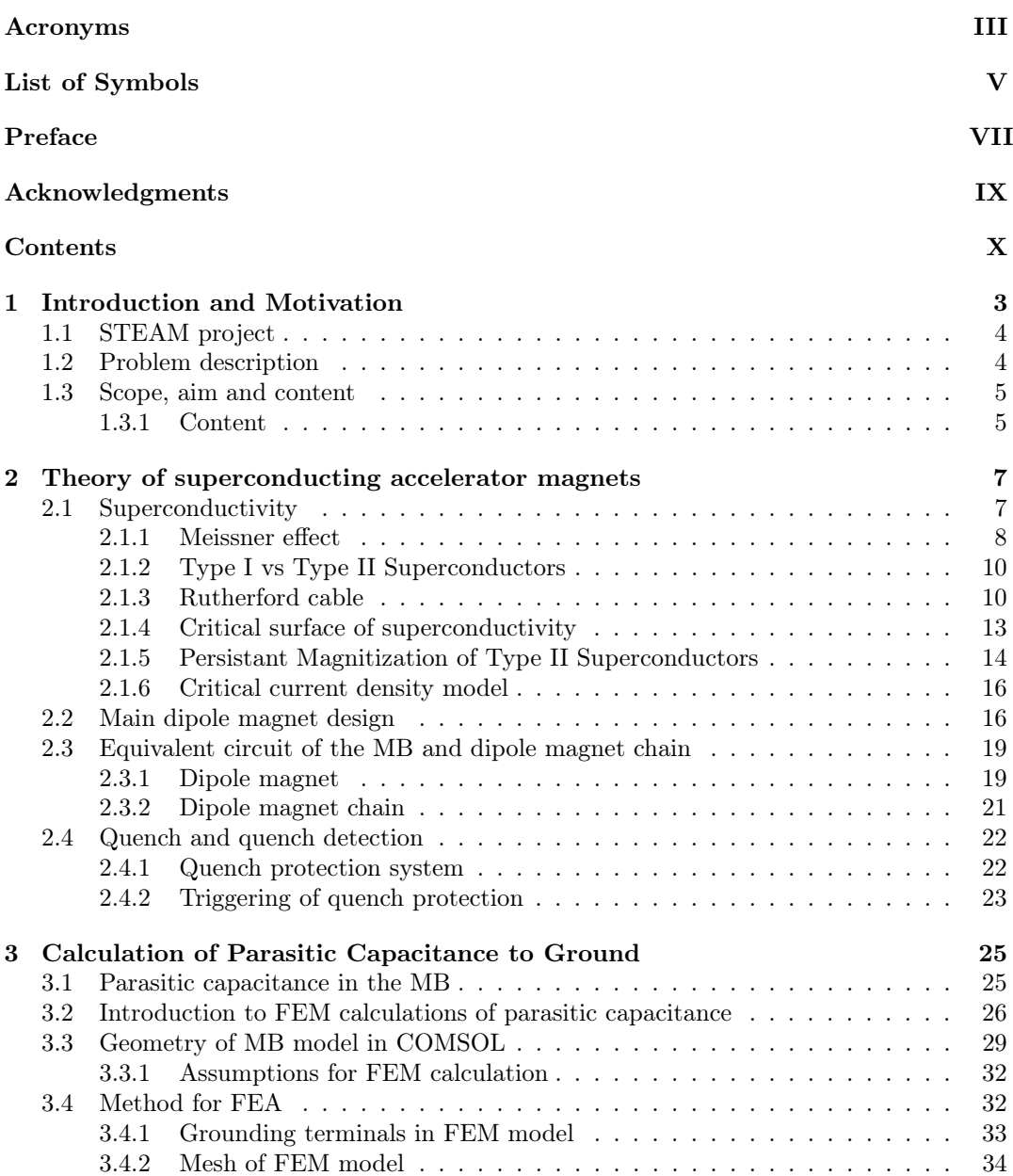

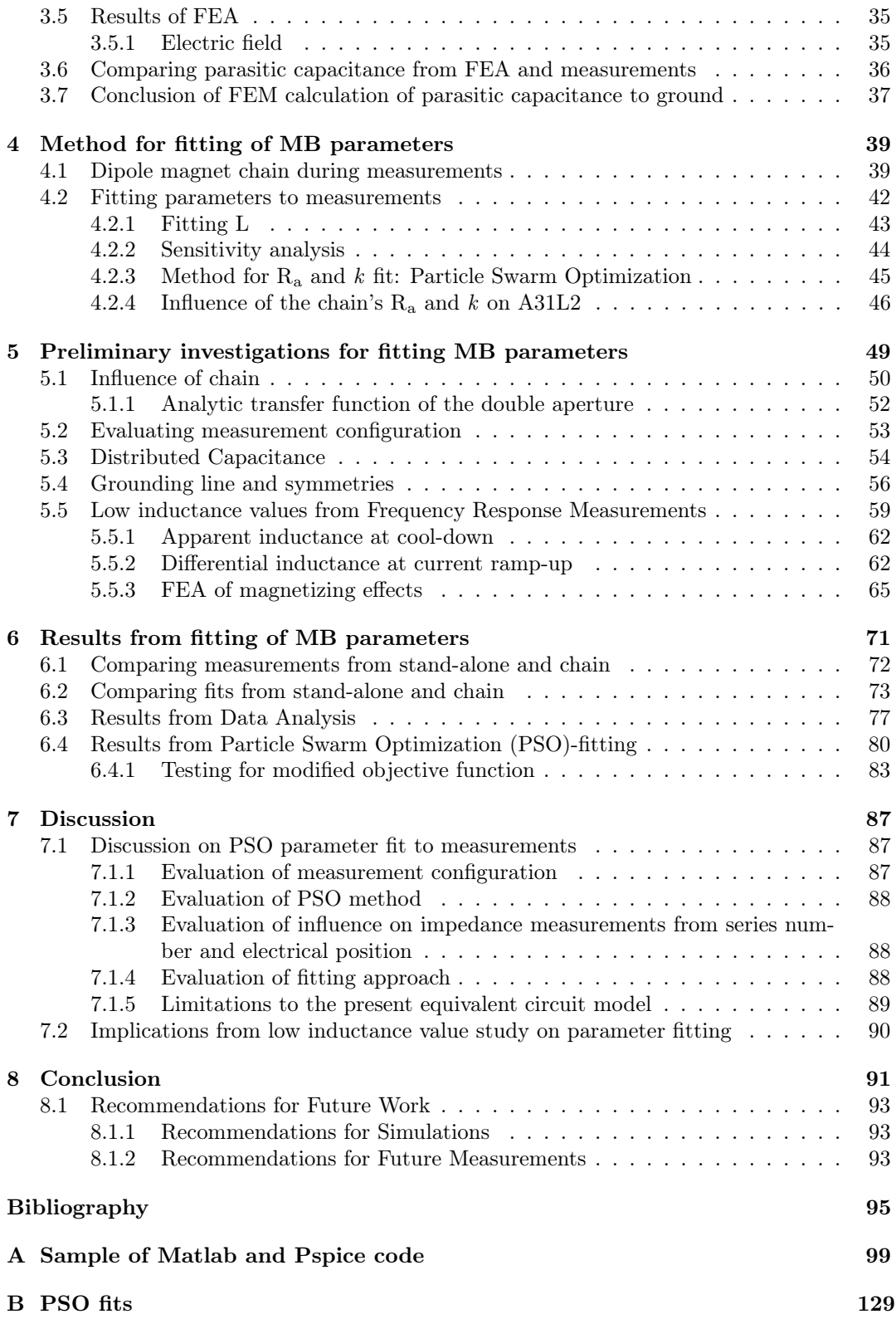

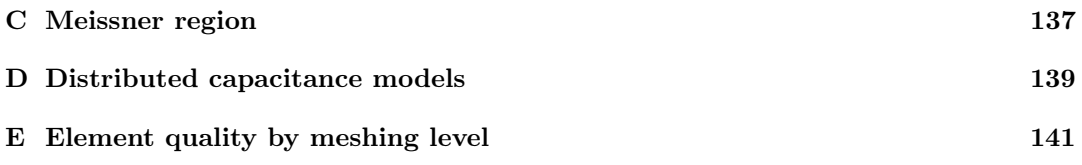

### CHAPTER 1

# <span id="page-17-0"></span>Introduction and Motivation

[European Organisation for Nuclear Research \(CERN\),](#page-6-4) founded in 1954 in Geneva, is one of the largest particle physics laboratories in the world with the aim of probing the fundamental structures of the universe. [\[1\]](#page-109-0) In order to do so, particles are accelerated and made to collide at close to the speed of light. The main particle accelerator at [CERN,](#page-6-4) the [Large Hadron](#page-6-5) [Collider \(LHC\)](#page-6-5) accelerates protons or heavy led ions and is designed to collide two beams projected from opposite directions. [\[2\]](#page-109-1) The beam is guided around the [LHC](#page-6-5) ring by means of superconducting magnets. Among these are the [Main Dipole Magnets \(MBs\),](#page-6-0) which through strong magnetic fields create the necessary curvature for proton beams up to 6.5 TeV, as they are accelerated through the 27 km circular tunnel. [\[3\]](#page-109-2) In the [LHC](#page-6-5) there are 8 main dipole circuits, each composed of 154 magnets. A schematic of the [LHC](#page-6-5) is given in [Figure 1.1.](#page-17-1)

<span id="page-17-1"></span>The four points in the tunnel at which the beams collide are called experiments. These are [A Toroidal LHC AparatuS \(ATLAS\),](#page-6-6) [A Large Ion Collider Experiment \(ALICE\),](#page-6-7) [Large](#page-6-8) [Hadron Collider beauty \(LHCb\)](#page-6-8) and [Compact Muon Solenoid \(CMS\).](#page-6-9) [ATLAS](#page-6-6) and [CMS](#page-6-9) are general purpose detectors, while [LHCb](#page-6-8) specializes in the study of the asymmetry between matter and antimatter. [ALICE](#page-6-7) is a detector for lead ion collisions. [\[4\]](#page-109-3)

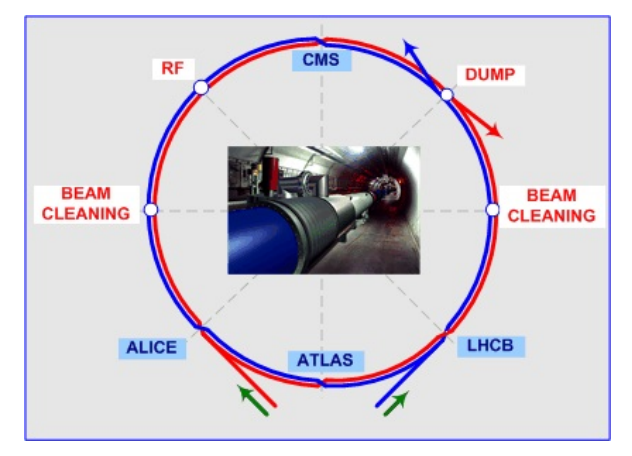

Figure 1.1: Schematic of LHC with experiments [\[2\]](#page-109-1)

# <span id="page-18-0"></span>1.1 STEAM project

All research for this report has been done within the scope of the [Simulations of Transient Ef](#page-6-10)[fects in Accelerator Magnets \(STEAM\)](#page-6-10) project at [CERN.](#page-6-4) During operation, superconducting accelerator magnets, like the ones in the [LHC,](#page-6-5) experience various nonlinear transient effects such as inter-filament and inter-strand coupling currents, heat propagation between cable and coolant, mechanical response to temperature gradients and Lorentz forces, and possibly a local transition from the superconducting to the normal conducting state, to mention a few. These multi-physics transient phenomena occur at a wide range of spatial and temporal scales. Thus, the aim of the [STEAM](#page-6-10) project is to establish competence for the coupling of codes using commercial, open source or academic tools. All the while creating work flows based on the recurrent needs of [CERN](#page-6-4) and ensuring that the simulations are conducted in a well-maintained and flexible framework of coupling interfaces and work flows.

# <span id="page-18-1"></span>1.2 Problem description

For the purpose of studying frequency dependent behaviour, including fault scenarios and [Fast Power Aborts](#page-6-11), the [Main Dipole Magnet](#page-6-0) of the [LHC](#page-6-5) is modelled as an equivalent circuit based on lumped elements. The principal AC characteristics of the [MBs,](#page-6-0) below 10 kHz, are captured by the lumped parameters  $L$  and  $C$ ,  $k$  and  $R_a$  $R_a$ . These account for inductive and capacitive effects as well as AC losses respectively. The comparison between measurements from November 2016 and simulations incorporating the present parameter fit show a clear deviation, necessitating an updated fit. For reliable fault analysis and simulations, the thesis provides an approach to the fitting of each parameter.

The following research questions have been formulated in relation to parameter fitting:

- 1. Is it possible to accurately calculate parasitic capacitance to ground with a Finite Element Method approach and thus obtain the parameter C?
- 2. Is the Particle Swarm Optimization algorithm an adequate method to fit Main Dipole Magnet parameters from analytic transfer functions of impedance to [Frequency Re](#page-6-12)[sponse Measurements](#page-6-12)?
	- In particular, is the method suitable for fitting Main Dipole Magnet parameters to [Frequency Response Measurements](#page-6-12) performed while connected to the dipole magnet chain?
- 3. What requirements should be specified of measurements designed for parameter fitting?

These questions has been answered by the following studies:

- 1. Finite Element Analysis to determine parasitic capacitance to ground in COMSOL (see [chapter 3\)](#page-39-0)
- 2. Investigating the influence of chain impedance on dipole and aperture impedance (see [section 5.1\)](#page-64-0)
	- Comparing [Particle Swarm Optimization](#page-6-1) fits from chained and stand-alone measurements (see [section 6.2\)](#page-87-0)
	- Data analysis to seek strategies for magnet groups for fitting (see [section 6.3\)](#page-91-0)
	- Performing [Particle Swarm Optimization](#page-6-1) algorithm based on data analysis and analyzing results (see [section 6.4\)](#page-94-0)
- 3. Evaluating measurement configurations (see [section 5.2\)](#page-67-0)
- Investigating low inductance values from [Frequency Response Measurements](#page-6-12) (see [subsection 5.5.3\)](#page-79-0)
- Discussing the implications of low inductance values from [Frequency Response](#page-6-12) [Measurements](#page-6-12) (see [section 7.2\)](#page-104-0)

In addressing these three overarching questions, the underlying approach will be to combine measurements and simulations, always ensuring that simulation results are validated by measurements. With this approach, methods and work flows outlined can be utilized for any superconducting accelerator magnet.

### <span id="page-19-0"></span>1.3 Scope, aim and content

The aim of this report is twofold. First of all, one wishes to outline a method to fit [Frequency](#page-6-12) [Response Measurements](#page-6-12) to an analytical transfer function of the [MB](#page-6-0) impedance, even for measurements performed in the dipole magnet chain. The specification of a method suitable for chained magnet measurement is related to the feasibility of the measurements, as unsoldering and resoldering magnets from the dipole magnet chain is out of the question. Secondly, this thesis seeks to evaluate the method of parameter fitting by focusing on limitations and pinpoint possible solutions to such limitations. Especially considering the non-linearity of the impedance of superconducting magnets.

This thesis relies heavily on measurements to make conclusions about the parameters of the equivalent circuit of the frequency transfer function of the [MB.](#page-6-0) These measurements include 8 [Frequency Response Measurements](#page-6-12) from sector 1-2 of the [LHC](#page-6-5) from November 2016, 41 [Frequency Response Measurements](#page-6-12) from the same sector from April 2017, current and voltage measurements of Magnet A12R1 in sector 1-2 from [LHC](#page-6-5) operation in May taken from the database Timber and [Frequency Response Measurement](#page-6-12) from a stand-alone [MB](#page-6-0) from June 2017.

Writing this thesis in collaboration with CERN puts me in the privileged position that much work has presided mine on the topic of the [MB](#page-6-0) and thus this thesis bases itself upon such research. Most importantly, the COMSOL and Pspice models utilized for simulations and presented in this thesis have all been created through the [STEAM](#page-6-10) project, mainly by Lorenzo Bortot, Michał Maciejewski and Marco Prioli.

### <span id="page-19-1"></span>1.3.1 Content

To sufficiently answer the research questions and reach the two aims of the thesis, the subsequent structure was created,

Chapter [2](#page-21-0) introduces the theory of superconducting accelerator magnets necessary for the unfamiliar reader to get acquainted with the topic and understand the research conducted in this report.

Chapter [3](#page-39-0) stands as an independent study, and utilizes a Finite Element Method approach through COMSOL to determine parasitic capacitance to ground. This result is compared to analytic and experimental results.

Chapter [4](#page-53-0) presents a method for fitting Main Dipole parameters to [Frequency Response](#page-6-12) [Measurements](#page-6-12) to impedance.

Chapter [5](#page-63-0) provides the necessary preliminary investigation for the fittings of [MB](#page-6-0) parameters to be complete.

Chapter [6](#page-85-0) demonstrate the final results from [Particle Swarm Optimization](#page-6-1) analysis.

Chapter [7](#page-101-0) and Chapter [8](#page-105-0) discusses the main sources of error and limitations to the result presented, concludes the research questions posed in [section 1.2](#page-18-1) and recommends research for future work.

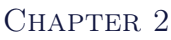

# <span id="page-21-0"></span>THEORY OF SUPERCONDUCTING accelerator magnets

To grapple with the challenges of modelling an [MB](#page-6-0) in the [LHC,](#page-6-5) the theory of superconductivity is covered. In terms of theoretical concepts within superconductivity, the emphasis will be on the Meissner effect and the existence of a critical surface. A clear distinction is made between Type I and Type II superconductors.

After having discussed the physical properties of superconductivity, the cable and magnet design of the [MB](#page-6-0) is justified. Next, it is argued that such magnets can be modelled as an equivalent circuit composed of lumped elements. Lastly, the concept of a quench and protection systems give insight into operational challenges.

## <span id="page-21-1"></span>2.1 Superconductivity

Superconductivity is a phenomenon where certain materials under specific conditions become perfect conductors of electricity.[\[5,](#page-109-4) p. 1] Below the critical values of temperature, current density and magnetic field the conductor in question abruptly changes from the normal to the superconducting state. The cable construction dictates the critical current density and critical magnetic field depends on material. Furthermore, the superconducting state is characterized by two behaviors; zero resistance and the Meissner effect.[\[6\]](#page-109-5)

As the name indicates superconductivity allows for current to flow without any Ohmic losses. In order to evaluate zero resistance, a standard resistance measurement would be too crude. Thus a method of determining the decay rate of the produced magnetic field has been developed. The decay of the induced current is according to [Equation 2.1](#page-21-2)

<span id="page-21-2"></span>
$$
I(t) = I(0)e^{\frac{-t}{\tau}}, \qquad \qquad \text{A} \quad (2.1)
$$

where the time constant  $\tau$  [s] is given by the ratio between inductance and resistance,  $\tau = \frac{L}{R}$ . [\[7,](#page-109-6) p. 8] Through this method time constants up to  $10^5$  years have been observed. [\[8\]](#page-109-7)

Considering zero Ohmic losses: "[t]he only power required by a superconducting magnet is the refrigeration power needed to cool it to low temperatures and a small current supply needed to initiate the flow of current round the superconducting circuit." [\[5,](#page-109-4) p. 4] However, the refrigeration power is significant when the superconducting magnets of the [LHC](#page-6-5) demand cryogenic temperatures of 1.9 K with a length of 27 km. On the other hand, for high energy accelerators such as the [LHC](#page-6-5) superconducting magnets are an energy efficient technology, allowing the magnets to reach high magnetic fields, where conventional magnets would saturate. For further comparison between superconducting and conventional magnets, see [Figure 2.1.](#page-22-1)

<span id="page-22-1"></span>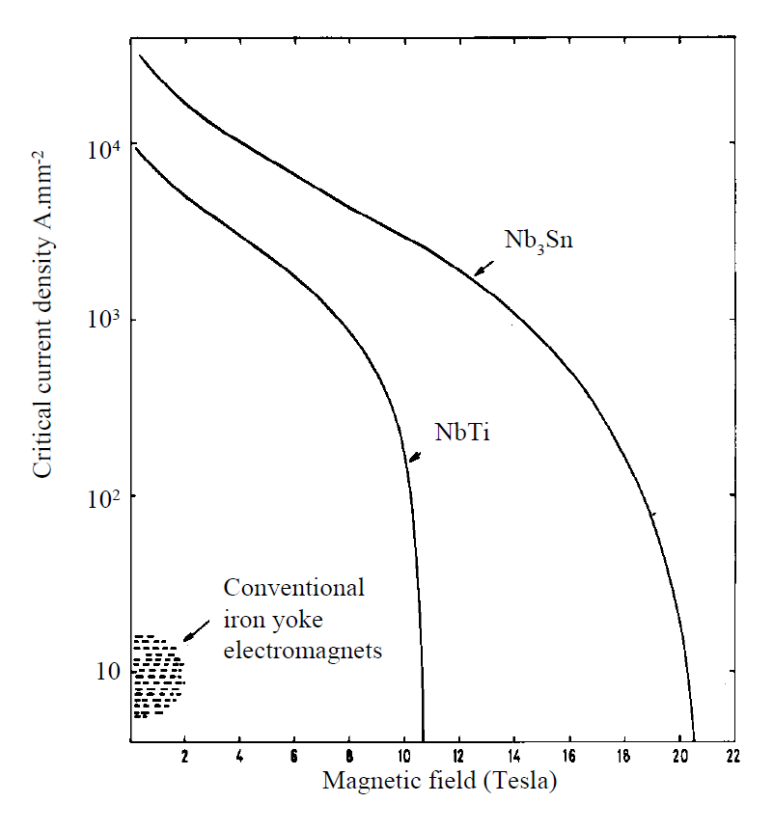

Figure 2.1: Comparing performance between conventional magnets and the superconducting materials Nb-Ti (alloy) and  $Nb<sub>3</sub>Sn$  (compound) [\[5,](#page-109-4) p.3]

#### <span id="page-22-0"></span>2.1.1 Meissner effect

As mentioned, the Meissner effect is one of the two characteristics of superconductivity, which transpires as the expulsion of a small and constant external field from the bulk of the conductor. [\[9,](#page-109-8) p. 4] When raising a finite field, from zero to  $\bf{B}$  on a superconducting cylinder "[a] surface current is induced whose magnetic field, according to Lenz's rule, cancels the applied field of the interior. Since the resistance is assumed to vanish, the current continues to flow with constant strength as long as the external field is kept constant, and consequently the bulk of the cylinder will stay field-free" [\[7,](#page-109-6) p. 10]. [Figure 2.2](#page-23-0) shows the two manners in which the Meissner effect occurs. Either case a) where a cylinder is exposed to an increasing field from zero below critical temperature  $(T < T_c)$ . Or case b) where the cylinder has already been exposed to an increasing field from zero while over the critical temperature  $(T>T_c)$ , as the temperature is reduced below the critical temperature surface current will appear.

<span id="page-23-0"></span>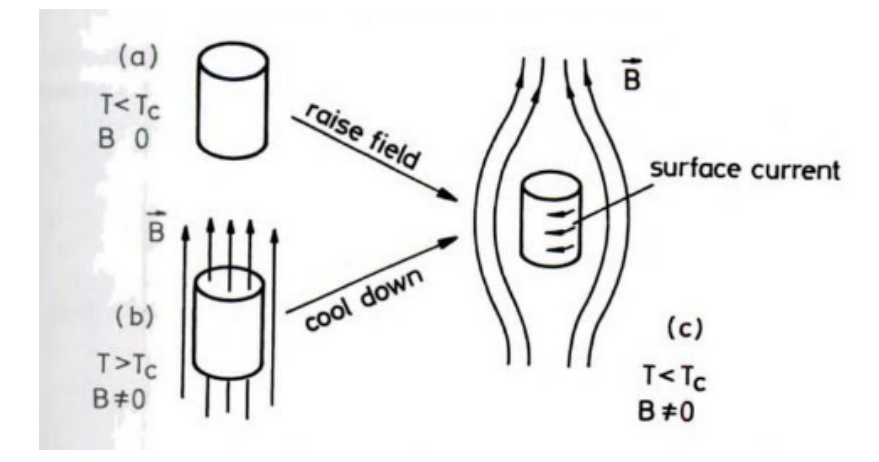

Figure 2.2: Meissner effect illustrated by field and surface current of superconducting cylinder [\[7,](#page-109-6) p.11]

#### London equation

The first successful attempt to describe the Meissner effect was achieved in 1935 by Heinz and Fritz London, by assuming that only a fraction of the conduction electrons carry the supercurrent in the metal.[\[9,](#page-109-8) p.12] The current density is given by

$$
\nabla \times \mathbf{J} = -\frac{1}{\epsilon_0 \cdot \lambda_L^2} \mathbf{B}, \qquad \mathbf{A}/m^3 \quad (2.2)
$$

where  $\lambda_L$  is the London depth [m], giving the depth of penetration into the bulk. [\[10,](#page-109-9) p.274]  $\epsilon_0$  is the permittivity of vacuum [F/m], **[J](#page-8-5)** the current density [A/m<sup>2</sup>] and **[B](#page-8-7)** the magnetic induction [T]. As illustrated in [Figure 2.3](#page-23-1) the London equation describes the current density that opposes the external field.

<span id="page-23-1"></span>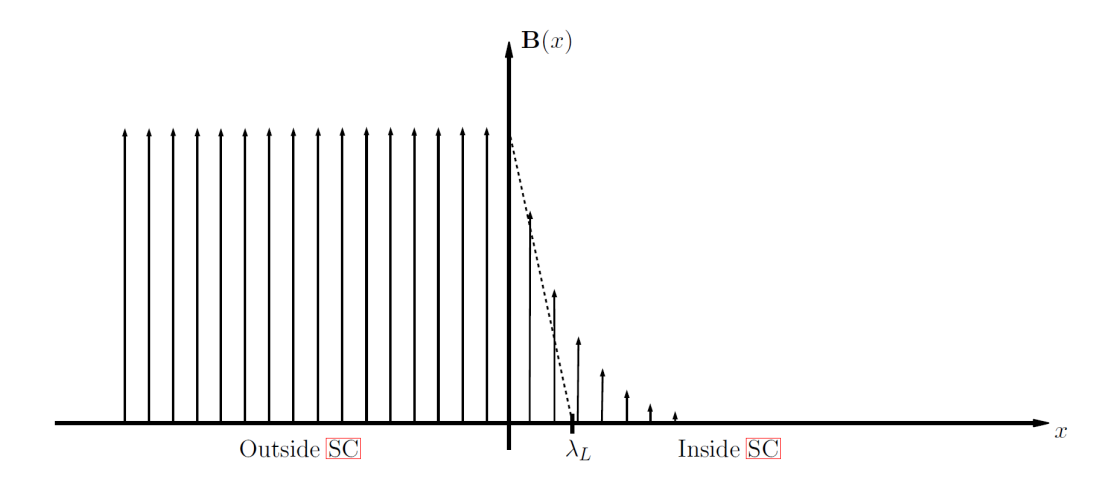

Figure 2.3: Illustration of the London penetration depth. The externally applied field penetrates the superconductor in the x–direction. [\[11,](#page-109-10) p.5]

## <span id="page-24-0"></span>2.1.2 Type I vs Type II Superconductors

In understanding superconductors and their application as magnets, there is a significant distinction between Type I and Type II. The first discovered superconductors were of Type I, also called 'soft superconductors', as they were metals such as tin, lead and mercury. [\[5,](#page-109-4) p. 280]. These superconductors completely expel the magnetic flux from the interior of the specimen, described by the Meissner effect. Due to their low critical fields, they are unsuitable materials for magnet construction. [\[9,](#page-109-8) p. 5]

However, 'hard superconductors' or Type II superconductors remain superconducting at higher magnetic fields, though in a mixed state as illustrated in [Figure 2.4.](#page-24-2)

<span id="page-24-2"></span>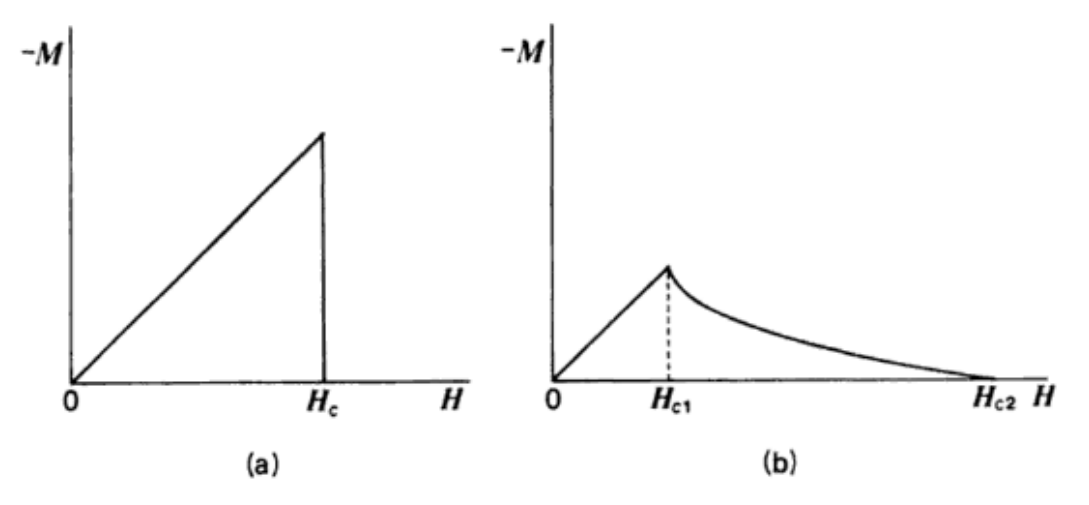

Figure 2.4: Comparison of magnetization of Type I and II superconductor [\[12,](#page-110-0) p. 23]

Up until a  $H_{c1}$  $H_{c1}$  the Type II superconductor is in the Meissner phase and thus behaves as a Type I superconductor. Between  $H_{c1}$  $H_{c1}$  and  $H_{c2}$  the Type II superconductor is in a mixed state, and thus only partially expels the magnetic flux from penetration.  $H_{c2}$  $H_{c2}$  is usually about 100 times larger than  $H_{c1}$  $H_{c1}$ . [\[10,](#page-109-9) p. 264] Above  $H_{c2}$  the cable is no longer in the superconducting state.

## <span id="page-24-1"></span>2.1.3 Rutherford cable

The cable in the [MB](#page-6-0) is made of the alloy [Niobium-Titanium \(Nb-Ti\)](#page-6-13) and is of a Rutherford cable design, where the strands are fully transposed. This means that each strand takes every position along the cross-section of the cable. In the cable of the [LHC](#page-6-5) [MB,](#page-6-0) there are 28 or 36 strands of superconducting wire, in the inner or outer layer, respectively. Each strand contains approximately  $6300$  superconducting filaments.[\[13\]](#page-110-1) <sup>[1](#page-24-3)</sup> This fine subdivision has been chosen to reduce hysteresis losses. [\[14\]](#page-110-2) Around each filament there is a  $0.5 \mu m$  layer of highpurity copper, acting as an insulation material during the superconducting state and as a conductor in normal conducting state. [\[13\]](#page-110-1) The cable, strand, and filament are illustrated in [Figure 2.5,](#page-25-0) [Figure 2.6a](#page-25-1) and [Figure 2.6b,](#page-25-1) respectively.

<span id="page-24-3"></span> $1$ See [Table 2.1](#page-27-1)

<span id="page-25-0"></span>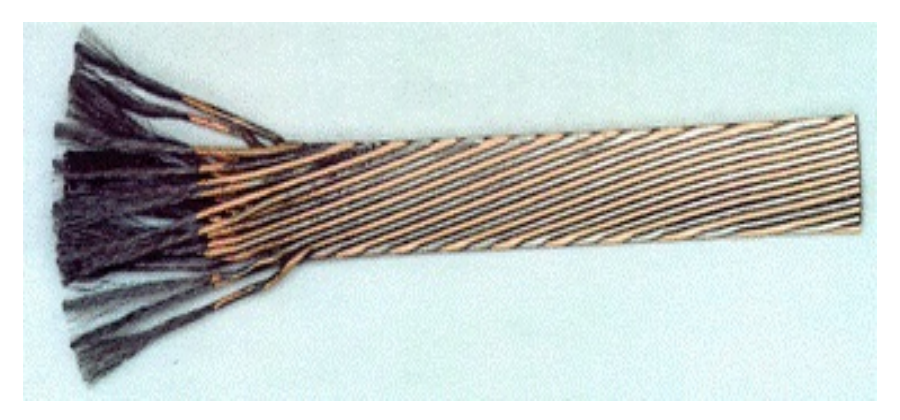

Figure 2.5: Rutherford cable [\[13\]](#page-110-1)

<span id="page-25-1"></span>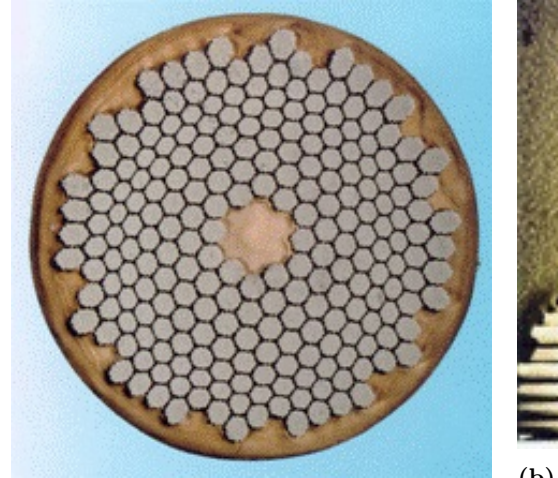

(a) Strand in Rutherford cable [\[13\]](#page-110-1)

(b) Filament in Rutherford cable [\[13\]](#page-110-1)

The Rutherford cable can also be described as a network model, and is illustrated in [Figure 2.7.](#page-25-2)

<span id="page-25-2"></span>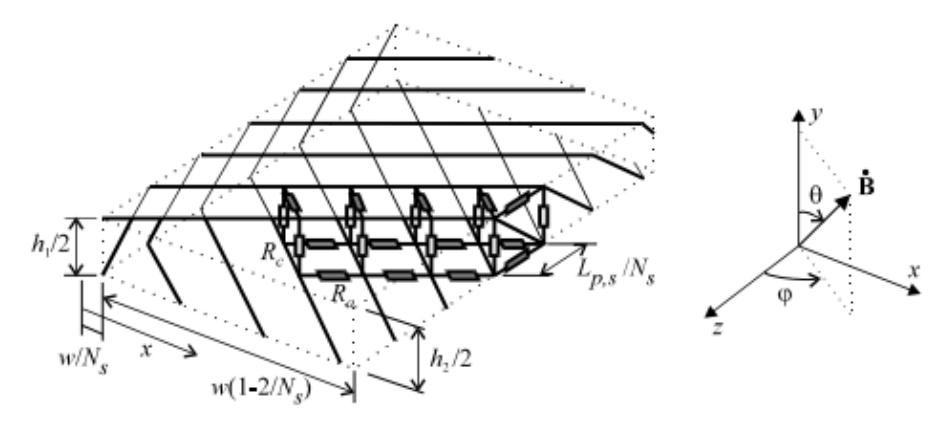

Figure 2.7: Network model of Rutherford cable [\[15,](#page-110-3) p.64]

In this model, the cable has a width w, height  $h_1$  on one edge and height  $h_2$  for the opposite edge.  $N_s$  is the number of strands in the cable which has a twist pitch  $L_{p,s}$ , in addition to the resistances  $R_a$  and  $R_c$  representing the resistance between adjacent and crossing strands. All these values are available in [Table 2.1.](#page-27-1) The resistive barriers and twisting function are implemented to reduce eddy current coupling losses between filaments. [\[14\]](#page-110-2)

<span id="page-26-0"></span>The insulation around the cable, does not only withstands the voltage between turns but also is porous enough to allow helium to penetrate and provide cooling. Consisting of glass-fibre tape and kapton, there is 2.5 mm spacing between insulation turns. [Figure 2.8](#page-26-0) depicts this insulation.

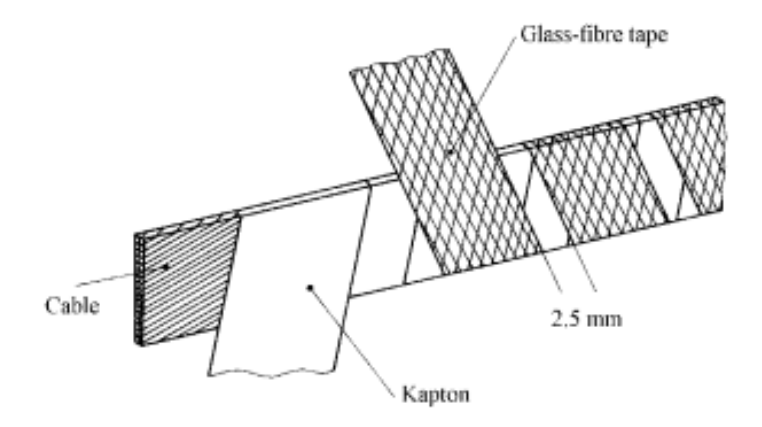

Figure 2.8: Insulation of Rutherford cable [\[15,](#page-110-3) p.37]

The main characteristics of the Rutherford cable of the [MB](#page-6-0) in the [LHC](#page-6-5) are summerized in [Table 2.1.](#page-27-1)

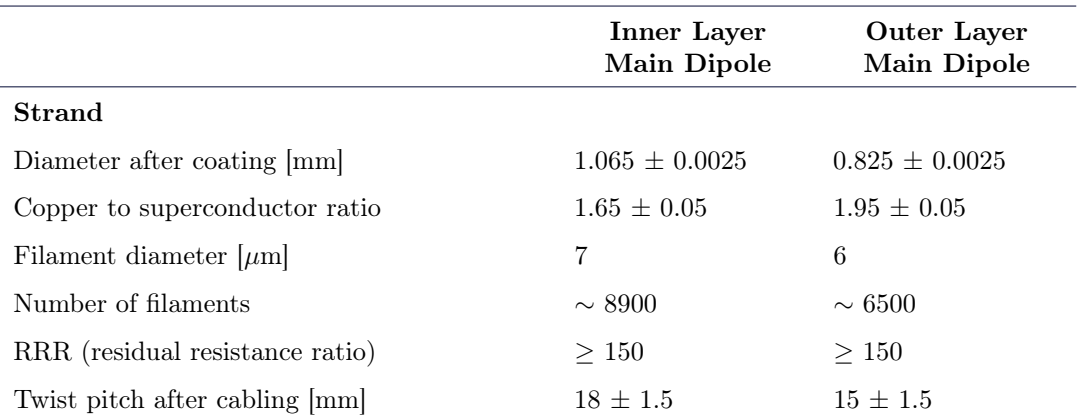

<span id="page-27-1"></span>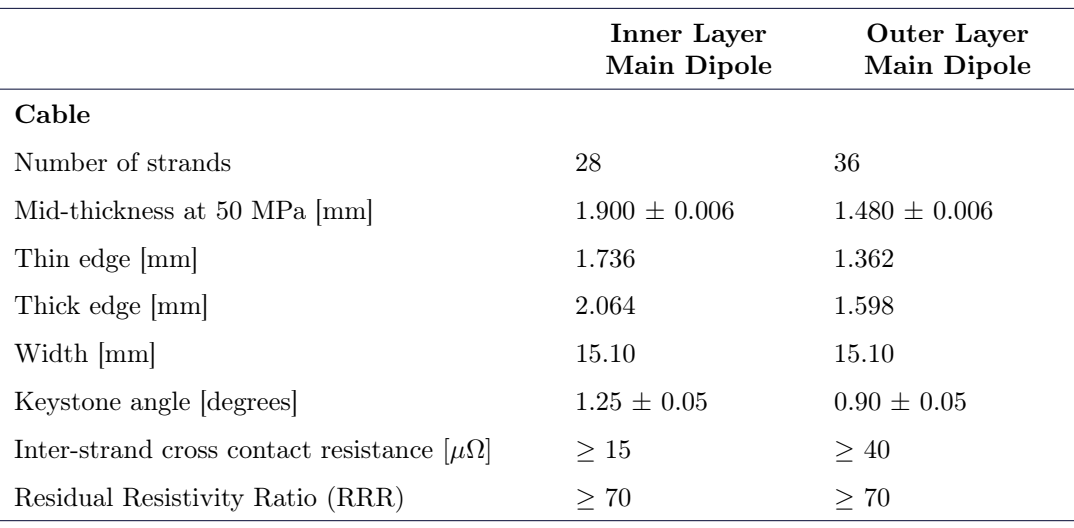

Table 2.1: Strand and cable characteristics of MB [\[16,](#page-110-4) p. 157]

The twisting pitch described in [Figure 2.7](#page-25-2) gives the transpositional length of a strand, while [RRR](#page-6-14) is a measure of the purity of copper defined by the ratio  $\frac{\rho(T=293K)}{\rho(T=10K)}$ . [\[16,](#page-110-4) p. 157] To facilitate the winding of the magnet, the cable has a small keystone angle which is defined as [\[15,](#page-110-3) p.36]

$$
\alpha_k = \arctan\left(\frac{h_1 - h_2}{w}\right). \tag{2.3}
$$

#### Inter Filament and Inter Strand Coupling Currents

Due to the presence of a matrix in the strand, as depicted in [Figure 2.7](#page-25-2) there are eddy currents, specifically referred to as [ISCC.](#page-6-15) When the cable is exposed to a changing field, coupling currents flow between non-insulated strands through inter-strand contact resistances  $R_a$  and  $R_c$ . [\[15,](#page-110-3) p.61] Similarly, for the filaments there is a matrix of resistances that results in a flow of coupling currents called [Inter Filament Coupling Currents \(IFCC\),](#page-6-16) given exposure to a time varying field. [\[15,](#page-110-3) p.51]

The characteristic time constant of the [IFCC](#page-6-16) is:

$$
\tau_{if} = \frac{\mu_0}{2} \left(\frac{l_f}{2\pi}\right)^2 \frac{1}{\rho_{eff}}, \qquad \qquad \text{s} \quad (2.4)
$$

where  $l_f$  [m] is the filament twist-pitch and  $\rho_{eff}$  [*pm*] is the effective transverse resistivity of the strand matrix. [\[17,](#page-110-5) p. 26] The effective transverse resistivity depends on the absolute magnetic field in the matrix due to magneto-resistivity effects, which in turn depend on the electrical resistivity, [RRR](#page-6-14) and fraction of superconducting material among others. [\[17,](#page-110-5) p. 26]

### <span id="page-27-0"></span>2.1.4 Critical surface of superconductivity

Superconductivity is bound by limits, creating a critical surface which relates B, J and T to each other. The critical surface for [Nb-Ti](#page-6-13) is given in [Figure 2.9.](#page-28-1) Notice that the surface is monotonically decreasing and thus an increase in one of the parameters necessitates a decrease

in the other two in order to stay at the superconducting critical surface. Furthermore, each parameter has an absolute critical value, which is the value of the parameter when the other two are zero. Unsurprisingly, these absolute critical values have no practical application for magnet operation, but provide the limits to superconductivity. In addition, it allows the estimation of quench margins for a given operating point, also referred to as load line. [\[18,](#page-110-6) p. 16] Based on empirical scaling laws the critical current for [Nb-Ti,](#page-6-13) as a function of B and T, can be expressed as

$$
I_c = (C_1 + C_2 |B|) \left(1 - \frac{T}{T_c}\right),
$$
 A (2.5)

$$
T_c = 9.2 \left( 1 - \frac{|B|}{14.5} \right)^{0.59},
$$
 K (2.6)

<span id="page-28-1"></span>where  $C_1$  [A] and  $C_2$  [A/[T](#page-9-0)] are empirically defined constants, and  $T_c$  is the absolute critical temperature. [\[15,](#page-110-3) p.40]

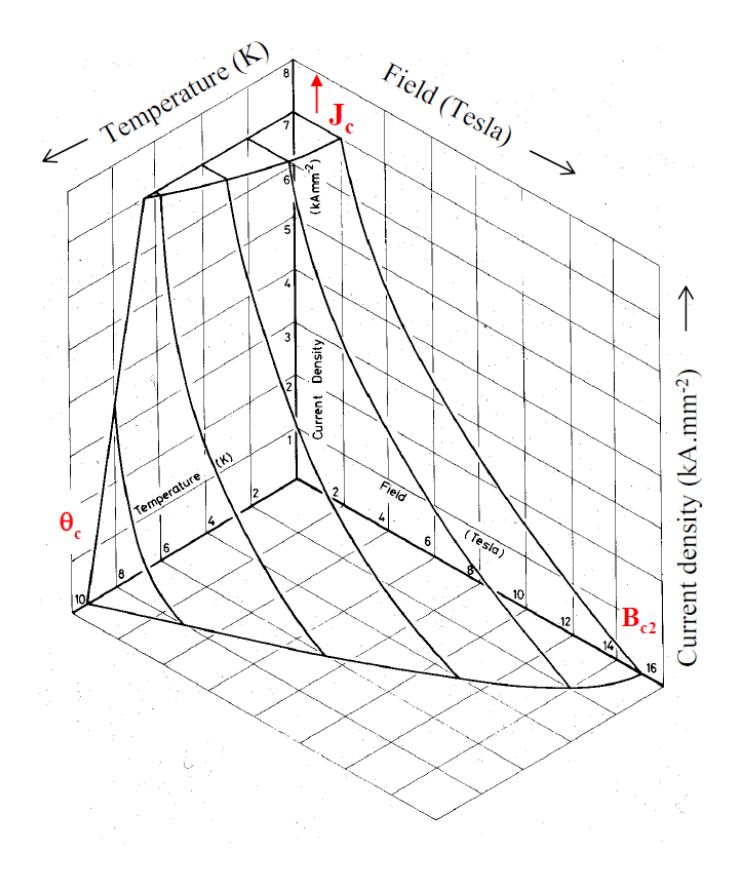

Figure 2.9: Critical surface for Nb-Ti [\[5,](#page-109-4) p.2]

### <span id="page-28-0"></span>2.1.5 Persistant Magnitization of Type II Superconductors

As a consequence of the Meissner Effect a Type I superconductor's magnetization [M](#page-8-11) is a unique function of the external field  $B_e$ 

$$
\mathbf{M}(\mathbf{B}_{\mathbf{e}}) = -\frac{\mathbf{B}_{\mathbf{e}}}{\epsilon_0}.
$$
 A/m (2.7)

[\[7,](#page-109-6) p.19] However, a Type II superconductor will only completely expel the external field when in the Meissner phase. Above  $B_{1c}$  flux enters the specimen and is captured at pinning centres.  $[7, p.19]$  $[7, p.19]$  If the field is subsequently reduced below  $B_{c1}$  $B_{c1}$  again, the specimen keeps a frozen-in magnetization from bound field lines. [\[7,](#page-109-6) p.19] The magnetization curve for a [Nb-Ti](#page-6-13) conductor can be studied in [Figure 2.10.](#page-29-0)

<span id="page-29-0"></span>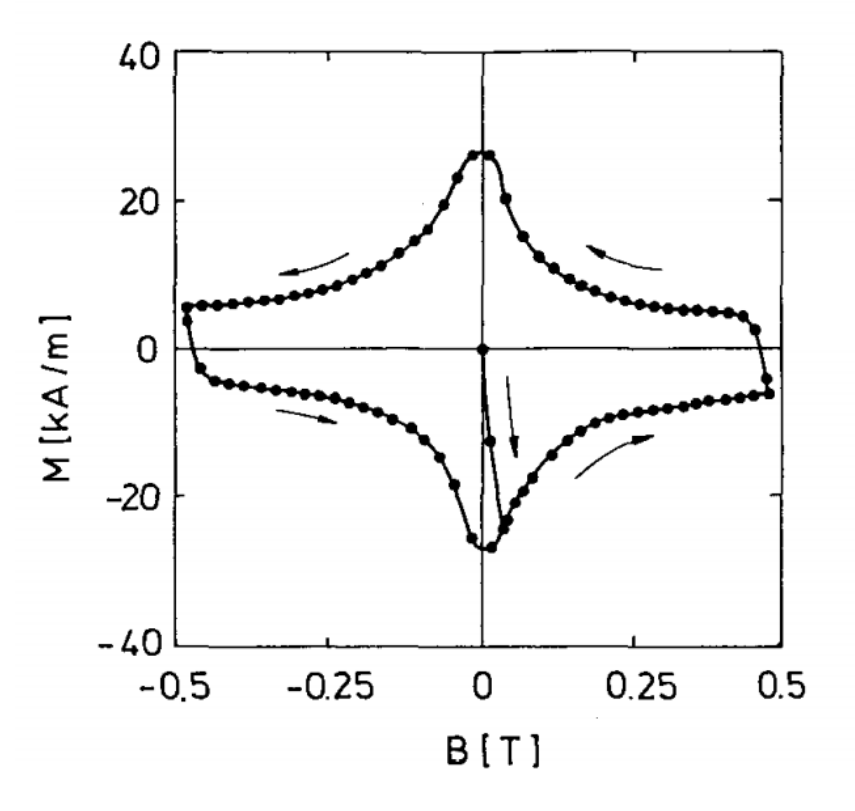

Figure 2.10: A typical magnetization curve for M of a multi-filamentary Nb-Ti conductor. Initial excitation starts at  $B = 0$  and  $M = 0$ . [\[7,](#page-109-6) p.19]

According to [Figure 2.11,](#page-30-2) magnetization is not zero at zero field after a current cycle due to residual magnetization, implying that this phenomena depends on the history of the magnet. In order to return to zero magnetization, superconductivity has to be destroyed by heating and subsequently cooling it down again. [\[7,](#page-109-6) p.19] Only then will the pinned flux be released.

Given the case in [Figure 2.11](#page-30-2) with a multi-filamentary [Nb-Ti](#page-6-13) conductor and relatively low field, only hysteresis losses contribute to magnetization. However, during operating of superconducting magnets such as the [MB,](#page-6-0) the total magnetization is due to hysteresis losses, [Inter Filament Coupling Loss \(IFCL\),](#page-6-17) [ISCC,](#page-6-15) as well as saturation of the iron yoke. [\[19\]](#page-110-7) Moreover, magnetization of superconducting magnets has a significant effect on field quality, and at low current will cause severe field distortions. [\[7,](#page-109-6) p.81] Since the [LHC](#page-6-5) receives the

beams from Super Proton Synchrotron (SPS) at energy of 450 GeV, the MB is not operated at such a low current level with beam.

#### <span id="page-30-0"></span>2.1.6 Critical current density model

The [Critical State Model \(CSM\)](#page-6-18) describes the current distribution for Type II superconductors. It states that such a superconductor expels a varying applied field by generating a bipolar current distribution of critical current  $J_c$ . [\[20,](#page-110-8) p.513] This means that for low fields only a small current is required to expel the field. This current will be found on the edge of the conductor, while the centre is free of current. In the penetrated area the current density will equal  $J_c$ . Given a rectangular slab the field inside,  $\mathbf{B}_y$  is given by:

$$
\mathbf{B}_{y}(q) = \mathbf{B}_{a} - \frac{\mu_{0} \cdot J_{c} \cdot d \cdot q}{2}, \qquad T \quad (2.8)
$$

[\[20,](#page-110-8) p.513] where q is the relative penetration parameter, which is zero at the horizontal edge of the conductor and 1 at the centre, d is the thickness of the slab and  $B_a$  is the applied flux density. From this equation, a penetration field  $B<sub>p</sub>$  is defined, which is the field at the point when the slab is fully penetrated by  $\mathbf{B}_a$ . In other words, q is equal to 1 and  $\mathbf{B}_v$  is zero, resulting in

<span id="page-30-2"></span>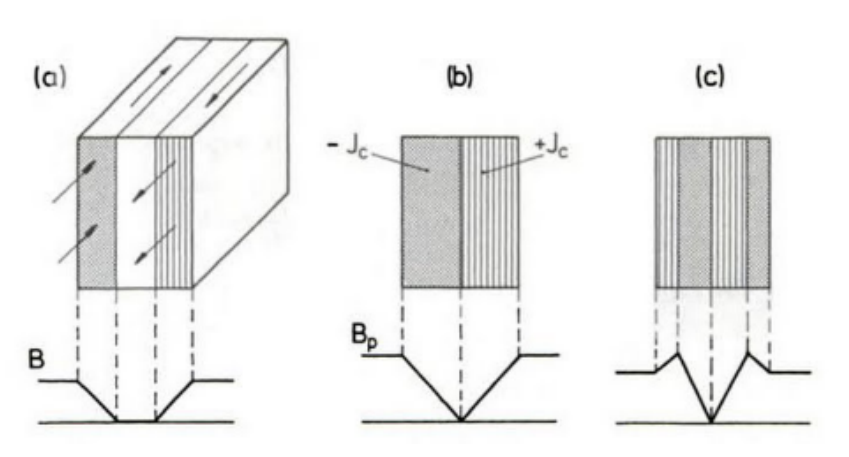

 $\mathbf{B}_{\mathrm{p}} = \frac{\mu_0 \cdot J_c \cdot d}{2}$ 2  $T (2.9)$ 

Figure 2.11: Current and field distribution in a slab of Type II superconductor according to [CSM.](#page-6-18) (a) Initial exposition to a small external field (b) The penetrating field  ${\bf B}_{\rm p}$  (c) External field first raised above  $\mathbf{B}_{\rm p}$  and then lowered again [\[7,](#page-109-6) p.24]

### <span id="page-30-1"></span>2.2 Main dipole magnet design

The principle idea of the [MB](#page-6-0) is to utilize the Lorentz force on the proton beam. This creates the required curvature to keep it in circulation in the beam pipe. By applying Biot-Savart's Law, it is possible to evaluate the field at any point in space and find the required current to create a transverse field. The ideal dipole magnet is based on two intersecting cylinders carrying uniform but oppositely directed current densities, such as in [Figure 2.12.](#page-31-0)

Utilizing such a design, the current distribution becomes [\[21,](#page-110-9) p.589]

$$
I(\theta) = I_0 \cos(\theta). \tag{2.10}
$$
  
16

<span id="page-31-0"></span>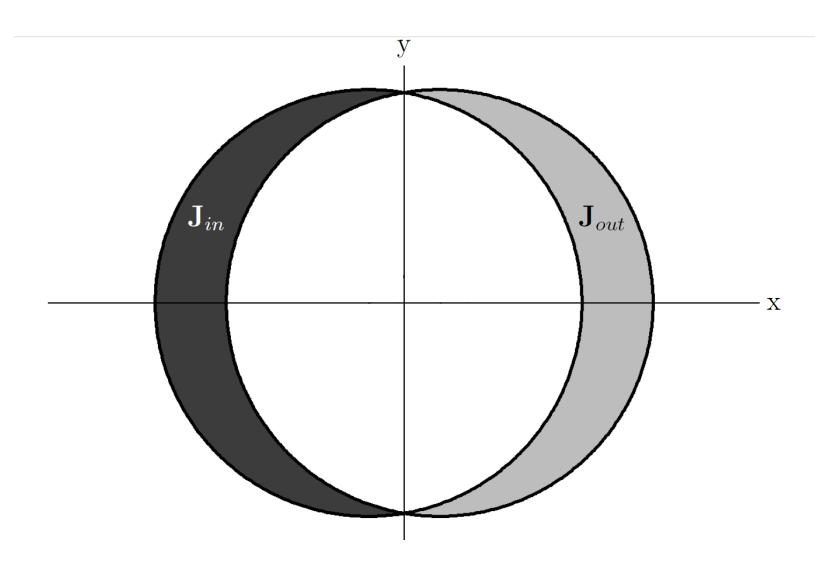

Figure 2.12: Cross-section of winding current distribution to produce a perfectly uniform transverse field [\[11,](#page-109-10) p.29]

However, approximating this ideal design by varying the current according to  $\theta$ , would mean having a separate current source for each winding. [\[11,](#page-109-10) p. 29] Obviously, this would be impractical for magnets with several hundred windings. Instead the design of the [MB](#page-6-0) is optimized by using blocks and varying their size and position. [\[21,](#page-110-9) p.589] The resulting design of the cross-section is shown is [Figure 2.13.](#page-31-1)

<span id="page-31-1"></span>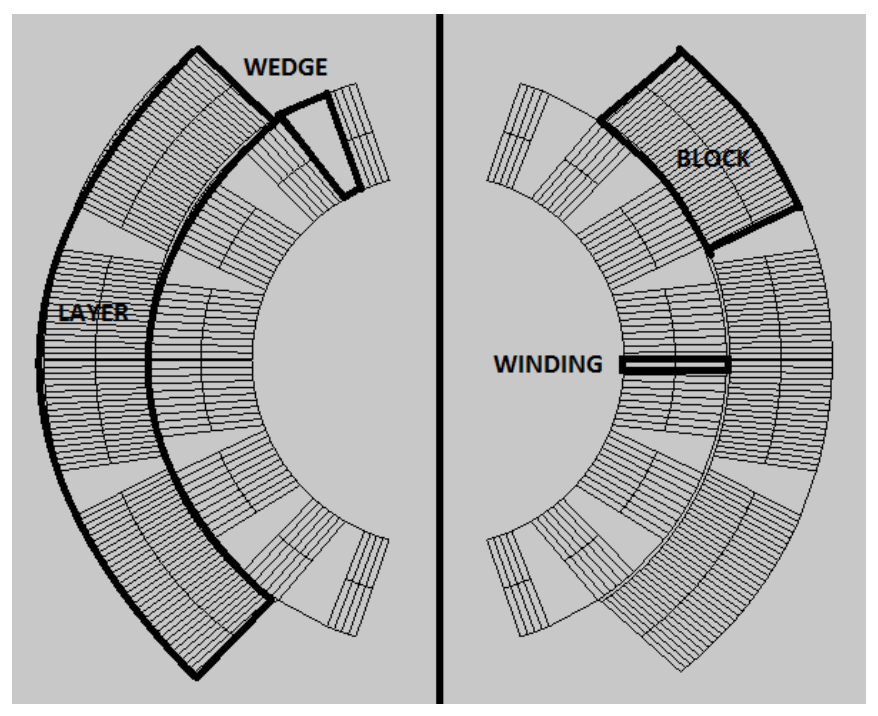

Figure 2.13: Cross section of the optimized aperture coil design (Taken from COMSOL model)

[Figure 2.13](#page-31-1) depicts one aperture of the twin-aperture dipole and consists of poles, turns, blocks, layers and wedges. Looking at [Figure 2.13,](#page-31-1) a whole square of turns is a block, and each ring of blocks is a layer. In order for each turn to be positioned radially towards the center, there are wedges between the blocks ensuring the correct angle for the turns.

Around the coils is an iron yoke and steel collar. The iron yoke increases the central fields substantially, screens the fringe field outside the magnet and reduces the stored magnetic energy, which is advantageous in case of a quench. [\[7,](#page-109-6) p.3] Due to strong Lorentz forces the two halves of the dipole coil repel each other with a high force. To maintain high field precision, a steel structure called a collar is mounted around the magnet defining the exact geometry. [\[7,](#page-109-6) p.2] The combined cross-section is illustrated in [Figure 2.14](#page-32-0)

<span id="page-32-0"></span>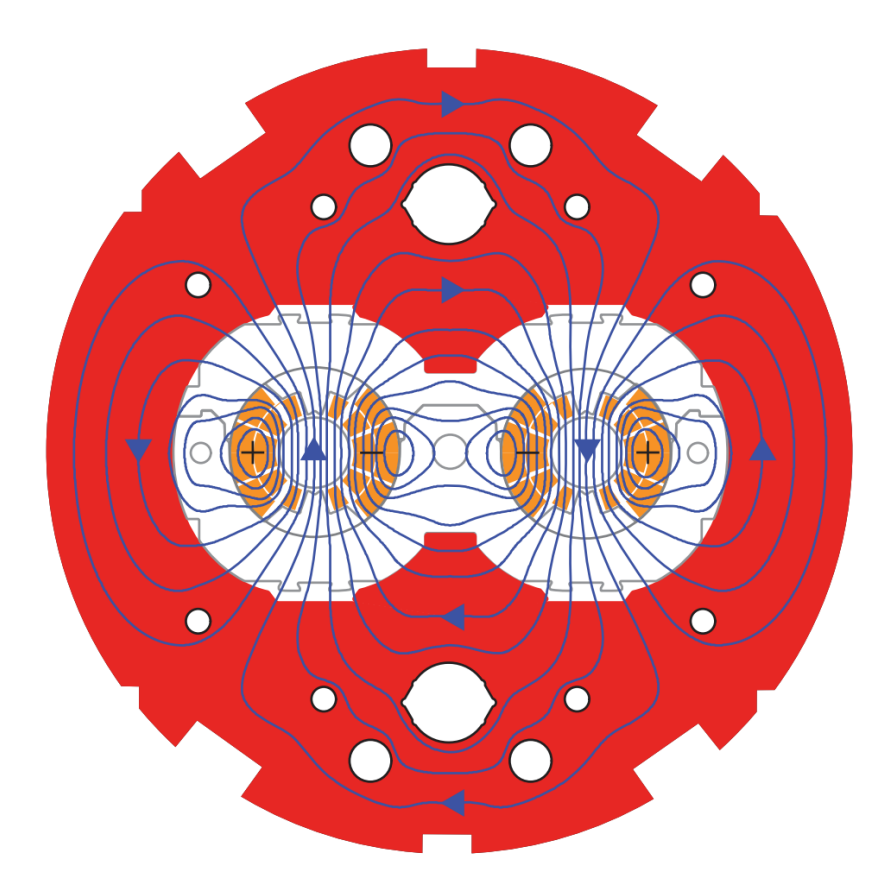

Figure 2.14: LHC aperture dipole with computed field lines [\[21,](#page-110-9) p.589]

A special winding is necessary in order to accommodate the beam pipe in accelerator magnets. There are two main options for 3D design of the coil for producing transverse fields, which are racetrack or saddle-shaped coils, with the coils in the [LHC](#page-6-5) being saddleshaped. [\[5,](#page-109-4) p.27] To see how the magnetic field is created with the different coil designs see [Figure 2.15](#page-33-2)

<span id="page-33-2"></span>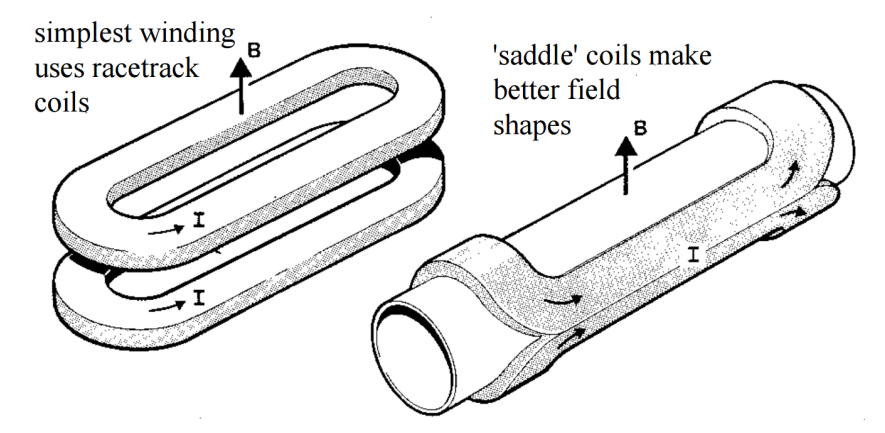

Figure 2.15: Transverse fields produced by racetrack coils (left) and saddle-shaped coils(right) [\[5,](#page-109-4) p.27]

## <span id="page-33-0"></span>2.3 Equivalent circuit of the MB and dipole magnet chain

This section discusses the circuit representation of [MB](#page-6-0) and dipole magnet chain. The representation of the main dipole magnet chain consists of a power converter with a filter, quench protection systems, superconducting busbars, superconducting leads and other elements. Furthermore, the [MB](#page-6-0) itself has been characterized experimentally, and due to eddy current losses and parasitic capacitances it is not purely inductive. [\[22\]](#page-110-10) The present dipole circuit representation accounts for both these phenomena on an aperture level.

### <span id="page-33-1"></span>2.3.1 Dipole magnet

The [MBs](#page-6-0) in the [LHC](#page-6-5) can be represented as an equivalent circuit consisting of two apertures in series, with a parallel resistor as given in [Figure 2.16.](#page-33-3) Currently, the components take the values given in [Table 2.2.](#page-34-0)  $R_p$ , L and C can be measured directly through for example impedance measurements and high-voltage tests, while  $R_a$  and k are features of the equivalent circuit. Thus, they can only be estimated through [Frequency Response Measurement \(FRM\).](#page-6-12)

<span id="page-33-3"></span>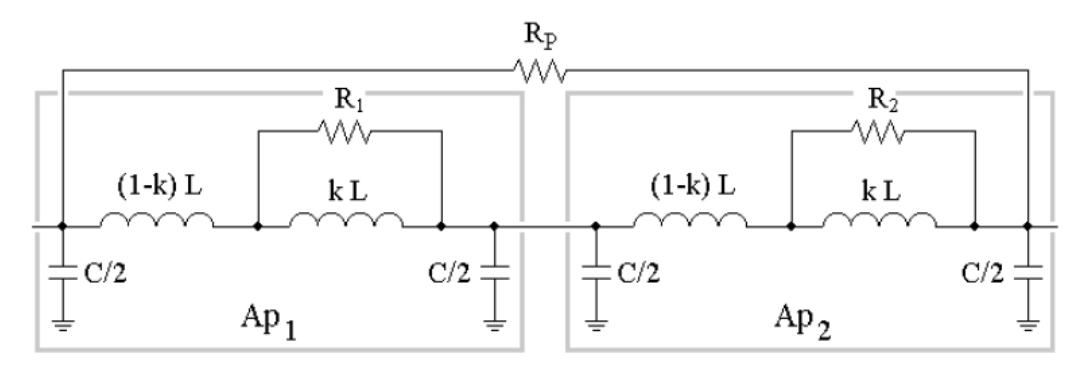

Figure 2.16: Circuit representation of Main Dipole

<span id="page-34-0"></span>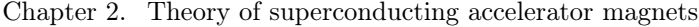

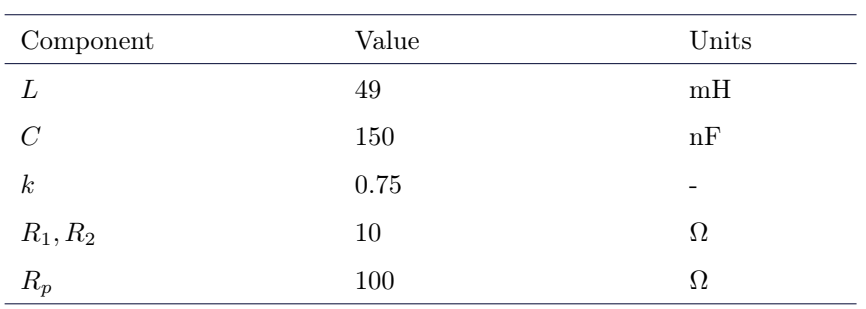

Table 2.2: Values of components in dipole circuit model

From this circuit representation an analytical frequency characteristic of the [MB](#page-6-0) impedance is obtained. The main behaviors modelled are inductive effects, eddy currents, and coilto-ground parasitic capacitance. [\[23\]](#page-110-11) According to theory, inductive effects are dominant at low frequencies, manifested as a linear increase in the frequency characteristic of the impedance. At around 30 − 50 Hz, [IFCL](#page-6-17) become effective by imposing a flattening of the transfer function. These AC losses are represented as a resistor in parallel with an inductor for each aperture in the circuit model. A resonance occurs between the inductances and coil-toground capacitance, before the capacitive effects become dominant at higher frequencies. The parallel resistor  $R_p$  $R_p$  is added to smooth transient voltage oscillations and [k](#page-8-3) is a constant which is proportional to the inductance decrease, due to losses. [\[23\]](#page-110-11) The phenomena of inductive effects, AC losses, parallel resistor, resonance peak and capacitive effects are visible in the dipole measurements of [Figure 2.17.](#page-34-1)

<span id="page-34-1"></span>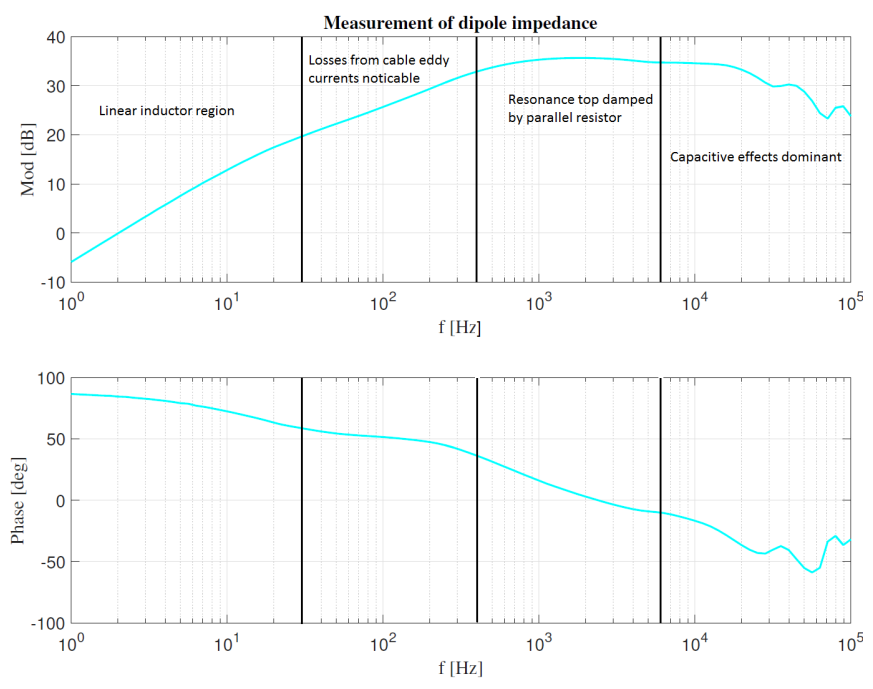

Figure 2.17: Measurement of dipole A31L2

<span id="page-35-1"></span>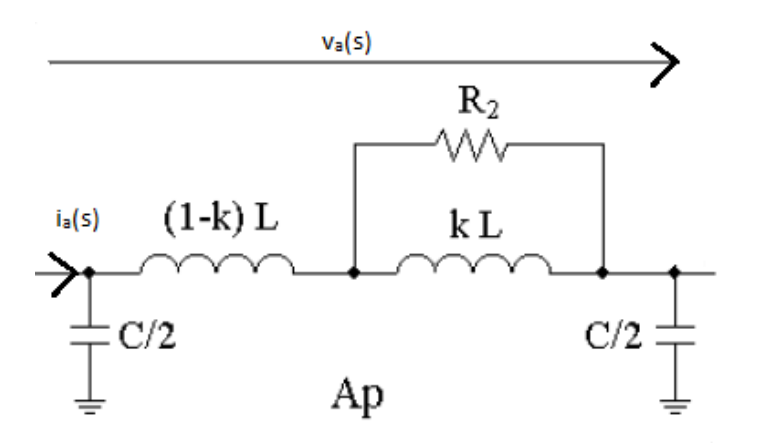

Figure 2.18: Equivalent circuit model of the aperture

Based on the equivalent circuit model of the apertures in [Figure 2.18](#page-35-1) with the given definitions of  $i_a$  and  $v_a$ , the transfer function of its impedance is [\[23\]](#page-110-11)

$$
Z_a = \frac{v_a(s)}{i_a(s)} = \frac{sL(1 + \frac{sk(1-k)L}{R_a})}{(1 + \frac{sk(1-k)L}{R_a})(1 + R_a \frac{C}{4}s + (1-k)L\frac{C}{4}s^2)}.
$$
 (2.11)

### <span id="page-35-0"></span>2.3.2 Dipole magnet chain

A dipole magnet chain in the [LHC](#page-6-5) consists of 154 dipole magnets, each having an inductance of approximately 98.7  $mH$  at nominal values of 11850 A and 8.33 T. [\[23\]](#page-110-11) The current is fed through a power converter, which is connected in parallel with a crowbar that activates when the power converter is turned off. Additionally, the magnet chain is equipped with a low-pass filter and two energy extraction units. The two energy extraction units consist of electromechanical switches, an extraction resistor of  $148 \text{ m}\Omega$  in parallel with a 53 mF snubber capacitor. [\[23\]](#page-110-11) One energy extractor is located in the middle of the chain, while the other is at the end. The whole dipole magnet chain circuit is shown in [Figure 2.19](#page-35-2)

<span id="page-35-2"></span>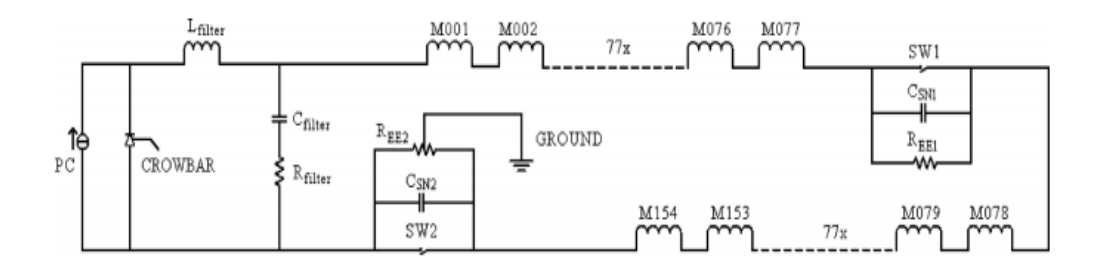

Figure 2.19: Circuit representation of dipole magnet chain [\[23\]](#page-110-11)
## <span id="page-36-0"></span>2.4 Quench and quench detection

Given a critical surface for a material, such as in [Figure 2.9,](#page-28-0) a quench is defined as "the transition from the superconducting to the normal conducting state. Such a transition will invariably occur if any of the three parameters temperature, magnetic field or current density exceeds its critical value" [\[7,](#page-109-0) p. 2] Additionally, a quench is a special phenomena such that it can occur at any point in the given material exceeding critical values. The quench is either suppressed or propagated, depending on the heat deposition created. Without any protection, the point at which the quench occurs will have a hot-spot temperature, which will be considerably higher than its surroundings. There are several causes of quench among others flux jumps, AC losses and heat leaks.[\[11,](#page-109-1) p. 34] However, the most important ones are heating due to Lorentz forces acting on the coil and causing friction between components, cryogenic malfunction and beam loss.[\[11,](#page-109-1) p. 34] At high currents, such as in the [LHC](#page-6-0) only a tiny energy deposition is needed to heat the magnet beyond critical temperature, which is caused by the low heat capacity of materials at cryogenic temperatures. [\[7,](#page-109-0) p. 2] When a magnet quenches, the magnetic energy stored in the volume of magnet turns into Ohmic losses and as a consequence more heat is generated. The high temperature resulting from an uncontrolled quench can damage the insulation material and even melt the cable. Other dangers are electric discharges destroying the magnet due to overvoltages. Also, high Lorentz forces and temperature gradients can create large variations in stress and degradation, resulting in an overall reduction of current-carrying capability. [\[3\]](#page-109-2)

### 2.4.1 Quench protection system

Considering these potential damages, it is important for the operation of the [LHC](#page-6-0) to have a well-functioning [Quench Protection System \(QPS\).](#page-6-1) To ensure a reliable level of certainty of a quench, quench detectors for each magnet consist of [iQPS](#page-6-1) and [nQPS](#page-6-1) systems. [iQPS](#page-6-1) measures the voltage difference between the two apertures of a dipole, while [nQPS](#page-6-1) compares the voltage across each dipole with the voltage of two electrically adjacent dipoles. [\[24\]](#page-110-0) Under normal operating conditions without quenching, these voltage differences are approximately zero. Filling the accelerator with particles requires ramping up current in the magnets. After reaching the desired energy, particles are made to collide and magnets operate with constant current. Once collisions are terminated, either due to decrease of their luminosity or as a result of a fault in the machine, the magnets are ramped down or discharged with energy extraction systems and individual quench heaters respectively. In general, the voltage across a magnet or aperture is

$$
U = L\frac{\partial I}{\partial t} + RI.
$$
 V (2.12)

With zero resistance and steady-state operation the total voltage is equal to zero. For rampup or -down there will be an inductive voltage component that will cancel when comparing it with another magnet or aperture:

$$
\Delta U = L_1 \frac{\partial I}{\partial t} - L_2 \frac{\partial I}{\partial t} = 0
$$
 V (2.13)

However, when a quench occurs the voltage builds up as a result of the increased resistance in the magnet. "If one of the two systems measures a difference beyond the threshold for more than the discrimination time, it triggers the firing of the quench heaters." [\[24\]](#page-110-0) Hence, a quench is detected even if both apertures in a dipole are quenching, a so-called symmetric quench. Moreover, the motivation for having both nQPS and iQPS is to enable detection of all quenches. A symmetric quench gives a zero difference in aperture voltage

$$
\Delta U_{ap} = (R_{1,ap} - R_{2,ap})I \approx 0
$$
 V (2.14)

while the difference in magnet voltage is

$$
\Delta U_{mag} = (R_{1,mag} - R_{2,mag})I \neq 0.
$$
 V (2.15)

When it comes to determining the discrimination time, the time between the voltage threshold is reached to the protection is triggered, there is a trade-off between having it short enough to prevent damages and sufficiently long as to be certain of the quench. For any upgrade of the [LHC,](#page-6-0) this has to be reevaluated in conjunction with the voltage threshold.

## 2.4.2 Triggering of quench protection

Once the [QPS](#page-6-1) has detected a quench, a sequence of events, to protect against damages described earlier in [section 2.4,](#page-36-0) are executed. First the beam is dumped and an [Fast Power](#page-6-2) [Abort \(FPA\)](#page-6-2) is triggered. This consists in turning off the power converter and opening the two energy extraction switches of [Figure 2.19,](#page-35-0) allowing the current to flow through the extraction resistors in the dipole magnet chain, hence resulting in current decrease.  $2 \quad [23]$  $2 \quad [23]$  $2 \quad [23]$ Next the quench heaters are triggered, spreading the quench over the entire magnet by heating up large fractions of coil. As a consequence, this mechanism dissipates the stored magnetic energy over a larger volume and results in lower hot-spot temperatures. [\[3\]](#page-109-2) Due to increase in voltage over the quenched magnet the by-pass diode starts to conduct. The entire magnet chain is completely discharged after a few hundred seconds after detection. [\[3\]](#page-109-2) [Figure 2.20](#page-37-1) illustrates the [LHC](#page-6-0) main dipole magnet chain when extraction resistors and by-pass diode are conducting, bypassing the quenched dipole.

<span id="page-37-1"></span>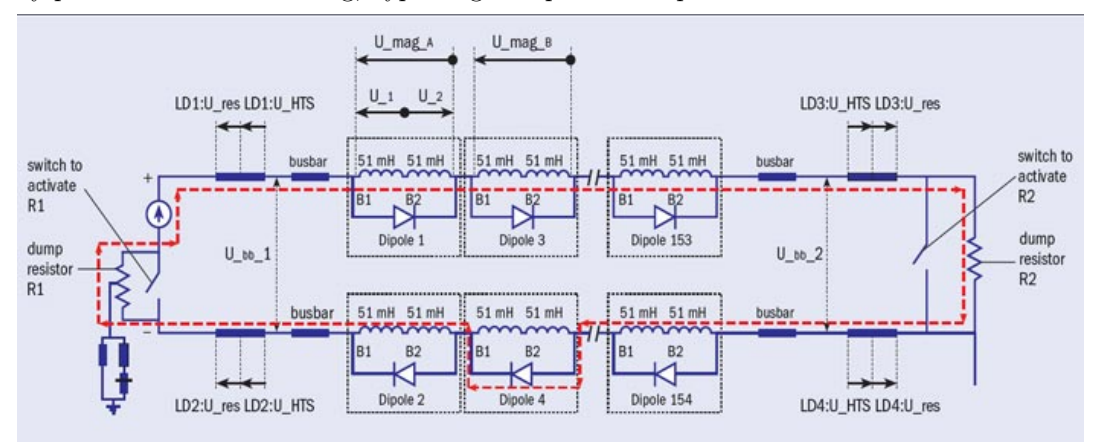

Figure 2.20: Schematic of the LHC main dipole magnet chain with energy extractors and by-pass diode (Diode 4) conducting [\[3\]](#page-109-2)

<span id="page-37-0"></span> $^{2}$ The two switches do not open simultaneously

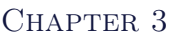

# Calculation of Parasitic Capacitance to Ground

This chapter deals with obtaining the parasitic capacitance between coils and ground, which is the parameter  $C$  in [Figure 2.16.](#page-33-0) Such a value will be incorporated into the analytical transfer function of the [MB](#page-6-3) impedance. According to [Figure 2.17,](#page-34-0) capacitive effects become dominant in the range of around 10 kHz and above. Despite MBs being operated in DC, faults such as short circuit to ground and fuse blow-up as well as a Fast Power Aborts may occur. If one wishes to simulate and analyze these frequency dependent events, reliable models of parasitic capacitances become necessary. From such values, the crucial understanding of transient phenomena in the magnet for protection and operation is achieved.

Furthermore, the inaccuracy of [Frequency Response Measurements](#page-6-4) make such estimates of capacitance unreliable. Thus, [Finite Element Method \(FEM\)](#page-6-5) was chosen to calculate this parameter of the equivalent [MB](#page-6-3) circuit model.

Currently, there are capacitance to ground measurements from High Voltage Tests of the [MB](#page-6-3) in addition to analytical equations given by [Equation 3.7](#page-40-0) that are an accurate approximation of the parasitic capacitance. However, in the case of analyzing new magnet designs and automating such calculations, [Finite Element Analysis \(FEA\)](#page-6-6) is a powerful and fast tool. Hence, for this instance where measurements exist, this will be a proof of concept for the method.

# 3.1 Parasitic capacitance in the MB

In the presence of a dielectric material with a physical extension, there will be a capacitance given a difference in voltage on each side of the specimen. Capacitance being the ability by a specimen to store charge is defined as

$$
C = \frac{Q}{\Delta V}, \qquad \qquad \mathbf{F} \quad (3.1)
$$

where  $Q$  [C] is the total charge and  $\Delta V$  [V] is the voltage difference between the two terminals. For a dielectric this ability is compared to vacuum with the parameter, relative permittivity,  $\epsilon_r$  for a capacitor with the same geometry and electric field **[E](#page-8-2)** [V/m], assuming it is a linear one

$$
\epsilon_0 \cdot \epsilon_r \oint \mathbf{E} \, ds = Q. \tag{3.2}
$$

In the MB there is parasitic capacitance due to insulation around the turns, blocks, wedges and cold bore. The parasitic capacitance to ground has been included in the equiva-lent [MB](#page-6-3) circuit model, and is equivalent to the  $C$  in [Figure 2.16.](#page-33-0) Turn-to-turn capacitances are ignored in the model. They are referred to as parasitic as they are relatively small and an unwanted effect. However, the parasitic capacitance to ground is not negligible considering that the magnets are 14.32 m long and acts as a transmission line, exhibiting voltage waves and the effects of superposition.

A simple manner to evaluate this capacitance analytically is through Gauss' Law, assuming a linear dielectric plate capacitance

<span id="page-40-1"></span>
$$
\oint \mathbf{D} \, ds = Q, \tag{3.3}
$$

meaning that the displacement field **[D](#page-8-3)**  $\lbrack \text{C}/m^{2} \rbrack$  is proportional to **[E](#page-8-2)** 

<span id="page-40-2"></span>
$$
\mathbf{D} = \epsilon \cdot \mathbf{E}.\tag{3.4}
$$

<span id="page-40-3"></span>
$$
\mathbf{E} = -\nabla V = -\frac{V}{d}\hat{\mathbf{z}}.\tag{3.5}
$$

Combining [Equation 3.3,](#page-40-1) [Equation 3.4](#page-40-2) and [Equation 3.5](#page-40-3) yields

$$
Q = \epsilon \cdot \mathbf{E} \cdot S, \tag{3.6}
$$

implying that

<span id="page-40-0"></span>
$$
C = \frac{\epsilon \cdot S}{d}.
$$
 C (3.7)

Here [S](#page-9-0) is the surface area of the capacitor  $[m^2]$  an[d](#page-8-5) d is the distance between the plates [m].

## 3.2 Introduction to FEM calculations of parasitic capacitance

Overall, the goal for this stage of circuit modelling, is to evaluate the total parasitic capacitance to ground of the [MB](#page-6-3) and compare this to measured and analytically calculated values. Considering the complexity of the geometry, a [FEM](#page-6-5) model has been developed in COMSOL. The [FEM](#page-6-5) is a numeric technique which provides an approximated model solution to problems described by sets of [Partial Differential Equations \(PDE\)s](#page-6-7). The domain is discretized, and a suitable discretization function defined over elements reduce the [PDE](#page-6-7) to a set of algebraic equations. The size of the mesh depends on the physical phenomena, and accuracy of results desired. For example, when studying a phenomena such as the skin effect, a too coarse mesh would completely neglect such behavior.

#### Boundary conditions for parasitic capacitance to ground

The challenge with calculating parasitic capacitances utilizing a [FEM](#page-6-5) solver, is that the thickness of the insulation is one order of magnitude smaller than the width of the narrow side of the turns, causing high computational cost due to excessive meshing of the model. In order to avoid such excessive meshing, a boundary condition is imposed where there is insulation instead of explicitly modelling it in a 2D domain. These boundary conditions are an interpretation of Gauss' Law for a dielectric which is thin enough to assume that the electric potential is linear in the dielectric. Starting with the general form of Gauss' Law

$$
\nabla \cdot \mathbf{D} = \rho. \tag{3.8}
$$

For an electrostatic hypothesis the magnetic flux density is constant, implying that the Faraday's Law is

$$
\frac{\mathbf{B}}{dt} = \nabla \times \mathbf{E} = 0.
$$
 V/m (3.9)

This gives a curl free field, which is conservative. In turn this leads to

$$
\mathbf{E} = -\nabla V + c.\tag{3.10}
$$

c is the Coulomb gauge and is set to zero. For a linear dielectric

<span id="page-41-0"></span>
$$
\mathbf{D} = \epsilon \mathbf{E}, \qquad \qquad \mathbf{C}/m^2 \quad (3.11)
$$

such that

$$
\epsilon(\nabla \cdot \mathbf{E}) = \rho \qquad \qquad \text{C}/m^2 \quad (3.12)
$$

$$
\epsilon(-\nabla \cdot V) = \rho. \qquad C/m^2 \quad (3.13)
$$

In a charge-free region of space with a medium that is isotropic and homogeneous, assuming the distance  $d$  is much smaller than the dimensions of the plates, Laplace's equation is obtained

⇓

$$
\nabla^2 \cdot V = 0. \qquad \qquad \text{V}/m^2 \quad (3.14)
$$

[\[25,](#page-110-2) p. 33] Thus, integrating twice results in

$$
V(z) = k_1 \cdot z + k_2, \tag{3.15}
$$

where  $V(0)=k_2$  and  $V(d)=k_1 \cdot d$ . The electrical field becomes

<span id="page-41-1"></span>
$$
\mathbf{E} = -\nabla V = -\frac{V}{d}\mathbf{e}.\tag{3.16}
$$

Incorporating this back into Gauss' Law gives

$$
\nabla \cdot \mathbf{D} = \nabla \cdot (\epsilon \frac{\Delta V}{d}) = \rho.
$$
 C/m<sup>3</sup> (3.17)

Furthermore, the Divergence Theorem states that

$$
\int_{v} \nabla \cdot \mathbf{D} \cdot dv = \int_{S} \nabla \cdot (\epsilon \frac{\Delta V}{d}) \cdot d\mathbf{S} = Q, \qquad \qquad \text{C} \quad (3.18)
$$

<span id="page-42-0"></span>where  $v$  is the volume of integration and **S** is the surface encompassing the volume  $v$ . In order to determine the displacement inside the thin layer an integration cylinder V is defined as described in [Figure 3.1,](#page-42-0) while letting  $\delta$  approach zero

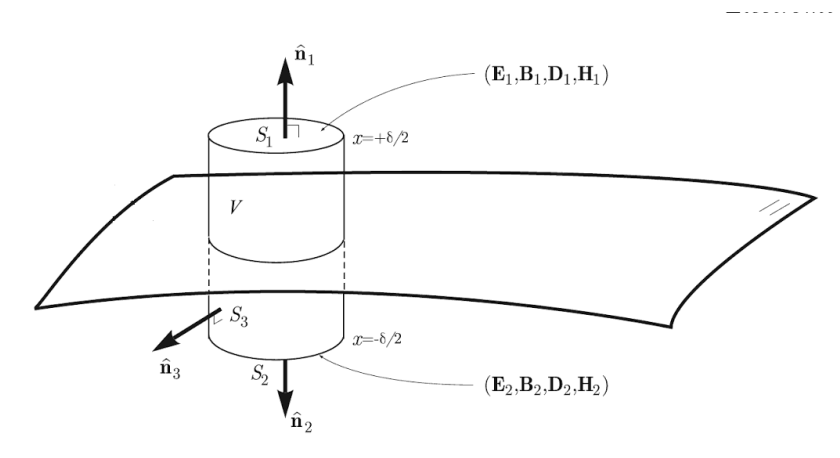

Figure 3.1: Derivation of electrostatic boundary conditions across a thin layer dipole magnet chain[p. 62]rothwell2008electromagnetics

Gauss' law for this volume is

$$
\int_{S1} \mathbf{D}_1 \cdot \hat{\mathbf{n}_1} \cdot dS + \int_{S2} \mathbf{D}_2 \cdot \hat{\mathbf{n2}} \cdot dS + \int_{S3} \mathbf{D}_3 \cdot \hat{\mathbf{n}_3} \cdot dS = \int_V \rho dV, \qquad C \quad (3.19)
$$

where

$$
\int_{S3} \mathbf{D}_3 \cdot \hat{\mathbf{n}_3} \cdot dS = 0 \quad (for \quad \delta \to 0)
$$
 C (3.20)

Seeing as

$$
\hat{\mathbf{n}_1} = -\hat{\mathbf{n}_2} = \hat{\mathbf{n}_{12}}
$$
  
\n
$$
\mathbf{S}_1 = \mathbf{S}_2
$$
\n(3.21)

implies

$$
\int_{S1} (\mathbf{D}_1 - \mathbf{D}_2) \cdot \hat{\mathbf{n}_{12}} \cdot dS = \int_V \rho dV. \qquad \qquad \text{C} \quad (3.22)
$$

Hence

<span id="page-42-1"></span>
$$
(\mathbf{D}_1 - \mathbf{D}_2) \cdot \hat{\mathbf{n}_{12}} = \rho_s. \qquad C/m^2 \quad (3.23)
$$

[\[26,](#page-111-0) p. 62] Indeed in COMSOL electrostatics, the feature Distributed Capacitance follows the boundary condition according to

<span id="page-42-2"></span>
$$
\mathbf{n} \cdot (\mathbf{D_1} - \mathbf{D_2}) = \epsilon_0 \epsilon_r \cdot \frac{V_{ref} - V}{d}, \qquad \qquad \text{C} \quad (3.24)
$$

which is the same interpretation of Gauss' Law combining [Equation 3.11,](#page-41-0) [Equation 3.16](#page-41-1) with [Equation 3.23.](#page-42-1) [\[27\]](#page-111-1) Here,  $V_{ref} - V$  is the voltage difference between the plates and d is the distance. Thus the thin-layer in COMSOL is a direct interpretation of Gauss Law for a a linear electric potential.

# 3.3 Geometry of MB model in COMSOL

In order to parametrize the insulation of the [MB,](#page-6-3) the design drawings of a quadrant of the [MB,](#page-6-3) wedges and cold bore have been scrutinized. Exerpts of these drawings can be found in [Figure 3.2,](#page-43-0) [Figure 3.3](#page-44-0) and [Figure 3.5.](#page-45-0) Materials and component names are given in [Table 3.1](#page-43-1) for the former.

<span id="page-43-0"></span>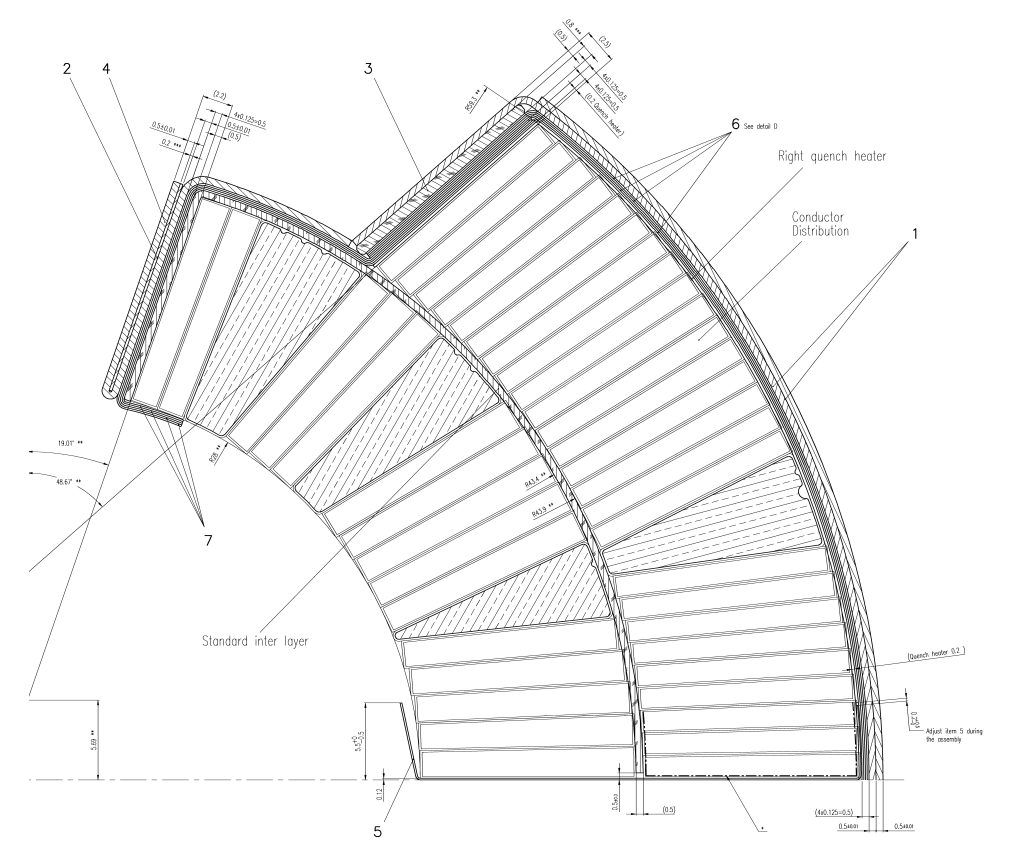

Figure 3.2: Insulation for a quadrant of the main dipole

<span id="page-43-1"></span>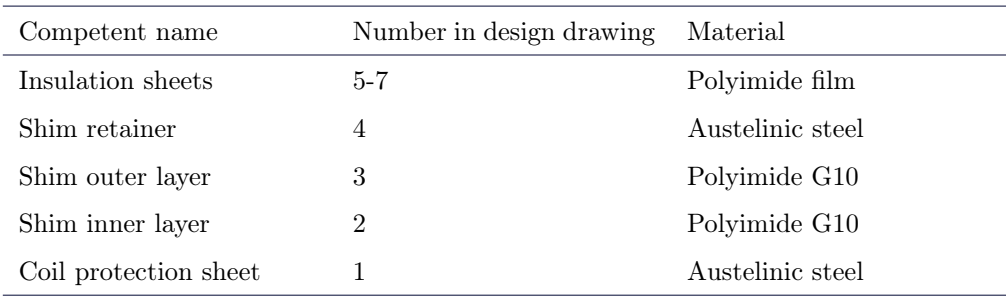

Table 3.1: Materials of components (MB)

The two layers of coil protection sheet, protect the coil insulation against any potential sharp edges of the steel collar. Since this is also made of steel and in contact with the <span id="page-44-0"></span>grounded steel collar, it is assumed to be grounded. The same applies to the shim retainer.

Copper profile with insulation, Scale 5:1

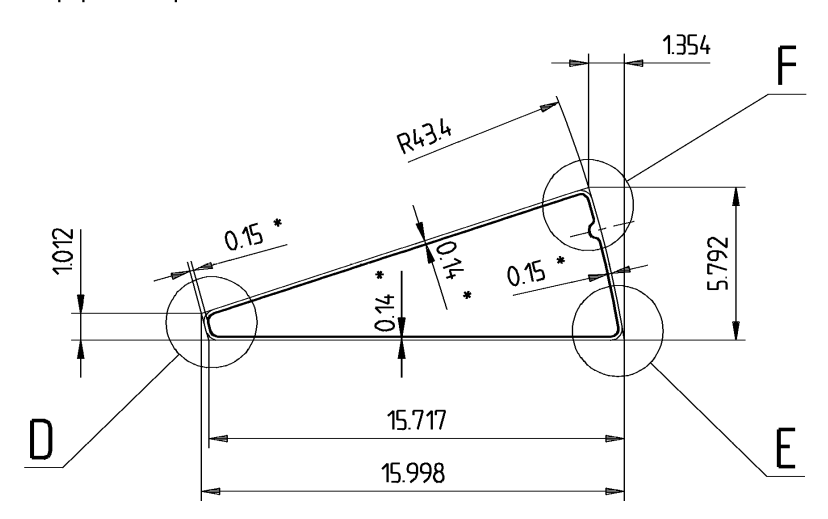

\* Thickness of the insulation after collaring

Figure 3.3: Insulation around copper wedges

[Figure 3.3](#page-44-0) shows that the wedges have a 0.15 mm insulation thickness, which is made of Kapton.

The cold bore is the pipe where the beam travels. [Figure 3.4](#page-44-1) highlights its position in orange in relation to the coils and gives a longitudinal view of the cold bore.

<span id="page-44-1"></span>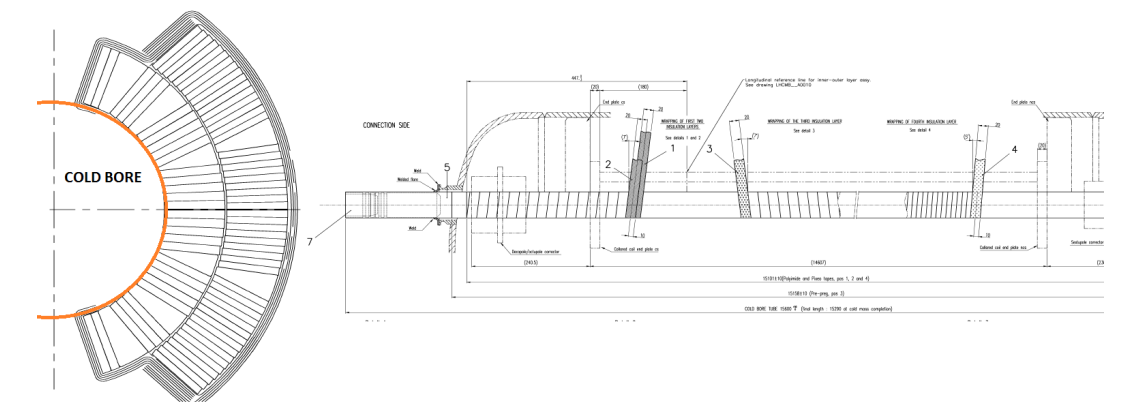

Figure 3.4: Cross-sectional and longitudinal view of cold bore

The coils are insulated from the metallic cold bore with 5 layers of insulation measuring a total thickness of 0.51 [mm]. This insulation follows the whole inner arc of the first layer of the [MB.](#page-6-3)

<span id="page-45-0"></span>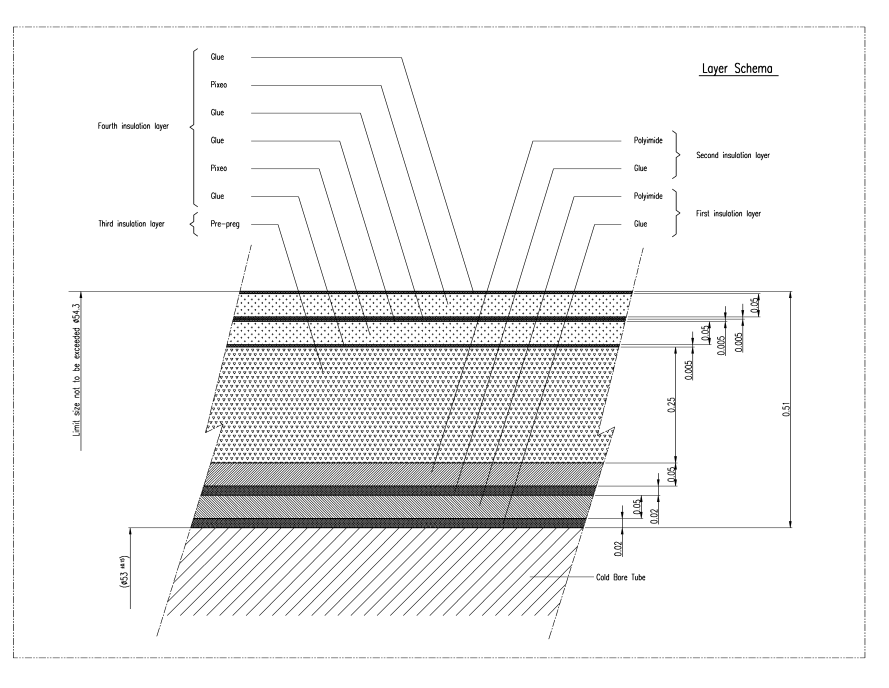

Figure 3.5: Insulation around cold bore

<span id="page-45-1"></span>A summary of the insulation thickness at different locations of the [MB](#page-6-3) is disclosed in [Table 3.2](#page-45-1)

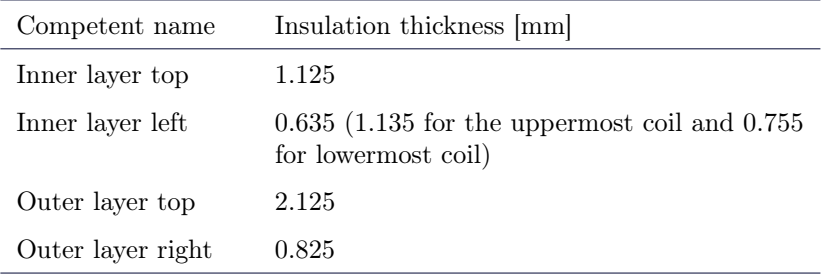

Table 3.2: Materials of components (cold bore)

Reviewing [Table 3.2,](#page-45-1) the average thickness of mesh is around 1 mm. Simultaneously, the diameter of the full [MB](#page-6-3) is 0.5 m, which means that if the insulation is resolved with 5 points, it would result in 250 0000 points along a line across the width of a 2D model. Even though the number of nodes depends on the problem at hand, this implies an unmanageable amount easily exceeding 1 million. Hence, the boundary condition implemented is expected to reduce computation cost considerably.

Finally, the geometry as implemented in COMSOL is presented in [Figure 3.6.](#page-46-0)

<span id="page-46-0"></span>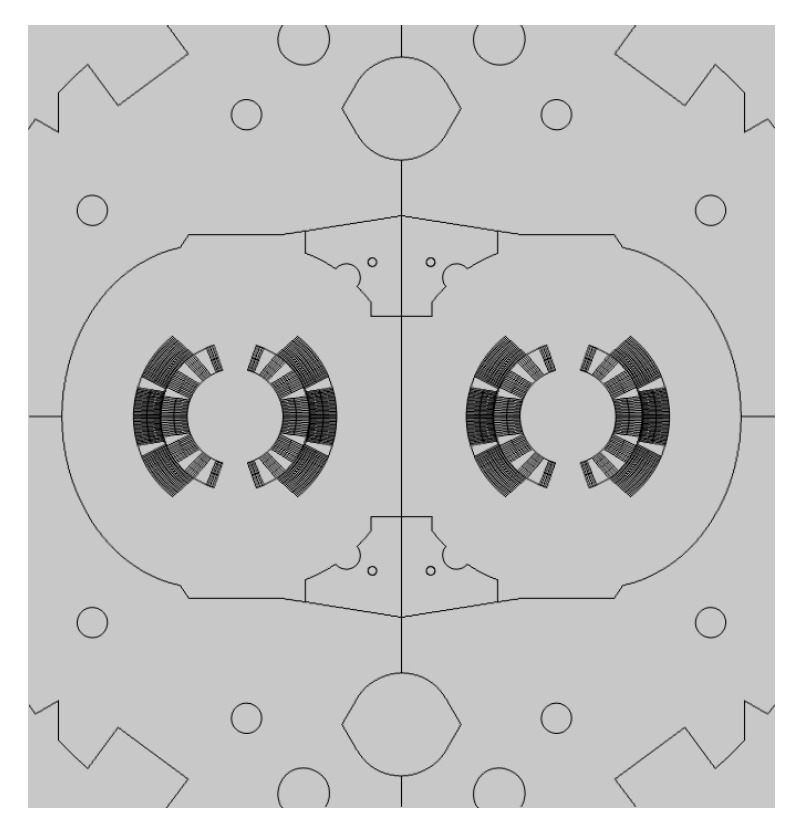

Figure 3.6: COMSOL geometry of MB with steel collar, cold bore and iron yoke

### 3.3.1 Assumptions for FEM calculation

The insulation is assumed to have the relative permittivity  $\epsilon_r$  of 3. Polyimide has a relative permittivity between 2.8-3.8 depending on if it is are completely immersed in helium and completely dry, but also depends on the residual humidity from the industrial process of manufacturing. In addition, there is a certain amount of liquid helium in the insulation with a relative permittivity  $\epsilon_r$  of 1.05. [\[28\]](#page-111-2) Furthermore the steel, copper and iron materials utilized are from the COMSOL material library, and do not necessarily exhibit the same properties as the actual materials in the LHC. However, looking at [Equation 3.24](#page-42-2) these materials do not influence the solution. Lastly, the geometry has been adapted to COMSOL, hence simplification have been made. Also, it has been assumed that the parasitic capacitances of the busbars are negligible.

## <span id="page-46-1"></span>3.4 Method for FEA

From electrostatics capacitance is per definition

$$
C = \frac{Q}{\Delta V}, \qquad \qquad \mathbf{F} \quad (3.25)
$$

where Q is the charge on the terminal and  $\Delta V$  is the voltage difference between the plates considered. The next example provides as a template to calculate capacitance when there is <span id="page-47-0"></span>more than two plates, such as in [Figure 3.7.](#page-47-0) Here there are three metallic plates, where one is grounded.

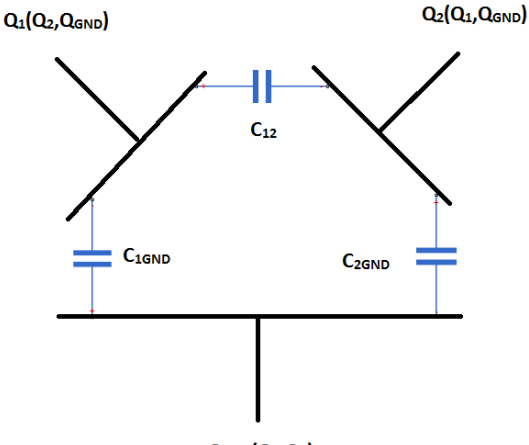

 $Q_{GND}(Q_1,Q_2)$ 

Figure 3.7: Example with three charged metallic plates

Wanting to evaluate  $C_{1,GND}$ , from charge of conservation it is deduced that

<span id="page-47-1"></span>
$$
Q_1 = C_{1,2} * \Delta V_{12} + C_{1,GND} * \Delta V_{1,GND}
$$
 C (3.26)

$$
Q_2 = C_{1,2} * \Delta V_{12} + C_{2,GND} * \Delta V_{2,GND}
$$
 C (3.27)

$$
Q_{GND} = C_{1,GND} * \Delta V_{1,GND} + C_{2,GND} * \Delta V_{2,GND}
$$
 C (3.28)

To solve [Equation 3.26](#page-47-1) the boundary condition  $V_2 = V_{GND} = 0$  V is imposed, resulting in

$$
C_{1,GND} = \frac{Q_{GND}}{\Delta V_{1,GND}}.
$$
 C (3.29)

Thus if  $\Delta V_{1,2}=0$ ,  $V_1$  and  $V_2$  are equipontential and  $C_{1,2}$  does not accumulate charge on  $Q_1$ . From this simple example, it is clear that it is vital to enforce conservation of charge within the cross-section evaluated and have all terminals accessible numerically for [FEA.](#page-6-6) If influence of a terminal is to be mitigated it must be put to zero.

### 3.4.1 Grounding terminals in FEM model

The metallic wedges are floating and effect the distribution of parasitic capacitance to ground, so they are explicitly grounded. Both figures depict a quadrant of an aperture, as the magnet is symmetric. Notice that the standard inter-layer is left floating, as it is part of the insulation and evaluated in terms of material properties in COMSOL.

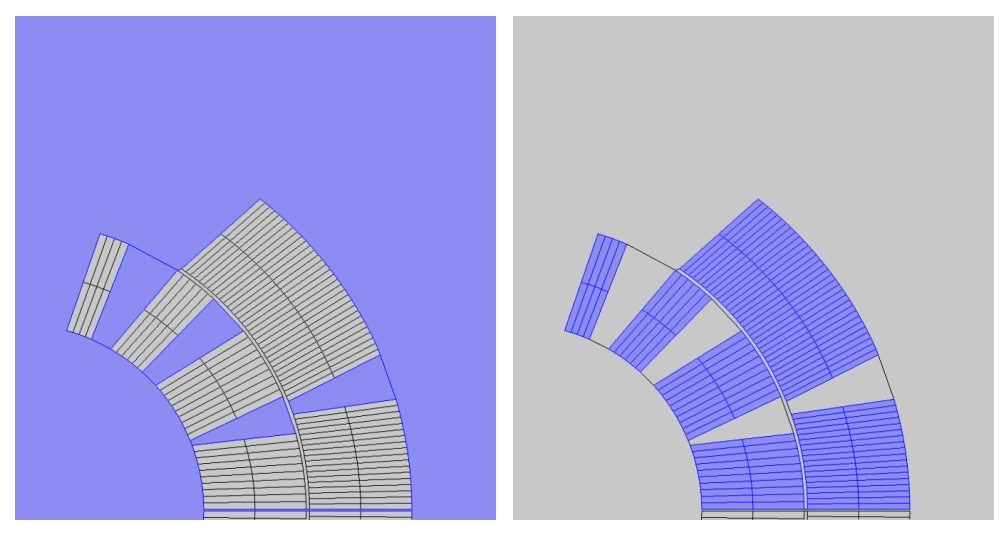

(a) Domains grounded during simulation (b) Domains at 10 [V] during simulation

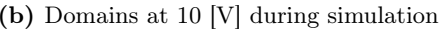

# 3.4.2 Mesh of FEM model

<span id="page-48-0"></span>The mesh used to calculate parasitic capacitance is as shown in [Figure 3.9.](#page-48-0) Notice that only one of the quadrants of coils have been meshes, so to decrease computational cost. Within the coils the meshing is heavy as the geometry is relatively complex, compared to the cold bore and steel collar where the mesh is larger. To avoid tile shaped E-fields and discontinuities a quadratic discretization function was chosen.

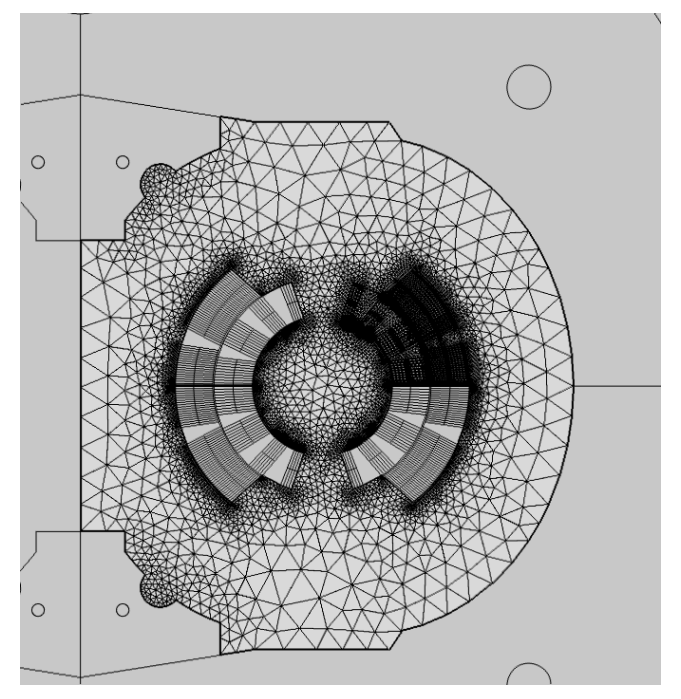

Figure 3.9: Meshing of Geometry

## Mesh sensitivity analysis

In order to validate the mesh utilized, a dedicated sensitivity analysis was performed. The result of using a varying number of elements can be seen in [Table 3.3.](#page-49-0) The number of elements indicates the fineness of the mesh, while the average element quality is a value from zero to one, according to how equilateral each meshing triangle is.  $1$  This, together with the mesh size, is directly proportional to the accuracy of the the solution. On the other hand, low quality elements can be tolerated as long as they occur at the periphery of the model, not at crucial points of computation. The element quality for each triangle for each mesh level is depicted in [Appendix E.](#page-155-0) For some of the coarser meshes a low element quality within the coil and at the edge of the steel collar is seen. The former leads to an expectation of low accuracy results.

<span id="page-49-0"></span>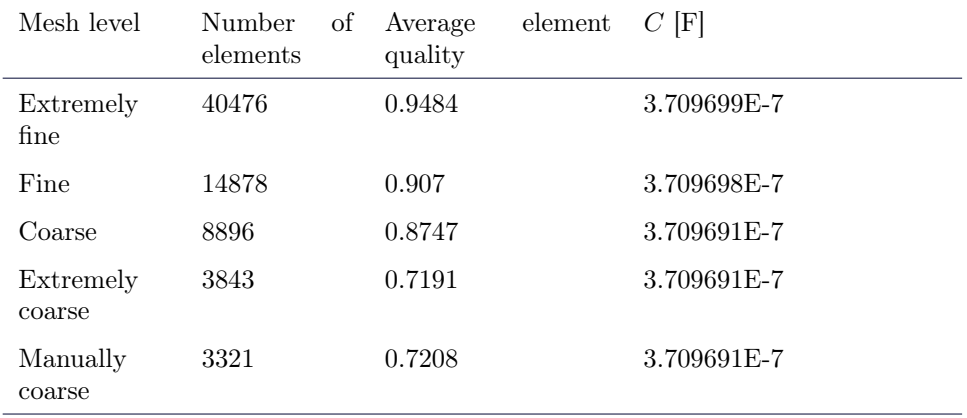

### Table 3.3: Mesh sensitivity

According to [Table 3.3](#page-49-0) the COMSOL model is almost insensitive to the mesh. This is because the capacitance is calculated from the electric field displacement at the boundary condition between the coils and the surroundings, and thus independent of any spacial gradients.

# 3.5 Results of FEA

## 3.5.1 Electric field

The electrical field resulting from applying a voltage to one of the coils of the MB can be studied in [Figure 3.10.](#page-50-0) The only domain floating is the inter-layer and thus exhibits different values than 0 and 10 V.

<span id="page-49-1"></span><sup>&</sup>lt;sup>1</sup>An average element quality of one is called an Ideal Delaunay Mesh

<span id="page-50-0"></span>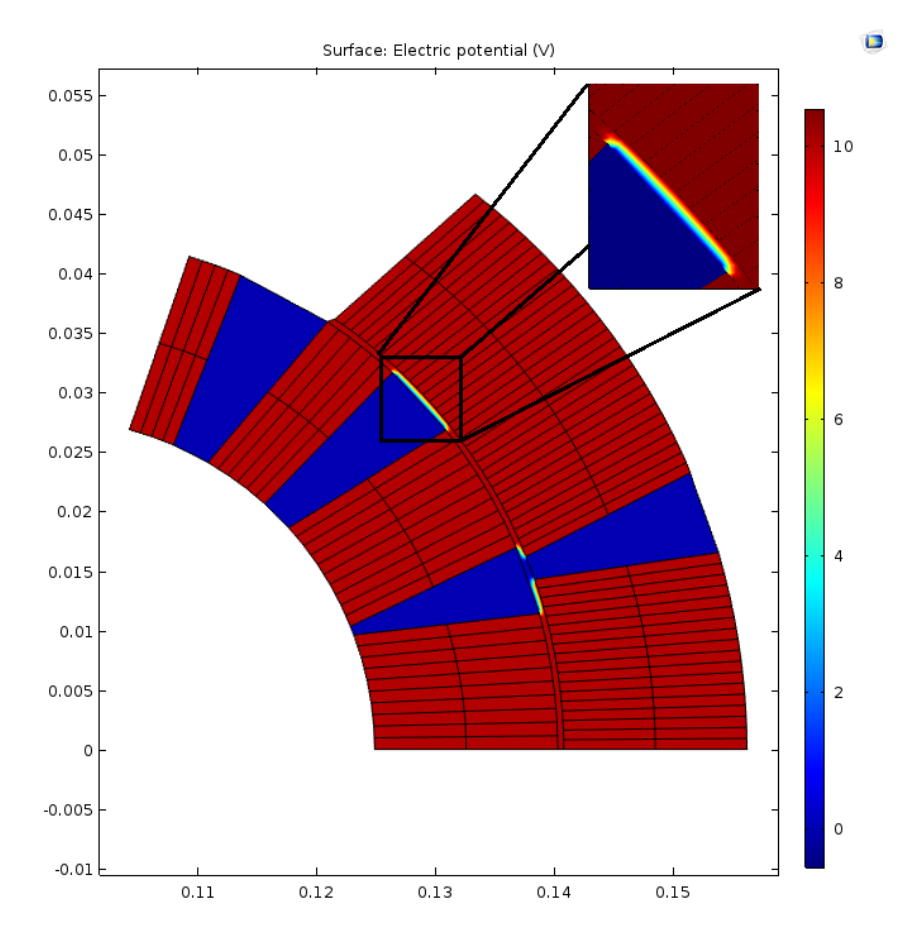

Figure 3.10: Electric potential of MB quadrant with zoom-in on insulation

# 3.6 Comparing parasitic capacitance from FEA and measurements

As a proof of concept of the [FEA,](#page-6-6) a parallel analytical calculation will subsequently be performed using [Equation 3.7.](#page-40-0) Here  $S$  is surface area of capacitor an[d](#page-8-5)  $d$  is the distance between plates

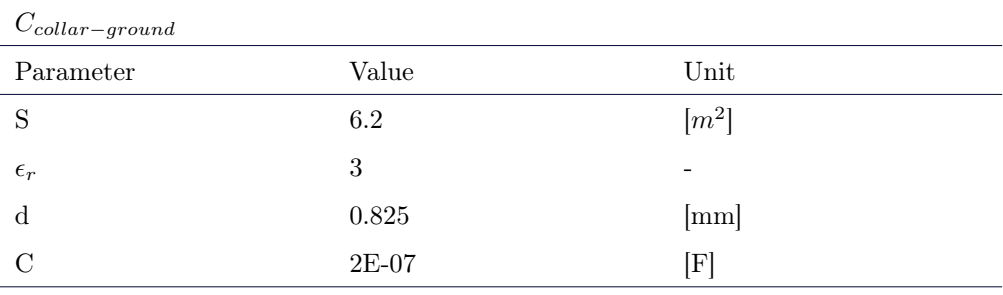

Table 3.4: Analytical calculation of  $C_{collar-ground}$ 

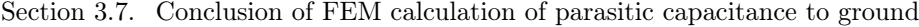

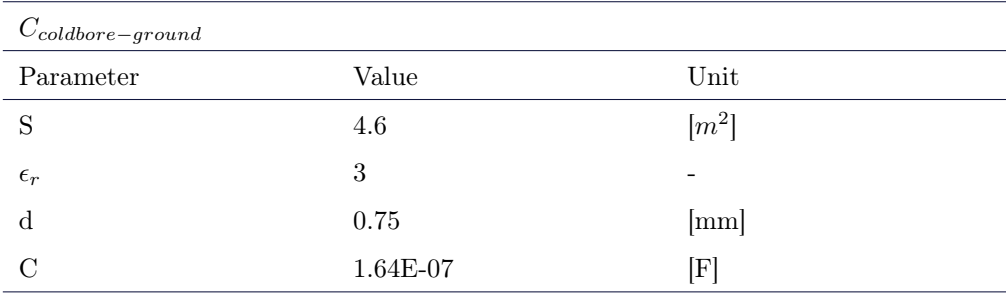

Table 3.5: Analytic calculation of  $C_{\text{coldbore}-ground}$ 

Hence the total parasitic capacitance to ground is 364 nF. This validates the value of 370 nF calculated from the FEM method. Furthermore, the measured value is 300 nF. Considering that the materials of the MB shrink when cooled down to cryogenic temperatures with about 10 %, while the dimensions given from design drawings are at room temperature, this further supports the proposed FEM method. [\[29\]](#page-111-3)

# 3.7 Conclusion of FEM calculation of parasitic capacitance to ground

In conclusion, conserving charge within the geometry of the model, is vital to calculating capaciticances in a FEM solver such as COMSOL. Furthermore, it is necessary to equalize all the floating parts in the geometry, so their charge does not accumulate on the parasitic capacitance to ground. Taking these two aspects into account, while using the equations in [section 3.4](#page-46-1) and putting all metallic parts to zero potential, one can obtain the parasitic capacitance to ground in a model of complex geometry.

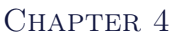

# Method for fitting of MB **PARAMETERS**

Having obtained the parameter  $C$  for the equivalent [MB](#page-6-3) circuit model in the previous chapter, one wishes to estimate  $L$  by measurements. Through an optimization technique, the difference between the analytical frequency transfer function and measurements will be minimized. This determines  $R_1, R_2$  and k.

To obtain  $R_1, R_2$  and k, it is necessary to study how these parameter's chain value influence a single [MB](#page-6-3) measurement. More specifically, simulations have been run where  $R_1, R_2$  and k seperately are relatively high for 153 [MBs](#page-6-3), while the measured magnet parameter value is much lower. If this influence is minimal this implies that each magnet in the dipole magnet chain can be fitted individually, without having to resort to a more advanced approach for obtaining all the fits for 154 [MBs](#page-6-3). Thus, a verdict on the modularity of fitting the [MBs](#page-6-3) on the chain is concluded.

In its totality, this chapter is about methods and all the techniques presented will be utilized in Chapter [6](#page-85-0) to fit the impedance of the [MB](#page-6-3) based on [FRMs](#page-6-4) from April 2017.

# 4.1 Dipole magnet chain during measurements

During the measurements presented, the dipole magnet chain was disconnected from its usual power converter and filter. Also, the energy extractor at the end of the chain was short-circuited, while each end of the dipole magnet chain was connected to a HTS current lead<sup>[1](#page-53-0)</sup> such that the chain could be grounded. For this thesis measurements from November 2016 and April 2017 will be studied, though these have a slightly different measurement configuration. Both measurement configurations are presented in [Figure 4.1](#page-54-0) and [Figure 4.2.](#page-54-1)

<span id="page-53-0"></span> $\frac{1}{1}$  device providing the electrical link between the room temperature power cables and the cold bus-bars [\[30\]](#page-111-4)

<span id="page-54-0"></span>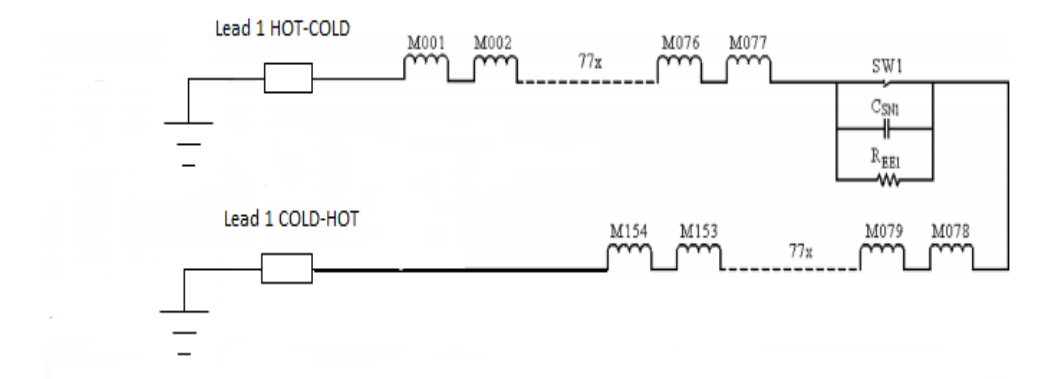

<span id="page-54-1"></span>Figure 4.1: Circuit diagram of dipole magnet chain during November 2016 measurements (whole chain)

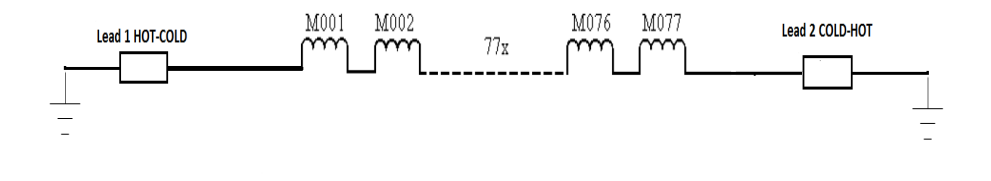

Figure 4.2: Circuit diagram of dipole magnet chain during April 2017 measurements (half chain)

For the two configurations, the chain was grounded and the generator floating. The main difference between the two are that for the November measurements the whole chain of 154 dipoles was included, while for the April measurements only half of the [MBs](#page-6-3) were connected in series. Also, the 'whole chain configuration' includes an energy extractor, while the 'half chain configuration' does not. However, during measurements from November 2016 the switch was closed, meaning that it had no effect on the chain.

The measurement set-up for all measurements was type normal, which is discussed at lengths in the report "Multi-scale Analysis of Electro-Thermal Transients in the LHC Main Dipole Circuit". [\[31\]](#page-111-5) The idea behind the type normal measurement configuration is to study the magnet characteristics of the dipole on multiple levels. Therefore this configuration is flexible enough to measure the whole dipole, both apertures as well as each pole. Referring to [Figure 4.3,](#page-55-0) the voltage taps of Channel 2 can be connected across any single inductance or adjacent inductances.

<span id="page-55-0"></span>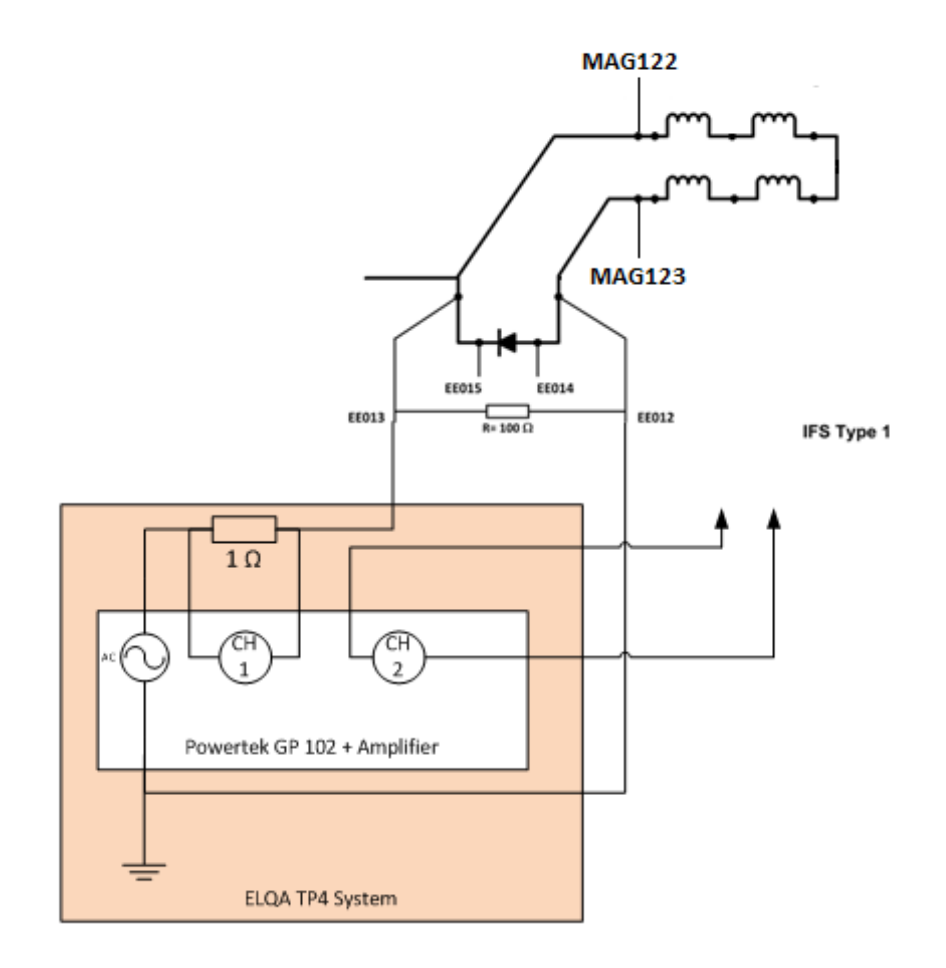

Figure 4.3: Type normal measurement configuration [\[32\]](#page-111-6)

The inductances in the figures represent the four poles of the twin-aperture dipole. Channel 1 (CH1) represents the current measurement, while Channel 2 (CH2) gives the voltage measurements. Feeding the main dipole with an AC voltage makes it possible to do a frequency sweep and measure the resulting current and voltage. Defining a transfer function as a ratio between input and output, the transfer function of the [MB](#page-6-3) impedances become:

$$
z(j\omega) = \frac{u(j\omega)}{i(j\omega)} \tag{4.1}
$$

After two campaigns of magnet measurements in Section 1-2, there is considerable available amount of data for analysis. Specifically, eight magnets measured November 2016 and 41 magnets in April 2017. The available magnets with the corresponding measurement campaign and series are given in [Table 4.1](#page-56-0) and [Table 4.2.](#page-56-1)

<span id="page-56-0"></span>

| Measurement Campaign | Electrical position of magnets                                                                                                    |
|----------------------|----------------------------------------------------------------------------------------------------|
| November 2016        | 33, 34, 36, 118, 121, 122, 123, 124                                                                                                    |
| April 2017           | 1, 2, 3, 17, 18, 19, 20, 21, 22, 40, 42, 43, 44, 45, 46,<br>47, 48, 49, 50, 51, 55, 101, 104, 105, 107, 108, 109,<br>111, 112, 112, 114, 115, 116, 133, 134, 135, 136, 137,<br>138, 152, 153, 154 |

Table 4.1: MB measurement overview

<span id="page-56-1"></span>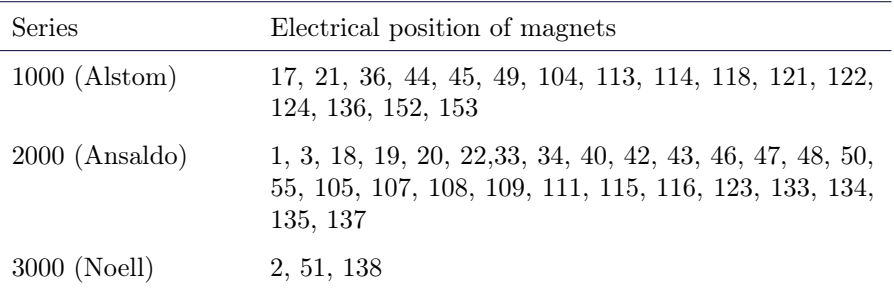

#### Table 4.2: MB measurement by series

The amount of data makes it possible to study differences across magnet series, and conclude if the parameter fittings of transfer function of the [MBi](#page-6-3)mpedance should be grouped. For example the fittings could be according to magnet series number, individually or otherwise. Unfortunately, the same magnet was not measured twice for each campaign, which would have provided a point of comparison.

### <span id="page-56-2"></span>4.2 Fitting parameters to measurements

[Figure 4.4](#page-57-0) shows the comparison between measurements of the first aperture in A31L2 and C30L2 and Pspice simulations of an aperture with the parameters of [Table 2.2,](#page-34-1) both performed in the dipole magnet chain. Certain discrepancies between measurements and simulations exist, which poses a need to improve the fit. By adjusting  $L$  the constant offset present below 30 Hz is eliminated, while fitting  $R_1$ ,  $R_2$  and k will reduce the error for higher frequencies.

<span id="page-57-0"></span>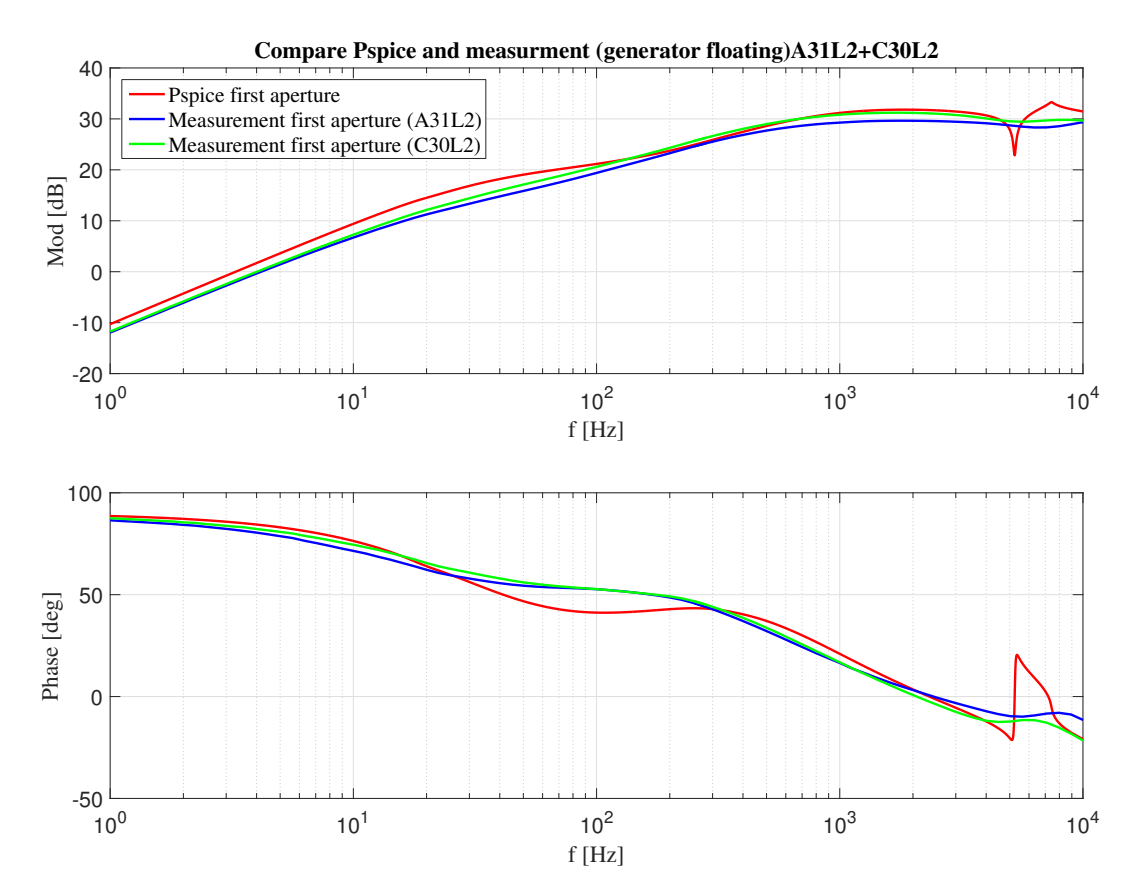

Figure 4.4: Comparing measurements of dipoles A31L2 and C20L2 to Pspice simulation with present parameter fit

Here, it is important to note that the resistances of the apertures  $R_1, R_2$  can be balanced or unbalanced. However, in many instances the average value in the dipole is a more convenient measure, as it simplifies the analytical transfer function of the whole [MBe](#page-6-3)quivalent circuit. This value will be referred to as  $R_a$  $R_a$ . To deduce the values of  $R_1$  and  $R_2$  it is enough to look up the difference between the two for each [MB,](#page-6-3) which is available in the present Pspice model among others. See [Listing A.6.](#page-115-0)

## 4.2.1 Fitting L

Considering that inductive effects are dominant for low frequencies in the dipole, it is possible to find L. The transfer function of the dipole impedance can be approximated to

$$
Z_{di}(s) = Ls, \qquad \qquad \Omega \quad (4.2)
$$

which implies that the curve will intercept the 0-dB line at

<span id="page-57-1"></span>
$$
\omega_c = (1/L), \qquad \text{rad/s} \quad (4.3)
$$

where  $\omega_c$  is the crossover frequency. With [Equation 4.3,](#page-57-1) obtaining [L](#page-8-8) becomes a matter of simple interpolation from measurement data. The code in [Listing A.1](#page-113-0) was used to evaluate L.

# 4.2.2 Sensitivity analysis

<span id="page-58-0"></span>One approach to fitting  $k$  and  $R_a$  $R_a$  for a magnet, is to understand the sensitivity of each parameter and how the change influences the characteristic of the transfer function of the impedance. Such an analysis can be studied in [Figure 4.5](#page-58-0) and [Figure 4.6](#page-58-1)

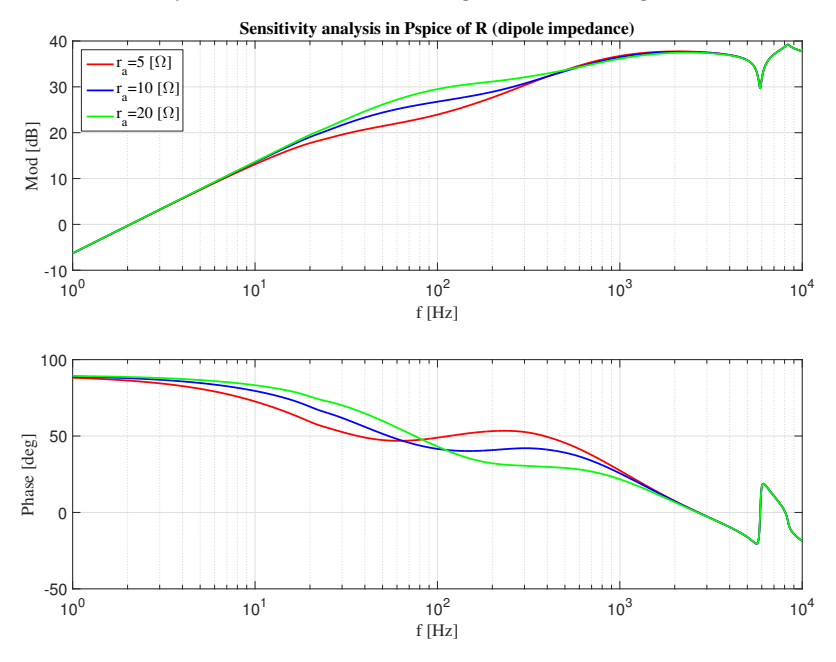

**Figure 4.5:** Sensitivity analysis - change in  $R_a$ 

<span id="page-58-1"></span>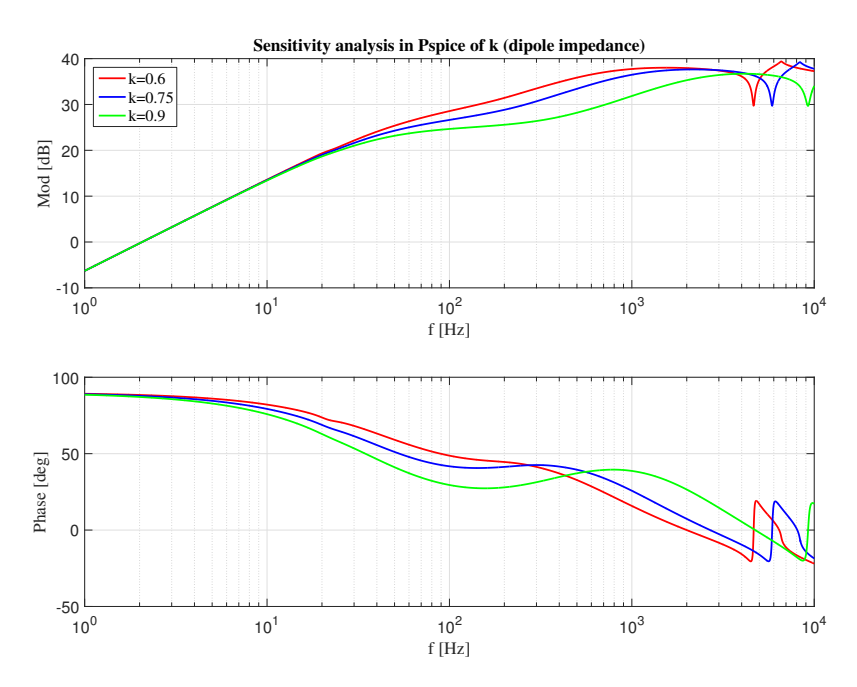

**Figure 4.6:** Sensitivity analysis - change in  $k$ 

From [Figure 4.5,](#page-58-0) it is noticeable that changing  $R_a$  $R_a$ , is inversely proportional to the time constant of [IFCL,](#page-6-8) described in [section 4.2.](#page-56-2) [Figure 4.6](#page-58-1) shows that  $k$  is proportional to [IFCL.](#page-6-8) The complexity of manual tuning necessitates an optimization technique. Also, a method for comparing fits is necessary. [PSO](#page-6-9) with a suitable objective function addresses both these needs.

### 4.2.3 Method for  $R_a$  and  $k$  fit: Particle Swarm Optimization

The method for fitting parameters utilized is called [PSO,](#page-6-9) which is an iterative method inspired by the movement of flocks of birds. The method is initiated by assigning a population of candidate solutions, called particles, random values within the bounds specified. [\[33\]](#page-111-7) For each iteration, the objective function is evaluated at each particle location, and determines the best (lowest) function value and the best location. Subsequently, the algorithm chooses new velocities, based on the current velocity, the particles' individual best locations, and the best locations of their neighbors. The update of the velocity  $\bf{v}$  from the last velocity

$$
\mathbf{v} = W\mathbf{v}_{\text{last}} + \mathbf{y1} \cdot \mathbf{u1} \cdot (\mathbf{p} - \mathbf{x}) + \mathbf{y2} \cdot \mathbf{u2} \cdot (\mathbf{g} - \mathbf{x}),\tag{4.4}
$$

where W is the inertia of the movement,  $\nabla$  is the weighting of the self-adjustment,  $\nabla$  is the weighting of the social-adjustment, p-x is the difference between the current position and the best position the particle has seen,  $g-x$  is the difference between the current position and the best position in the current neighborhood and  $\bf{u1}$  and  $\bf{u2}$  are uniformly  $(0,1)$  distributed random vectors with the same length as the number of variables.[\[33\]](#page-111-7)

This is expected to move the swarm toward the best solutions, by iteratively updating the particle locations (the new location is the old one plus the velocity, modified to keep particles within bounds), velocities, and neighbors, according to

$$
\mathbf{x}_{\mathbf{new}} = \mathbf{x} + \mathbf{v}.\tag{4.5}
$$

[\[33\]](#page-111-7) Iterations proceed until the algorithm reaches a stopping criterion. These criteria include reaching tolerances, the maximum of allowed iterations, or time. [\[33\]](#page-111-7)

#### Particle Swarm Optimization using total vector error

When evaluating error of impedances, both magnitude and phase must be condensed into a single parameter. A neat manner of doing just this is [Total Vector Error \(TVE\).](#page-6-10) The expression for the [TVE](#page-6-10) is given by

$$
TVE(\omega) = \frac{|Z_{tf}(\omega) - Z_{tf,meas}(\omega)|}{|Z_{tf,meas}(\omega)|},
$$
\n(4.6)

where  $Z_{tf}$  $Z_{tf}$  is the impedance of the dipole for a certain frequency given analytically, while  $Z_{tf,meas}$  $Z_{tf,meas}$  $Z_{tf,meas}$  is the measured impedance at the same frequency.

In order to minimize the [TVE](#page-6-10) between measurements and the analytical transfer function, the method of [PSO](#page-6-9) was implemented. The code implementing this method is given in [Listing A.5,](#page-114-0) and the objective function is defined as the mean of  $\text{TVE}^2$ . As the [PSO](#page-6-9) function in Matlab is stochastic it may give different results each run, having a large influence on the objective function value. Thus, the code implemented loops through 100 iteration to extract the best fit.

When implementing the [PSO](#page-6-9) there are various approaches to defining the objective function. The main objective function minimizes the mean of TVE<sup>2</sup>, such that:

<span id="page-60-0"></span>
$$
e = \frac{\overline{|\mathbf{Z}_{\text{tf}} - \mathbf{Z}_{\text{tf,meas}}|^2}}{\overline{|\mathbf{Z}_{\text{tf,meas}}|^2}},
$$
(4.7)

where bars indicate averaged values. This was chosen as the main expression as it gives greater weight to larger errors. Alternatively the mean of the [TVE](#page-6-10) can be used as an objective function

$$
e = \frac{\overline{|\mathbf{Z}_{\text{tf}} - \mathbf{Z}_{\text{tf,meas}}|}}{\overline{|\mathbf{Z}_{\text{tf,meas}}|}}.
$$
\n(4.8)

In order to add more emphasize on higher frequencies the objective function can be defined as

$$
e = \overline{\omega} \cdot \frac{|\mathbf{Z}_{\text{tf}} - \mathbf{Z}_{\text{tf}, \text{meas}}|^2}{|\mathbf{Z}_{\text{tf}, \text{meas}}|^2}.
$$
 (4.9)

In the case where the measurements are logarithmically spaced, creating a bias towards lower frequencies, it could also be an idea to integrate the area of the [TVE](#page-6-10)

<span id="page-60-1"></span>
$$
e = \int \left(\frac{|\mathbf{Z}_{\mathbf{tf}} - \mathbf{Z}_{\mathbf{tf}, \mathbf{meas}}|}{|\mathbf{Z}_{\mathbf{tf}, \mathbf{meas}}|}\right) d\omega.
$$
 (4.10)

The fitting will be done using mean of  $TVE<sup>2</sup>$  of [Equation 4.7,](#page-60-0) as the objective function, provided that it gives a satisfactory fit at high frequencies. If this proves unattainable the [TVE](#page-6-10) will be integrated like in [Equation 4.10.](#page-60-1)

### 4.2.4 Influence of the chain's  $R_a$  and k on A31L2

The values of  $R_a$  $R_a$  and k differ along the chain, and therefore need to be fitted to each magnet. One wants to study if the fitting of  $R_a$  $R_a$  and k can be done independently magnet by magnet without having to resort to a more advanced approach. In order to verify this, the [MB](#page-6-3) impedance of A31L2 was simulated for different  $R_a$  $R_a$ 's in the rest of the chain, and [Figure 4.7](#page-61-0) shows the result. The same was done for  $k$ , which is presented in [Figure 4.8.](#page-61-1)

<span id="page-61-0"></span>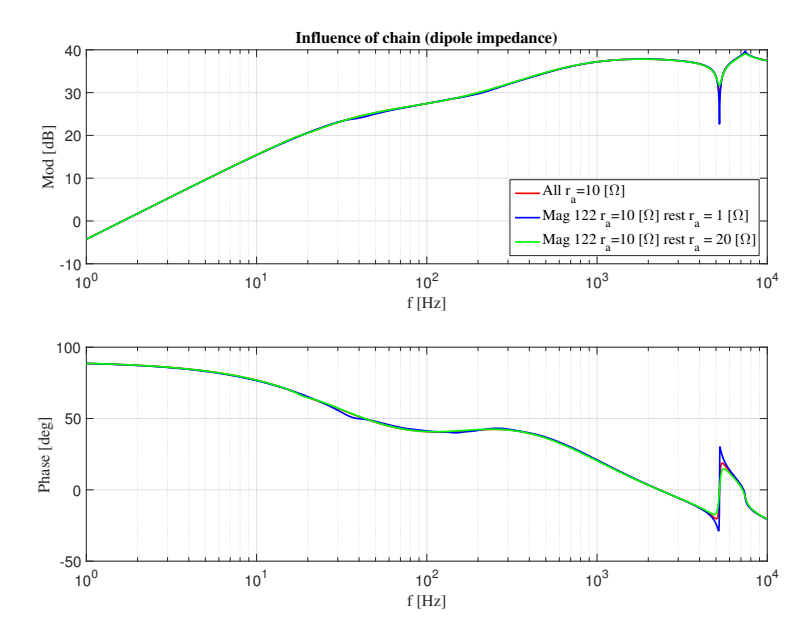

**Figure 4.7:** Dipole impedance for several values of  $R_a$  in the rest of the chain

<span id="page-61-1"></span>As is observable in [Figure 4.7](#page-61-0) the influence of the other aperture resistances on the dipole impedance in question is negligible and only become pressing at resonance frequencies. Thus  $R_a$  $R_a$  can be tuned individually.

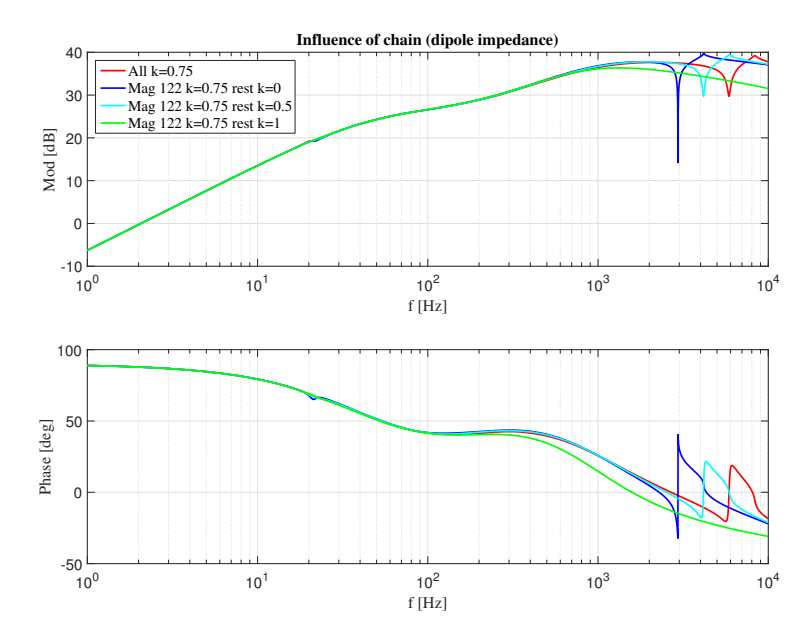

**Figure 4.8:** Dipole impedance for several values of  $k$  in the rest of the chain

In [Figure 4.8](#page-61-1) one can see that  $k$  in the rest of the chain has a noticeable influence at high frequencies. This is not significant since the discrepancy is mostly for  $k$  equal to one, which is an unphysical fit. Therefore, the  $k$ -value of a magnet will be fitted individually like with  $R_a$  $R_a$ .

# CHAPTER 5

# PRELIMINARY INVESTIGATIONS FOR fitting MB parameters

In November 2016 measurements of 8 [MBs](#page-6-3) in sector 1-2 of the [LHC](#page-6-0) were conducted. Based on these measurements the report "Multi-scale Analysis of Electro-Thermal Transients in the LHC Main Dipole Circuit" discusses various measurement configurations and concludes with a strong recommendation. The recommendation is for grounding each end of the dipole chain and leaving the generator floating. [\[31\]](#page-111-5) Subsequently, there have been additional measurements made on more magnets in sector 1-2 in April 2017. Despite having a different configuration than the ones from November, the recommended grounding points were followed. Before any fitting of parameters of the [MB](#page-6-3) transfer function impedance is conducted, it is desirable to conclude on the preferable measurement technique. Thus the difference between available measurements will be treated.

Measurements were conducted on dipole magnets connected to the rest of the chain, while its associated analytical impedance expression is for a stand-alone magnet. Thus, the next step will be to study the influence of the rest of the chain on the [MB](#page-6-3) measured. Based on this influence, measures of reducing discrepancies devised.

Another topic of interest is the influence of the electrical position of an [MB](#page-6-3) on impedance. The concept of symmetrical impedances created by grounding lines aid this discussion. Also, limitations to representing capacitance to ground as lumped elements is expanded upon.

Lastly, the issue of low measured inductance values is investigated. Recent [MB](#page-6-3) measurements during cool-down will indicate if these values are due to superconducting phenomena. Subsequently, data from during [LHC](#page-6-0) operating during ramp-up of current will conclude if the low inductance values are justified by the Meissner phase. COMSOL simulations quantify magnetizing effects at 1 A and its influence on inductance.

Overall, this chapter presents solutions deemed necessary, before the [PSO-](#page-6-9)algorithm can be performed to find the parameters  $R_a$  $R_a$  and [k](#page-8-9)

## 5.1 Influence of chain

Before fitting the parameters [k](#page-8-9) and  $R_a$  $R_a$ , the inter-dependencies in the dipole magnet chain must be clarified. More specifically, it must be concluded if one should fit the transfer function to measurements of the single or double aperture impedance. Here single and double aperture refers to the equivalent circuit in [Figure 2.18](#page-35-1) and [Figure 2.16](#page-33-0) respectively. This fitting depends on which circuit gives the best overlap with the stand-alone equivalent. A key realization when comprehending the influence the rest of the chain, is that the measurements can be modelled either as a single or double aperture in parallel with the rest of the chain. This is illustrated in [Figure 5.1a](#page-64-0) and [Figure 5.1b](#page-64-0) respectively. Hence, if the single or double aperture is disconnected from the rest of the chain, it is possible to simulate the impedance of the chain and compare it with the simulated stand-alone impedance of the single or double aperture.

<span id="page-64-0"></span>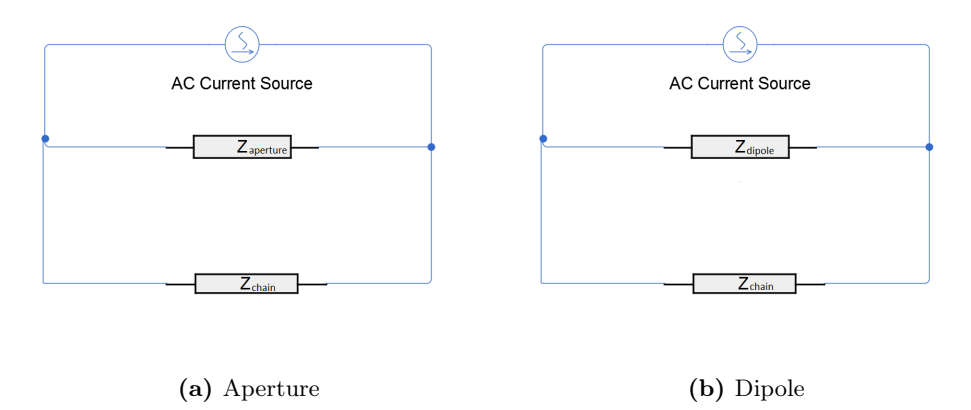

Figure 5.1: Schematic of measurement configuration

When the impedance of the chain is much larger than the impedance of the singe or double aperture, the measurement will be close to the impedance of the latter. This is because the total impedance will always be smaller than the smallest impedance in a parallel connection. Moreover, the larger the largest impedance is, the closer the total value will be to the smallest impedance. However, for the frequencies where the impedance of the chain and the impedance of the single or double aperture are comparable, the total impedance is about half the size of the chain impedance. See [Equation 5.1](#page-64-1)

$$
Z_{eq}(\omega) = \frac{Z_1(\omega) \cdot Z_2(\omega)}{Z_1(\omega) + Z_2(\omega)}
$$
for  

$$
Z_1 = Z_2 \Rightarrow Z_{eq} = \frac{Z_1}{2}.
$$
for  

$$
Z_1 \ll Z_2 \Rightarrow Z_{eq} \approx Z_1.
$$
 (5.1)

<span id="page-64-1"></span>At the point where the impedances are equal, the inter-dependency between the chain and the circuit studied becomes too strong. The results of simulating the impedance for the rest of the chain simulated with the single and double aperture disconnected in PSpice are given in [Figure 5.2](#page-65-0) and [Figure 5.3](#page-65-1) respectively.

<span id="page-65-0"></span>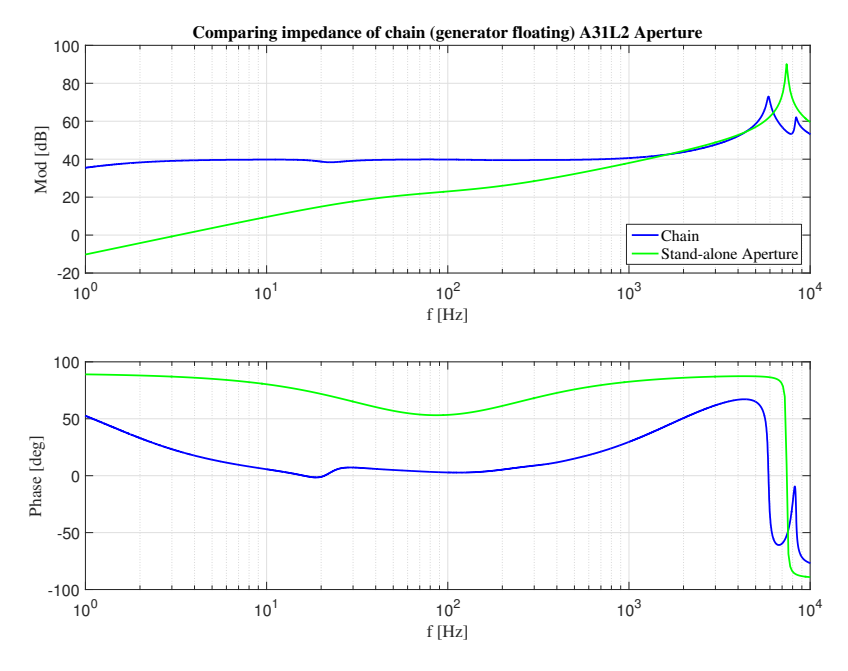

Figure 5.2: Impedance of chain - disconnecting aperture

<span id="page-65-1"></span>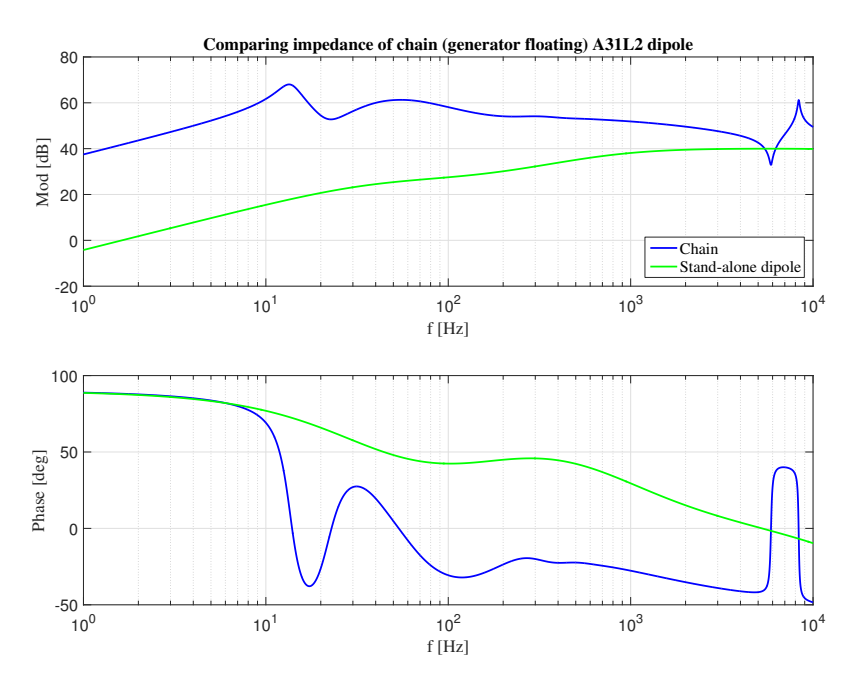

Figure 5.3: Impedance of chain - disconnecting double aperture

Comparing [Figure 5.2](#page-65-0) and [Figure 5.3,](#page-65-1) we see that the chain impedance stays higher calculated from the double aperture than single. While the chain and aperture impedance are equal at around 1 kHz, the chain and double aperture impedance only intercept at around 8 kHz. Hence, measurements should be fitted to the transfer function of the double aperture impedance.

From the analysis in [Figure 5.3](#page-65-1) the impedances become equal at 8 kHz, at which the measured impedance is equal to half of the magnet impedance. As a criterion, it was decided to ignore frequencies when the chain impedance is less than one order of magnitude larger than the double aperture impedance. Therefore frequencies up to 1 kHz will be included for [PSO](#page-6-9) analysis. This limits the influence of the rest of dipole magnet chain sufficiently.

### 5.1.1 Analytic transfer function of the double aperture

Since the parameters k and  $R_a$  $R_a$  shall be fitted against the analytical transfer function of the double aperture impedance its expression must be obtained. This required a y-∆ transformation of the equivalent circuit schematic, as visualized in [Figure 5.4.](#page-66-0) The actual expression for the transfer function of the double aperture impedance was achieved by using the symbolic tool in Matlab and the code in [Listing A.2,](#page-113-1) with the explicit expression in [Listing A.3.](#page-113-2)

<span id="page-66-0"></span>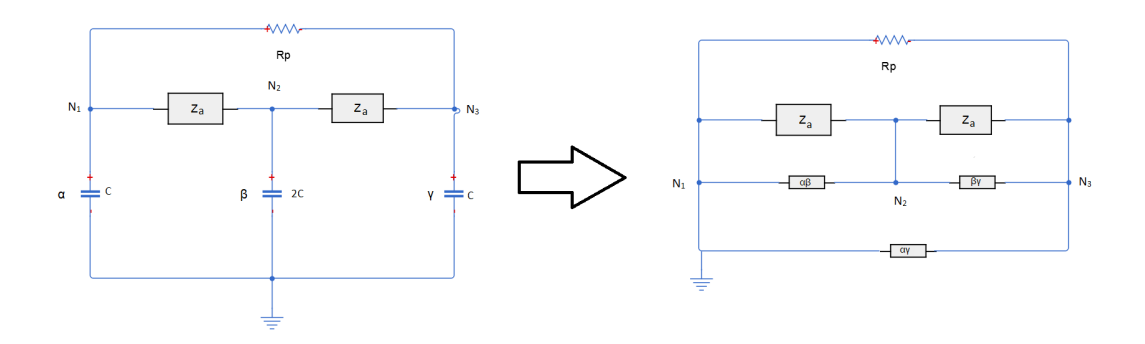

Figure 5.4: y- $\Delta$  transformation of double aperture equivalent circuit

Looking at [Figure 5.4,](#page-66-0) the transfer function of the double aperture impedance is deduced. Here,  $Z_a$  is the series connection between  $(1-k)L$  and  $kL$  and  $R_a$  $R_a$  in parallel, meaning that:

$$
Z_a(s) = L(1-k)s + \frac{LR_a ks}{R_a + Lks}.
$$
 (5.2)

The expressions for the impedance of capacitances to ground before the transformation are

$$
\alpha(s) = \frac{2}{Cs}, \beta(s) = \frac{1}{Cs} \quad \text{and} \gamma(s) = \frac{2}{Cs}. \tag{5.3}
$$

After the y- $\Delta$  transformation the expressions become:

$$
\alpha\beta(s) = \frac{\alpha\beta + \alpha\gamma + \beta\gamma}{\gamma}, \qquad \qquad \Omega \quad (5.4)
$$

$$
\beta \gamma(s) = \frac{\alpha \beta + \alpha \gamma + \beta \gamma}{\alpha} \quad \text{and} \quad \Omega \quad (5.5)
$$

$$
\alpha \gamma(s) = \frac{\alpha \beta + \alpha \gamma + \beta \gamma}{\beta}.
$$
 (5.6)

Thus, the transfer functions

$$
\alpha\beta(s) = \beta\gamma(s) = \frac{4}{Cs}
$$
 and  $\Omega$  (5.7)

$$
\alpha \gamma(s) = \frac{8}{Cs} \qquad \qquad \Omega \quad (5.8)
$$

is obtained. Each  $Z_a$  is in parallel to either  $\alpha\beta$  or  $\beta\gamma$ , which again are connected in series with one another

$$
Z_1 = \frac{Z_a * \alpha \beta}{Z_a + \alpha \beta}, \quad Z_2 = \frac{Z_a * \beta \gamma}{Z_a + \beta \gamma} \quad \text{and} \quad Z_{series} = Z_1 + Z_2. \tag{5.9}
$$

The resulting transfer function is evaluated to

$$
Z_{series} = \frac{-\left(8(Ls(k-1) - \frac{LR_aks}{R_a + Lks}\right)}{Cs(\frac{4}{Cs} - Ls(k-1) + \frac{LR_aks}{R_a + Lks})}.
$$
 (5.10)

 $Z_{series}$  is according to [Figure 5.4](#page-66-0) in parallel with  $R_p$  and  $\alpha \gamma$ . Finally, the total impedance becomes

$$
Z_{tot} = \frac{Z_{series} \alpha \gamma R_p}{Z_{series} \alpha \gamma + Z_{series} R_p + \alpha \gamma R_p}.
$$
 (5.11)

# 5.2 Evaluating measurement configuration

Although, there are only eight magnet measurements with the 'whole chain configuration' available, while there are 41 magnet measurements with the 'half chain configuration' it is relevant to compare the two configurations. Based on such a comparison, future measurements can be standardized. A comparison between the impedance of the dipole magnet chain for Magnet 122 with the 'whole' and 'half chain' configuration is found in [Figure 5.5.](#page-67-0)

<span id="page-67-0"></span>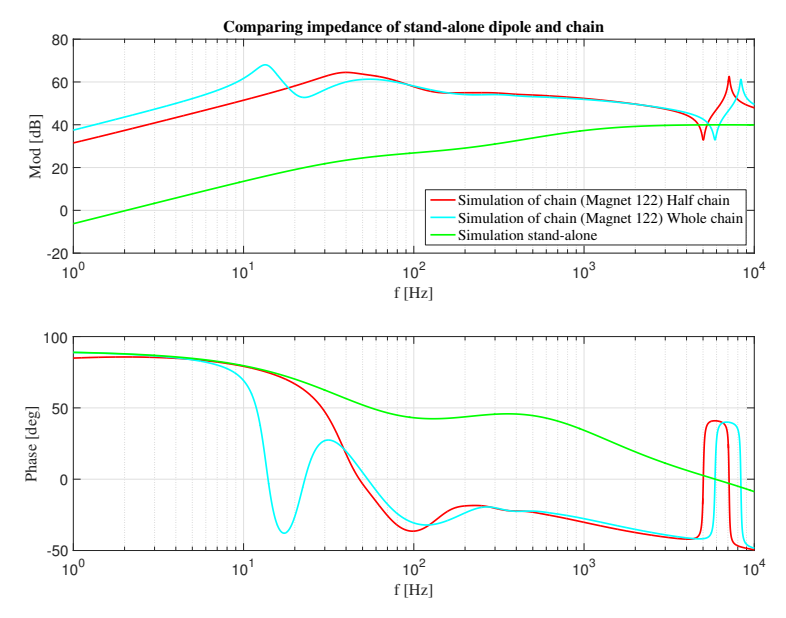

Figure 5.5: Comparing chain impedance for 'half' and 'whole chain configuration'

The simulations show a difference with the 'whole chain configuration' staying higher for a wider range of frequencies than the 'half chain'. The crossing of impedances occurs at 5496 Hz and 4677 Hz, for the 'whole chain' and 'half chain configuration' respectively. Thus the 'whole chain configuration' is preferable to the 'half chain'.

<span id="page-68-0"></span>Another aspect that influences the chain impedance of a magnet is its electrical position, and [Figure 5.6](#page-68-0) displays the chain impedance of Magnet 1 and 19.

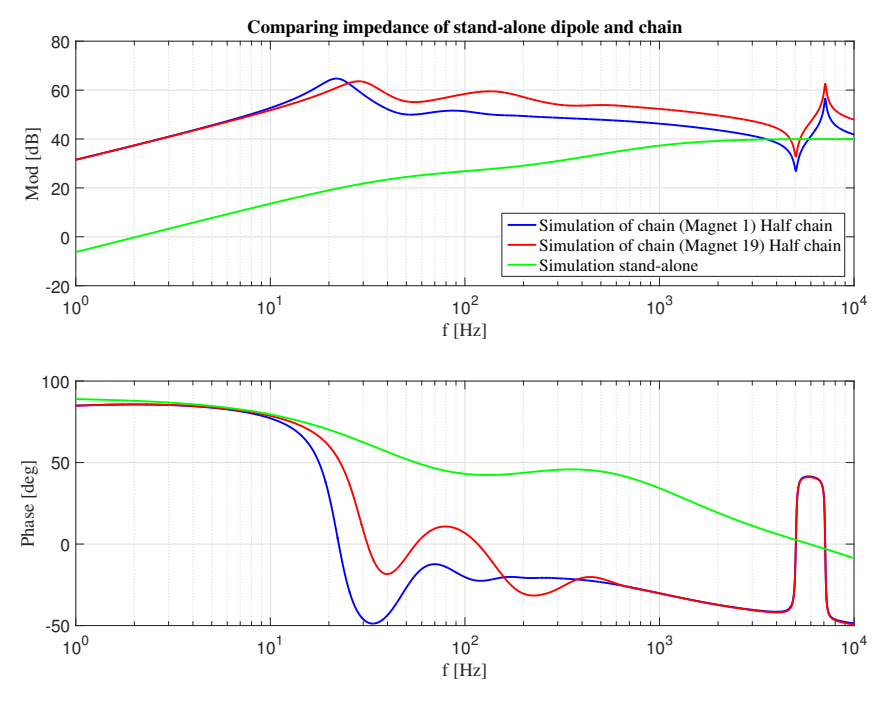

Figure 5.6: Comparing chain impedance for different electrical positions

Mainly the magnets on each end of the dipole magnet chain have a significantly lower intercept frequency between impedance of stand-alone double aperture and chain, which is illustrated in [Figure 5.6.](#page-68-0) Magnet 1 has an intercept frequency 3467 Hz compared to Magnet 19 with a 4677 Hz intercept frequency. This supports the argument that care should be taken when fitting the first and last magnet.

# 5.3 Distributed Capacitance

A consistent issue when comparing measurement and simulations is that perturbations around 8 kHz in simulations is observed that are not present in measurements. Measurements and simulations are compared in [Figure 5.7.](#page-69-0)

<span id="page-69-0"></span>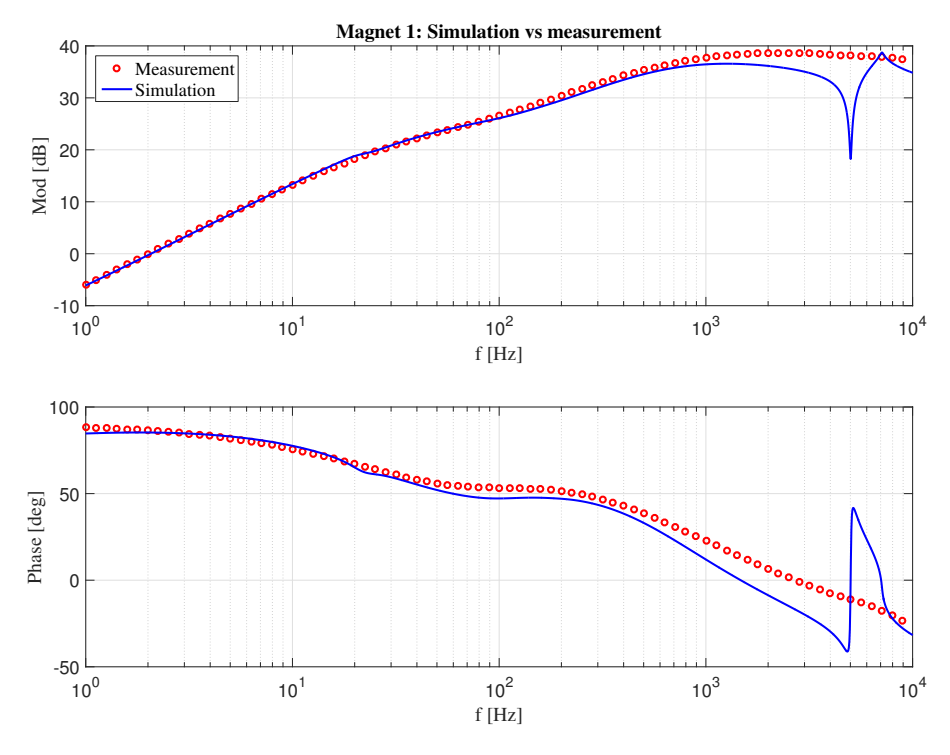

Figure 5.7: Comparing simulation and measurement of Magnet 1

When comparing the two in [Figure 5.7](#page-69-0) it becomes apparent that this is not due to a low sampling frequency of measurements. An hypothesis to the discrepancy is that the equivalent circuit model utilized in PSpice is not valid for high frequencies. This could be due to the simplification of a distributed capacitance in the MB design to a lumped element in the circuit model not being able to capture behavior above 1 kHz.

In order to investigate the issue of distributed capacitance, additional simulations have been performed on Magnet 122. One where the MB model is extended with 7 capacitances and one with 9 capacitances according to [Listing A,](#page-138-0) [Listing A](#page-139-0) and [Listing A](#page-139-1) with circuit models depicted in [Figure D.1,](#page-153-0) [Figure D.2](#page-153-1) and [Figure D.3](#page-154-0) of [Appendix D.](#page-153-2) A limitation to the present model, in terms of the  $1 - 10$  kHz range is that the capacitances are placed at the edges of the circuit creating a large influence on impedance, which can be seen as perturbations. Thus all circuit models simulated in this section have been modified such that the capacitances are places at the interior of the circuit and not at the same node as the parallel resistor. Still, the total capacitance values remains the same. The comparison between the three models can be studied in [Figure 5.8](#page-70-0) for Magnet 122.

<span id="page-70-0"></span>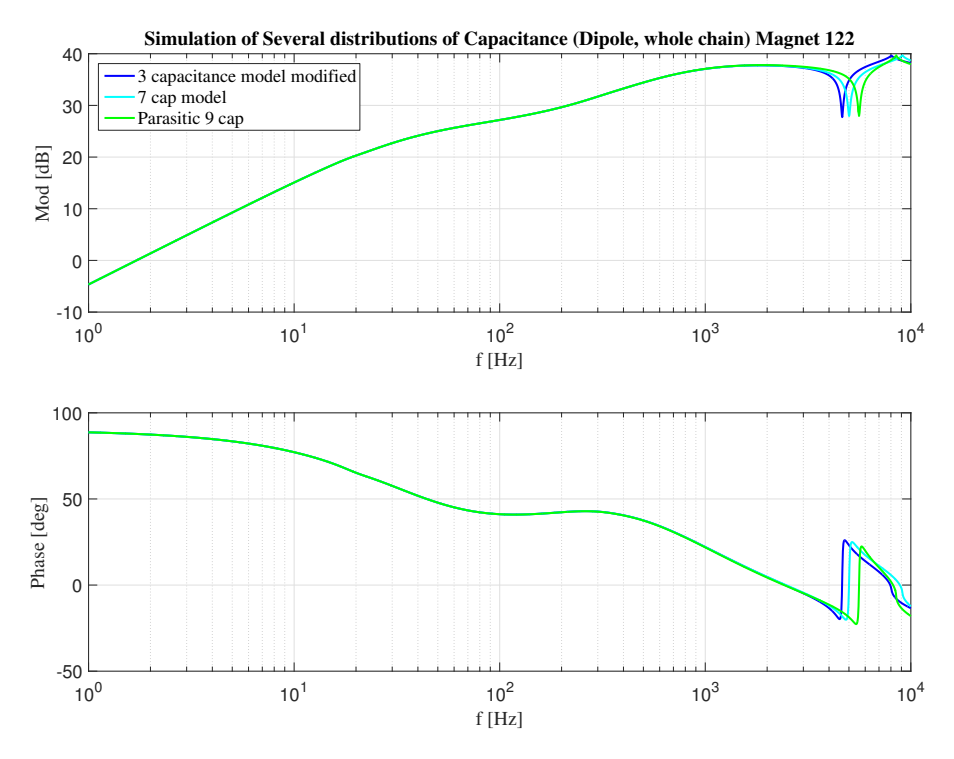

Figure 5.8: Simulation of Magnet 1 with three different MB models ('whole chain')

In [Figure 5.8](#page-70-0) the frequency of the dip, originally at 8 kHz, increases with increasingly distributed capacitance in the circuit. For a circuit with infinitely many capacitances accumulating to a total capacitance of 300 nF would mean that the perturbation would not appear at all. Hence a lumped element model is not be able to capture the behavior of distributed capacitance.

### 5.4 Grounding line and symmetries

For the cryostat to be at zero voltage, a grounding network has been constructed. This grounding line has a certain impedance, and influences the frequency transfer function of the impedance depending on the magnet's position. The grounding line has an influence on impedance depending on the magnet's electrical position. To understand such influences simulations in Pspice were performed. With the 'half chain configuration' symmetries are created. Not around the middle point of the chain as with the whole chain, but such that the first position of the first chain overlaps with the last position of the second chain and vice versa. This is plotted in [Figure 5.9](#page-71-0) and [Figure 5.10.](#page-71-1) [Figure 5.11](#page-72-0) shows a simulation with the same measurement configuration if the grounding line was removed. Without the grounding line the 'half chain' is again symmetric around the middle point of the dipole chain.

<span id="page-71-0"></span>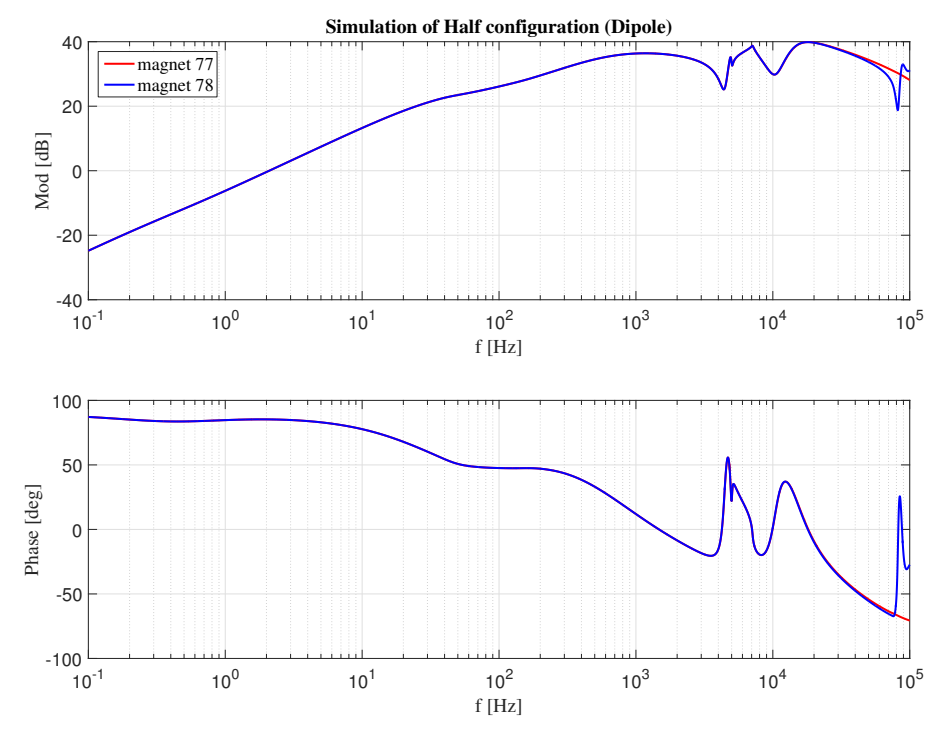

Figure 5.9: Simulation of Magnet 77 and 78 for 'half-chain configuration'

<span id="page-71-1"></span>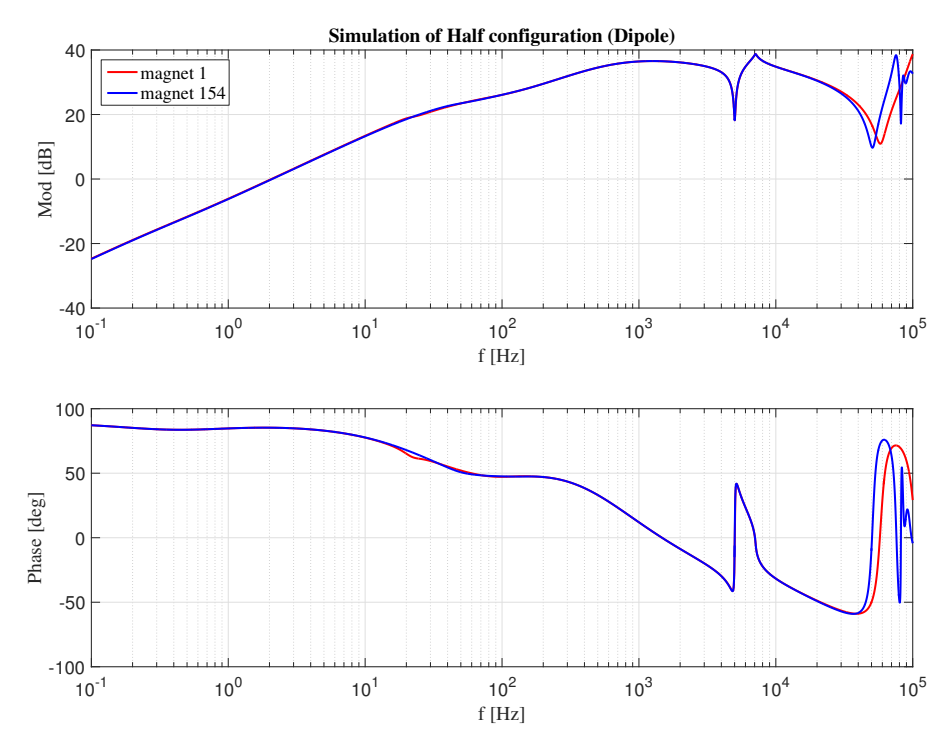

Figure 5.10: Simulation of Magnet 1 and 154 for 'half chain configuration'
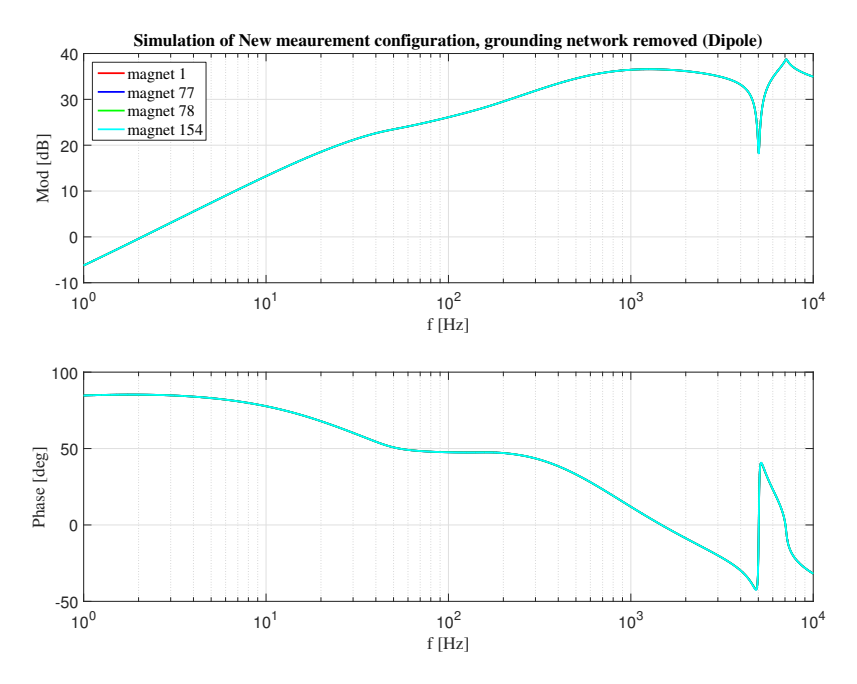

Figure 5.11: Simulation of Magnet 1, 77, 78 and 154 for 'half chain configuration' without Grounding Network

<span id="page-72-0"></span>To further examine the symmetries created by grounding lines, measurements of symmetrically equal magnets have been plotted together, which is presented in [Figure 5.12.](#page-72-0) Subsequently, a simulation of symmetrically opposite magnets was plotted in [Figure 5.13](#page-73-0)

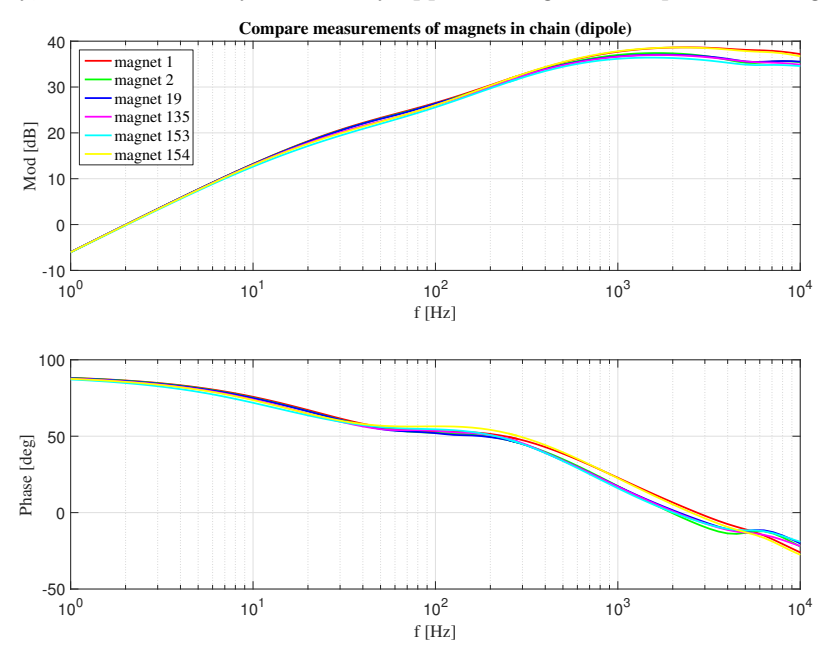

Figure 5.12: Measurements of mangets 1,2,19, 153,154 (dipoles)

<span id="page-73-0"></span>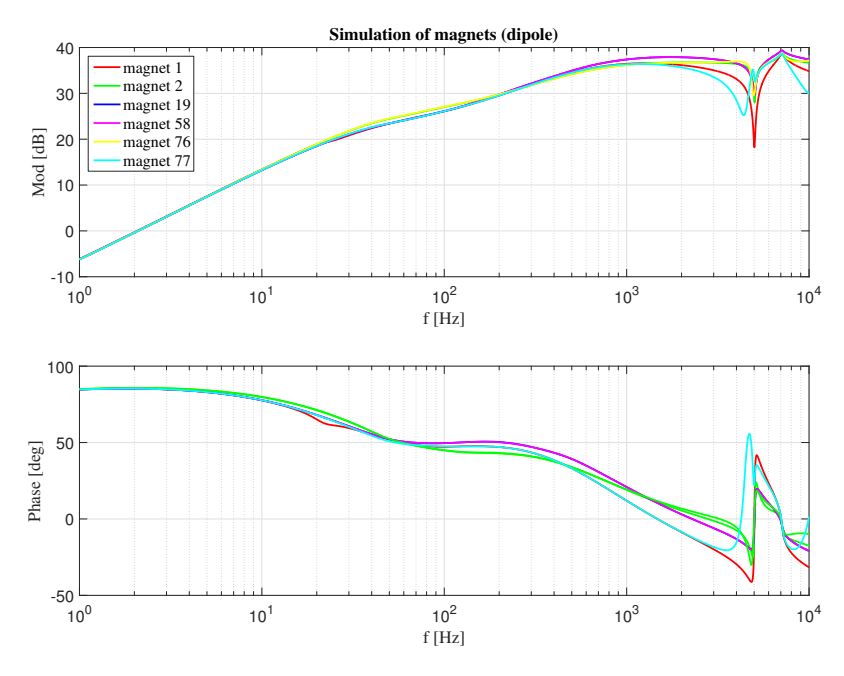

Figure 5.13: Measurements of mangets 1,2,19, 153,154 (dipoles)

According to measurements of [Figure 5.12,](#page-72-0) the symmetries for the rest of the chain is less apparent. Due to the approximation of distributed capacitance discussed in [section 5.3,](#page-68-0) [Figure 5.13](#page-73-0) exhibits symmetries. Based on the limited on the measurements of symmetrical magnets, the result indicates that symmetry is only valid for the first and last magnet of the chain.

## 5.5 Low inductance values from Frequency Response Measurements

Compared to the nominal inductance of 98.7 mH, the results from the November 2016 measurements of eight magnets in Sector 1-2 were showing low inductance values. See [Figure 4.4.](#page-57-0) After getting 41 additional magnet measurements in April 2017, it was verified that this also was the case for these new measurements. As is seen from [Figure 5.14,](#page-74-0) the inductance values range from  $77 - 81$  mH. Thus there is a systematic phenomena causing such a low reading.

<span id="page-74-0"></span>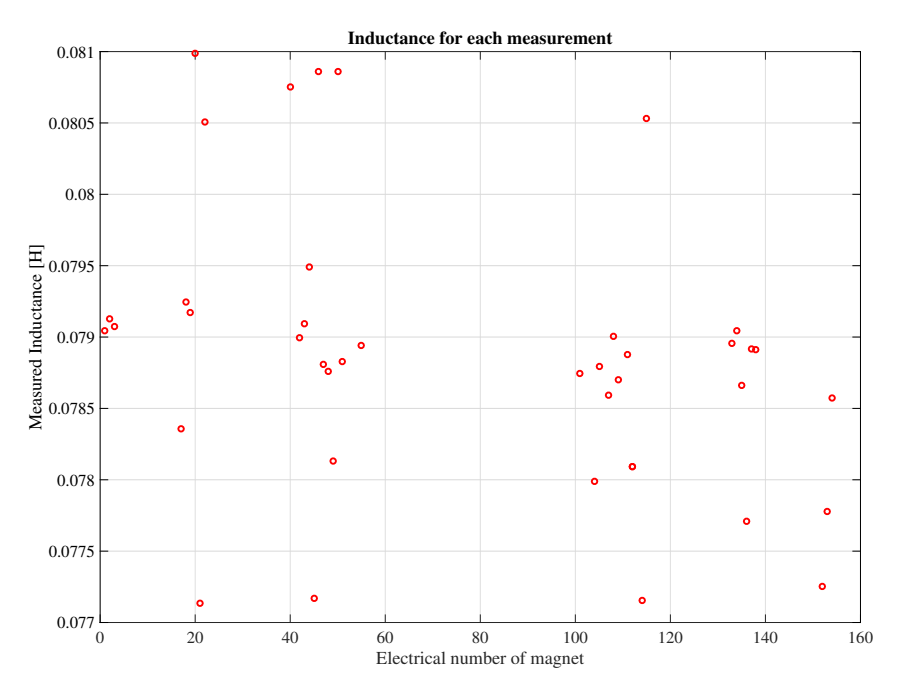

Figure 5.14: Inductance for April 2017 MB measurements

A hypothesis from [\[22\]](#page-110-0) is that for [FRMs](#page-6-0) at 1 A the magnet is in the Meissner region, meaning its expelling all flux from the conductor. Once the magnet reaches a magnetic flux density over  $B_{c1}$  an additional volume is available for the flux, resulting in a higher induc-tance. [\[22\]](#page-110-0) Similar behavior has been described in [\[34\]](#page-111-0). When ramping the MB at 10  $A/s$ , the initial inductance obtained at comparable current levels was 85 % of nominal value, which is attributed to residual positive magnetization. [\[34\]](#page-111-0) During similar measurements of MB prototypes, the same phenomena was observed. [\[29\]](#page-111-1) [Figure 5.15](#page-74-1) shows the calculated differential inductance during two current cycles between -600 and 600 A.

<span id="page-74-1"></span>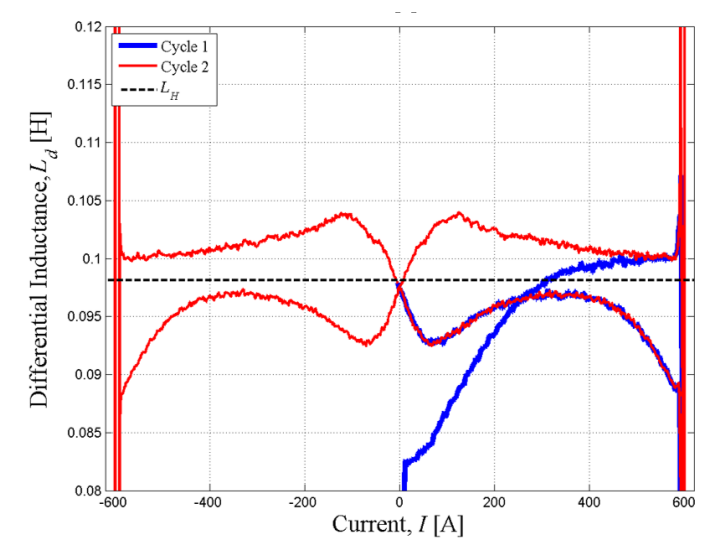

Figure 5.15: Calculated differential inductance Ld (Cycles 1 and 2) [\[34\]](#page-111-0)

To explain the low inductance values, a sensitivity analysis focusing on temperature, current and frequency will be executed. Therefore, this section studies  $L$  as function of these three parameters independently. The former is studied from a cool-down process of a standalone [MB](#page-6-1) over the period 9th-11th of June 2017. Inductance as a function of current will be obtained, through calculation of the differential inductance of the MB during operation. The data is from the 3rd of May 2017 during ramping of current. Lastly, inductance as a function of frequency is studied through a COMSOL model of the [MB.](#page-6-1) This study concludes the largest contributors to inductance decrease at 1 A and 2.15 Hz. From these efforts it will be possible to not only conclude on the sensitivity of temperature, current and frequency to inductance, but also provide an explanation to the behaviour.

An important distinction is between the concepts of differential inductance  $L_{diff}$  and apparent inductance  $L_{\rm ap}$  $L_{\rm ap}$ . All estimations of inductance in this thesis, whether from measurements or simulation, are either differential or apparent. Differential inductance and apparent inductance are defined as

$$
L_{diff} = \frac{d\phi}{di}
$$
  
\n
$$
L_{ap} = \frac{\phi}{i}.
$$
  
\nH (5.12)

<span id="page-75-0"></span>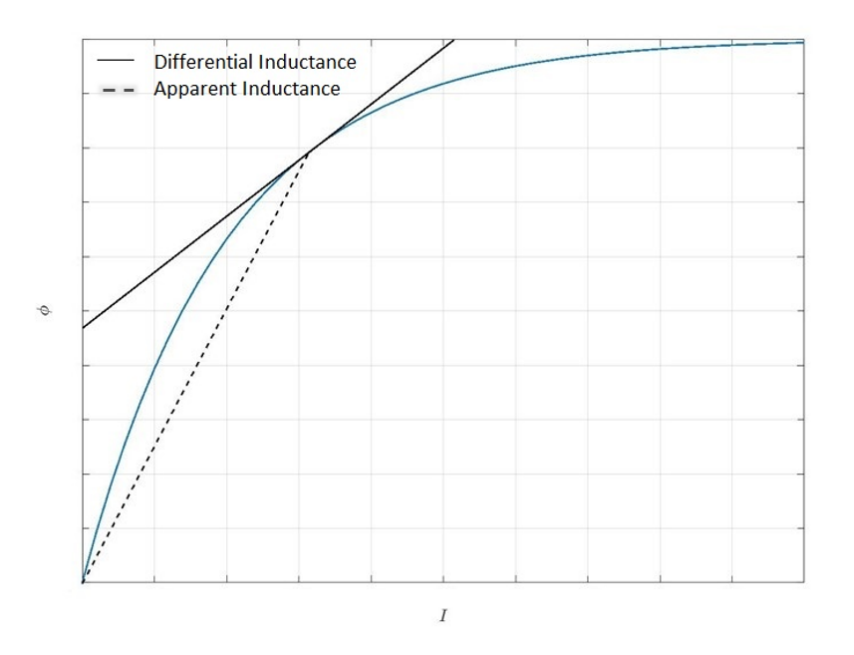

Figure 5.16: Distinction apparent and differential inductance: Flux vs current

[Figure 5.16](#page-75-0) of flux vs current, illustrate that for for some intervals of current a constant change in current does not induce a proportional change in magnetic field. This causes a change in  $L_{diff}$  $L_{diff}$  and  $L_{ap}$ . Moreover, from [Figure 5.16](#page-75-0) it is clear that these values are not the same in all cases. However, with no saturation, only the linear range for double aperture impedance is considered. Hence apparent and differential inductance will be the same, and inductance will be calculated based on the available data.

#### <span id="page-76-1"></span>5.5.1 Apparent inductance at cool-down

The first approach to the case of sensitivity of inductance is investigating the apparent inductance during cool-down of an [MB.](#page-6-1) Between 9th-11th of June 2017, a stand-alone [MB](#page-6-1) was cooled down from 80−4.5 K. Simultaneously, [FRMs](#page-6-0) of impedance were conducted every 10 minutes. The result when estimating  $L_{ap}$  $L_{ap}$  at 2.15 Hz is rendered in [Figure 5.17.](#page-76-0)

<span id="page-76-0"></span>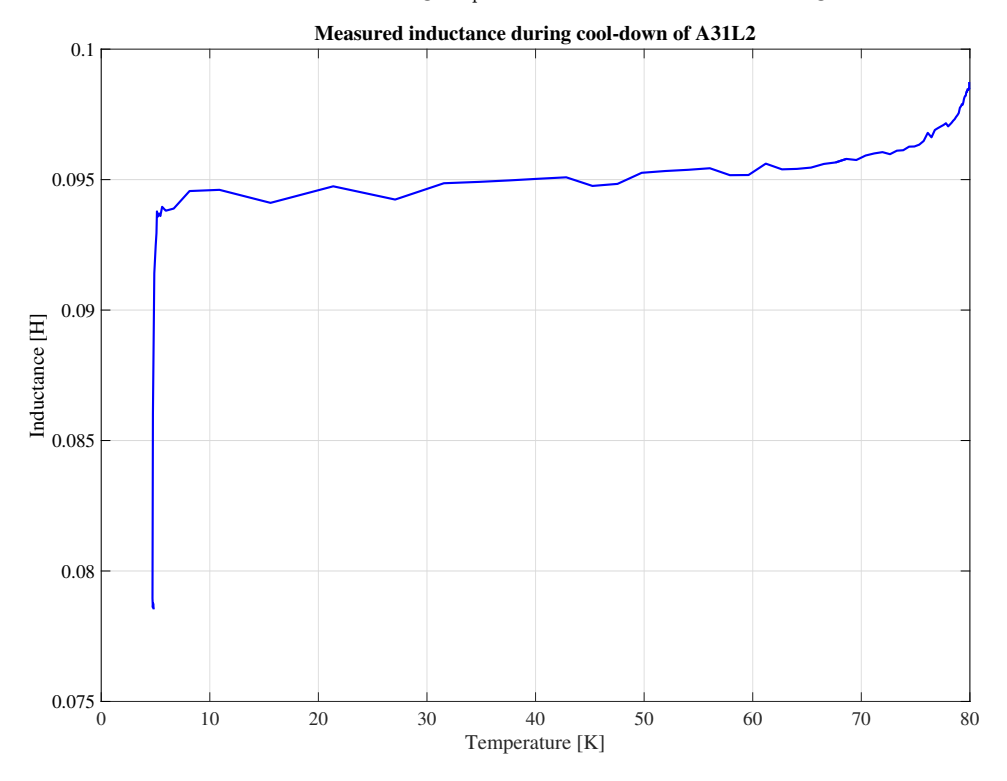

Figure 5.17: Differential inductance vs Temperature

As the [MB](#page-6-1) temperature drops below critical temperature, there is a dramatic drop in inductance. Therefore, the drop in inductance must be due to superconducting effects.

#### <span id="page-76-2"></span>5.5.2 Differential inductance at current ramp-up

With the aid of data from [LHC](#page-6-2) operation, it is possible to study the sensitivity of inductance to the current level. The equation for calculating differential inductance is

$$
L_{diff} = \frac{U_{mag} - R_{splice} \cdot I}{di/dt},
$$
 H (5.13)

where the [splice](#page-8-2) resistance  $R_{splice}$  is 1 [nΩ] and represents the resistance from interconnections in the circuit.  $U_{mag}$  $U_{mag}$  $U_{mag}$  is the voltage across the [MB](#page-6-1) A12R1 in Sector 1-2.

The data from [Figure 5.18a, Figure 5.18b](#page-77-0) and [Figure 5.19](#page-77-1) are from a ramp-up from  $1-100$  A. Up until about 11 s, the voltage is saw-tooth shaped and thus  $di/dt$  is challenging to evaluate, which is reflected in [Figure 5.19.](#page-77-1) Hence the resulting differential inductance values are unreliable. However, the differential inductance stabilizes at around 30 A as the voltage reaches a plateau, and inductance values are observed at around 0.09 H between

30 − 100 A in [Figure 5.19.](#page-77-1) [Equation 2.2](#page-23-0) states that the penetration depth in the Meissner region is proportional to the field, which explains the linear increase in differential inductance with current in [Figure 5.19.](#page-77-1)

<span id="page-77-0"></span>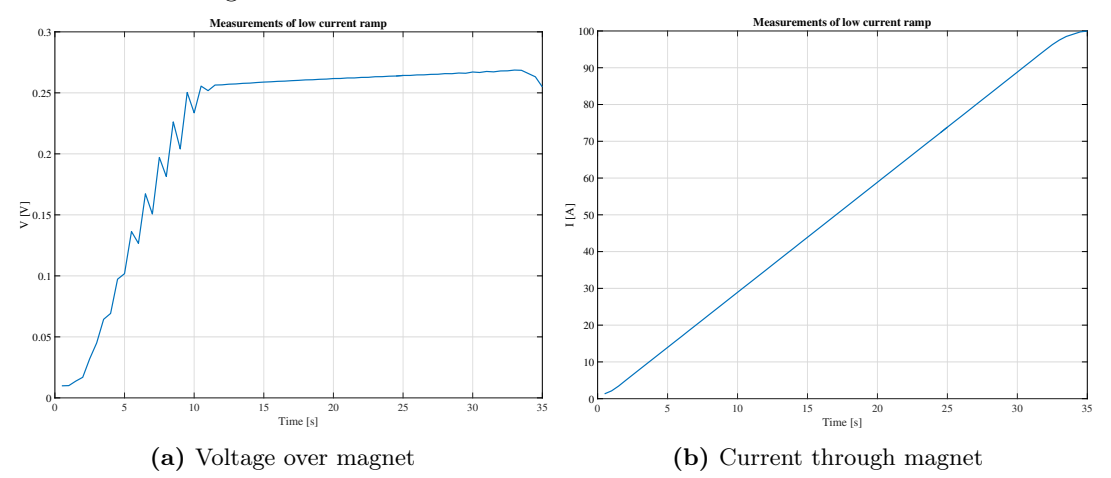

Figure 5.18: Measurement of Current ramp from LHC during operation

<span id="page-77-1"></span>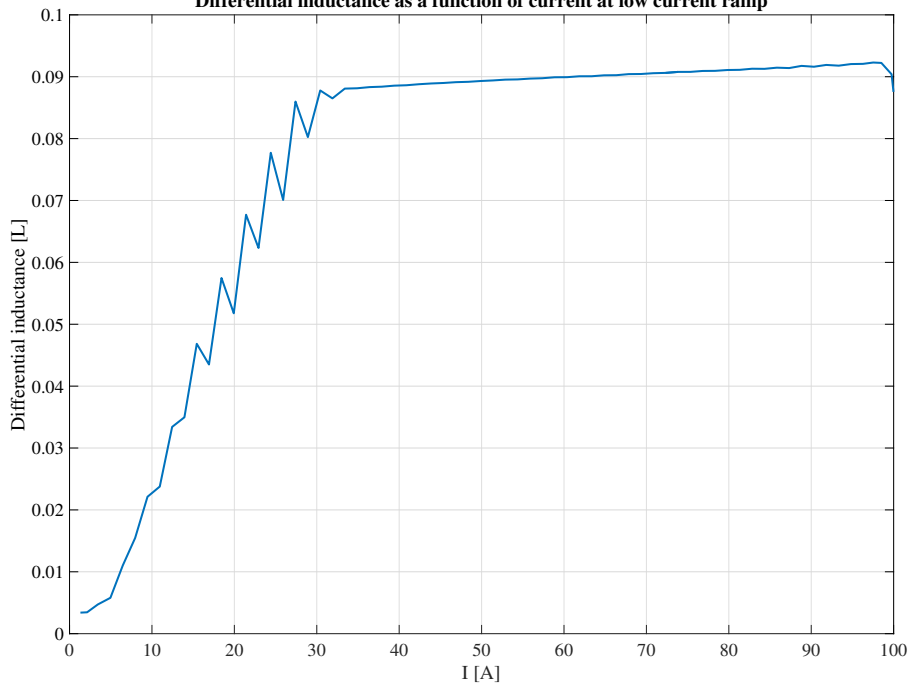

**Differential inductance as a function of current at low current ramp**

Figure 5.19: Calculation of Differential Inductance from Measurement of Current ramp from LHC during operation

Looking at a current ramp from  $2 - 11$  kA in [Figure 5.20a, Figure 5.20b](#page-78-0) and [Figure 5.21,](#page-78-1) the voltage and differential inductance remains relatively stable. Furthermore, the inductance value is close to nominal value, which is expected for such high current values.

<span id="page-78-0"></span>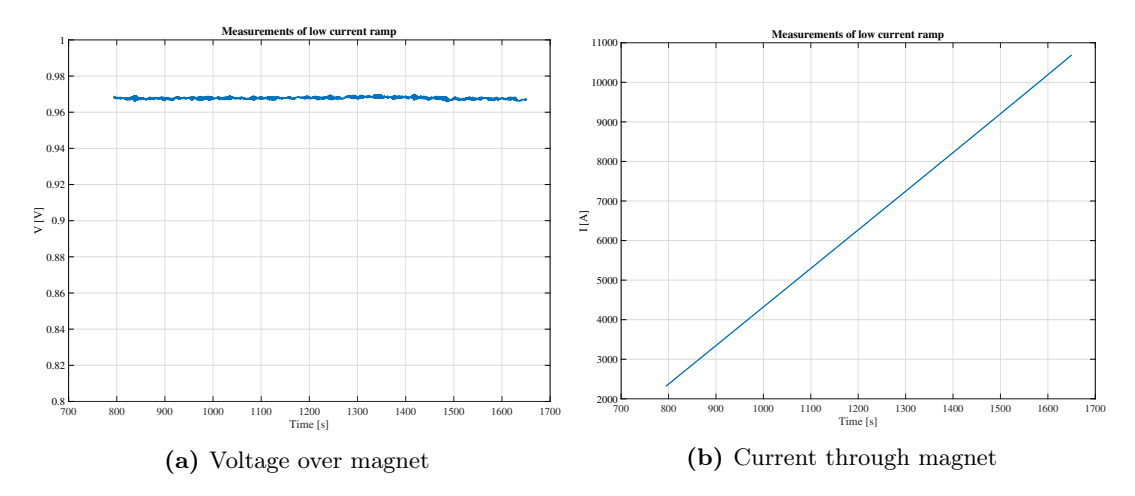

Figure 5.20: Measurement of Current ramp from LHC during operation

<span id="page-78-1"></span>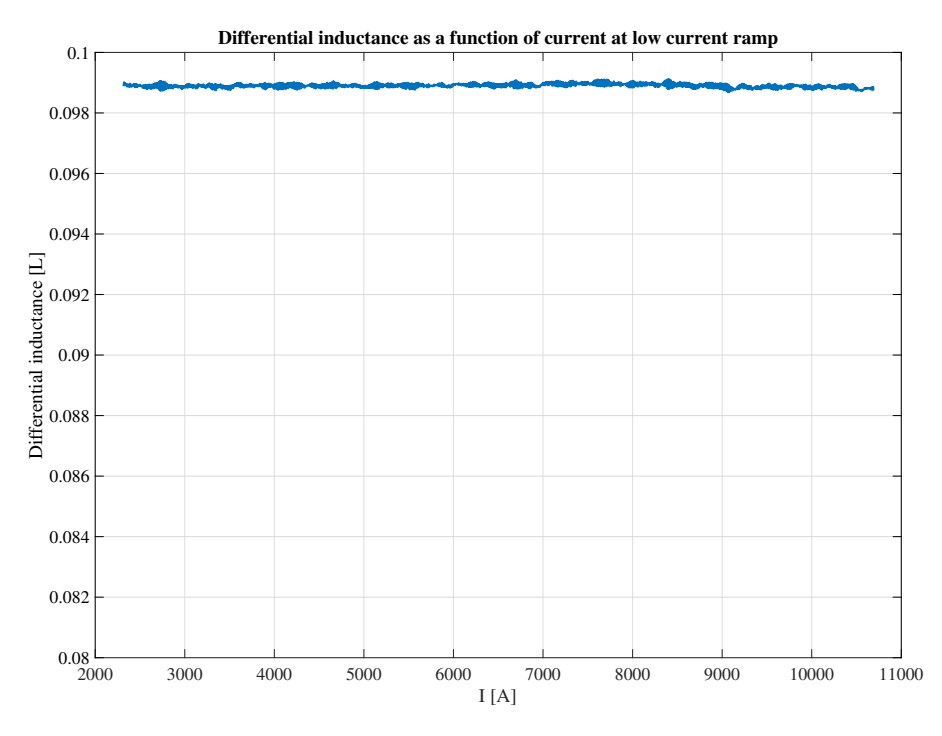

Figure 5.21: Calculation of Differential Inductance from Measurement of Current ramp from LHC during operation

Based on calculations in [Appendix C,](#page-151-0) the Meissner region extends until about 223.5 A for a single strand, which means that a significant difference in differential inductance for the intervals  $30 - 100$  A and  $2 - 11$  kA is expected. To conclude, these measurements validate the theory of lower differential inductance in the Meissner phase.

From [subsection 5.5.1](#page-76-1) and [subsection 5.5.2,](#page-76-2) it is clear that low inductance values are due to superconducting effects, which show behavior according to the Meissner phase at low currents. Next, the superconducting effect that gives the largest contribution to drop in  $L_{diff}$ , for the case of operating in the Meissner phase, will be determined.

## <span id="page-79-0"></span>5.5.3 FEA of magnetizing effects

In order to study the contribution of persistent magnetization and induced eddy-currents in the cable and copper wedges, a simulation has been run in a COMSOL model of the [MB.](#page-6-1) The geometry is as for the FEM calculation for parasitic capacitance, except now only a quadrant has been considered. See [Figure 3.6.](#page-46-0) According to Ravaioli, persistent magnetization, eddy currents in wedges, [ISCC](#page-6-3) and [IFCC](#page-6-4) contribute to magnetization at low current. [\[34\]](#page-111-0) [\[35\]](#page-111-2) These effects all decrease inductance. Moreover, the [MB](#page-6-1) model in COMSOL has the ability to isolate each effect, such that they can be studied both independently and combined. The model has been simulated in the frequency domain with 1 A [Root Mean Square \(RMS\)](#page-6-5) as current input. It is resolved at the half-turn level with homogenized material properties and physical laws over such an area. [\[35\]](#page-111-2)

[Figure 5.22a- Figure 5.22f](#page-80-0) depict the magnetic flux density and magnetic vector potential for the various isolated effects, as well as all the combined effects at 2.15 Hz.

<span id="page-80-0"></span>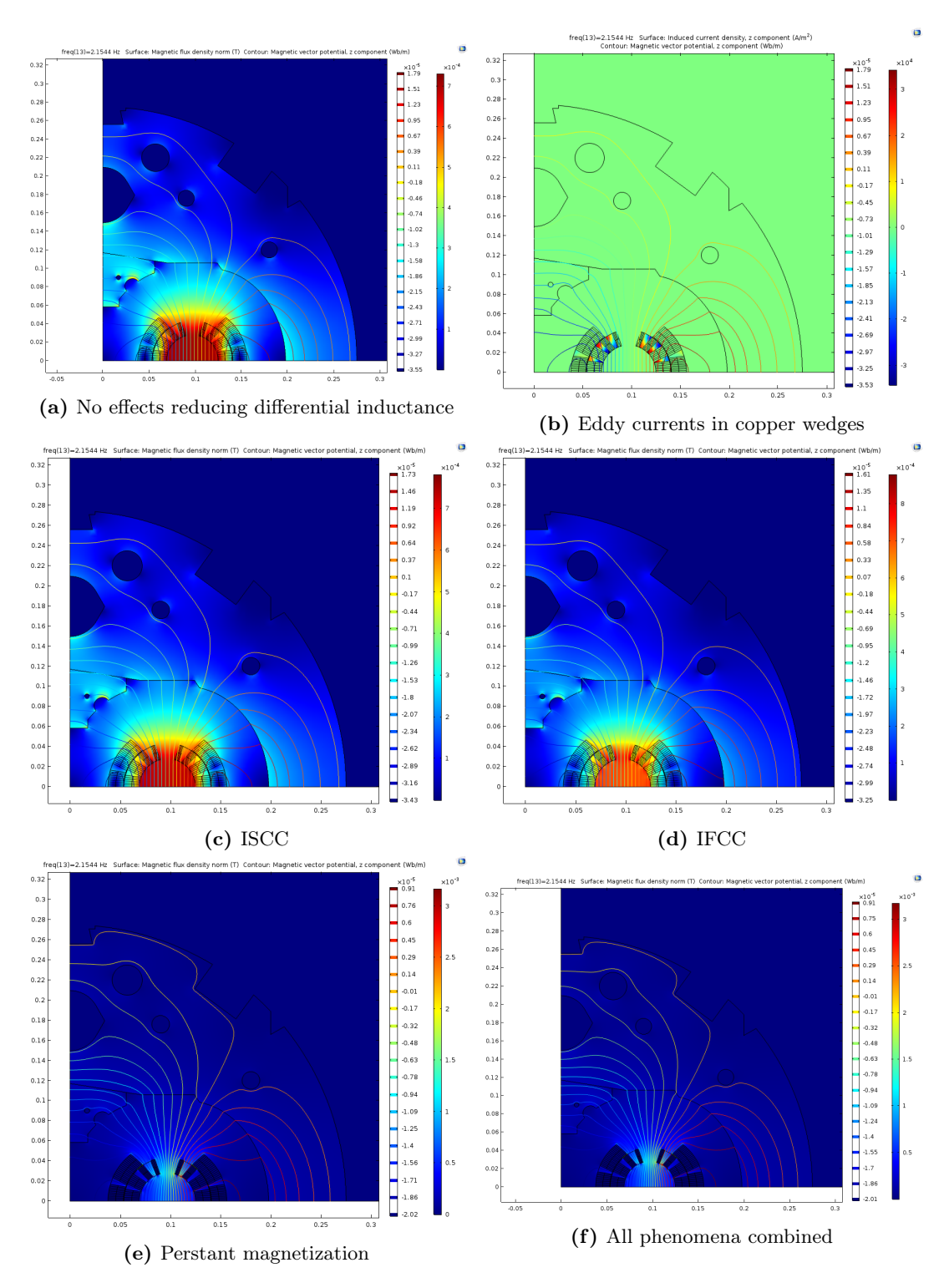

Figure 5.22: Magnetic flux density and magnetic vector potential

Due to the Meissner effect, the flux lines are expelled from the coils in [Figure 5.22e](#page-80-0) and

[Figure 5.22f. Figure 5.22b](#page-80-0) show a small eddy current at the edge of the copper wedges of the inner layer.

Finally, [Figure 5.23](#page-81-0) shows L as a function of frequency when each magnetization effect is isolated and combined.

<span id="page-81-0"></span>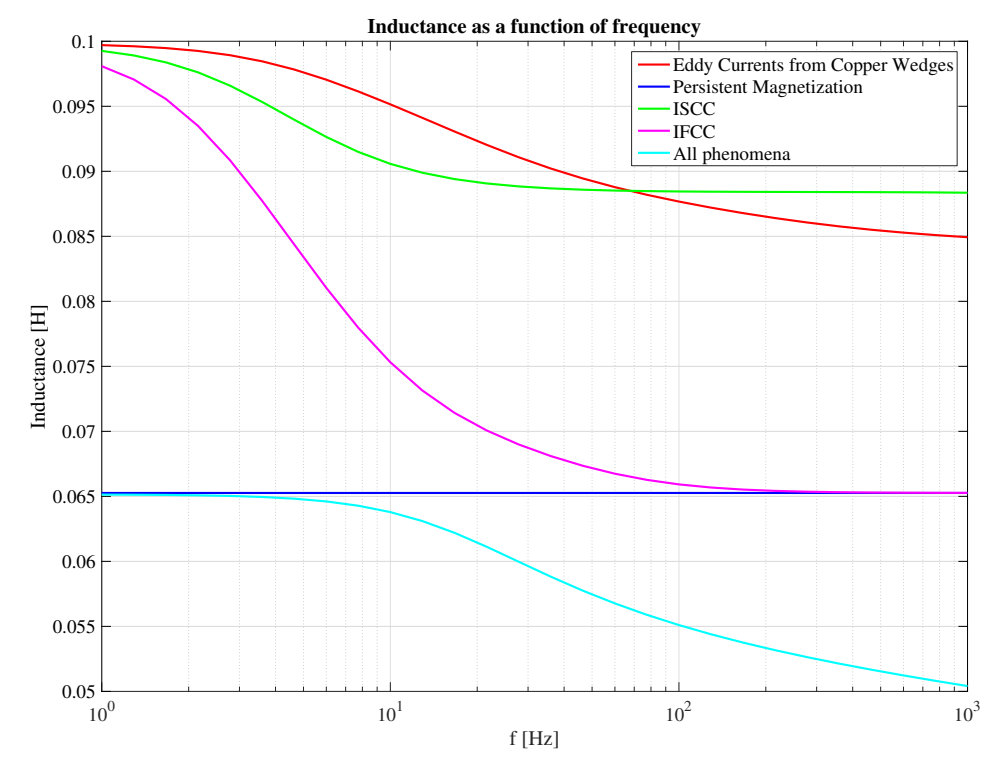

Figure 5.23: L vs Omega from COMSOL model of MB, isolating various effects to study contribution on magnetization at 1 A

As seen in [Figure 5.23,](#page-81-0) eddy currents and [ISCC](#page-6-3) hardly effect inductance at low frequencies, where the inductance has been estimated. [IFCC](#page-6-4) have some effect on the decrease in L at low frequencies. On the other hand, the persistent magnetization is independent of frequency and has a large impact at 1 A.

When all phenomena are combined, the effects of persistent magnetization and eddy currents in the copper wedges superimpose, while coupling currents from strands and filaments are suppressed. Another relevant observation from [Figure 5.23,](#page-81-0) is that L only including mag-netizing effects from [IFCC](#page-6-4) obtains the same value at high frequencies as  $L$  from persistent magnetization. To understand these results, the behavior of each magnetizing effect must be understood. According to

$$
\mathbf{M}_{\text{IFCC}} \propto \mathbf{M}_{\text{ISCC}} \propto \frac{d\mathbf{B}}{dt} \quad \text{A/m} \quad (5.14)
$$

$$
M_{\text{pers}} \propto J_c. \tag{5.15}
$$

[\[35\]](#page-111-2) Hence at a high frequency  $M_{\text{IFCC}}$  expels all flux from the coils when the behavior of the [IFCCs](#page-6-4) are isolated. This is why L only including magnetizing effects from [IFCC](#page-6-4) overlaps at

high frequencies with the L-value only considering persistent magnetization. Since persistent magnetization is such a strong effect at low currents it expels all the flux in the coils and  $M_{\text{IFCC}}$  and  $M_{\text{ISCC}}$  experiences a zero constant field, meaning that they are both zero. In other words, as persistent magnetization expels all flux there is no more flux to be expelled by [IFCC](#page-6-4) and [ISCC](#page-6-3) in the coils. Thus we do not see their effect in the combined simulation of all phenomena. However, eddy currents in the copper wedges have the ability to magnetize wedges and reduce the overall inductance, which is observed in the combined simulation.

An inductance of 0.065 H is considerably lower than the measured 0.08 H. [Figure 5.22e](#page-80-0) provides a plausible explanation. Seeing as the [MB](#page-6-1) is operated in the Meissner phase, a behavior described in [subsection 2.1.5,](#page-28-0) the coils are expelling all external fields according to [Equation 2.7.](#page-29-0) This expulsion of flux can clearly be seen in [Figure 5.22e.](#page-80-0) However, the [MB](#page-6-1) coils are only partially made of superconducting material, which is illustrated in [Figure 5.24.](#page-82-0) Instead of considering the copper and the [Nb-Ti](#page-6-6) separately in the COMSOL model, persistent magnetization is scaled according to the fraction of superconducting material in the strand and ratio of strand to cable cross-sectional area, which is inaccurate in the Meissner phase. In reality some flux lines will concatenate the coils when [MBs](#page-6-1) are operated in this manner. This in turn gives a larger inductance than obtained from COMSOL simulations.

<span id="page-82-0"></span>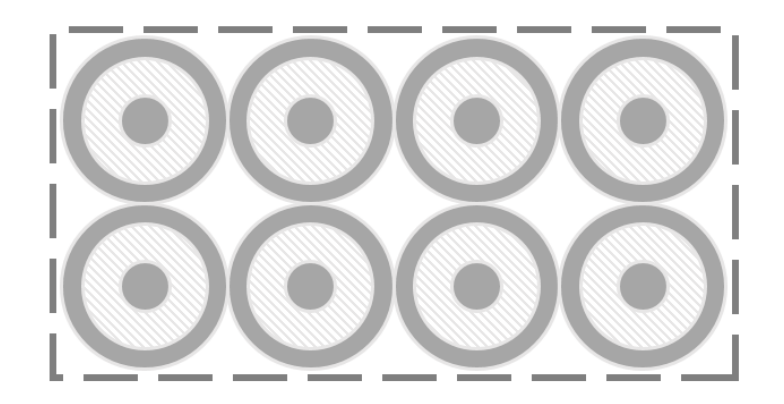

Figure 5.24: Cable cross section; the light- and dark-grey domains refer respectively to the superconducting and the copper domains; the remaining white domain represents the cable's voids, here considered as filled with epoxy resin [\[35\]](#page-111-2)

In addition, the current distribution implemented in the simulation are given by the [CSM](#page-6-7) covered in [subsection 2.1.6,](#page-30-0) although this model ignores the Meissner phase. [\[7,](#page-109-0) p. 23] Moreover, it is challenging to model the current paths taken in the [MB](#page-6-1) at such low currents, in the superconducting state. Being far from the critical current density and without resistance, the current is not equally distributing, creating large variations in local field quality. To get a more accurate evaluation of inductance at 1 A, a model incorporating current distribution at these values must be included in the [FEM](#page-6-8) model.

To study the magnetizing effects dependency on current, the same simulation has been performed at 1 kA, and L as a function of  $\omega$  has been plotted in [Figure 5.25.](#page-83-0)

<span id="page-83-0"></span>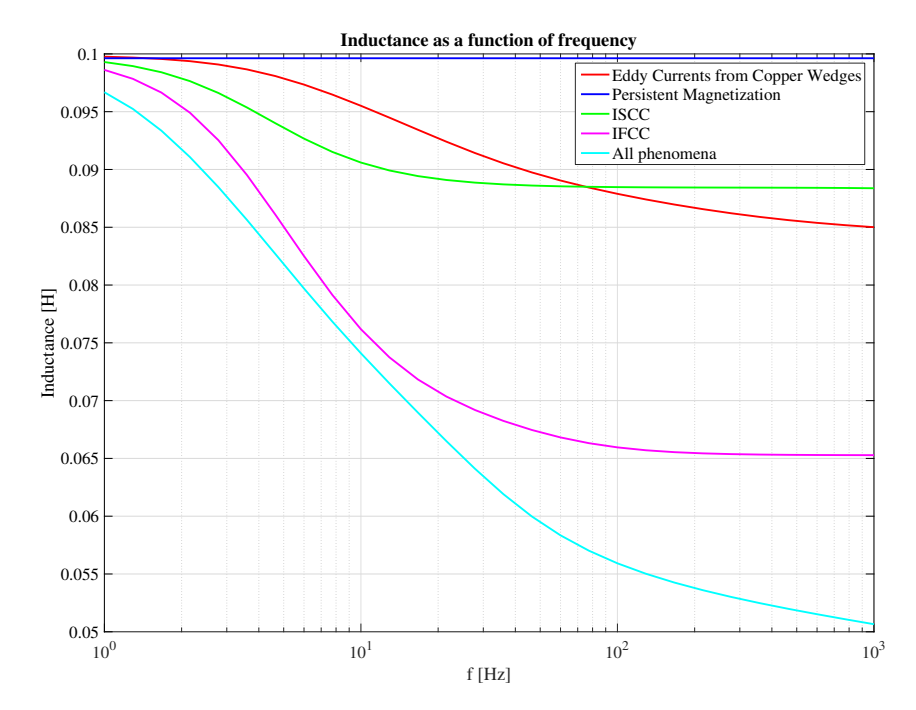

Figure 5.25: L vs Omega from COMSOL model of MB, isolating various effects to study contribution on magnetization at  $1 kA$ 

Here, in [Figure 5.25](#page-83-0) the effect of persistent magnetization drops drastically from the case of 1 A. As expected the effects of eddy currents in copper wedges, [IFCC](#page-6-4) and [ISCC](#page-6-3) stay the same with the same time constants. Due to weak persistent magnetization flux lines penetrate the coils and the magnetization effects superimpose for the combined simulation.

What we can conclude from these simulations, is that persistent magnetization is the largest contributor to the reduction of inductance in the Meissner phase. For 1 A at 2.15 Hz it accounts for 99.7 % of the decrease in inductance. Now that the discrepancy in inductance has been accounted for, the fitting of parameters will be conducted with an average inductance value and it will be assumed that this has a negligible effect on parameters.

In the light of results from [Figure 5.23,](#page-81-0) there is a need to discuss the quality of results from fitting the transfer function of the double aperture impedance to measurements performed at around 1 A.

## CHAPTER 6

# <span id="page-85-0"></span>RESULTS FROM FITTING OF MB **PARAMETERS**

The fitting of the parameters  $R_a$  $R_a$  and [k](#page-8-4) necessitated the study of the influence of the rest of the chain on single and double aperture measurements. Both of which have been conducted in a dipole magnet chain. It was concluded that the double aperture measurements contained the least influence from the rest of the chain. Furthermore, the frequency range of fitting was limited to under 1 kHz. Hence all the fits are based on double aperture measurements below 1 kHz.

With [MB](#page-6-1) measurements available in a chain and stand-alone it is possible to deduce the influence of the rest of the chain on magnet measurements, through comparison. Simultaneously, an inherent challenge to fitting measurements to analytic transfer functions is highlighted. Hence the discrepancy in [PSO](#page-6-9) fits will be discussed.

Next, data analysis is conducted on the 41 [MB](#page-6-1) measurements from April 2017, all from the 'half chain measurement configuration'. Deviation from the mean of all measurements is studied for each [MB.](#page-6-1) Based on this analysis, an approach to grouping magnets for common fits is devised according to this deviation.

From such groupings, a [PSO-](#page-6-9)algorithm is utilized and the parameter fittings of k and R<sup>a</sup> determined.

### 6.1 Comparing measurements from stand-alone and chain

The comparison between stand-alone and chained [MB](#page-6-1) measurements is presented in [Fig](#page-86-0)[ure 6.1.](#page-86-0)

<span id="page-86-0"></span>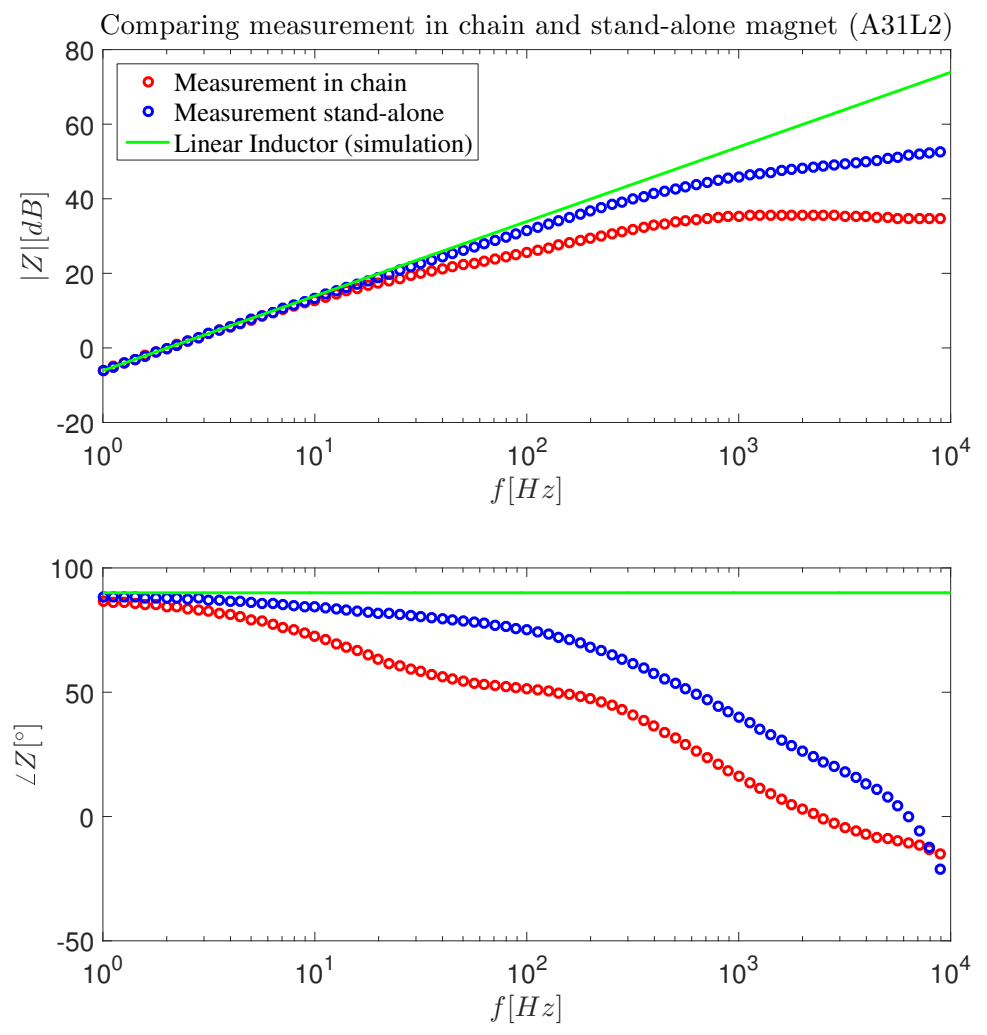

Figure 6.1: Comparison between stand-alone and chained measurements

An important distinction between the measurements, is that the stand-alone magnet was removed of its 100  $\Omega$  parallel resistor  $R_p$ . To account for this the stand-alone measurements were modified as if they had a parallel resistor

<span id="page-86-1"></span>
$$
\mathbf{Z}_{\text{fit},\text{meas}} = \frac{\mathbf{Z}_{\text{meas}} \cdot R_p}{\mathbf{Z}_{\text{meas}} + R_p},\tag{6.1}
$$

where  $\mathbf{Z}_{\text{fit},\text{meas}}$  is the modified measurement impedance equivalent to  $Z_{tf,meas}$  $Z_{tf,meas}$  $Z_{tf,meas}$  in [Equa](#page-59-0)[tion 4.6,](#page-59-0) while  $\mathbf{Z}_{\text{meas}}$  is the raw measurement impedance. The comparison between the modified stand-alone measurement and raw chained [MB](#page-6-1) measurements is given in [Figure 6.2](#page-87-0)

<span id="page-87-0"></span>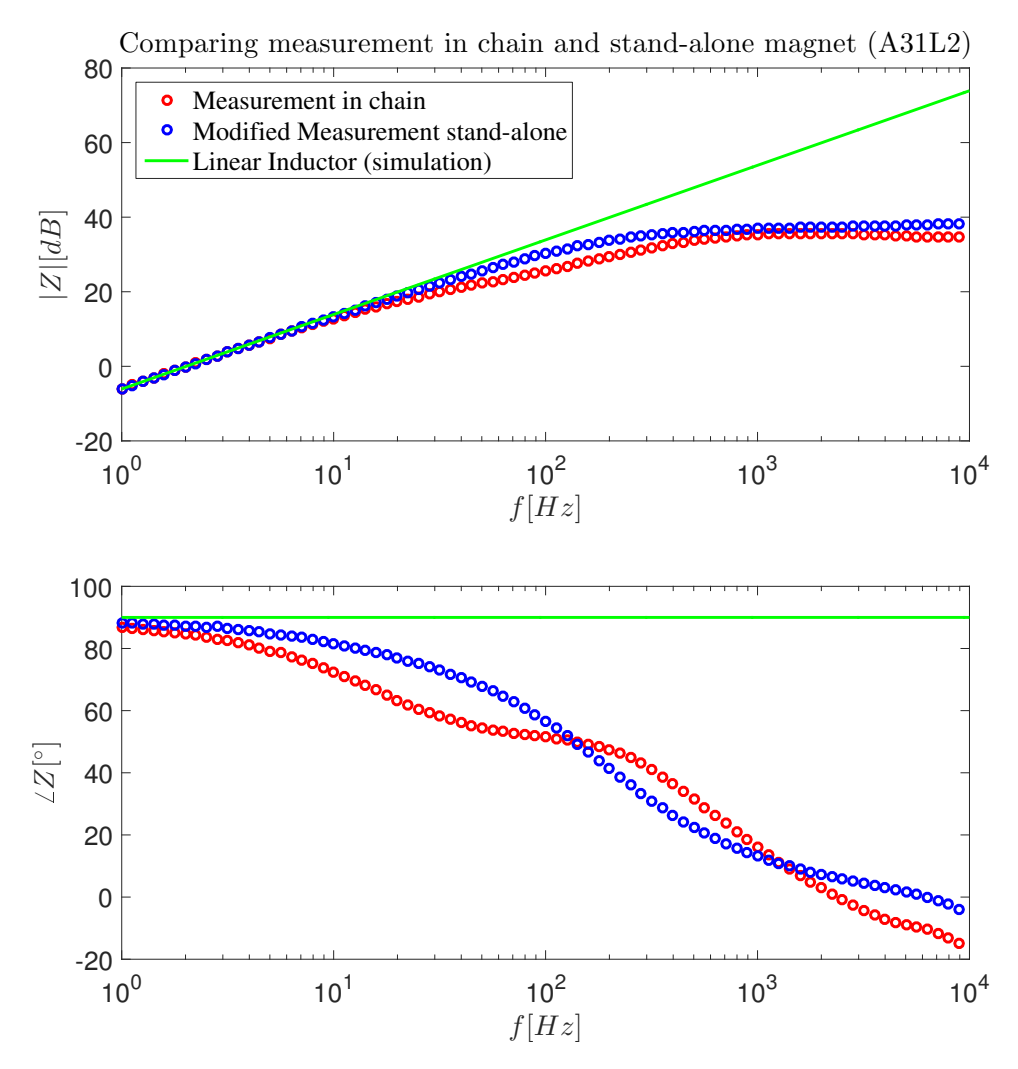

Figure 6.2: Comparison between stand-alone (modified) and chained measurements

From this comparison, the modified stand-alone measurement and raw chained [MB](#page-6-1) measurements exhibit different time constants, in addition to a noticeable shift in phase. Hence a certain discrepancy in the parameter fit is expected.

### 6.2 Comparing fits from stand-alone and chain

12th of June 2017 there were measurements performed of a stand-alone [MB](#page-6-1) magnet. From these measurements it is possible to compare the fitting of parameters stand-alone and chain, and to investigate how reliable measurements of magnets in chains are. The comparison between measurements, simulations and the analytical transfer function of the double aperture is given in [Figure 6.3](#page-88-0) for Magnet 122 in the chain. The linear inductor is for comparison.

<span id="page-88-0"></span>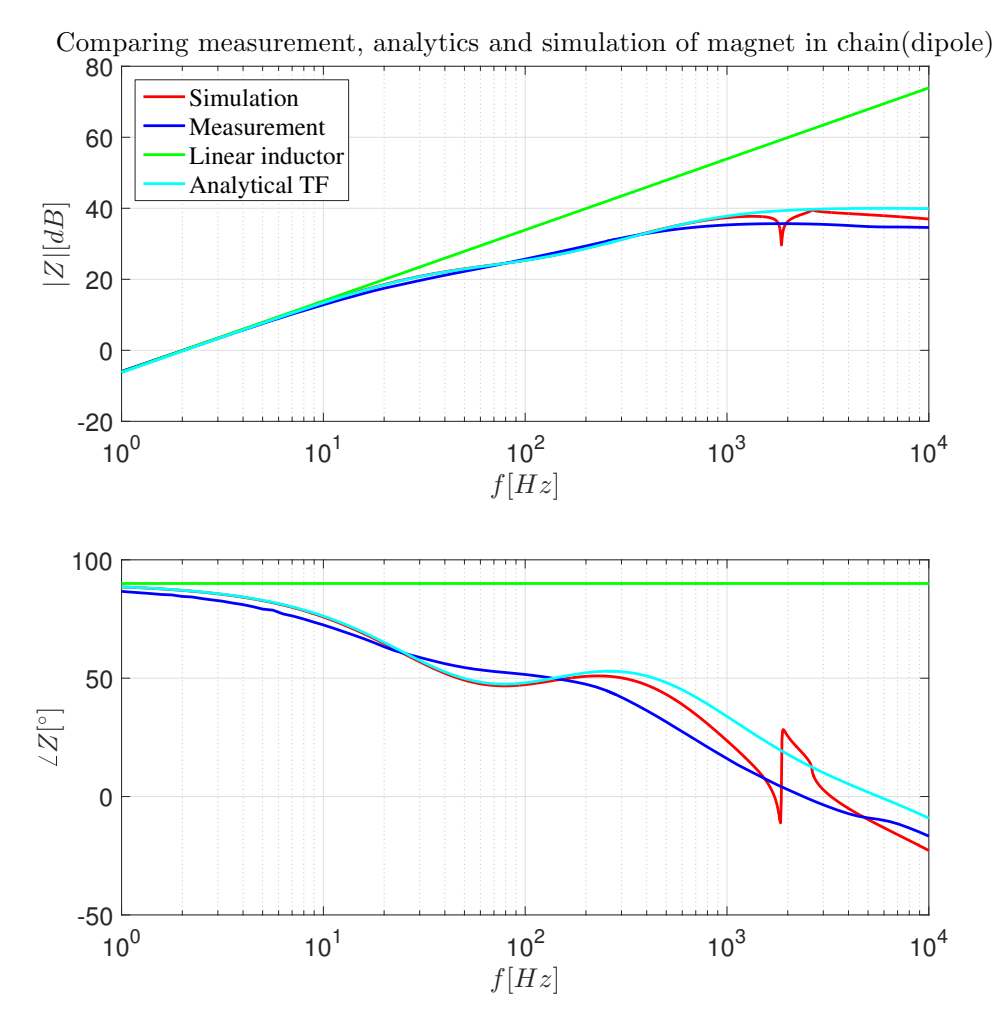

Figure 6.3: Comparison between measurements, simulations and analytical transfer function (chained double aperture)

[Figure 6.3](#page-88-0) shows a satisfactory overlap between simulation, measurement and analytical transfer function until around 600 Hz. While simulations exhibit a perturbation at high frequency, amplitude measurements stay below the 100  $\Omega$ -value of  $R_p$  and its associated analytic transfer function. These are possible sources of error in the fitting.

With the removal of  $R_p$  in mind, the stand-alone measurements were fitted under three different premises. The first was done implementing the transfer function of the [MB](#page-6-1) without  $R_p$ . The result is shown in [Figure 6.4.](#page-89-0) Here  $k=0.758$  and  $R_a=47.93 \Omega$ .

<span id="page-89-0"></span>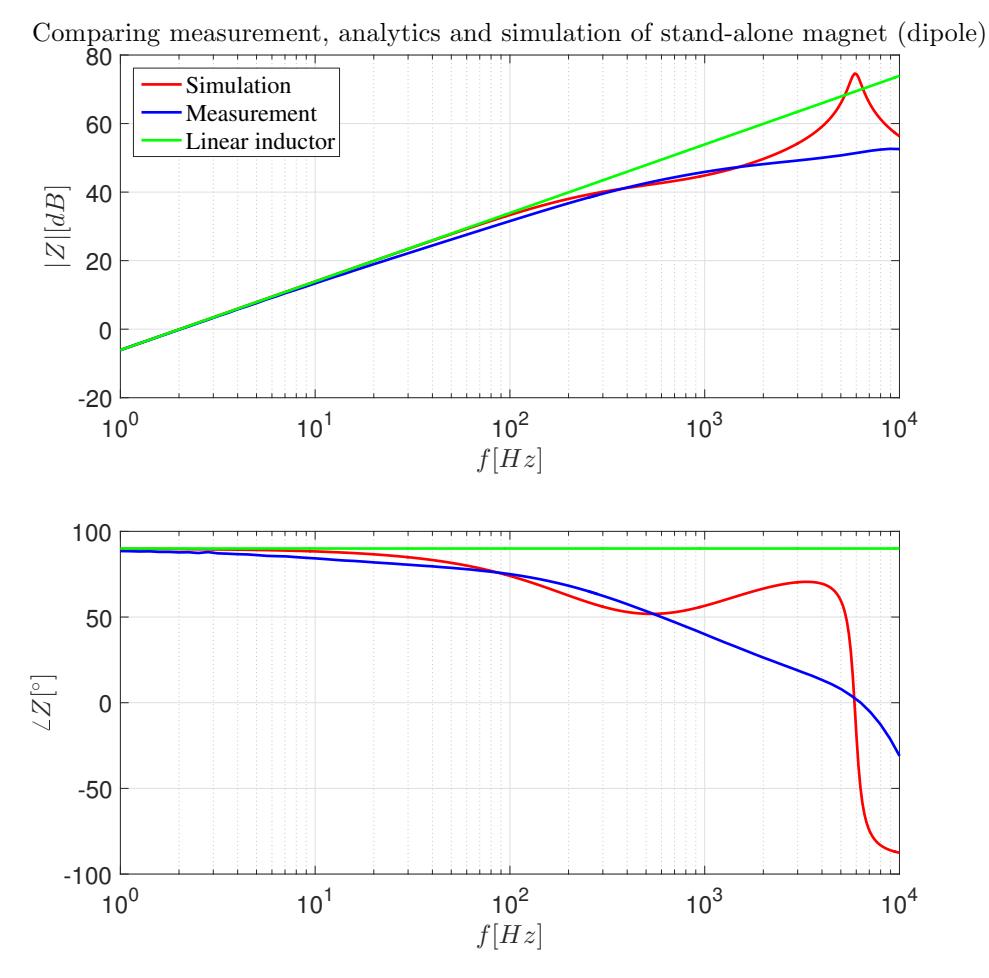

Figure 6.4: Comparison between measurements, simulations and analytical transfer function (stand-alone double aperture)

When fitting the same magnet in the chain it produced the fit  $k=0.727 R_a=6.41 \Omega$ . Considering the large discrepancy in  $R_a$ , it was decided to modify the measurements such that it would have a parallel resistor, according to [Equation 6.1.](#page-86-1)

The subsequent fit was  $k=0.669$  and  $R_a=29.71 \Omega$ , and the fit can be studied in [Figure 6.5.](#page-90-0)

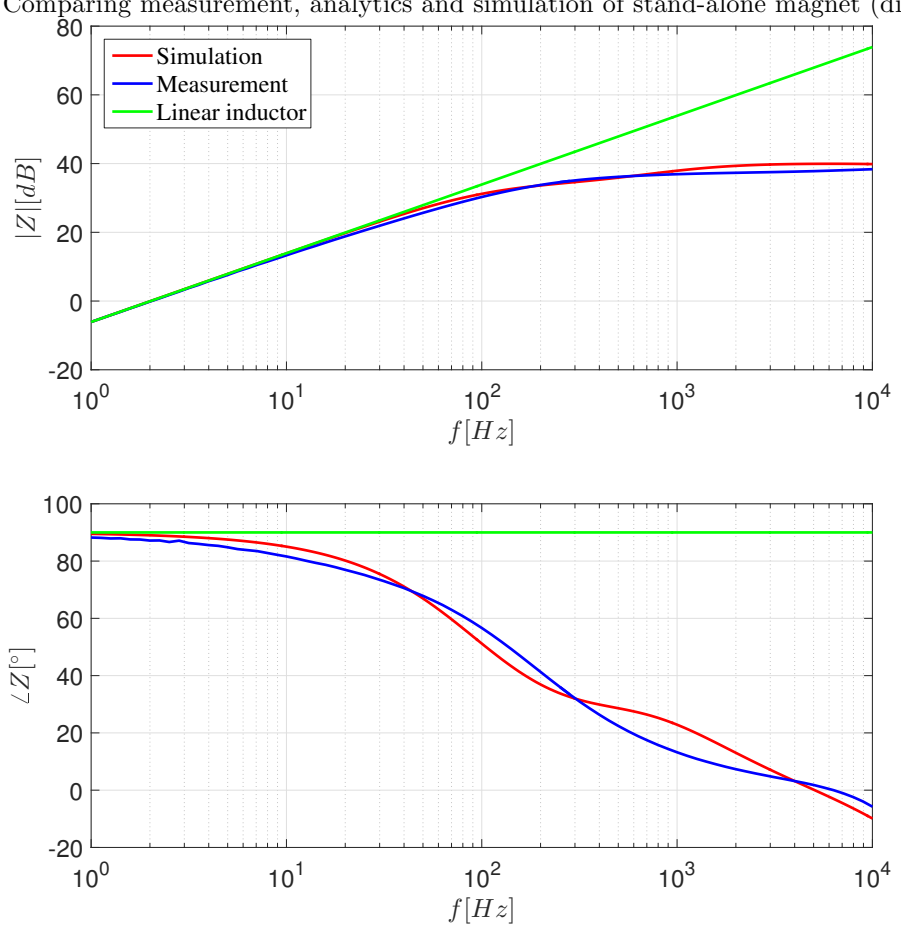

<span id="page-90-0"></span>Comparing measurement, analytics and simulation of stand-alone magnet (dipole)

Figure 6.5: Comparison between modified measurements and simulations (stand-alone dipole)

<span id="page-90-1"></span>Next, the same procedure of modifying the measurements were conducted, only now  $\mathcal{R}_a$ was constrained in the [PSO-](#page-6-9)algorithm to be smaller than 11.11  $\Omega$ . The result can be viewed in [Figure 6.6,](#page-91-0) with the [PSO-](#page-6-9)fit of  $k=0.499$  and  $R_a=11.11 \Omega$ . A summary is given in [Table 6.1](#page-90-1)

| Fitting                                    | k     | $R_a$ [ $\Omega$ ] |
|--------------------------------------------|-------|--------------------|
| Magnet 122 chained                         | 0.727 | 6.41               |
| Raw stand-alone                            | 0.758 | 47.93              |
| Modified stand-alone                       | 0.669 | 29.71              |
| Modified stand-alone with<br>limited $R_a$ | 0.499 | 11.11              |

Table 6.1: Comparing of [PSO-](#page-6-9)fits

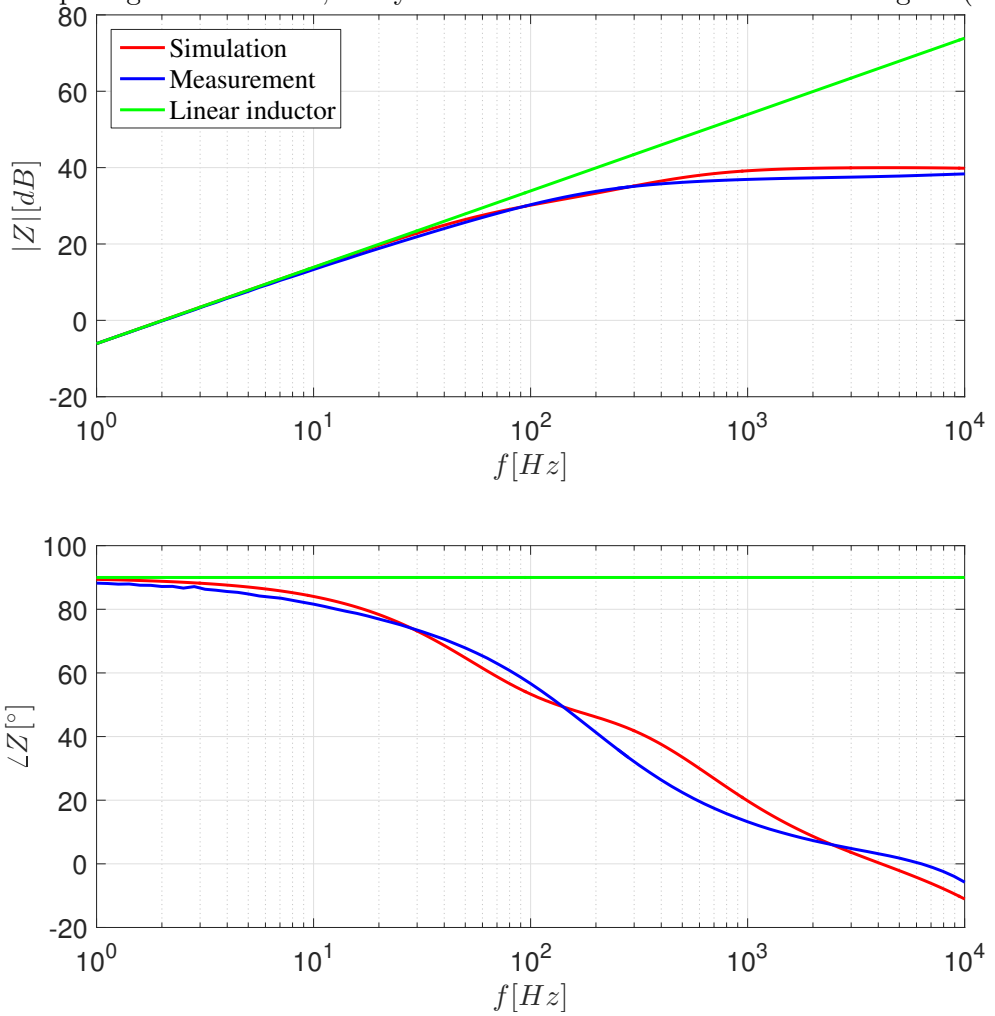

<span id="page-91-0"></span>Comparing measurement, analytics and simulation of stand-alone magnet (dipole)

Figure 6.6: Comparison between measurements and simulations

[Figure 6.3](#page-88-0)[-Figure 6.6,](#page-91-0) illustrate the difficulty of fitting parameters to measurement. Moreover, the analytical impedance transfer function curves according to the power of s in the expression, while measurements do not manage to curve in the same manner. Thus, the fit stays slightly above and slightly below during these curved parts. This creates big discrepancies in  $R_a$ , which defines the time constant at which the curve diverges from the linear slope of the linear inductor. Therefore, it is unsurprising that fitting parameters to measurements from a stand-alone and chain results in different values of parameters.

## 6.3 Results from Data Analysis

With the available [FRMs](#page-6-0) of 41 dipoles from April 2017, these are compared in [Figure 6.8.](#page-93-0) Here it is clear that all double apertures follow the same trend.

<span id="page-92-1"></span>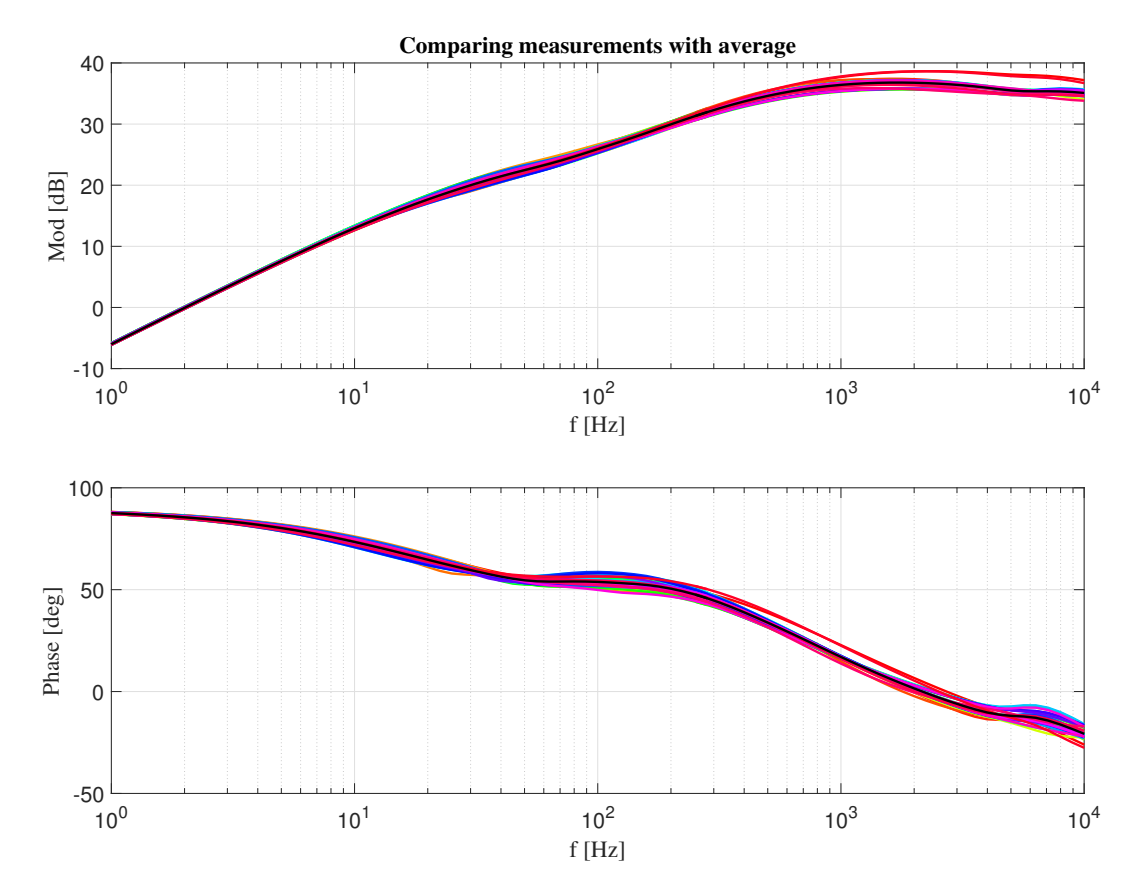

Figure 6.7: Comparison between MB measurements and average

In order to compare each double aperture's deviation from average impedance taken into account that these are complex values, the modulus of vector difference is calculated, according to

<span id="page-92-0"></span>
$$
\mathbf{d}_{z} = |\mathbf{Z}_{n} - \mathbf{mean}_{z}|, \qquad \Omega \quad (6.2)
$$

where  $\mathbf{Z}_n$  $\mathbf{Z}_n$  $\mathbf{Z}_n$  equals the impedance of magnet of electrical number n, [mean](#page-9-3)<sub>z</sub> is the average impe[d](#page-9-4)ance per frequency and  $\mathbf{d}_z$  denotes the deviation from average impedance per frequency for a double aperture. With [Equation 6.2](#page-92-0) all deviation in modulus and phase condenses into one vector. The result is shown in [Figure 6.8](#page-93-0)

<span id="page-93-0"></span>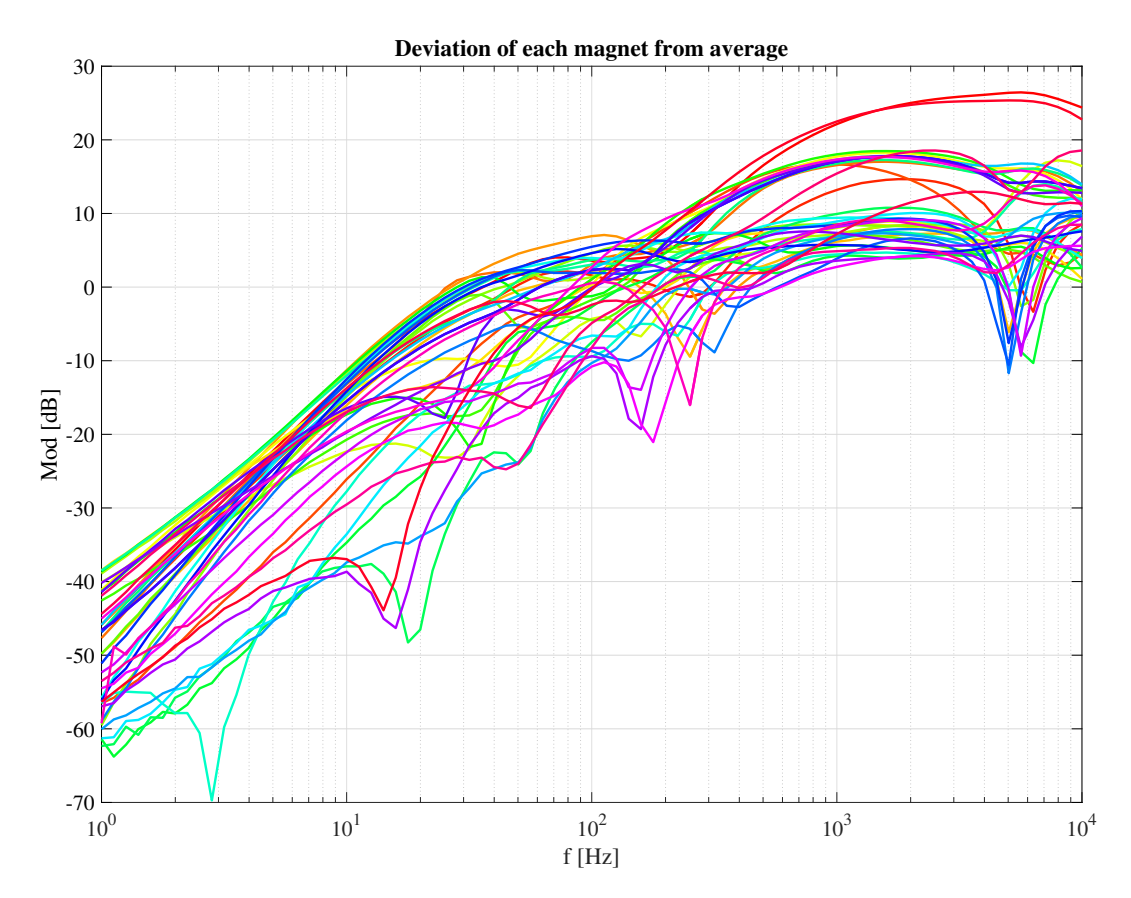

Figure 6.8: Deviation from average impedance per frequency for a double aperture

In [Figure 6.8](#page-93-0) the deviation increases with higher frequencies. The trend is due to different AC characteristics for different electrical positions and manufacturers, but similar inductance.

Subsequently, the average deviation from the magnet average across all frequencies has been compared and grouped according to their series number. The data points in [Figure 6.9](#page-94-0) of the same color are of the same series and thus manufacturer, as given in [Table 4.2.](#page-56-0)

<span id="page-94-0"></span>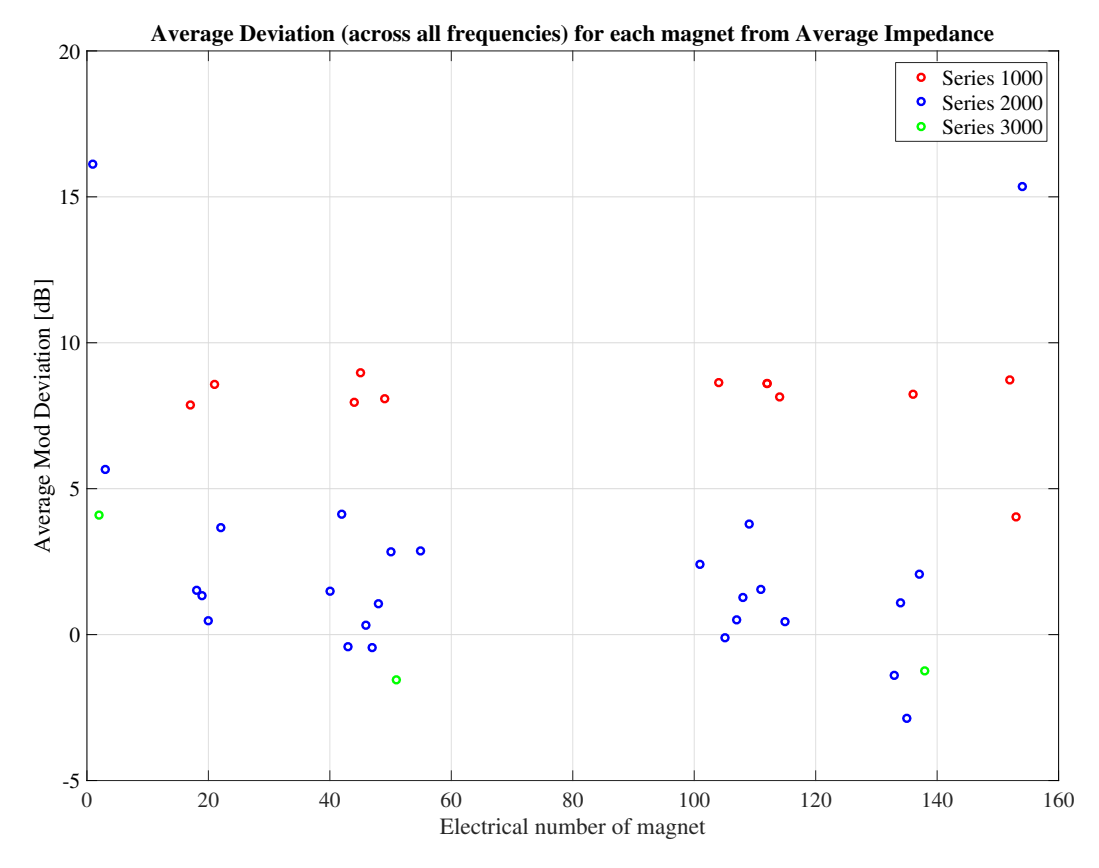

Figure 6.9: Average deviation from magnet average by electrical position

Ignoring the first and last magnet, which experience a large influence from the chain, there is a clear trend for series 1000 and 2000, where series 2000 has a smaller deviation from average than series 1000. There are too few measurements of series 3000 to say anything conclusive about any pattern in deviation from average impedance. Based on these observations it has been concluded to fit parameters according to series, for series 1000 and series 2000, except for magnet 1 and magnet 154. Magnet 1, Magnet 154 and all magnets of series 3000 will be fitted separately.

### 6.4 Results from [PSO-](#page-6-9)fitting

Now that the approach to fitting has been determined, the [PSO-](#page-6-9)fits can be performed. Only the fits of series 1000 and 2000 are presented graphically here in [Figure 6.10-](#page-95-0)[Figure 6.13,](#page-96-0) while the rest are depicted in [Appendix B.](#page-143-0) A summary of all fits are given in [Table 6.2](#page-97-0)

<span id="page-95-0"></span>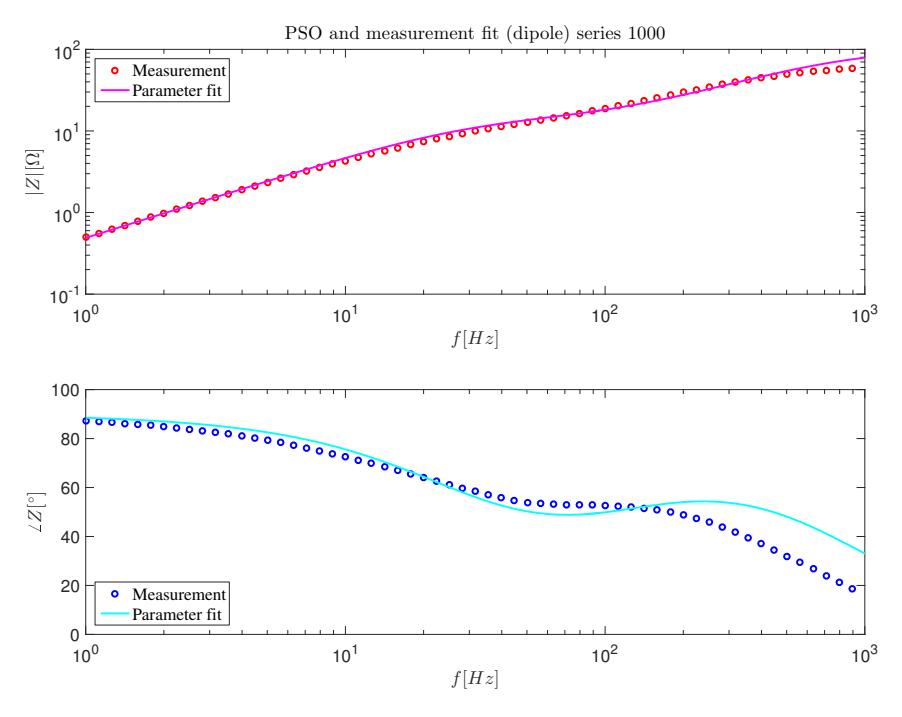

Figure 6.10: PSO fit of parameters for Series 1000

<span id="page-95-1"></span>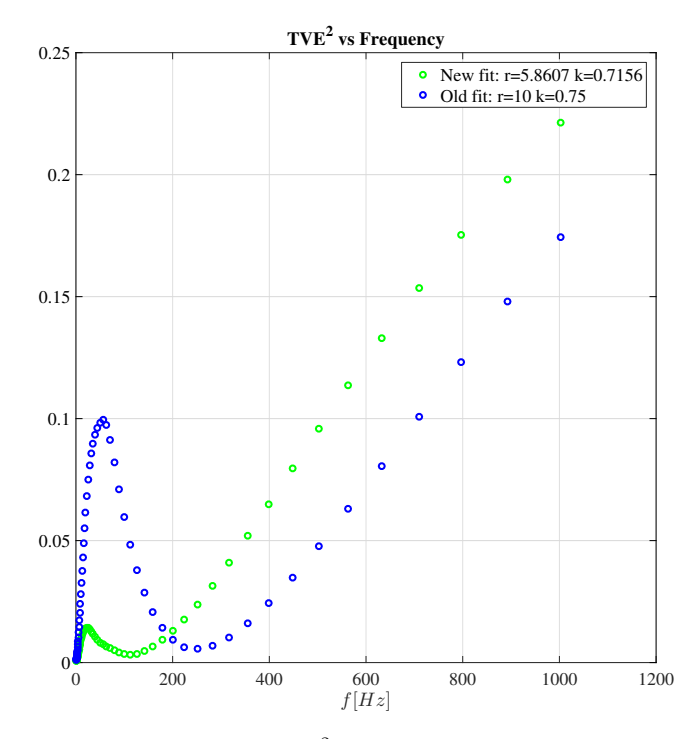

Figure 6.11:  $TVE^2$  for PSO fit of Series 1000

<span id="page-96-1"></span>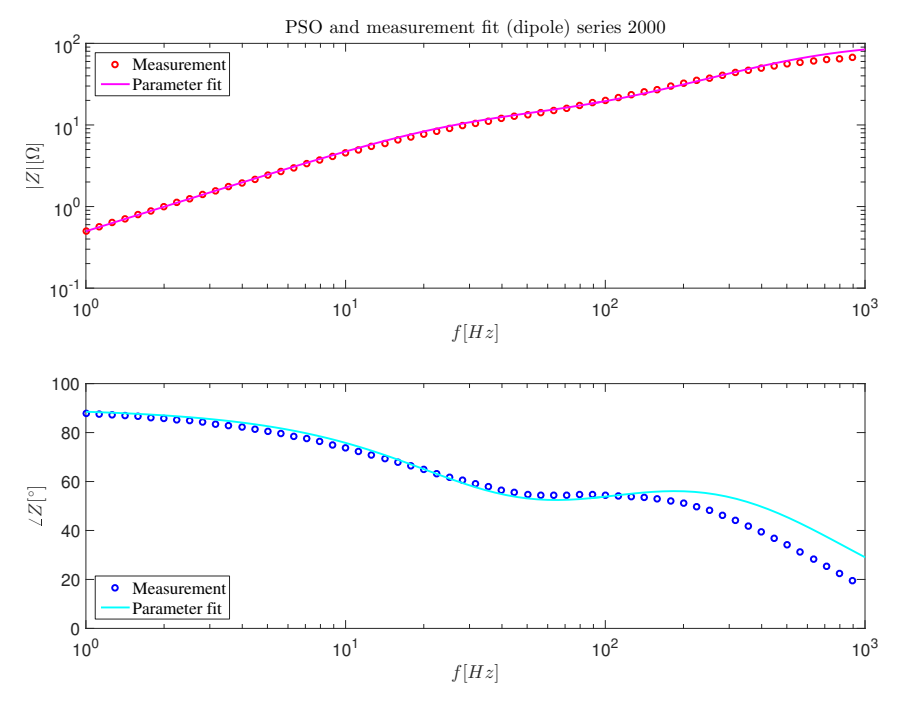

Figure 6.12: PSO fit of parameters for Series 2000

<span id="page-96-0"></span>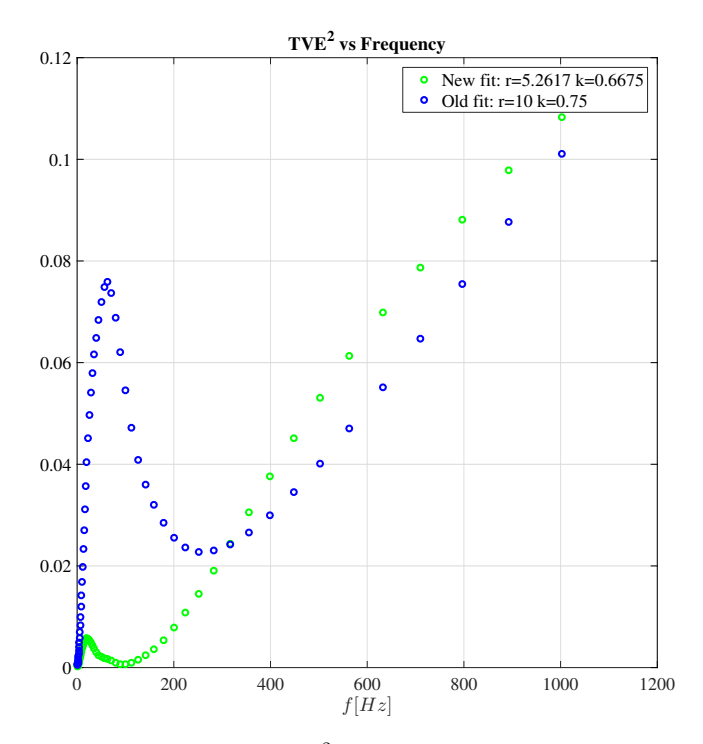

Figure 6.13:  $TVE^2$  for PSO fit of Series 2000

In [Figure 6.10](#page-95-0) and [Figure 6.12](#page-96-1) the largest deviation from the fit is between 100−1000 Hz in the phase, which is caused by the large difference in behaviour for the phase defined

<span id="page-97-0"></span>

| Fitting     | $\boldsymbol{k}$ | $R_a$ [ $\Omega$ ] | $\overline{TVE^2}$ <sup>1</sup> |
|-------------|------------------|--------------------|---------------------------------|
| Series 1000 | 0.7156           | 5.8607             | 0.0281                          |
| Series 2000 | 0.6675           | 5.2617             | 0.0141                          |
| Series 3000 | 0.6853           | 5.8002             | 0.0162                          |
| Magnet 1    | 0.6539           | 5.8892             | 0.004                           |
| Magnet 154  | 0.6452           | 4.4463             | 0.0044                          |
| Magnet 2    | 0.6706           | 6.2058             | 0.0107                          |
| Magnet 51   | 0.6917           | 5.4399             | 0.0192                          |
| Magnet 138  | 0.6934           | 5.8035             | 0.0194                          |
| All         | 0.6895           | 5.6098             | 0.0191                          |

analytically and in measurements. See phase plot of [Figure 6.3.](#page-88-0)

#### Table 6.2: Results of [PSO-](#page-6-9)fits

When looking at the fitting from [Table 6.2](#page-97-0) the values of  $k$  and  $R_a$  are relatively similar. As expected the fit of Magnet 1 and 154 differ largely in  $R_a$  from the Series 2000 fit, even though they belong to this series, due to large influence from chain. Also, Magnet 51 differ in  $R_a$  from its series fit, which is Series 3000. This discrepancy is attributed to the lack of double aperture measurements of Series 3000. Overall, this tells us that a sound approach to fitting has been chosen.

The old fit of k=0.75 and  $R_a$ =10  $\Omega$  had a  $\overline{TVE^2}$  value of 0.0389. Thus all fits show at least a 30  $\%$  reduction in  $\overline{TVE^2}$ .

## 6.4.1 Testing for modified objective function

According to [Figure 6.11](#page-95-1) and [Figure 6.13,](#page-96-0)  $TVE^2$  is only reduced below  $200 - 300$  Hz over a frequency range of 1 kHz of fitting. This is a clear effect of logarithmic spacing of measurements, creating a bias towards low frequencies. For the sake of testing the parameter fit and addressing this bias, the objective function has been modified such that it is the integrated [TVE](#page-6-10) and not the mean, as given in [Equation 4.10.](#page-60-0) The result is given in [Table 6.3](#page-97-2)

<span id="page-97-2"></span>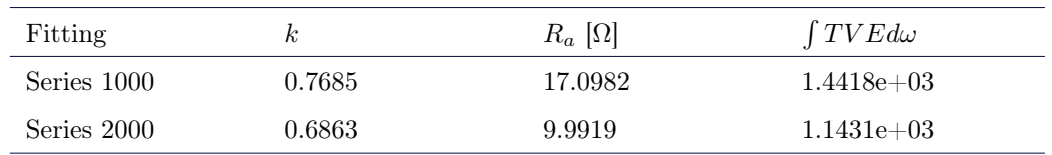

<span id="page-97-1"></span>Table 6.3: Results of [PSO-](#page-6-9)fits with integrated [TVE](#page-6-10)

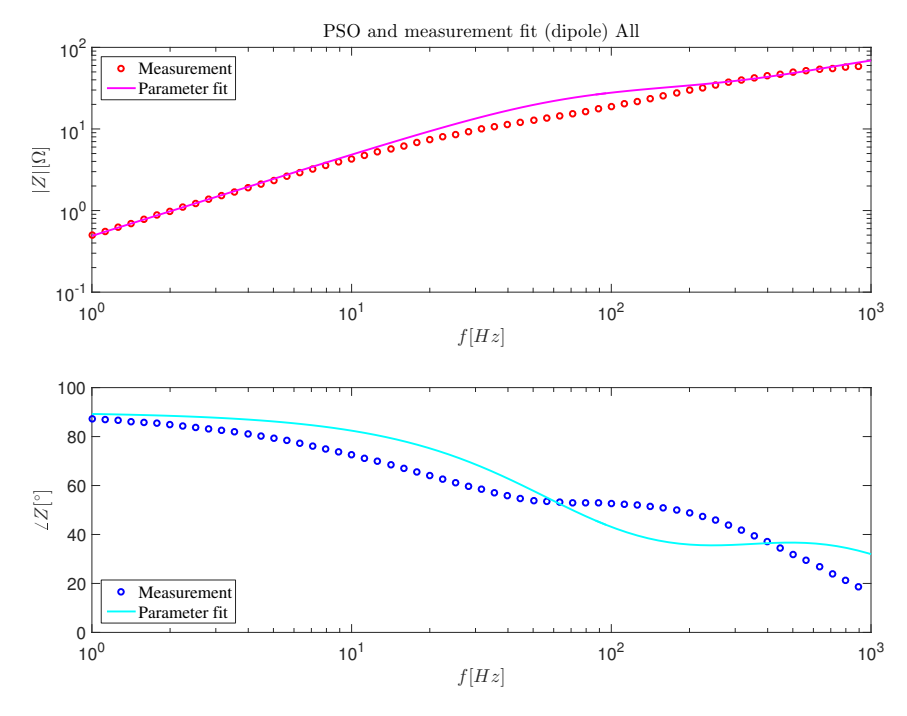

Figure 6.14: PSO fit of parameters for Series 1000 (integrated objective function)

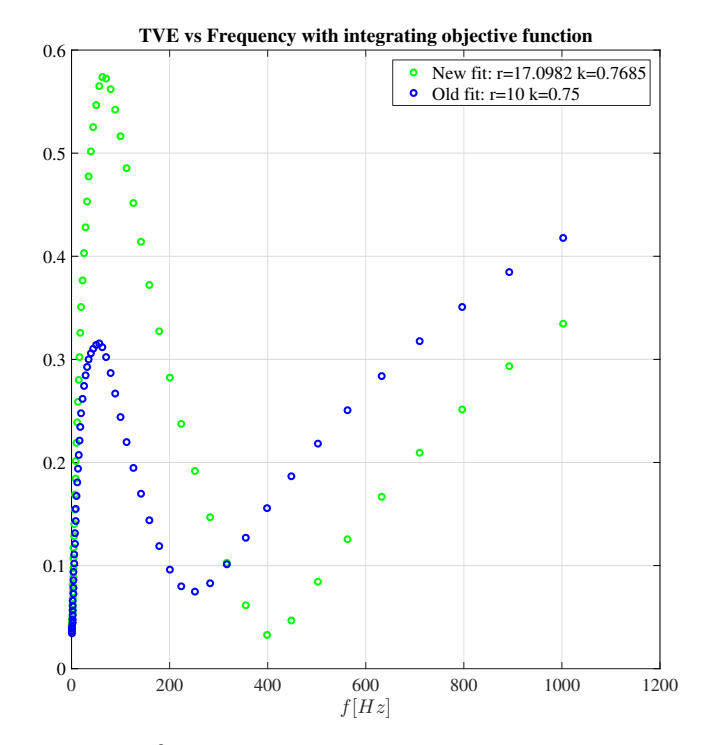

Figure 6.15:  $TVE^2$  for PSO fit of Series 1000 (integrated objective function)

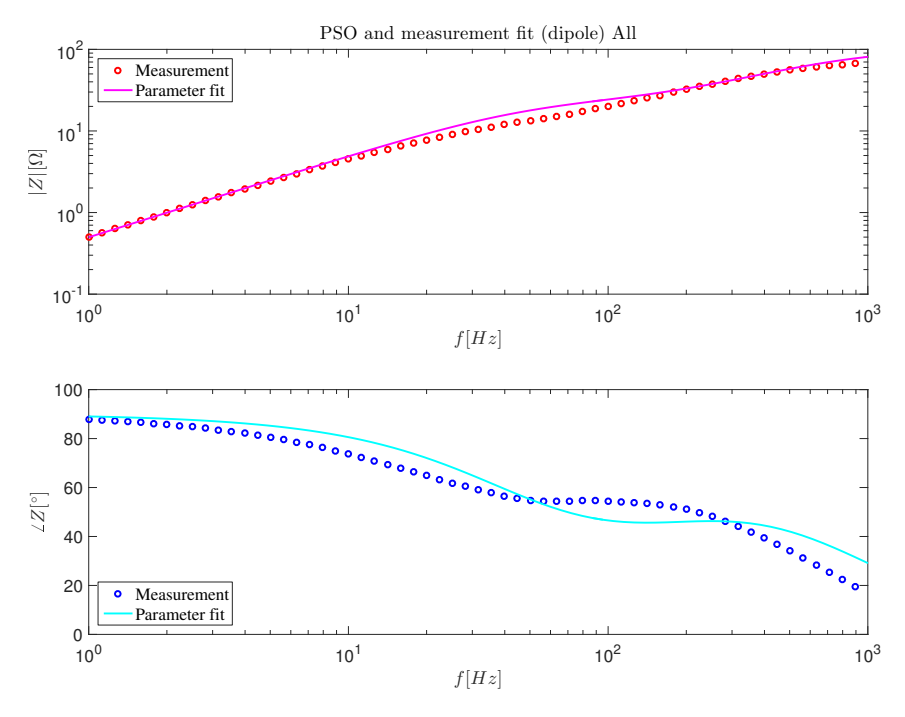

Figure 6.16: PSO fit of parameters for Series 2000 (integrated objective function)

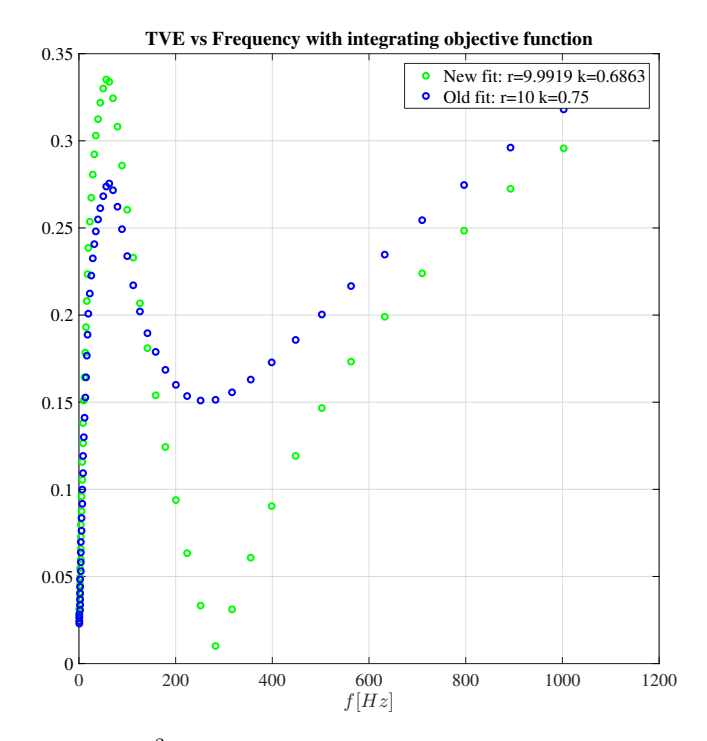

Figure 6.17:  $TVE^2$  for PSO fit of Series 2000 (integrated objective function)

Indeed with the integrated [TVE](#page-6-10) the range for which TVE is lower for the new fit over the present fit is increased. However, the fit is deteriorated for the frequency range  $10 - 100$  Hz,

which is the frequency range where AC characteristics of  $R_a$  and k are dominant. This implies a worse fit than for  $TVE^2$  as an objective function. With this test in modification of objective function,  $\overline{TVE^2}$  is validated as the preferred objective function for [PSO](#page-6-9) parameter fitting, despite the two objective function's error being incomparable numerically.

## CHAPTER 7

## Discussion

So far, this thesis has reached the aim of outlining a method to fit the analytic impedance transfer function to [FRMs](#page-6-0). In addition, this method is suitable for measurements performed in the dipole magnet chain. Together with Chapter [8,](#page-105-0) this chapter fulfills the second aim of the thesis, which is to evaluate the method outlined by focusing on limitations and pinpoint possible solutions to such limitations.

## 7.1 Discussion on [PSO](#page-6-9) parameter fit to measurements

This section discusses the most relevant points on parameter fitting using the [PSO](#page-6-9) algorithm based on [FRMs](#page-6-0). These include evaluating measurement configurations, the [PSO](#page-6-9) method itself. The influence of magnet series number and its electrical position on impedance measurements as well as the fitting approach chosen is also discussed. Lastly, the limitations of the present equivalent circuit model is presented.

## 7.1.1 Evaluation of measurement configuration

All the results presented in Chapter [6](#page-85-0) are based on measurements from April 2017 which were achieved with a 'half chain configuration'. Simultaneously, the study from [Figure 5.5](#page-67-0) shows that the 'whole chain configuration' is better at limiting the influence of the chain on the measured [MB.](#page-6-1) Since the difference in frequency is relatively small, a big discrepancy in measurements for the same double aperture is not expected. However, the exact difference is unknown, as the two measurement configurations have not been executed on the same double aperture. Furthermore, the 'half chain configuration' is faster to execute, provided that it is possible to disconnect the busbar at the mid-point of the chain, as each half chain can be measured in parallel. If there is a time constraint in performing measurements, as there usually is during technical stops in the [LHC,](#page-6-2) increased quality can be sacrificed for obtaining more magnet measurements.

#### 7.1.2 Evaluation of PSO method

An advantage of the [PSO](#page-6-9) algorithm is that it is independent of the analytical expression and thus circuit. This makes it flexible to circuit modifications. However, the algorithm does not rely on physical laws and therefore it might produce invalid results. By enforcing limits to the upper and lower bounds of the parameters, the physical limitations of the circuit will be restored. Since the [PSO](#page-6-9) algorithm is stochastic it gives slightly different results each run, that have a considerable influence on the value of the objective function. Hence it was necessary to loop through the algorithm multiple times to achieve a minimal value, and thus achieving confidence of a suitable fit.

When utilizing the [PSO](#page-6-9) algorithm, it is necessary to consider which types of errors are to be minimized, and define the objective function accordingly. For example, it could be more important to obtain a good fit for a certain frequency range, high or low, or it could be a priority to eliminate large errors. For this case, it was desirable to reduce large errors and fit the range under 1 kHz, and therefore the mean of  $TVE^2$  was chosen as an initial objective function. With logarithmic spacing of measurements, there is a clear bias towards low frequencies in this definition. To reduce this bias the objective function was altered to an integration of the [TVE.](#page-6-10) Compared to the first implementation, this gives a worse fit at 10−100 Hz where the most important AC characteristics are dominant. To more accurately estimate  $R_a$  and k, the mean of  $TVE^2$  was concluded to be the preferred objective function. A limitation here, is that there is no way to directly compare objective functions when they are defined differently. It is only possible to look at the outcome of the fit under different implementations of the objective function, and visually evaluate the improvement.

## 7.1.3 Evaluation of influence on impedance measurements from series number and electrical position

When measurements are performed in a magnet chain, there are several sources of influence that are not encompassed by the analytical expression of the double aperture. These effects include magnet series number and electrical position. Moreover, [Figure 6.9](#page-94-0) and [Figure 5.6](#page-68-1) illustrate how series number and electrical position influence double aperture impedance in a chain respectively. Of these two, the series number has the biggest influence on impedance double aperture measurements, except for the first and last electrically positioned double aperture in the magnet chain. Also, the electrical position was found to have negligible influence on measurements not positioned first or last.

#### 7.1.4 Evaluation of fitting approach

From [Figure 6.7,](#page-92-1) the measurements of 41 [MBs](#page-6-1) are very similar, with the largest discrepancy from average being 27 %. Furthermore, the deviation from the average impedance at every frequency has been evaluated for each magnet, according to [Equation 6.2.](#page-92-0) Based on an averaged deviation over all frequencies a grouping of magnets for common fitting was decided. Here, a clear pattern has been observed for series 1000 and 2000, implying that the series number effects AC characteristics and thus the double aperture impedance.

One can imagine the data analysis of the deviation from all measurements averaged at every frequency, being performed with a different reference point. For example a more generic analytical transfer function or even a constant. The averaged deviation would still show the same pattern of grouping. Thus there is a high level of confidence in the result.

#### 7.1.5 Limitations to the present equivalent circuit model

Overall, there is an inherent challenge to fitting parameters, whether it is from chained or stand-alone measurements. This is due to analytical transfer functions, expressed in the frequency domain, curve in a manner that the measurements do not follow. [Figure 7.1](#page-103-0) shows the comparison between measurements and its associated fitted analytic transfer function for the appropriate frequency range.

<span id="page-103-0"></span>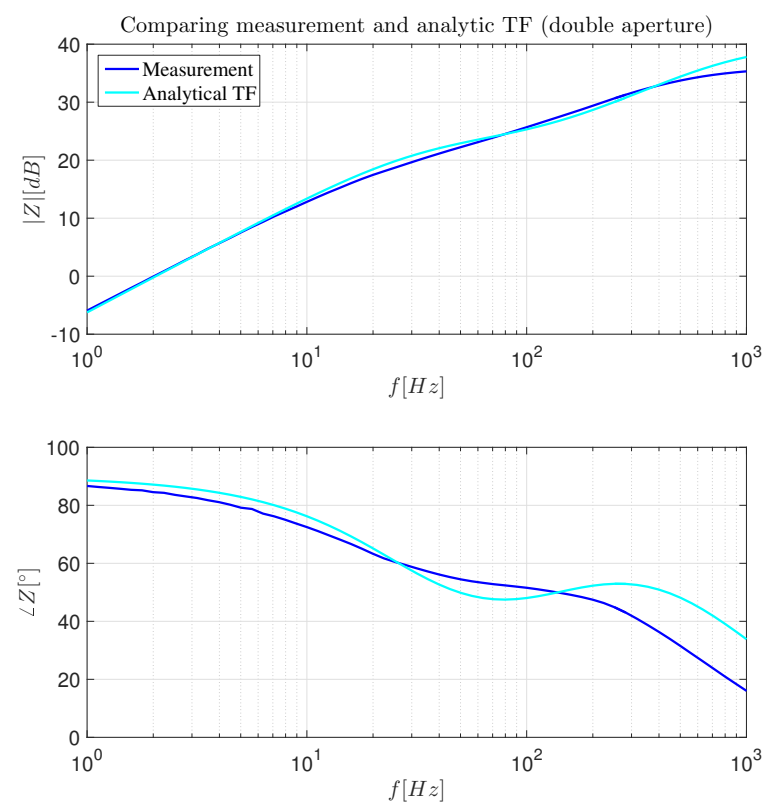

Figure 7.1: Comparison between measurements and fitted analytic TF (double aperture)

As can be seen in [Figure 7.1](#page-103-0) this results in the impedance of the fitted analytic transfer function for some frequencies to stay above and sometime below measurements. For reasons discussed in [section 7.2,](#page-104-0) the kink associated with [IFCL](#page-6-11) becomes more pronounced at higher current levels. Thus, this is expected to be less of an issue for higher current level measurements.

The fitting of the [MB](#page-6-1) assumes it can be represented as an equivalent circuit, although the parameter [C](#page-8-5) refers to a distributed capacitance of a parasitic nature and not a physical capacitor of a classical RLC circuit. Due to this limitation in the model, perturbations are observed at high frequencies that are not present in measurement. See [Figure 5.7.](#page-69-0)

With some amplitude maximums values just above 60  $\Omega$ , none of the measurement amplitudes reached the 100  $\Omega$ -value of  $R_p$  in [Figure 6.3.](#page-88-0) This is startling considering that this resistor only has a  $\pm 10\%$  tolerance. Possible reasons include the distributed capacitance being modelled as a lumped element, unmodelled parasitic effects that become dominant around 1 kHz or influences by the measurement device. The two first reasons seem the most likely as impedance in the measurement device are accounted for in the measurement data presented in this report.

## <span id="page-104-0"></span>7.2 Implications from low inductance value study on parameter fitting

Through COMSOL simulations of magnetization effects in the [MB,](#page-6-1) insight has been gained into the non-linearities of the transfer function of the [MB](#page-6-1) impedance created by the Meissner phase. For the simulation at 1 A, presented in [Figure 5.23,](#page-81-0) the magnetization effect of [IFCC](#page-6-4) is suppressed. In reality, not all flux will be expelled by persistent magnetization due to normal conducting regions in the cable, though it will be considerably damped at 1 A. Moreover,  $R_a$  $R_a$  is inversely proportional to the time constant, while [k](#page-8-4) is proportional to [IFCL.](#page-6-11) This means that fitting [FRMs](#page-6-0) at 1 A will be inaccurate compared to operating point conditions.

On the other hand, performing [FRMs](#page-6-0) at operating conditions on an [MB](#page-6-1) is challenging for practical reasons. One challenge is to obtain a device that can supply a 12 kA DC signal and provide an AC ripple of 1 A to a reasonable level of accuracy. In addition, there is a risk of triggering the [QPS](#page-6-12) at high frequency. Thus, the most feasible solution would be to conduct the measurements at an operating point above the Meissner phase, which is approximately above 0.18 T for [Nb-Ti.](#page-6-6) As the magnetic flux density is not uniform throughout the magnet, it should be determined at which current level most of the magnet, for example 80 %, is out of the Meissner phase. At such a current level, it is certain that persistent magnetization has a negligible influence, and the other magnetizing discussed effects would superimpose with the same relative magnitude and time constants as for the operating point. See [Figure 5.25.](#page-83-0) However, magnetization from saturation in the iron yoke would differ from the operating point.

## <span id="page-105-0"></span>CHAPTER 8

## Conclusion

In the [Large Hadron Collider](#page-6-2) counter-circulating beams of hadrons collide, guided by the magnetic field of 1232 [Main Dipole Magnets](#page-6-1). These magnets are connected in chains of 154 [Main Dipole Magnets](#page-6-1). For the purpose of simulations of failure scenarios and the quench protection system a [Main Dipole Magnet](#page-6-1) is often represented as an equivalent circuit composed of lumped elements. The parameters of this circuit need to be accurately determined, ensuring reliable results.

The starting point for this research was [Frequency Response Measurements](#page-6-0) of [Main](#page-6-1) [Dipole Magnet](#page-6-1) impedance from the dipole magnet chain of Sector 1-2 from November 2016 and April 2017. For reliable fault analysis and simulations of frequency dependent phenomena it is necessary to fit the parameter L,  $R_a$ , k and C from the analytic transfer function of the [Main Dipole Magnet](#page-6-1) impedance to these measurements.

The parameter C, which represents the parasitic capacitance to ground was determined using the Finite Element Method in COMSOL. Inductance L, describing the inductive effects of the equivalent model, was extracted analytically from the cross-over frequency of measurements. Inductance values were surprisingly low, and subsequent studies, through COMSOL simulations, attributed this to persistent magnetization.

Last but not least, the [Particle Swarm Optimization](#page-6-9) was performed to determine  $R_a$ and k, which account for [Inter Filament Coupling Loss.](#page-6-11) [Particle Swarm Optimization](#page-6-9) is an iterative algorithm inspired by the movement of flocks of birds. Several considerations had to be made with this method. Firstly, it has to be determined if aperture or double aperture measurements should be utilized for fitting. Since double aperture measurements proved to contain the least influence from the rest of the chain, this was chosen. Secondly, measurement deviations from average values were analyzed to seek patterns. It was found that there was a pattern in the deviation according to series number. Thus it was decided to group fits according to series.

At the beginning of this thesis the following research questions were formulated

- 1. Is it possible to accurately calculate parasitic capacitance to ground with a Finite Element Method approach and thus obtain the parameter C?
- 2. Is the Particle Swarm Optimization algorithm an adequate method to fit Main Dipole Magnet parameters from analytic transfer functions of impedance to [Frequency Re](#page-6-0)[sponse Measurements](#page-6-0)?
	- In particular, is the method suitable for fitting Main Dipole Magnet parameters to [Frequency Response Measurements](#page-6-0) performed while connected to the dipole magnet chain?
- 3. What requirements should be specified of measurements designed for parameter fitting?

Comparing analytical and experimental results with results from the COMSOL simulation it is clear that it is possible to calculate parasitic capacitance to ground using [Finite](#page-6-8) [Element Method.](#page-6-8) When doing so it is essential to equalize equipotential metallic terminals to mitigate their influence. Although there are analytical formulations that can accurately calculate parasitic capacitance to ground, [Finite Element Method](#page-6-8) automates this procedure and makes it more efficient for complex models. Another important point is that the insulation shrinks by 10 % when cooled down from room to cryogenic temperatures, which influences the capacitance. Therefore, any analysis based on room temperature analysis should be scaled. The results from this analysis serve as a proof of concept for calculating parasitic capacitance to ground using [Finite Element Method.](#page-6-8)

The [Particle Swarm Optimization](#page-6-9) algorithm is flexible and can be performed on any equivalent circuit, provided its impedance has an analytic transfer function formulation. In other words, as the equivalent model of the [Main Dipole Magnet](#page-6-1) is updated and modified its parameters can still be obtained through [Particle Swarm Optimization.](#page-6-9) Despite inherent challenges to fitting parameters from measurements, this thesis shows promising results as the [Particle Swarm Optimization](#page-6-9) algorithm produce similar enough results for chained and stand-alone [Main Dipole Magnet](#page-6-1) measurements, where  $k=0.73$   $R_a=6.4$   $\Omega$  for stand-alone measurements and  $k=0.67$  and  $R_a=29.7 \pm 1$  Ω for chained measurements. Following the recommendations for measurements in [subsection 8.1.2](#page-107-0) these discrepancies will most likely be decreased further.

Both series number and electrical position, influence the impedance of the [Main Dipole](#page-6-1) [Magnet.](#page-6-1) The former is an inherent feature of the magnet, and means that [Particle Swarm](#page-6-9) [Optimization](#page-6-9) fittings of magnets can be grouped according to series number, if they are of the 1000 or 2000 series. Since there were only 3 magnet measurements of series 3000, the pattern of this series is inconclusive and therefore fitted individually. The [Main Dipole Mag](#page-6-1)[net](#page-6-1) impedance dependence on electrical position is due to the influence of chain impedance on magnet measurements. This is only relevant for the magnets on each end of the dipole magnet chain. Thus, these fits should be ignored and instead its series fit should be applied to these magnets.

With these consideration, I conclude that the Particle Swarm Optimization algorithm is indeed an adequate method to fit Main Dipole Magnet parameters from analytic transfer functions of impedance to [Frequency Response Measurements](#page-6-0), even for [Main Dipole Magnet](#page-6-1) measurements performed in the dipole magnet chain. The method for fitting parameters outlined in this thesis can be seen as a template for determining parameters of accelerator magnets in general, provided that they have an analytic transfer function formulation for impedance.

In light of results from [subsection 5.5.3,](#page-79-0) it is clear that the magnetizing effects of [Inter](#page-6-3) [Strand Coupling Currents](#page-6-3) and [Inter Filament Coupling Currents](#page-6-4) are suppressed by persistent magnetization at 1 A. At 1 kA results exhibit a superposition of all magnetizing effects with the expected time constants of around 30 Hz as shown in [Figure 5.25.](#page-83-0) This implies that [Frequency Response Measurements](#page-6-0) of double aperture impedance should be performed outside of the Meissner phase in order to recreate the AC characteristics at the operating point of the [Main Dipole Magnet.](#page-6-1) As mentioned in [section 5.2,](#page-67-1) the 'whole chain configuration' is preferable to the 'half chain' one, and the dipole magnet chain should be grounded at each end of the chain, while the generator is left floating.

## 8.1 Recommendations for Future Work

The combination of further simulations and measurements will aid the understanding of the AC behavior of the [Main Dipole Magnet.](#page-6-1)

### 8.1.1 Recommendations for Simulations

From the two COMSOL models presented in this thesis, there are plenty of opportunities to refine and update these models for more accuracy and new studies.

Modified [Finite Element Method](#page-6-8) model to accurately quantify persistent magnetization in the Meissner phase The [Finite Element Method](#page-6-8) model presented in [sub](#page-79-0)[section 5.5.3,](#page-79-0) homogenizes physical laws over each half-turn, resulting in an overestimation of persistent magnetization. The Modified [Finite Element Method](#page-6-8) model would capture effects within a half-turn, such that flux lines are not completely expelled like in the present simulation. However, this would be a detailed and thus computationally heavy simulation. Such that if there exists theories that describe current distribution in the cable in the Meissner phase that could simplify the model it should be prioritized.

[Finite Element Method](#page-6-8) approach to quantifying inter-turn parasitic capacitance With more work on the [Finite Element Method](#page-6-8) model presented in Chapter [3](#page-39-0) would enable the evaluation inter-turn parasitic capacitance. This will aid understanding of behaviour above 10 kHz.

Integrated [Finite Element Method](#page-6-8) model with electrodynamic and magnetodynamic effects As discussed in [section 5.3,](#page-68-0) representing the [Main Dipole Magnet](#page-6-1) with an equivalent circuit, composed of lumped elements, is not able to capture behaviour above 1 kHz, due to parasitic capacitance being distributed throughout the magnet. A [Finite Ele](#page-6-8)[ment Method](#page-6-8) model combining electrodynamic and magnetodynamic effects to characterize the impedance through a frequency sweep, would aid in the development of an equivalent circuit capturing behaviour above 1 kHz.

### <span id="page-107-0"></span>8.1.2 Recommendations for Future Measurements

For future developments of determining [Main Dipole Magnet](#page-6-1) parameters and expanding the equivalent circuit of the [Main Dipole Magnet,](#page-6-1) it is indispensable to have measurements
available to validate results from simulations. These measurements should be [Frequency](#page-6-0) [Response Measurements](#page-6-0) of the double aperture impedance for high enough current, such that the operation is not in the Meissner phase. For example, there could be a DC signal of about 500 A with a small added AC signal for the sweep. The limitation here is with the power converter and ensuring accuracy when supplying a 12 kA DC signal with an AC ripple of 1 A. These measurements would provide reliable data of the AC characteristic of the [Main](#page-6-1) [Dipole Magnets](#page-6-1) that are more feasible practically to obtain than at operating point.

## **BIBLIOGRAPHY**

- [1] CERN. About CERN. Accessed: 2017-07-09. url: [https://www.comsol.com/blogs/](https://www.comsol.com/blogs/brief-introduction-weak-form/) [brief-introduction-weak-form/](https://www.comsol.com/blogs/brief-introduction-weak-form/).
- [2] CERN. LHC MACHINE OUTREACH. Accessed: 2016-11-29. URL: http://lhc[machine-outreach.web.cern.ch/lhc-machine-outreach/](http://lhc-machine-outreach.web.cern.ch/lhc-machine-outreach/).
- [3] Andrzej Siemko. Safeguarding the superconducting magnets. Accessed: 2016-11-29. URL: <http://cerncourier.com/cws/article/cern/54383>.
- [4] CERN. faq LHC: the guide. Accessed: 2016-12-14. URL: https://cds.cern.ch/ [record/1092437/files/CERN-Brochure-2008-001-Eng.pdf](https://cds.cern.ch/record/1092437/files/CERN-Brochure-2008-001-Eng.pdf).
- [5] Martin N. Wilson. Superconducting magnets. Monographs on Cryogenics 2. Clarendon Press, 1983. ISBN: 0198548052.
- [6] CERN. Superconductivity. Accessed: 2016-11-29. url: [https://home.cern/about/](https://home.cern/about/engineering/superconductivity) [engineering/superconductivity](https://home.cern/about/engineering/superconductivity).
- [7] Karl-Hubert Mess, Siegfried Wolff, and Peter Schmüser. Superconducting Accelerator Magnets. World Scientific Publishing CO. Pte. Ltd., 1996. ISBN: 978-981-02-2790-6.
- [8] J. File and R. G. Mills. "Observation of Persistent Current in a Superconducting Solenoid". In: *Phys. Rev. Lett.* 10 (3 1963), pp. 93–96. DOI: [10.1103/PhysRevLett.](https://doi.org/10.1103/PhysRevLett.10.93) [10.93](https://doi.org/10.1103/PhysRevLett.10.93).
- [9] Yukikazu Iwasa. Case studies in superconducting magnets : design and operational issues. Selected topics in superconductivity. Plenum Press, 1994. ISBN: 0306448815. doi: [10.1007/b115039](https://doi.org/10.1007/b115039).
- [10] C. Kittel. Introduction to Solid State Physics, 8th ed. Wiley, 2004. isbn: 9780471415268.
- [11] Jonas Blomberg Ghini. "SPECIALIZATION REPORT WINTER 2015: PROTECT-ING THE SUPERCONDUCTING 11T HI–LUMI LHC DIPOLE WITH THE NEW COUPLING–LOSS INDUCED QUENCH PROTECTION SYSTEM". In: (2015). doi: [https://twiki.cern.ch/twiki/pub/TEMPEPE/SectionThesis/SpecializationRepo](https://doi.org/https://twiki.cern.ch/twiki/pub/TEMPEPE/SectionThesis/SpecializationReport_GHINI_2015.pdf)rt\_ [GHINI\\_2015.pdf](https://doi.org/https://twiki.cern.ch/twiki/pub/TEMPEPE/SectionThesis/SpecializationReport_GHINI_2015.pdf).
- [12] Kozo Osamura. Composite superconductors. Vol. 3. CRC Press, 1993.
- [13] CERN. *LHC Machine Outreach: Super conducting cable.* Accessed: 2016-11-29. URL: [http://lhc-machine-outreach.web.cern.ch/lhc-machine-outreach/components/](http://lhc-machine-outreach.web.cern.ch/lhc-machine-outreach/components/cable.htm) [cable.htm](http://lhc-machine-outreach.web.cern.ch/lhc-machine-outreach/components/cable.htm).
- [14] Martin N. Wilson. "NbTi superconductors with low ac loss: A review". In: Cryogenics 48.7–8 (2008). Special Issue: Low-Tc Superconducting Materials, pp. 381 –395. issn: 0011-2275. doi: [http://dx.doi.org/10.1016/j.cryogenics.2008.04.008](https://doi.org/http://dx.doi.org/10.1016/j.cryogenics.2008.04.008). url: <http://www.sciencedirect.com/science/article/pii/S0011227508000507>.
- [15] Arjan Peter Verweij. Electrodynamics of Superconducting Cables in Accelerator Magnets. University of Twente, 1995. ISBN: 90-9008555-6.
- [16] O. Brüning, P. Collier, P. Lebrun, S. Myers, R. Ostojic, J. Poole, and P. Proudlock. LHC Design Report: Volume 1 The LHC Main Ring. CERN - Scientific Information Service, 2004. isbn: 9290832240.
- [17] A.P. Verweij H H J ten Kate Ravaioli Emmanuele. CLIQ. A new quench protection technology for superconducting magnets. University of Twente, 1984. ISBN: 9789036539081.
- [18] Stephan Russenschuck. Field Computation for Accelerator Magnets. WILEY-VCH Verlag GmbH & Co. KGaA, 2010. isbn: 978-3-527-40769-9.
- [19] E. Ravaioli, B. Auchmann, and A. P. Verweij. "Fast Method to Quantify the Collective Magnetization in Superconducting Magnets". In: IEEE Transactions on Applied Superconductivity 23.3 (2013), pp. 4700204–4700204. ISSN: 1051-8223. DOI: [10.1109/](https://doi.org/10.1109/TASC.2012.2227649) [TASC.2012.2227649](https://doi.org/10.1109/TASC.2012.2227649).
- [20] S. Russenschuck. Field Computation for Accelerator Magnets: Analytical and Numerical Methods for Electromagnetic Design and Optimization. Wiley, 2011. ISBN: 9783527635474. url: <https://books.google.ch/books?id=tA4VxZvoiJUC>.
- [21] Maury Tigner Frank Zimmermann Alexander Wu Chao Karl Hubert Mess. Handbook of accelerator physics and engineering, 2nd ed. World Scientific Publishing CO. Pte. Ltd., 2013. isbn: 978-81-7758-519-3.
- [22] K. M. Smedley and R. E. Shafer. "Experimental determination of electrical characteristics and circuit models of superconducting dipole magnets". In: IEEE Transactions on Magnetics 30.5 (1994), pp. 2708–2712. issn: 0018-9464. doi: [10.1109/20.312510](https://doi.org/10.1109/20.312510).
- [23] E. Ravaioli, K. Dahlerup-Petersen, F. Formenti, J. Steckert, H. Thiesen, and A. Verweij. "Modeling of the voltage waves in the LHC main dipole circuits". In: IEEE Transactions on Applied Superconductivity 22.3 (2012), pp. 9002704 –9002704. DOI: http: [//ieeexplore.ieee.org/document/6082398/](https://doi.org/http://ieeexplore.ieee.org/document/6082398/).
- [24] E. Ravaioli et al. "Impact of the voltage transients after a fast power abort on the quench detection system in the LHC main dipole chain". In: IEEE Transactions on Applied Superconductivity  $22.3$  (2012), pp. 9002504 -9002504. DOI: [http://ieeexplore.ieee.](https://doi.org/http://ieeexplore.ieee.org/abstract/document/6126021/) [org/abstract/document/6126021/](https://doi.org/http://ieeexplore.ieee.org/abstract/document/6126021/).
- [25] J. Skaar. Elektromagnetisme. Department of Electronic Systems at Norwegian University of Science and Technology, 2013.
- [26] E.J. Rothwell and M.J. Cloud. Electromagnetics, Second Edition. Electrical Engineering Textbook Series. CRC Press, 2008. isbn: 9781420064483. url: [https://books.](https://books.google.ch/books?id=7AHLBQAAQBAJ) [google.ch/books?id=7AHLBQAAQBAJ](https://books.google.ch/books?id=7AHLBQAAQBAJ).
- [27] COMSOL AB. "COMSOL Multiphysics reference guide: The Heat Transfer Interfaces". In: (2015).
- [28] Inc. Chip One Stop. Relative permittivity. 2015. url: [http://www.chip1stop.com/](http://www.chip1stop.com/web/VNM/en/tutorialContents.do?page=008) [web/VNM/en/tutorialContents.do?page=008](http://www.chip1stop.com/web/VNM/en/tutorialContents.do?page=008) (visited on 06/29/2015).
- [29] K. Dahlerup and F. Schmidt. "Impedance Measurements and Modeling of the Ten Meter Prototype LHC Dipole Magnet". In: (1995). LHC Project Note. DOI: http: [//cds.cern.ch/record/692033/files/project-note-11.pdf](https://doi.org/http://cds.cern.ch/record/692033/files/project-note-11.pdf).
- [30] Dr. Amalia Ballarino (AT-MEI-SD CERN). HTS at CERN: Introduction. Accessed: 2016-12-05. url: <http://at-mel-cf.web.cern.ch/at-mel-cf/html/index.htm>.
- [31] Sara Ambjørndalen. "Multi-scale Analysis of Electro-Thermal Transients in the LHC Main Dipole Circuit". In: (2016). Specialization Report at Norwegian University of Science and Technology.
- [32] Mateusz Jakub Bednarek. "Investigation of A31L2 dipole problem Local Transfer Function Measurement". In: (2016). See appendix H of 'Multi-scale Analysis of Electro-Thermal Transients in the LHC Main Dipole Circuit'.
- [33] Inc The MathWorks. "Matlab Documentation". In: (2015).
- [34] E. Ravaioli, B. Auchmann, and A. P. Verweij. "Fast Method to Quantify the Collective Magnetization in Superconducting Magnets". In: IEEE Transactions on Applied Superconductivity 23.3 (2013), pp. 4700204–4700204. ISSN: 1051-8223. DOI: [10.1109/](https://doi.org/10.1109/TASC.2012.2227649) [TASC.2012.2227649](https://doi.org/10.1109/TASC.2012.2227649).
- [35] Lorenzo Bortot et al. "A 2-D Finite-Element Model for Electro-Thermal Transients in Accelerator Magnets". In: Paper submitted in 21st International Conference on the Computation of Electromagnetic Fields, (June 18-22, 2017, Daejeon, Korea) (). This paper is up for peer review.
- [36] P. Mangin and R. Kahn. Superconductivity: An introduction. Springer International Publishing, 2016. isbn: 9783319505275. url: [https://books.google.ch/books?id=](https://books.google.ch/books?id=ogDGDQAAQBAJ) [ogDGDQAAQBAJ](https://books.google.ch/books?id=ogDGDQAAQBAJ).

#### Appendix A

## SAMPLE OF MATLAB AND PSPICE CODE

```
1 % Calculating inductance from frequency transfer meausrement of ith magnet
2 mod=allM agnet Info \{1,2\} { 1, i } { 1, 1 }. mod;
3 freq = all MagnetInfo\{1,2\}\{1,i\}\{1,1\}.freq;4 \text{[modLow, ind1] = max}(\text{mod}( \text{mod} < 0)); % Extract frequencies around 0 \text{[dB]}5 \qquad \text{[modHigh, ind }2 \mid = \min \text{ (mod}(\text{mod}>0));
6 \qquad y = \text{ [modLow modHigh ]};\mathbf{x} = [\text{freq}(\text{ind1}) \text{ freq}(\text{ind1}+1)];8 frq_0dB = interp1(y, x, 0) *2*pi; %convert to [rad/s]
9 L(i) = 1 frq 0dB; % Calculate inductance for each magnet
```
Listing A.1: Code to fit L

```
2 syms s R L C Rp k
3
4 % RL apertures
5 z_par=R∗k∗L∗ s / ( k∗L∗ s+R) ;
6 z l=(1-k)*L*s;
7 \text{ z series } rl=z_par+z_l;
8
9 % Capacitances
10 z a=2/(C*s);
11 z b=1/(C*s);
12 z c=2/(C*s);
13
14 % Y to deltastar transformation
15 z_ab=(z_a*z_b+z_a*z_c+z_b*z_c)/z_c;
16 z_bc=(z_a*z_b+z_a*z_c+z_b*z_c)/z_a;
17 z_ac=(z_a*z_b+z_a*z_c+z_b*z_c)/z_b;
18
19 z1=z series rl*z ab / (z series rl+z ab);
20 z2=z series rl*z bc/(z series rl+z bc);
21 z series =z1+z2;
22
23 z_tot=z _ s e ri e s ∗z_ac∗Rp/ ( z _ s e ri e s ∗z_ac+z _ s e ri e s ∗Rp+z_ac∗Rp)
```
Listing A.2: Symolic tool to obtain expression for dipole impedance

```
1 function Ztf = TrFun(w, L, R, k, C, Rp)\mathcal{D}
```
1

```
3 %whole dipole
4 Ztf =(64*Rp*(L*w*i*(k − 1) − (L*R*k*w*i)/(R + L*k*w*i)))/(C^2*(w*i)^2*(4/(C*w*
       i ) – L*w*i *(k – 1) + (L*R*k*w*i) /(R + L*k*w*i)) *((64*(L*w*i *(k – 1) – (L*R
      ∗k∗w∗ i ) / (R + L∗k∗w∗ i ) ) ) / (C^2∗(w∗ i ) ^ 2∗( 4 / (C∗w∗ i ) − L∗w∗ i ∗( k − 1 ) + (L∗R∗k∗w
      *(i) / (R + L*k*w * i)) = (8 * Rp) / (C * w * i) + (8 * Rp * (L*w * i * (k - 1) - (L * R * k * w * i))/(R + L*k*w* i)) ) / (C*w* i * (4 / (C*w* i ) – L*w* i * (k – 1) + (L*R*k*w* i ) / (R + L*k*
      w* i ) ) ) ) ;
5
6 end
```
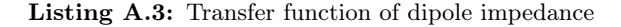

```
1 function e = f \circ bj(x)2
3 \% x(1)=k4 \% x(2)=R5
6 global w $Ztf_meas$ $L_ap$ $C_Gnd$ Rp
7
8 wlength=length (w);
\overline{9}10 Ztf = zeros (when gth, 1);11 for m=1: wlength
12 Z \text{tf (m)} = \text{Tr}\text{Fun}(w(m), \$L \text{ ap}\$, x (2), x (1), \$C \text{ Gnd}\$, Rp) ;13 end
14
15 e = mean( (abs (Ztf - $Ztf\_meas$ ) . / abs ($Ztf\_meas$ ) ) . ^2 ) ; % mean TVE^216
17 end
```
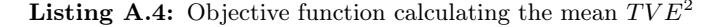

```
1 \% Initialization
2
3 close all
4 clear
5 c l c
6
7 freq = Q(:, 1);8 z mag=(Q; ; 2 ) );
9 z_phase=unwrap ((pi / 180) * Q(:, 3)) * (180 / pi);
10
11 % Fit of the TF
12
13 global w Ztf meas L ap Rp C Gnd
14
15 \text{ w} = 2 \cdot \text{pix} freq;
16 L ap = 0.0388; \% L ap is fixed to fit the first part of the TF
17 Ztf_meas = z_mag. * \exp(1 i * z_\text{phase} * pi / 180);
18 C Gnd= 150 e −9;
19 Rp = 100;20
21 \text{ x} (1) = 0; % k % First attempt values
22 \times (2) = 10; \% R123 \%x(3) = 1; % R2
24\%x(4) = 150e-9; % C_gnd
25
26 lb=x *0.01;
27 \text{ub} = \mathbf{x}/0.01;
28
29 lb (1) = 0;
30 \mathrm{ub}(1)=1;
```

```
31
32 \times \text{fit} = \text{zeros} (100, 2);
33 tve av = zeros ( 100, 1 );
34 for i = 1:10035 \text{ fun} = \text{@f} obj;
36 x_{\text{min}} fit _{\text{op}}(i; ) = particles warm (fun, 2, lb, ub);
37 \text{ tve}_{av} (i) = f_{obj} (x_{fit} - op);
38 end
39
40 \% [tve_av_sqrd, x]=min( tve_av) ;
41 [ tve_av_sim, x]=min(tve\_av);
42 x fit=x fit op (x, :)43
44 f fit = logspace( floor (log 10 (freq (1))), ceil(log 10 (freq (end))), 100);
45 w fit=2∗pi* f fit;
46 w fitlength=length (w fit);
47
48 Ztf fit = zeros(w fitlength, 1);
49 for m=1: w fitlength
50 Ztf_fitt(m) = TrFun(w_fitt(m), L_ap, x_fitt(2), x_fitt(1), C_Gmd, Rp);51 end
52
53 z mag fit=abs ( Z t f _ f i t );
54 z phase fit=angle ( Ztf fit ) *180/ pi;
```
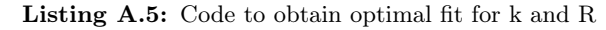

```
1 * PSPICE RB Standard Simulation File
2 * 2016/09/30 CERN
3
4
5 * Pspice custom components Libraries
6 . LIB "C:\gtrianight\rhd\PSpiece\RB\Library\Items\RB\RB\ Diodes. lib "
7 . LIB "C: \ git lab \ PSpice \RB\ Library \ Items \RB\ RB_Thyristors . lib "
8 . LIB "C: \ g it l a b \ PSpice \RB\ Li b r ar y \ Items \RB\ RB Switches . l i b "
9 . LIB \textdegree{C:\githel}\. Library \ Items \RB\RB PC. l i b "
10 *.LIB "C:\gitlab\PSpice\RB\Library\Items\RB\RB_MB.lib "
11 .LIB "\\ cern . ch \ d f s \ U sers \ s \ sambjorn \ Documents \ P spice \RB_MB. l i b "
12 . LIB \text{TC: } \gtrsim \text{RB: } Library \Items \RB \RB. EE. lib "
13 ∗
14 * Two PCs in parallel15 ∗x1_PC ( 1 2 ) RB_PC_Full
16 ∗ v1_PH_ filter ( 2 3 ) 0
17 *v2 PH filter ( 21 1 ) 0
18 ∗
19
20 * PC grounding point 1
21 VPC_gnd1 ( 3 0 ) 0
22
23
24 ∗ HTS lead 1 HOT–COLD
25 *r fakeGnd (3 0) 100MEG
26 r1_warm ( 3 4 ) 3 7 8. 5 u
27 v1_warm ( 4 5 ) 50m
28 l1_warm ( 5 6 ) 10u
29 v1_ fake ( 6 MAG1 ) 0
30 ∗
31 * HTS lead 2 COLD-HOT
32 v2_ fake ( MAG77_Out 7 ) 0
33 r2_warm ( 7 8 ) 6 9. 5 u
34 v2_warm ( 8 9 ) 50m
35 l2_warm ( 9 10 ) 10u
36 ∗
```

```
37 * Energy Extractor 1
38 x1_RB_EE1 ( 10 11 ) RB_EE1_1poleEq
39 ∗
40 ∗ HTS lead 3 HOT–COLD
41 r3_warm ( 11 12 ) 6 9. 5 u
42 v3_warm ( 12 13 ) 50m
43 l3_warm ( 13 14 ) 10u
44 v3_ fake ( 14 MAG78 ) 0
45
46 v4_ fake ( MAG154_Out 15 ) 0
47 r4_warm ( 15 16 ) 4 2 8. 5 u
48 v4_warm ( 16 17 ) 50m
49 l4_warm ( 17 18 ) 10u
50
51 * PC grounding point 2
52 VPC gnd2 (18 0) 0
53
54 ∗
55 * Energy Extractor 2
56 ∗x1_RB_EE2 ( 18 19 ) RB_EE2_1poleEq
57 ∗
58 * Bus bar to PC
59 ∗r5_warm ( 19 20 ) 54u
60 ∗l5_warm ( 20 21 ) 10u
61
62 * Frequency measurement unit
63 i1 ( freqMid freqNeg ) ac 1
64 rMeas (freqMid freqPos) 1
65 * rGnd (freqNeg 0) 0.1
66 rGnd (freqNeg 0) 100MEG
67 * Connection to magnets
68 VfreqNeg (freqNeg MAG123) 0
69 VfreqMid (freqMiddle MAG Mid122) 0
70 V freq Pos ( freq Pos MAG122) 0
71
72
73 x_MB1 ( MAG1 MAG_Mid1 MAG2 MAG_Gnd1 ) RB_MB_Dipole
74 + PARAMS: r 1 =9.7 r 2 =10.0 rGnd1=1.1E7 rGnd2=1.1E7 rGnd3=1.1E7 rGnd4=1.1E7
75 x_MB2 ( MAG2 MAG_Mid2 MAG3 MAG_Gnd2 ) RB_MB_Dipole
76 + PARAMS: r1 = 9.6 r2 = 10.0 rGnd1 = 1.1E7 rGnd2 = 1.1E7 rGnd3 = 1.1E7 rGnd4 = 1.1E777 x_MB3 ( MAG3 MAG_Mid3 MAG4 MAG_Gnd3 ) RB_MB_Dipole
78 + PARAMS: r1 = 9.6 r2 = 10.0 rGnd1 = 1.1E7 rGnd2 = 1.1E7 rGnd3 = 1.1E7 rGnd4 = 1.1E779 x_MB4 ( MAG4 MAG_Mid4 MAG5 MAG_Gnd4 ) RB_MB_Dipole
80 + \text{PARAMS: r1=9.0 r2=10.0 rGnd1=1.1E7 rGnd2=1.1E7 rGnd3=1.1E7 rGnd4=1.1E781 x_MB5 ( MAG5 MAG_Mid5 MAG6 MAG_Gnd5 ) RB_MB_Dipole
82 + PARAMS: r 1 =10.0 r 2 =10.0 rGnd1=1.1E7 rGnd2=1.1E7 rGnd3=1.1E7 rGnd4=1.1E7
83 x MB6 ( MAG6 MAG Mid6 MAG7 MAG Gnd6 ) RB MB Dipole
84 + PARAMS: r1 = 10.0 r2 = 10.0 rGnd1 = 1.1E7 rGnd2 = 1.1E7 rGnd3 = 1.1E7 rGnd4 = 1.1E785 x MB7 ( MAG7 MAG Mid7 MAG8 MAG Gnd7 ) RB MB Dipole
86 + \text{PARAMS: } r1 = 10.0 \text{ } r2 = 10.0 \text{ } r \text{Gnd1} = 1.1 \text{E7} \text{ } r \text{Gnd2} = 1.1 \text{E7} \text{ } r \text{Gnd3} = 1.1 \text{E7} \text{ } r \text{Gnd4} = 1.1 \text{E7}87 x_MB8 ( MAG8 MAG_Mid8 MAG9 MAG_Gnd8 ) RB_MB_Dipole
88 + PARAMS: r 1 =10.0 r 2 =10.0 rGnd1=1.1E7 rGnd2=1.1E7 rGnd3=1.1E7 rGnd4=1.1E7
89 x_MB9 ( MAG9 MAG_Mid9 MAG10 MAG_Gnd9 ) RB_MB_Dipole
90 + PARAMS: r1 = 10.0 r2 = 10.0 rGnd1 = 1.1E7 rGnd2 = 1.1E7 rGnd3 = 1.1E7 rGnd4 = 1.1E791 x_MB10 ( MAG10 MAG_Mid10 MAG11 MAG_Gnd10 ) RB_MB_Dipole
92 + PARAMS: r1 = 8.2 r2 = 10.0 rGnd1 = 1.1E7 rGnd2 = 1.1E7 rGnd3 = 1.1E7 rGnd4 = 1.1E793 x MB11 ( MAG11 MAG Mid11 MAG12 MAG Gnd11 ) RB MB Dipole
94 + PARAMS: r 1 =9.0 r 2 =10.0 rGnd1=1.1E7 rGnd2=1.1E7 rGnd3=1.1E7 rGnd4=1.1E7
95 x_MB12 ( MAG12 MAG_Mid12 MAG13 MAG_Gnd12 ) RB_MB_Dipole
96 + PARAMS: r1=10.0 r2=10.0 rGnd1=1.1E7 rGnd2=1.1E7 rGnd3=1.1E7 rGnd4=1.1E7
97 x_MB13 ( MAG13 MAG_Mid13 MAG14 MAG_Gnd13 ) RB_MB_Dipole
98 + PARAMS: r 1 =9.1 r 2 =10.0 rGnd1=1.1E7 rGnd2=1.1E7 rGnd3=1.1E7 rGnd4=1.1E7
```
 x\_MB14 ( MAG14 MAG\_Mid14 MAG15 MAG\_Gnd14 ) RB\_MB\_Dipole + PARAMS: r 1 =8.1 r 2 =10.0 rGnd1=1.1E7 rGnd2=1.1E7 rGnd3=1.1E7 rGnd4=1.1E7 x\_MB15 ( MAG15 MAG\_Mid15 MAG16 MAG\_Gnd15 ) RB\_MB\_Dipole + PARAMS: r 1 =9.2 r 2 =10.0 rGnd1=1.1E7 rGnd2=1.1E7 rGnd3=1.1E7 rGnd4=1.1E7 x\_MB16 ( MAG16 MAG\_Mid16 MAG17 MAG\_Gnd16 ) RB\_MB\_Dipole  $104 + \text{PARAMS: } r1 = 8.1 \text{ r } 2 = 10.0 \text{ r} \text{Gnd1} = 1.1 \text{E}$ 7 rGnd2=1.1E7 rGnd3=1.1E7 rGnd4=1.1E7 x\_MB17 ( MAG17 MAG\_Mid17 MAG18 MAG\_Gnd17 ) RB\_MB\_Dipole  $106 + \text{PARAMS: } r1 = 9.15 \text{ } r2 = 10.0 \text{ } rGnd1 = 1.1E7 \text{ } rGnd2 = 1.1E7 \text{ } rGnd3 = 1.1E7 \text{ } rGnd4 = 1.1E7$  x\_MB18 ( MAG18 MAG\_Mid18 MAG19 MAG\_Gnd18 ) RB\_MB\_Dipole  $108 + \text{PARAMS: } r1 = 10.0 \text{ r} \overline{2} = 10.0 \text{ rGnd1} = 1.1\overline{E}7 \text{ rGnd2} = 1.1\overline{E}7 \text{ rGnd3} = 1.1\overline{E}7 \text{ rGnd4} = 1.1\overline{E}7$  x\_MB19 ( MAG19 MAG\_Mid19 MAG20 MAG\_Gnd19 ) RB\_MB\_Dipole + PARAMS: r 1 =9.2 r 2 =10.0 rGnd1=1.1E7 rGnd2=1.1E7 rGnd3=1.1E7 rGnd4=1.1E7 x MB20 ( MAG20 MAG Mid20 MAG21 MAG Gnd20 ) RB MB\_Dipole  $112 + \text{PARAMS: } r1 = 8.1 \text{ } r2 = 10.0 \text{ } rGnd1 = 1.1E7 \text{ } rGnd2 = 1.1E7 \text{ } rGnd3 = 1.1E7 \text{ } rGnd4 = 1.1E7$  x\_MB21 ( MAG21 MAG\_Mid21 MAG22 MAG\_Gnd21 ) RB\_MB\_Dipole + PARAMS: r 1 =9.0 r 2 =10.0 rGnd1=1.1E7 rGnd2=1.1E7 rGnd3=1.1E7 rGnd4=1.1E7 x\_MB22 ( MAG22 MAG\_Mid22 MAG23 MAG Gnd22 ) RB\_MB\_Dipole  $116 + \text{PARAMS: } r1 = 8.4 \text{ r } 2 = 10.0 \text{ r} \text{Gnd1} = 1.1 \text{E}$ 7 rGnd2=1.1E7 rGnd3=1.1E7 rGnd4=1.1E7 x\_MB23 ( MAG23 MAG\_Mid23 MAG24 MAG\_Gnd23 ) RB\_MB\_Dipole + PARAMS: r 1 =9.2 r 2 =10.0 rGnd1=1.1E7 rGnd2=1.1E7 rGnd3=1.1E7 rGnd4=1.1E7 x\_MB24 ( MAG24 MAG\_Mid24 MAG25 MAG\_Gnd24 ) RB\_MB\_Dipole  $120 + \text{PARAMS: r1=}10.0 \text{ r} \overline{2}=10.0 \text{ rGnd1}=1.1\text{E7} \text{ rGnd2}=1.1\text{E7} \text{ rGnd3}=1.1\text{E7} \text{ rGnd4}=1.1\text{E7}$  x\_MB25 ( MAG25 MAG\_Mid25 MAG26 MAG\_Gnd25 ) RB\_MB\_Dipole  $122 + \text{PARAMS: } r1 = 8.1 \text{ } r2 = 10.0 \text{ } rGnd1 = 1.1E7 \text{ } rGnd2 = 1.1E7 \text{ } rGnd3 = 1.1E7 \text{ } rGnd4 = 1.1E7$  x\_MB26 ( MAG26 MAG\_Mid26 MAG27 MAG\_Gnd26 ) RB\_MB\_Dipole + PARAMS: r 1 =10.0 r 2 =10.0 rGnd1=1.1E7 rGnd2=1.1E7 rGnd3=1.1E7 rGnd4=1.1E7 x\_MB27 ( MAG27 MAG\_Mid27 MAG28 MAG\_Gnd27 ) RB\_MB\_Dipole 126 + PARAMS: r1=10.0 r2=10.0 rGnd1=1.1E7 rGnd2=1.1E7 rGnd3=1.1E7 rGnd4=1.1E7 x\_MB28 ( MAG28 MAG\_Mid28 MAG29 MAG\_Gnd28 ) RB\_MB\_Dipole  $128 + \text{PARAMS: } r1 = 10.0 \text{ } r2 = 10.0 \text{ } rGnd1 = 1.1E7 \text{ } rGnd2 = 1.1E7 \text{ } rGnd3 = 1.1E7 \text{ } rGnd4 = 1.1E7$  x\_MB29 ( MAG29 MAG\_Mid29 MAG30 MAG\_Gnd29 ) RB\_MB\_Dipole  $130 + \text{PARAMS: r1=9.0 r2=10.0 rGnd1=1.1E7 rGnd2=1.1E7 rGnd3=1.1E7 rGnd4=1.1E7$  x\_MB30 ( MAG30 MAG\_Mid30 MAG31 MAG\_Gnd30 ) RB\_MB\_Dipole  $132 + \text{PARAMS: r1} = 8.6 \text{ r2} = 10.0 \text{ rGnd1} = 1.1E7 \text{ rGnd2} = 1.1E7 \text{ rGnd3} = 1.1E7 \text{ rGnd4} = 1.1E7$  x\_MB31 ( MAG31 MAG\_Mid31 MAG32 MAG\_Gnd31 ) RB\_MB\_Dipole + PARAMS: r 1 =8.7 r 2 =10.0 rGnd1=1.1E7 rGnd2=1.1E7 rGnd3=1.1E7 rGnd4=1.1E7 x\_MB32 ( MAG32 MAG\_Mid32 MAG33 MAG\_Gnd32 ) RB\_MB\_Dipole + PARAMS: r 1 =8.6 r 2 =10.0 rGnd1=1.1E7 rGnd2=1.1E7 rGnd3=1.1E7 rGnd4=1.1E7 x\_MB33 ( MAG33 MAG\_Mid33 MAG34 MAG\_Gnd33 ) RB\_MB\_Dipole  $138 + \text{PARAMS: r1} = 8.5 \text{ r2} = 10.0 \text{ rGnd1} = 1.1E7 \text{ rGnd2} = 1.1E7 \text{ rGnd3} = 1.1E7 \text{ rGnd4} = 1.1E7$  x\_MB34 ( MAG34 MAG\_Mid34 MAG35 MAG\_Gnd34 ) RB\_MB\_Dipole  $140 + \text{PARAMS: r1} = 8.8 \text{ r2} = 10.0 \text{ rGnd1} = 1.1E7 \text{ rGnd2} = 1.1E7 \text{ rGnd3} = 1.1E7 \text{ rGnd4} = 1.1E7$  x\_MB35 ( MAG35 MAG\_Mid35 MAG36 MAG\_Gnd35 ) RB\_MB\_Dipole  $142 + \text{PARAMS: r1} = 10.0 \text{ r2} = 10.0 \text{ rGnd1} = 1.1 \text{E7} \text{ rGnd2} = 1.1 \text{E7} \text{ rGnd3} = 1.1 \text{E7} \text{ rGnd4} = 1.1 \text{E7}$  x\_MB36 ( MAG36 MAG\_Mid36 MAG37 MAG\_Gnd36 ) RB\_MB\_Dipole + PARAMS: r 1 =9.0 r 2 =10.0 rGnd1=1.1E7 rGnd2=1.1E7 rGnd3=1.1E7 rGnd4=1.1E7 x\_MB37 ( MAG37 MAG\_Mid37 MAG38 MAG\_Gnd37 ) RB\_MB\_Dipole  $146 + \text{PARAMS: r1=9.4 r2=10.0 rGnd1=1.1E7 rGnd2=1.1E7 rGnd3=1.1E7 rGnd4=1.1E7$  x\_MB38 ( MAG38 MAG\_Mid38 MAG39 MAG\_Gnd38 ) RB\_MB\_Dipole  $148 + \text{PARAMS: r1=9.0 r2=10.0 rGnd1=1.1E7 rGnd2=1.1E7 rGnd3=1.1E7 rGnd4=1.1E7$  x\_MB39 ( MAG39 MAG\_Mid39 MAG40 MAG\_Gnd39 ) RB\_MB\_Dipole  $150 + \text{PARAMS: } r1 = 10.0 \text{ } r2 = 10.0 \text{ } rGnd1 = 1.1E7 \text{ } rGnd2 = 1.1E7 \text{ } rGnd3 = 1.1E7 \text{ } rGnd4 = 1.1E7$  x\_MB40 ( MAG40 MAG\_Mid40 MAG41 MAG\_Gnd40 ) RB\_MB\_Dipole  $152 + \text{PARAMS: } r1 = 10.0 \text{ r2} = 10.0 \text{ rGnd1} = 1.1E7 \text{ rGnd2} = 1.1E7 \text{ rGnd3} = 1.1E7 \text{ rGnd4} = 1.1E7$  x\_MB41 ( MAG41 MAG\_Mid41 MAG42 MAG\_Gnd41 ) RB\_MB\_Dipole  $154 + \text{PARAMS: } r1 = 10.0 \text{ } r2 = 10.0 \text{ } rGnd1 = 1.1E7 \text{ } rGnd2 = 1.1E7 \text{ } rGnd3 = 1.1E7 \text{ } rGnd4 = 1.1E7$  x\_MB42 ( MAG42 MAG\_Mid42 MAG43 MAG\_Gnd42 ) RB\_MB\_Dipole + PARAMS: r 1 =10.0 r 2 =10.0 rGnd1=1.1E7 rGnd2=1.1E7 rGnd3=1.1E7 rGnd4=1.1E7 x\_MB43 ( MAG43 MAG\_Mid43 MAG44 MAG\_Gnd43 ) RB\_MB\_Dipole  $158 + \text{PARAMS: } r1 = 10.0 \text{ } r2 = 10.0 \text{ } rGnd1 = 1.1E7 \text{ } rGnd2 = 1.1E7 \text{ } rGnd3 = 1.1E7 \text{ } rGnd4 = 1.1E7$  x\_MB44 ( MAG44 MAG\_Mid44 MAG45 MAG\_Gnd44 ) RB\_MB\_Dipole + PARAMS: r 1 =9.5 r 2 =10.0 rGnd1=1.1E7 rGnd2=1.1E7 rGnd3=1.1E7 rGnd4=1.1E7

 x\_MB45 ( MAG45 MAG\_Mid45 MAG46 MAG\_Gnd45 ) RB\_MB\_Dipole  $162 + \text{PARAMS: } r1 = 10.0 \text{ } r2 = 10.0 \text{ } rGnd1 = 1.1E7 \text{ } rGnd2 = 1.1E7 \text{ } rGnd3 = 1.1E7 \text{ } rGnd4 = 1.1E7$  x\_MB46 ( MAG46 MAG\_Mid46 MAG47 MAG\_Gnd46 ) RB\_MB\_Dipole 164 + PARAMS: r1=10.0 r2=10.0 rGnd1=1.1E7 rGnd2=1.1E7 rGnd3=1.1E7 rGnd4=1.1E7 x\_MB47 ( MAG47 MAG\_Mid47 MAG48 MAG\_Gnd47 ) RB\_MB\_Dipole  $166 + \text{PARAMS: r1=8.8 r2=10.0 rGnd1=1.1E7 rGnd2=1.1E7 rGnd3=1.1E7 rGnd4=1.1E7}$  x\_MB48 ( MAG48 MAG\_Mid48 MAG49 MAG\_Gnd48 ) RB\_MB\_Dipole  $168 + \text{PARAMS: r1} = 8.6 \text{ r2} = 10.0 \text{ rGnd1} = 1.1E7 \text{ rGnd2} = 1.1E7 \text{ rGnd3} = 1.1E7 \text{ rGnd4} = 1.1E7$  x\_MB49 ( MAG49 MAG\_Mid49 MAG50 MAG\_Gnd49 ) RB\_MB\_Dipole  $170 + \text{PARAMS: r1=8.8 r2=10.0 rGnd1=1.1E7 rGnd2=1.1E7 rGnd3=1.1E7 rGnd4=1.1E7$  x\_MB50 ( MAG50 MAG\_Mid50 MAG51 MAG\_Gnd50 ) RB\_MB\_Dipole  $172 + \text{PARAMS: r1=9.5 r2=10.0 rGnd1=1.1E7 rGnd2=1.1E7 rGnd3=1.1E7 rGnd4=1.1E7$ 173 x MB51 ( MAG51 MAG Mid51 MAG52 MAG Gnd51 ) RB MB Dipole  $174 + \text{PARAMS: r1=8.7 r2=10.0 rGnd1=1.1E7 rGnd2=1.1E7 rGnd3=1.1E7 rGnd4=1.1E7$  $175\,$  x  $\,$  MB52  $\,$  (  $\,$  MAG52  $\,$  MAG $\,$ MAG53  $\,$  MAG $\,$ Gnd52  $\,$  )  $\,$  RB\_MB\_Dipole + PARAMS: r 1 =10.0 r 2 =10.0 rGnd1=1.1E7 rGnd2=1.1E7 rGnd3=1.1E7 rGnd4=1.1E7 177 x MB53 ( MAG53 MAG Mid53 MAG54 MAG Gnd53 ) RB MB Dipole  $178 + \text{PARAMS: r1=9.6 r2=10.0 rGnd1=1.1E7 rGnd2=1.1E7 rGnd3=1.1E7 rGnd4=1.1E7$  x\_MB54 ( MAG54 MAG\_Mid54 MAG55 MAG\_Gnd54 ) RB\_MB\_Dipole + PARAMS: r 1 =9.6 r 2 =10.0 rGnd1=1.1E7 rGnd2=1.1E7 rGnd3=1.1E7 rGnd4=1.1E7 x\_MB55 ( MAG55 MAG\_Mid55 MAG56 MAG\_Gnd55 ) RB\_MB\_Dipole  $182 + \text{PARAMS: r1=}10.0 \text{ r} \overline{2}=10.0 \text{ rGnd1}=1.1\text{E7} \text{ rGnd2}=1.1\text{E7} \text{ rGnd3}=1.1\text{E7} \text{ rGnd4}=1.1\text{E7}$  x\_MB56 ( MAG56 MAG\_Mid56 MAG57 MAG\_Gnd56 ) RB\_MB\_Dipole  $184 + \text{PARAMS: r1=}10.0 \text{ r2}=10.0 \text{ rGnd1}=1.1\text{E}7 \text{ rGnd2}=1.1\text{E}7 \text{ rGnd3}=1.1\text{E}7 \text{ rGnd4}=1.1\text{E}7$  x\_MB57 ( MAG57 MAG\_Mid57 MAG58 MAG\_Gnd57 ) RB\_MB\_Dipole + PARAMS: r 1 =10.0 r 2 =10.0 rGnd1=1.1E7 rGnd2=1.1E7 rGnd3=1.1E7 rGnd4=1.1E7 x\_MB58 ( MAG58 MAG\_Mid58 MAG59 MAG\_Gnd58 ) RB\_MB\_Dipole + PARAMS: r 1 =9.7 r 2 =10.0 rGnd1=1.1E7 rGnd2=1.1E7 rGnd3=1.1E7 rGnd4=1.1E7 x\_MB59 ( MAG59 MAG\_Mid59 MAG60 MAG\_Gnd59 ) RB\_MB\_Dipole 190 + PARAMS:  $r1 = 8.7$   $r2 = 10.0$   $rGnd1 = 1.1E7$   $rGnd2 = 1.1E7$   $rGnd3 = 1.1E7$   $rGnd4 = 1.1E7$  x\_MB60 ( MAG60 MAG\_Mid60 MAG61 MAG\_Gnd60 ) RB\_MB\_Dipole + PARAMS: r 1 =9.0 r 2 =10.0 rGnd1=1.1E7 rGnd2=1.1E7 rGnd3=1.1E7 rGnd4=1.1E7 x\_MB61 ( MAG61 MAG\_Mid61 MAG62 MAG\_Gnd61 ) RB\_MB\_Dipole  $194 + \text{PARAMS: r1=}10.0 \text{ r} \overline{2}=10.0 \text{ rGnd1}=1.1\text{E}7 \text{ rGnd2}=1.1\text{E}7 \text{ rGnd3}=1.1\text{E}7 \text{ rGnd4}=1.1\text{E}7$  x\_MB62 ( MAG62 MAG\_Mid62 MAG63 MAG\_Gnd62 ) RB\_MB\_Dipole + PARAMS: r 1 =8.45 r 2 =10.0 rGnd1=1.1E7 rGnd2=1.1E7 rGnd3=1.1E7 rGnd4=1.1E7 x\_MB63 ( MAG63 MAG\_Mid63 MAG64 MAG\_Gnd63 ) RB\_MB\_Dipole + PARAMS: r 1 =9.1 r 2 =10.0 rGnd1=1.1E7 rGnd2=1.1E7 rGnd3=1.1E7 rGnd4=1.1E7 x\_MB64 ( MAG64 MAG\_Mid64 MAG65 MAG\_Gnd64 ) RB\_MB\_Dipole 200 + PARAMS:  $r1 = 10.0$   $r2 = 10.0$   $rGnd1 = 1.1E7$   $rGnd2 = 1.1E7$   $rGnd3 = 1.1E7$   $rGnd4 = 1.1E7$  x\_MB65 ( MAG65 MAG\_Mid65 MAG66 MAG\_Gnd65 ) RB\_MB\_Dipole 202 + PARAMS:  $r1 = 10.0$   $r2 = 10.0$   $rGnd1 = 1.1E7$   $rGnd2 = 1.1E7$   $rGnd3 = 1.1E7$   $rGnd4 = 1.1E7$  x\_MB66 ( MAG66 MAG\_Mid66 MAG67 MAG\_Gnd66 ) RB\_MB\_Dipole + PARAMS: r 1 =10.0 r 2 =10.0 rGnd1=1.1E7 rGnd2=1.1E7 rGnd3=1.1E7 rGnd4=1.1E7 x\_MB67 ( MAG67 MAG\_Mid67 MAG68 MAG\_Gnd67 ) RB\_MB\_Dipole + PARAMS: r 1 =8.9 r 2 =10.0 rGnd1=1.1E7 rGnd2=1.1E7 rGnd3=1.1E7 rGnd4=1.1E7 x\_MB68 ( MAG68 MAG\_Mid68 MAG69 MAG\_Gnd68 ) RB\_MB\_Dipole 208 + PARAMS:  $r1 = 9.1$   $r2 = 10.0$   $rGnd1 = 1.1E7$   $rGnd2 = 1.1E7$   $rGnd3 = 1.1E7$   $rGnd4 = 1.1E7$  x\_MB69 ( MAG69 MAG\_Mid69 MAG70 MAG\_Gnd69 ) RB\_MB\_Dipole  $210 + \text{PARAMS: r1} = 10.0 \text{ r2} = 10.0 \text{ rGnd1} = 1.1 \text{E7} \text{ rGnd2} = 1.1 \text{E7} \text{ rGnd3} = 1.1 \text{E7} \text{ rGnd4} = 1.1 \text{E7}$  x\_MB70 ( MAG70 MAG\_Mid70 MAG71 MAG\_Gnd70 ) RB\_MB\_Dipole + PARAMS: r 1 =8.8 r 2 =10.0 rGnd1=1.1E7 rGnd2=1.1E7 rGnd3=1.1E7 rGnd4=1.1E7 x\_MB71 ( MAG71 MAG\_Mid71 MAG72 MAG\_Gnd71 ) RB\_MB\_Dipole  $214 + \text{PARAMS: r1} = 10.0 \text{ r2} = 10.0 \text{ rGnd1} = 1.1 \text{E7} \text{ rGnd2} = 1.1 \text{E7} \text{ rGnd3} = 1.1 \text{E7} \text{ rGnd4} = 1.1 \text{E7}$  x\_MB72 ( MAG72 MAG\_Mid72 MAG73 MAG\_Gnd72 ) RB\_MB\_Dipole 216 + PARAMS:  $r1 = 9.1$   $r2 = 10.0$   $rGnd1 = 1.1E7$   $rGnd2 = 1.1E7$   $rGnd3 = 1.1E7$   $rGnd4 = 1.1E7$  x\_MB73 ( MAG73 MAG\_Mid73 MAG74 MAG\_Gnd73 ) RB\_MB\_Dipole + PARAMS: r 1 =9.2 r 2 =10.0 rGnd1=1.1E7 rGnd2=1.1E7 rGnd3=1.1E7 rGnd4=1.1E7 x\_MB74 ( MAG74 MAG\_Mid74 MAG75 MAG\_Gnd74 ) RB\_MB\_Dipole + PARAMS: r 1 =9.2 r 2 =10.0 rGnd1=1.1E7 rGnd2=1.1E7 rGnd3=1.1E7 rGnd4=1.1E7 x\_MB75 ( MAG75 MAG\_Mid75 MAG76 MAG\_Gnd75 ) RB\_MB\_Dipole + PARAMS: r 1 =9.3 r 2 =10.0 rGnd1=1.1E7 rGnd2=1.1E7 rGnd3=1.1E7 rGnd4=1.1E7

```
223 x_MB76 ( MAG76 MAG_Mid76 MAG77 MAG_Gnd76 ) RB_MB_Dipole
224 + \text{PARAMS: } r1 = 10.0 \text{ r2} = 10.0 \text{ rGnd1} = 1.1 \text{E7} \text{ rGnd2} = 1.1 \text{E7} \text{ rGnd3} = 1.1 \text{E7} \text{ rGnd4} = 1.1 \text{E7}225 x_MB77 ( MAG77 MAG_Mid77 MAG77_Out MAG_Gnd77 ) RB_MB_Dipole
226 + \text{PARAMS: } r1 = 10.0 \text{ r2} = 10.0 \text{ rGnd1} = 1.1 \text{E7} \text{ rGnd2} = 1.1 \text{E7} \text{ rGnd3} = 1.1 \text{E7} \text{ rGnd4} = 1.1 \text{E7}227 x_MB78 ( MAG78 MAG_Mid78 MAG79 MAG_Gnd78 ) RB_MB_Dipole
228 + \text{PARAMS: r1} = 10.0 \text{ r2} = 10.0 \text{ rGnd1} = 1.1\text{E7} \text{ rGnd2} = 1.1\text{E7} \text{ rGnd3} = 1.1\text{E7} \text{ rGnd4} = 1.1\text{E7}229 x_MB79 ( MAG79 MAG_Mid79 MAG80 MAG_Gnd79 ) RB_MB_Dipole
230 + PARAMS: r1 = 10.0 r2 = 10.0 rGnd1 = 1.1E7 rGnd2 = 1.1E7 rGnd3 = 1.1E7 rGnd4 = 1.1E7231 x_MB80 ( MAG80 MAG_Mid80 MAG81 MAG_Gnd80 ) RB_MB_Dipole
232 + \text{PARAMS: } r1 = 10.0 \text{ r} = 10.0 \text{ r}Gnd1=1.1E7 rGnd2=1.1E7 rGnd3=1.1E7 rGnd4=1.1E7
233 x_MB81 ( MAG81 MAG_Mid81 MAG82 MAG_Gnd81 ) RB_MB_Dipole
234 + \text{PARAMS: r1} = 10.0 \text{ r2} = 10.0 \text{ rGnd1} = 1.1 \text{E7} \text{ rGnd2} = 1.1 \text{E7} \text{ rGnd3} = 1.1 \text{E7} \text{ rGnd4} = 1.1 \text{E7}235 x_MB82 ( MAG82 MAG_Mid82 MAG83 MAG_Gnd82 ) RB_MB_Dipole
236 + PARAMS: r1 = 9.6 r2 = 10.0 rGnd1 = 1.1E7 rGnd2 = 1.1E7 rGnd3 = 1.1E7 rGnd4 = 1.1E7237 x_MB83 ( MAG83 MAG_Mid83 MAG84 MAG_Gnd83 ) RB_MB_Dipole
238 + PARAMS: r1 = 10.0 r2 = 10.0 rGnd1 = 1.1E7 rGnd2 = 1.1E7 rGnd3 = 1.1E7 rGnd4 = 1.1E7239 x_MB84 ( MAG84 MAG_Mid84 MAG85 MAG_Gnd84 ) RB_MB_Dipole
240 + \text{PARAMS: r1} = 10.0 \text{ r2} = 10.0 \text{ rGnd1} = 1.1E7 \text{ rGnd2} = 1.1E7 \text{ rGnd3} = 1.1E7 \text{ rGnd4} = 1.1E7241 x_MB85 ( MAG85 MAG_Mid85 MAG86 MAG_Gnd85 ) RB_MB_Dipole
242 + PARAMS: r1 = 9.7 r2 = 10.0 rGnd1 = 1.1E7 rGnd2 = 1.1E7 rGnd3 = 1.1E7 rGnd4 = 1.1E7243 x_MB86 ( MAG86 MAG_Mid86 MAG87 MAG_Gnd86 ) RB_MB_Dipole
244 + PARAMS: r1 = 10.0 r2 = 10.0 rGnd1 = 1.1E7 rGnd2 = 1.1E7 rGnd3 = 1.1E7 rGnd4 = 1.1E7245 x_MB87 ( MAG87 MAG_Mid87 MAG88 MAG_Gnd87 ) RB_MB_Dipole
246 + PARAMS: r1 = 9.3 r2 = 10.0 rGnd1 = 1.1E7 rGnd2 = 1.1E7 rGnd3 = 1.1E7 rGnd4 = 1.1E7247 x_MB88 ( MAG88 MAG_Mid88 MAG89 MAG_Gnd88 ) RB_MB_Dipole
248 + \text{PARAMS: r1} = 10.0 \text{ r2} = 10.0 \text{ rGnd1} = 1.1 \text{E7} \text{ rGnd2} = 1.1 \text{E7} \text{ rGnd3} = 1.1 \text{E7} \text{ rGnd4} = 1.1 \text{E7}249 x_MB89 ( MAG89 MAG_Mid89 MAG90 MAG_Gnd89 ) RB_MB_Dipole
250 + \text{PARAMS: r1=}10.0 \text{ r2}=10.0 \text{ rGnd1}=1.1 \text{E7} \text{ rGnd2}=1.1 \text{E7} \text{ rGnd3}=1.1 \text{E7} \text{ rGnd4}=1.1 \text{E7}251 x_MB90 ( MAG90 MAG_Mid90 MAG91 MAG_Gnd90 ) RB_MB_Dipole
252 + PARAMS: r1 = 9.6 r2 = 10.0 rGnd1 = 1.1E7 rGnd2 = 1.1E7 rGnd3 = 1.1E7 rGnd4 = 1.1E7253 x_MB91 ( MAG91 MAG_Mid91 MAG92 MAG_Gnd91 ) RB_MB_Dipole
254 + \text{PARAMS: } r1 = 9.5 \text{ } r2 = 10.0 \text{ } rGnd1 = 1.1E7 \text{ } rGnd2 = 1.1E7 \text{ } rGnd3 = 1.1E7 \text{ } rGnd4 = 1.1E7255 x_MB92 ( MAG92 MAG_Mid92 MAG93 MAG_Gnd92 ) RB_MB_Dipole
256 + PARAMS: r1 = 9.6 r2 = 10.0 rGnd1 = 1.1E7 rGnd2 = 1.1E7 rGnd3 = 1.1E7 rGnd4 = 1.1E7257 x_MB93 ( MAG93 MAG_Mid93 MAG94 MAG_Gnd93 ) RB_MB_Dipole
258 + PARAMS: r 1 =9.0 r 2 =10.0 rGnd1=1.1E7 rGnd2=1.1E7 rGnd3=1.1E7 rGnd4=1.1E7
259 x_MB94 ( MAG94 MAG_Mid94 MAG95 MAG_Gnd94 ) RB_MB_Dipole
260 + PARAMS: r 1 =10.0 r 2 =10.0 rGnd1=1.1E7 rGnd2=1.1E7 rGnd3=1.1E7 rGnd4=1.1E7
261 x_MB95 ( MAG95 MAG_Mid95 MAG96 MAG_Gnd95 ) RB_MB_Dipole
262 + PARAMS: r1 = 9.7 r2 = 10.0 rGnd1 = 1.1E7 rGnd2 = 1.1E7 rGnd3 = 1.1E7 rGnd4 = 1.1E7263 x_MB96 ( MAG96 MAG_Mid96 MAG97 MAG_Gnd96 ) RB_MB_Dipole
264 + \text{PARAMS: } r1 = 9.1 \text{ } r2 = 10.0 \text{ } r \text{Gnd1} = 1.1 \text{E}7 r \text{Gnd2} = 1.1 \text{E}7 r \text{Gnd3} = 1.1 \text{E}7 r \text{Gnd4} = 1.1 \text{E}7
265 x_MB97 ( MAG97 MAG_Mid97 MAG98 MAG_Gnd97 ) RB_MB_Dipole
266 + PARAMS: r1 = 8.9 r2 = 10.0 rGnd1 = 1.1E7 rGnd2 = 1.1E7 rGnd3 = 1.1E7 rGnd4 = 1.1E7267 x_MB98 ( MAG98 MAG_Mid98 MAG99 MAG_Gnd98 ) RB_MB_Dipole
268 + PARAMS: r1=10.0 r2=10.0 rGnd1=1.1E7 rGnd2=1.1E7 rGnd3=1.1E7 rGnd4=1.1E7
269 x_MB99 ( MAG99 MAG_Mid99 MAG100 MAG_Gnd99 ) RB_MB_Dipole
270 + \text{PARAMS: } r1 = 10.0 \text{ } r2 = 10.0 \text{ } rGnd1 = 1.1E7 \text{ } rGnd2 = 1.1E7 \text{ } rGnd3 = 1.1E7 \text{ } rGnd4 = 1.1E7271 x_MB100 ( MAG100 MAG_Mid100 MAG101 MAG_Gnd100 ) RB_MB_Dipole
272 + \text{PARAMS: r1=9.3 r2=10.0 rGnd1=1.1E7 rGnd2=1.1E7 rGnd3=1.1E7 rGnd4=1.1E7}273 x_MB101 ( MAG101 MAG_Mid101 MAG102 MAG_Gnd101 ) RB_MB_Dipole
274 + \text{PARAMS: } r1 = 9.1 \text{ } r2 = 10.0 \text{ } r \text{Gnd1} = 1.1 \text{E7} \text{ } r \text{Gnd2} = 1.1 \text{E7} \text{ } r \text{Gnd3} = 1.1 \text{E7} \text{ } r \text{Gnd4} = 1.1 \text{E7}275 x_MB102 ( MAG102 MAG_Mid102 MAG103 MAG_Gnd102 ) RB_MB_Dipole
276 + \text{PARAMS: } r1 = 10.0 \text{ } r2 = 10.0 \text{ } rGnd1 = 1.1E7 \text{ } rGnd2 = 1.1E7 \text{ } rGnd3 = 1.1E7 \text{ } rGnd4 = 1.1E7277 x_MB103 ( MAG103 MAG_Mid103 MAG104 MAG_Gnd103 ) RB_MB_Dipole
278 + PARAMS: r1 = 10.0 r2 = 10.0 rGnd1 = 1.1E7 rGnd2 = 1.1E7 rGnd3 = 1.1E7 rGnd4 = 1.1E7279 x_MB104 ( MAG104 MAG_Mid104 MAG105 MAG_Gnd104 ) RB_MB_Dipole
280 + PARAMS: r 1 =10.0 r 2 =10.0 rGnd1=1.1E7 rGnd2=1.1E7 rGnd3=1.1E7 rGnd4=1.1E7
281 x_MB105 ( MAG105 MAG_Mid105 MAG106 MAG_Gnd105 ) RB_MB_Dipole
282 + PARAMS: r1 = 9.2 r2 = 10.0 rGnd1 = 1.1E7 rGnd2 = 1.1E7 rGnd3 = 1.1E7 rGnd4 = 1.1E7283 x_MB106 ( MAG106 MAG_Mid106 MAG107 MAG_Gnd106 ) RB_MB_Dipole
284 + \text{PARAMS: } r1 = 10.0 \text{ r2} = 10.0 \text{ rGnd1} = 1.1E7 \text{ rGnd2} = 1.1E7 \text{ rGnd3} = 1.1E7 \text{ rGnd4} = 1.1E7
```

```
285 x_MB107 ( MAG107 MAG_Mid107 MAG108 MAG_Gnd107 ) RB_MB_Dipole
286 + PARAMS: r1 = 9.6 r2 = 10.0 rGnd1 = 1.1E7 rGnd2 = 1.1E7 rGnd3 = 1.1E7 rGnd4 = 1.1E7287 x_MB108 ( MAG108 MAG_Mid108 MAG109 MAG_Gnd108 ) RB_MB_Dipole
288 + PARAMS: r1=10.0 r2=10.0 rGnd1=1.1E7 rGnd2=1.1E7 rGnd3=1.1E7 rGnd4=1.1E7
289 x_MB109 ( MAG109 MAG_Mid109 MAG110 MAG_Gnd109 ) RB_MB_Dipole
290 + PARAMS: r1 = 10.0 r2 = 10.0 rGnd1 = 1.1E7 rGnd2 = 1.1E7 rGnd3 = 1.1E7 rGnd4 = 1.1E7291 x_MB110 ( MAG110 MAG_Mid110 MAG111 MAG_Gnd110 ) RB_MB_Dipole
292 + PARAMS: r1 = 9.5 r2 = 10.0 rGnd1 = 1.1E7 rGnd2 = 1.1E7 rGnd3 = 1.1E7 rGnd4 = 1.1E7293 x_MB111 ( MAG111 MAG_Mid111 MAG112 MAG_Gnd111 ) RB_MB_Dipole
294 + \text{PARAMS: } r1 = 10.0 \text{ r2} = 10.0 \text{ rGnd1} = 1.1E7 \text{ rGnd2} = 1.1E7 \text{ rGnd3} = 1.1E7 \text{ rGnd4} = 1.1E7295 x_MB112 ( MAG112 MAG_Mid112 MAG113 MAG_Gnd112 ) RB_MB_Dipole
296 + PARAMS: r 1 =10.0 r 2 =10.0 rGnd1=1.1E7 rGnd2=1.1E7 rGnd3=1.1E7 rGnd4=1.1E7
297 x_MB113 ( MAG113 MAG_Mid113 MAG114 MAG_Gnd113 ) RB_MB_Dipole
298 + PARAMS: r 1 =9.6 r 2 =10.0 rGnd1=1.1E7 rGnd2=1.1E7 rGnd3=1.1E7 rGnd4=1.1E7
299 x_MB114 ( MAG114 MAG_Mid114 MAG115 MAG_Gnd114 ) RB_MB_Dipole
300 + PARAMS: r 1 =9.4 r 2 =10.0 rGnd1=1.1E7 rGnd2=1.1E7 rGnd3=1.1E7 rGnd4=1.1E7
301 x_MB115 ( MAG115 MAG_Mid115 MAG116 MAG_Gnd115 ) RB_MB_Dipole
302 + \text{PARAMS: } r1 = 9.35 \text{ r}2 = 10.0 \text{ rGnd1} = 1.1E7 \text{ rGnd2} = 1.1E7 \text{ rGnd3} = 1.1E7 \text{ rGnd4} = 1.1E7303 x_MB116 ( MAG116 MAG_Mid116 MAG117 MAG_Gnd116 ) RB_MB_Dipole
304 + PARAMS: r 1 =10.0 r 2 =10.0 rGnd1=1.1E7 rGnd2=1.1E7 rGnd3=1.1E7 rGnd4=1.1E7
305 x_MB117 ( MAG117 MAG_Mid117 MAG118 MAG_Gnd117 ) RB_MB_Dipole
306 + \text{PARAMS: r1} = 10.0 \text{ r2} = 10.0 \text{ rGnd1} = 1.1 \text{E7} \text{ rGnd2} = 1.1 \text{E7} \text{ rGnd3} = 1.1 \text{E7} \text{ rGnd4} = 1.1 \text{E7}307 x_MB118 ( MAG118 MAG_Mid118 MAG119 MAG_Gnd118 ) RB_MB_Dipole
308 + PARAMS: r 1 =9.05 r 2 =10.0 rGnd1=1.1E7 rGnd2=1.1E7 rGnd3=1.1E7 rGnd4=1.1E7
309 x_MB119 ( MAG119 MAG_Mid119 MAG120 MAG_Gnd119 ) RB_MB_Dipole
310 + PARAMS: r 1 =9.3 r 2 =10.0 rGnd1=1.1E7 rGnd2=1.1E7 rGnd3=1.1E7 rGnd4=1.1E7
311 x_MB120 ( MAG120 MAG_Mid120 MAG121 MAG_Gnd120 ) RB_MB_Dipole
312 + PARAMS: r 1 =9.45 r 2 =10.0 rGnd1=1.1E7 rGnd2=1.1E7 rGnd3=1.1E7 rGnd4=1.1E7
313 x_MB121 ( MAG121 MAG_Mid121 MAG122 MAG_Gnd121 ) RB_MB_Dipole
314 + \text{PARAMS: r1=9.3 r2=10.0 rGnd1=1.1E7 rGnd2=1.1E7 rGnd3=1.1E7 rGnd4=1.1E7315 ∗x_MB122 ( MAG122 MAG_Mid122 MAG123 MAG_Gnd122 MAG122_pSh MAG122_nSh )
        RB_MB_Dipole_Short_Refined
316 x_MB122 ( MAG122 MAG_Mid122 MAG123 MAG_Gnd122 ) RB_MB_Dipole
317 + PARAMS: r1 = 9.4 r2 = 10 rGnd1 = 1.1E7 rGnd2 = 1.1E7 rGnd3 = 1.1E7 rGnd4 = 1.1E7318 x_MB123 ( MAG123 MAG_Mid123 MAG124 MAG_Gnd123 ) RB_MB_Dipole
319 + PARAMS: r 1 =9.4 r 2 =10.0 rGnd1=1.1E7 rGnd2=1.1E7 rGnd3=1.1E7 rGnd4=1.1E7
320 x_MB124 ( MAG124 MAG_Mid124 MAG125 MAG_Gnd124 ) RB_MB_Dipole
321 + PARAMS: r 1 =9.4 r 2 =10.0 rGnd1=1.1E7 rGnd2=1.1E7 rGnd3=1.1E7 rGnd4=1.1E7
322 x_MB125 ( MAG125 MAG_Mid125 MAG126 MAG_Gnd125 ) RB_MB_Dipole
323 + PARAMS: r 1 =9.35 r 2 =10.0 rGnd1=1.1E7 rGnd2=1.1E7 rGnd3=1.1E7 rGnd4=1.1E7
324 x_MB126 ( MAG126 MAG_Mid126 MAG127 MAG_Gnd126 ) RB_MB_Dipole
325 + PARAMS: r 1 =9.45 r 2 =10.0 rGnd1=1.1E7 rGnd2=1.1E7 rGnd3=1.1E7 rGnd4=1.1E7
326 x_MB127 ( MAG127 MAG_Mid127 MAG128 MAG_Gnd127 ) RB_MB_Dipole
327 + PARAMS: r 1 =9.2 r 2 =10.0 rGnd1=1.1E7 rGnd2=1.1E7 rGnd3=1.1E7 rGnd4=1.1E7
328 x_MB128 ( MAG128 MAG_Mid128 MAG129 MAG_Gnd128 ) RB_MB_Dipole
329 + PARAMS: r 1 =9.37 r 2 =10.0 rGnd1=1.1E7 rGnd2=1.1E7 rGnd3=1.1E7 rGnd4=1.1E7
330 x_MB129 ( MAG129 MAG_Mid129 MAG130 MAG_Gnd129 ) RB_MB_Dipole
331 + \text{PARAMS: r1} = 10.0 \text{ r2} = 10.0 \text{ rGnd1} = 1.1E7 \text{ rGnd2} = 1.1E7 \text{ rGnd3} = 1.1E7 \text{ rGnd4} = 1.1E7332 x_MB130 ( MAG130 MAG_Mid130 MAG131 MAG_Gnd130 ) RB_MB_Dipole
333 + PARAMS: r 1 =9.6 r 2 =10.0 rGnd1=1.1E7 rGnd2=1.1E7 rGnd3=1.1E7 rGnd4=1.1E7
334 x_MB131 ( MAG131 MAG_Mid131 MAG132 MAG_Gnd131 ) RB_MB_Dipole
335 + PARAMS: r 1 =9.35 r 2 =10.0 rGnd1=1.1E7 rGnd2=1.1E7 rGnd3=1.1E7 rGnd4=1.1E7
336 x_MB132 ( MAG132 MAG_Mid132 MAG133 MAG_Gnd132 ) RB_MB_Dipole
337 + PARAMS: r1 = 10.0 r2 = 10.0 rGnd1 = 1.1E7 rGnd2 = 1.1E7 rGnd3 = 1.1E7 rGnd4 = 1.1E7338 x_MB133 ( MAG133 MAG_Mid133 MAG134 MAG_Gnd133 ) RB_MB_Dipole
339 + \text{PARAMS: r1} = 8.6 \text{ r2} = 10.0 \text{ rGnd1} = 1.1 \text{ E7} \text{ rGnd2} = 1.1 \text{ E7} \text{ rGnd3} = 1.1 \text{ E7} \text{ rGnd4} = 1.1 \text{ E7}340 x_MB134 ( MAG134 MAG_Mid134 MAG135 MAG_Gnd134 ) RB_MB_Dipole
341 + PARAMS: r 1 =10.0 r 2 =10.0 rGnd1=1.1E7 rGnd2=1.1E7 rGnd3=1.1E7 rGnd4=1.1E7
342 x_MB135 ( MAG135 MAG_Mid135 MAG136 MAG_Gnd135 ) RB_MB_Dipole
343 + PARAMS: r1 = 10.0 r2 = 10.0 rGnd1 = 1.1E7 rGnd2 = 1.1E7 rGnd3 = 1.1E7 rGnd4 = 1.1E7344 x_MB136 ( MAG136 MAG_Mid136 MAG137 MAG_Gnd136 ) RB_MB_Dipole
345 + PARAMS: r1 = 10.0 r2 = 10.0 rGnd1 = 1.1E7 rGnd2 = 1.1E7 rGnd3 = 1.1E7 rGnd4 = 1.1E7
```
 x\_MB137 ( MAG137 MAG\_Mid137 MAG138 MAG\_Gnd137 ) RB\_MB\_Dipole + PARAMS: r 1 =9.3 r 2 =10.0 rGnd1=1.1E7 rGnd2=1.1E7 rGnd3=1.1E7 rGnd4=1.1E7 x\_MB138 ( MAG138 MAG\_Mid138 MAG139 MAG\_Gnd138 ) RB\_MB\_Dipole  $349 + \text{PARAMS: r1} = 8.65 \text{ r2} = 10.0 \text{ rGnd1} = 1.1\text{E7} \text{ rGnd2} = 1.1\text{E7} \text{ rGnd3} = 1.1\text{E7} \text{ rGnd4} = 1.1\text{E7}$  x\_MB139 ( MAG139 MAG\_Mid139 MAG140 MAG\_Gnd139 ) RB\_MB\_Dipole  $351 + \text{PARAMS: r1} = 10.0 \text{ r2} = 10.0 \text{ rGnd1} = 1.1\text{E7} \text{ rGnd2} = 1.1\text{E7} \text{ rGnd3} = 1.1\text{E7} \text{ rGnd4} = 1.1\text{E7}$  x\_MB140 ( MAG140 MAG\_Mid140 MAG141 MAG\_Gnd140 ) RB\_MB\_Dipole  $353 +$  PARAMS:  $r1 = 9.45$   $r2 = 10.0$   $rGnd1 = 1.1E7$   $rGnd2 = 1.1E7$   $rGnd3 = 1.1E7$   $rGnd4 = 1.1E7$  x\_MB141 ( MAG141 MAG\_Mid141 MAG142 MAG\_Gnd141 ) RB\_MB\_Dipole  $355 + \text{PARAMS: } r1 = 9.4 \text{ } r2 = 10.0 \text{ } rGnd1 = 1.1E7 \text{ } rGnd2 = 1.1E7 \text{ } rGnd3 = 1.1E7 \text{ } rGnd4 = 1.1E7$  x\_MB142 ( MAG142 MAG\_Mid142 MAG143 MAG\_Gnd142 ) RB\_MB\_Dipole  $357 + \text{PARAMS: } r1 = 10.0 \text{ r2} = 10.0 \text{ rGnd1} = 1.1 \text{E7} \text{ rGnd2} = 1.1 \text{E7} \text{ rGnd3} = 1.1 \text{E7} \text{ rGnd4} = 1.1 \text{E7}$  x\_MB143 ( MAG143 MAG\_Mid143 MAG144 MAG\_Gnd143 ) RB\_MB\_Dipole  $359 +$  PARAMS:  $r1 = 9.25$   $r2 = 10.0$   $rGnd1 = 1.1E7$   $r\overline{G}nd2 = 1.1E7$   $r\overline{G}nd3 = 1.1E7$   $rGnd4 = 1.1E7$  x\_MB144 ( MAG144 MAG\_Mid144 MAG145 MAG\_Gnd144 ) RB\_MB\_Dipole  $361 + \text{PARAMS: } r1 = 8.7 \text{ } r2 = 10.0 \text{ } r \text{Gnd1} = 1.1 \text{E7} \text{ } r \text{Gnd2} = 1.1 \text{E7} \text{ } r \text{Gnd3} = 1.1 \text{E7} \text{ } r \text{Gnd4} = 1.1 \text{E7}$  x\_MB145 ( MAG145 MAG\_Mid145 MAG146 MAG\_Gnd145 ) RB\_MB\_Dipole  $363 +$  PARAMS:  $r1 = 8.8$   $r2 = 10.0$  rGnd1=1.1E7 rGnd2=1.1E7 rGnd3=1.1E7 rGnd4=1.1E7 x\_MB146 ( MAG146 MAG\_Mid146 MAG147 MAG\_Gnd146 ) RB\_MB\_Dipole + PARAMS: r 1 =8.6 r 2 =10.0 rGnd1=1.1E7 rGnd2=1.1E7 rGnd3=1.1E7 rGnd4=1.1E7 x\_MB147 ( MAG147 MAG\_Mid147 MAG148 MAG\_Gnd147 ) RB\_MB\_Dipole  $367 + \text{PARAMS: r1} = 8.65 \text{ r2} = 10.0 \text{ rGnd1} = 1.1 \text{ E7} \text{ rGnd2} = 1.1 \text{ E7} \text{ rGnd3} = 1.1 \text{ E7} \text{ rGnd4} = 1.1 \text{ E7}$  x\_MB148 ( MAG148 MAG\_Mid148 MAG149 MAG\_Gnd148 ) RB\_MB\_Dipole + PARAMS: r 1 =8.32 r 2 =10.0 rGnd1=1.1E7 rGnd2=1.1E7 rGnd3=1.1E7 rGnd4=1.1E7 x\_MB149 ( MAG149 MAG\_Mid149 MAG150 MAG\_Gnd149 ) RB\_MB\_Dipole  $371 + \text{PARAMS: } r1 = 10.0 \text{ r2} = 10.0 \text{ rGnd1} = 1.1 \text{E7} \text{ rGnd2} = 1.1 \text{E7} \text{ rGnd3} = 1.1 \text{E7} \text{ rGnd4} = 1.1 \text{E7}$  x\_MB150 ( MAG150 MAG\_Mid150 MAG151 MAG\_Gnd150 ) RB\_MB\_Dipole  $373 +$  PARAMS:  $r1 = 8.9$   $r2 = 10.0$  rGnd1=1.1E7 rGnd2=1.1E7 rGnd3=1.1E7 rGnd4=1.1E7 x\_MB151 ( MAG151 MAG\_Mid151 MAG152 MAG\_Gnd151 ) RB\_MB\_Dipole  $375 + \text{PARAMS: r1} = 8.65 \text{ r2} = 10.0 \text{ rGnd1} = 1.1E7 \text{ rGnd2} = 1.1E7 \text{ rGnd3} = 1.1E7 \text{ rGnd4} = 1.1E7$  x\_MB152 ( MAG152 MAG\_Mid152 MAG153 MAG\_Gnd152 ) RB\_MB\_Dipole  $377 + \text{PARAMS: } r1 = 10.0 \text{ r2} = 10.0 \text{ rGnd1} = 1.1 \text{E7} \text{ rGnd2} = 1.1 \text{E7} \text{ rGnd3} = 1.1 \text{E7} \text{ rGnd4} = 1.1 \text{E7}$  x\_MB153 ( MAG153 MAG\_Mid153 MAG154 MAG\_Gnd153 ) RB\_MB\_Dipole  $379 +$  PARAMS:  $r1 = 8.65$   $r2 = 10.0$   $rGnd1 = 1.1E7$   $r\overline{G}nd2 = 1.1E7$   $r\overline{G}nd3 = 1.1E7$   $rGnd4 = 1.1E7$  x\_MB154 ( MAG154 MAG\_Mid154 MAG154\_Out MAG\_Gnd154 ) RB\_MB\_Dipole + PARAMS: r 1 =8.8 r 2 =10.0 rGnd1=1.1E7 rGnd2=1.1E7 rGnd3=1.1E7 rGnd4=1.1E7 382 \*Short in block 6 ∗x\_MB122\_short ( MAG122\_pSh MAG122\_nSh ) R\_Short\_MB  $384 \text{ v}$   $\overline{\text{fakeGND}}$  ( GND1 0 ) 0 x\_MbGND1 ( MAG\_Gnd1 MAG\_Gnd154 GND1 GND2 ) RB\_Gnd\_Cell2MB x\_MbGND2 ( MAG\_Gnd2 MAG\_Gnd153 GND2 GND3 ) RB\_Gnd\_Cell2MB  $387 \times MbGND3$  ( $MAG<sup>-</sup>Gnd3 MAG<sup>-</sup>Gnd152 GND3 GND4$  )  $RB<sup>-</sup>Gnd<sup>-</sup>Cell2MB$  x\_MbGND4 ( MAG\_Gnd4 MAG\_Gnd151 GND4 GND5 ) RB\_Gnd\_Cell2MB  $389 \times MbGND5$  (MAG<sup>-</sup>Gnd5 MAG<sup>-</sup>Gnd150 MAG Gnd6 GND5 GND6 ) RB Gnd Cell3MB  $390 \times M$ bGND6 ( MAG Gnd149 MAG Gnd7 MAG Gnd148 GND6 GND7 ) RB Gnd Cell3MB x\_MbGND7 ( MAG\_Gnd8 MAG\_Gnd147 MAG\_Gnd9 GND7 GND8 ) RB\_Gnd\_Cell3MB  $392 \times MbGNDS$  (MAG Gnd146 MAG Gnd10 MAG Gnd145 GND8 GND9 ) RB Gnd Cell3MB  $393 \times M$ bGND9 ( MAG<sup>-</sup>Gnd11 MAG Gnd144 MAG<sup>-</sup>Gnd12 GND9 GND10 )  $RB$ <sup>-</sup>Gnd<sup>-</sup>Cell3MB x MbGND10 ( MAG Gnd143 MAG Gnd13 MAG Gnd142 GND10 GND11 ) RB Gnd Cell3MB x MbGND11 (MAG<sup>-</sup>Gnd14 MAG<sup>-</sup>Gnd141 MAG<sup>-</sup>Gnd15 GND11 GND12 ) RB  $\overline{G}$ nd  $\overline{C}$ ell3MB x MbGND12 (MAG Gnd140 MAG Gnd16 MAG Gnd139 GND12 GND13 ) RB Gnd Cell3MB x\_MbGND13 ( MAG\_Gnd17 MAG\_Gnd138 MAG\_Gnd18 GND13 GND14 ) RB\_Gnd\_Cell3MB  $398 \times$ MbGND14 ( MAG<sup>-</sup>Gnd137 MAG<sup>-</sup>Gnd19 MAG<sup>-</sup>Gnd136 GND14 GND15 ) RB Gnd Cell3MB x\_MbGND15 ( MAG\_Gnd20 MAG\_Gnd135 MAG\_Gnd21 GND15 GND16 ) RB\_Gnd\_Cell3MB  $400 \times \overline{\text{MbGND16}}$  ( MAG Gnd134 MAG Gnd22 MAG Gnd133 GND16 GND17 ) RB Gnd Cell3MB x\_MbGND17 ( MAG\_Gnd23 MAG\_Gnd132 MAG\_Gnd24 GND17 GND18 ) RB\_Gnd\_Cell3MB x $\overline{\phantom{a}}$ MbGND18 ( MAG $\overline{\phantom{a}}$ Gnd131 MAG $\overline{\phantom{a}}$ Gnd25 MAG $\overline{\phantom{a}}$ Gnd130 GND18 GND19 ) RB Gnd Cell3MB x $\overline{\phantom{a}}$ MbGND19 (MAG $\overline{\phantom{a}}$ Gnd26 MAG $\overline{\phantom{a}}$ Gnd129 MAG $\overline{\phantom{a}}$ Gnd27 GND19 GND20 ) RB $\overline{\phantom{a}}$ Gnd $\overline{\phantom{a}}$ Cell3MB x MbGND20 (MAG Gnd128 MAG Gnd28 MAG Gnd127 GND20 GND21 ) RB Gnd Cell3MB x MbGND21 (MAG Gnd29 MAG Gnd126 MAG Gnd30 GND21 GND22 ) RB Gnd Cell3MB x\_MbGND22 ( $MAG$ <sup>-</sup>Gnd125  $MAG$ <sup>-G</sup>nd31  $MAG$ <sup>-G</sup>nd124 GND22 GND23 )  $R\overline{B}$ -Gnd<sub>-Cell3</sub>MB x\_MbGND23 ( MAG\_Gnd32 MAG\_Gnd123 MAG\_Gnd33 GND23 GND24 ) RB\_Gnd\_Cell3MB

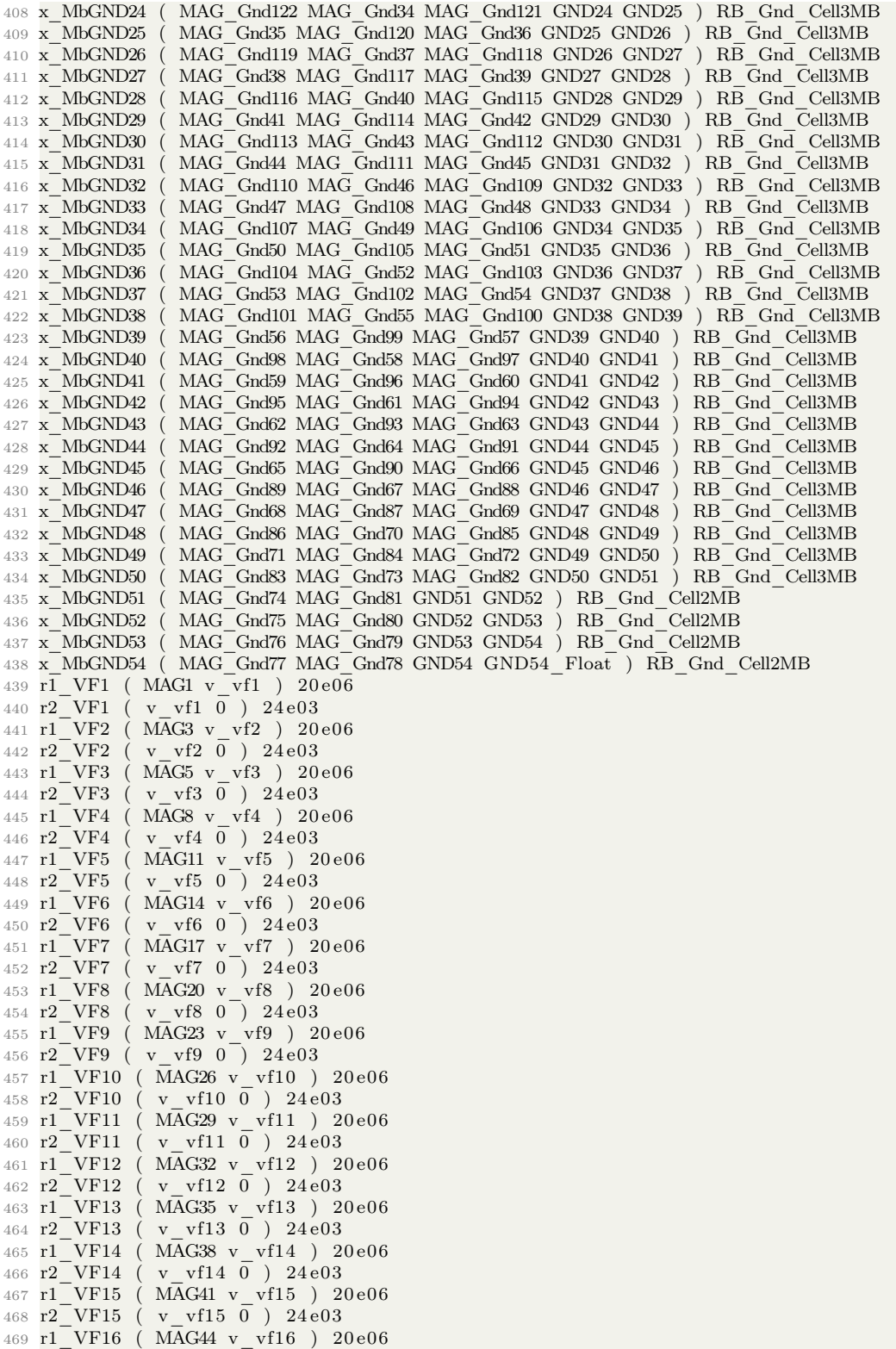

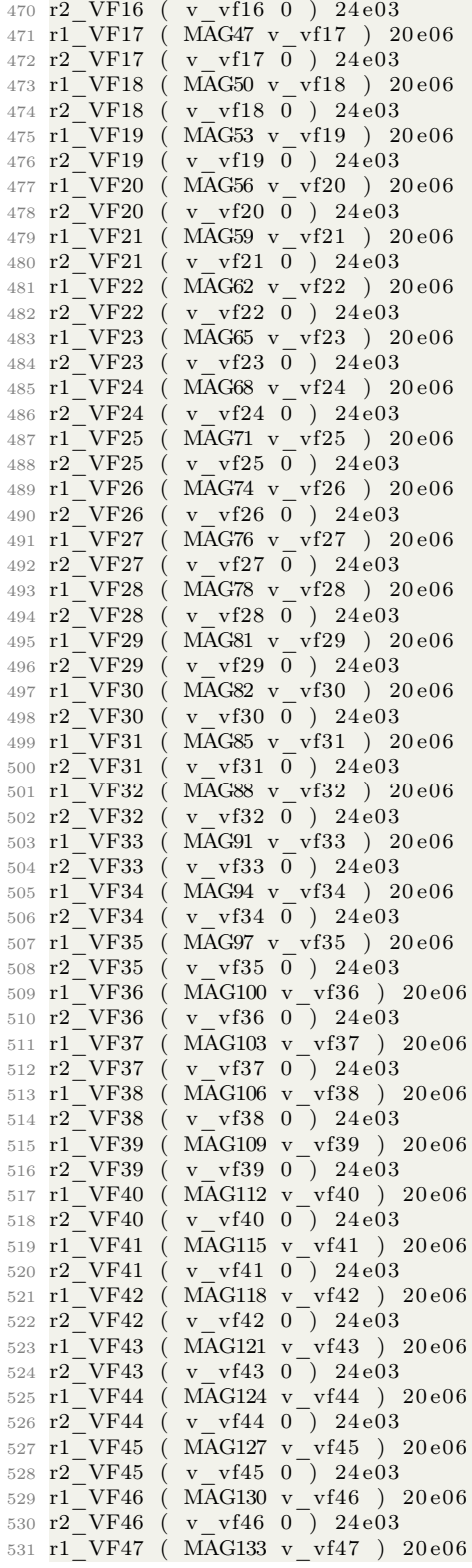

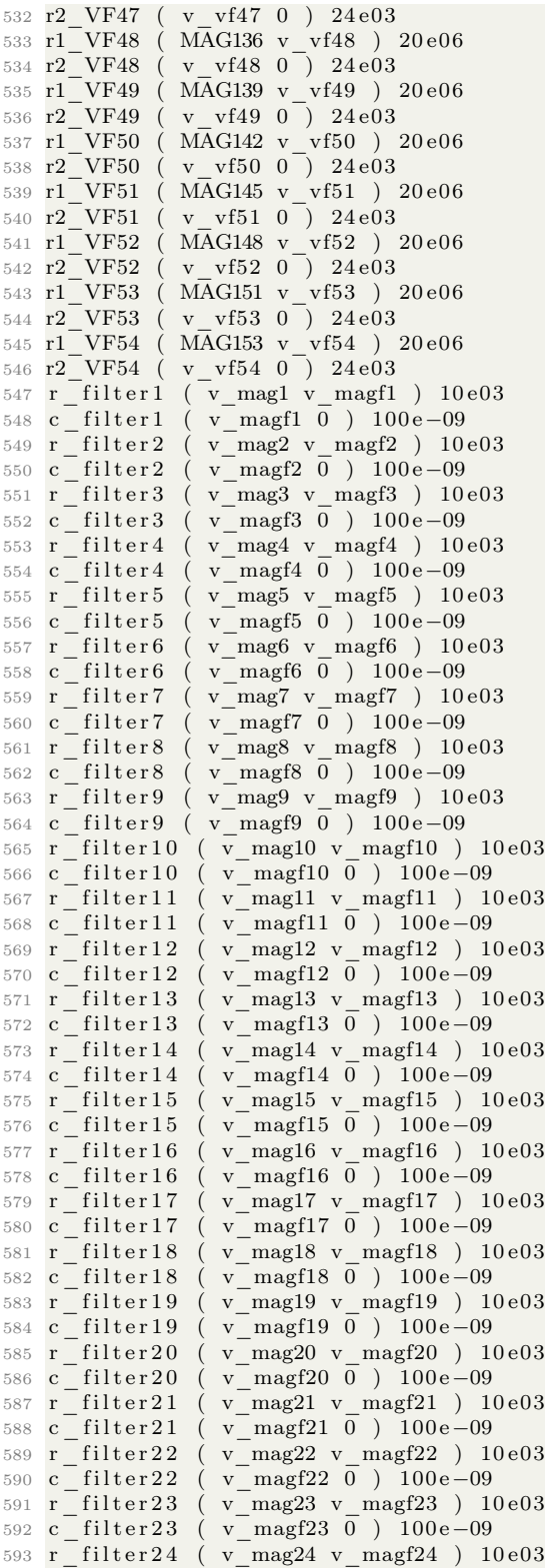

594 **c\_filter24** ( v\_magf24 0 ) 100e-09 595 r filter 25 ( $v$ <sup>mag25</sup> v magf25 ) 10 e03 596 c \_ f i l t e r 2 5 ( v\_magf25 0 ) 100 e −09 597 r filter26 ( v mag26 v magf26 ) 10e03 598 c\_filter26 (v\_magf26 0) 100e-09  $\begin{array}{cccc} 599 & r_{\frac{1}{2}} & \text{filter 27} & ( & v_{\frac{1}{2}} & \text{mag27 v_{\frac{1}{2}} & \text{mag27 0} \\ 600 & c_{\frac{1}{2}} & \text{filter 27} & ( & v_{\frac{1}{2}} & \text{mag27 0} & \text{kg27 0} \\ \end{array}$ 600 **c\_filter27 ( v\_magf27 0 ) 100e-09** 601 r \_ filter 28 ( v \_ mag28 v \_ magf28 ) 10 e03 602 c\_filter28 (v\_magf28 0) 100e-09  $603 \text{ r}$  filter 29 ( $\text{v}$  mag29 v magf29 ) 10 e03 604 **c\_filter29 (** v\_magf29 0 ) 100e-09 605 r  $\frac{1}{606}$  filter 30 ( v  $\frac{1}{\text{mag}}$ 30 v  $\frac{\text{mag}}{0}$  ) 10e03<br>606 c filter 30 ( v  $\frac{\text{mag}}{30}$  ) 100e-09 606 c\_filter30 ( v\_magf30 0 ) 100e-09 607  $\overline{r}$  filter 31 ( $\overline{v}$  mag31  $\overline{v}$  magf31 ) 10 e03<br>608  $\overline{c}$  filter 31 ( $\overline{v}$  magf31  $\overline{0}$  ) 100 e-09 608 c\_filter31 ( v\_magf31 0 ) 100e-09 609 r\_filter32 ( $v$ \_mag32 v\_magf32 ) 10e03<br>610 c\_filter32 ( $v$ \_magf32 0 ) 100e-09 610 c filter32 ( v magf32 0 ) 100e-09 611 r filter33 ( v mag33 v magf33 ) 10e03 612 c\_filter33 ( v\_magf33 0 ) 100e-09 613  $r$   $\overline{\phantom{0}}$  filter 34 ( $\overline{\phantom{0}}$   $v$   $\overline{\phantom{0}}$  magf34  $\overline{\phantom{0}}$  ) 10e03<br>614  $\overline{\phantom{0}}$  filter 34 ( $\overline{\phantom{0}}$   $v$  magf34  $\overline{\phantom{0}}$  ) 100e-09 614 c filter 34 ( v magf34 0 ) 100 e-09 615  $\mathbf{r}$  filter 35 ( $\mathbf{v}$  mag35 v magf35 ) 10 e03 616 c\_filter35 ( v\_magf35 0 ) 100e-09 617 r filter 36 ( $v$  mag36 v magf36 ) 10 e03 618 c filter36 ( v magf36 0 ) 100e-09 619 r filter 37 ( $v$  mag37 v magf37 ) 10 e03<br>620 c filter 37 ( $v$  magf37 0 ) 100 e-09 620 c\_filter37 ( v\_magf37 0 ) 100e-09 621 r filter38 ( v mag38 v magf38 ) 10e03 622 c filter38 ( v magf38 0 ) 100e-09  $623 \text{ r}$  filter 39 ( $\text{v}$  mag39 v magf39 ) 10 e03 624 c\_filter39 (v\_magf39 0) 100e-09 625 r filter40 ( v mag40 v magf40 ) 10e03 626 c filter40 ( v magf40 0 ) 100e-09 627  $r$  filter 41 ( $v$  mag41 v\_magf41 ) 10 e03<br>628 c\_filter 41 ( $v$  magf41 0) 100 e-09 628 c\_filter41 (v\_magf41 0) 100e-09 629 r\_filter42 ( $v_{mag}$ 42 v\_magf42 ) 10e03<br>630 c\_filter42 ( $v_{mag}$ f42 0) 100e-09 630 c\_filter42 ( v\_magf42 0 ) 100e-09 631 r filter 43 ( v mag43 v magf43 ) 10 e03 632 c filter 43 ( v magf 43 0 ) 100 e - 09 633 r filter44 ( v mag44 v magf44 ) 10e03 634 c\_filter44 (v\_magf44 0) 100e-09 635 r filter45 ( v mag45 v magf45 ) 10e03 636 c filter 45 ( v magf45 0 ) 100 e - 09 637  $r$ -filter46 ( v-mag46 v-magf46 ) 10e03<br>638  $c$ -filter46 ( v-magf46 0 ) 100e-09 638 c\_filter46 (v\_magf46 0) 100e-09 639 r filter 47 ( v mag47 v magf47 ) 10 e03 640 c filter 47 ( v magf 47 0 ) 100 e - 09  $641 \text{ r}$  filter 48 ( v mag48 v magf48 ) 10 e03 642 c\_filter48 (v\_magf48 0) 100e-09 643 r filter49 ( v mag49 v magf49 ) 10e03 644 c filter49 ( v magf49 0 ) 100e-09 645 r filter50 ( v mag50 v magf50 ) 10e03 646 c\_filter50 ( v\_magf50 0 ) 100e-09 647 r filter 51 ( v mag51 v magf51 ) 10 e03 648 c filter 51 ( v magf51 0 ) 100 e-09 649 r filter52 ( v mag52 v magf52 ) 10e03 650 **c**\_filter52 ( v\_magf52 0 ) 100e-09 651 r filter 53 ( v mag53 v magf53 ) 10 e03 652 c filter 53 ( v magf53 0 ) 100 e-09 653 r filter 54 ( v mag54 v magf54 ) 10e03 654 c\_filter54 (v\_magf54 0) 100e-09 655 r filter 55 ( v mag55 v magf55 ) 10 e03

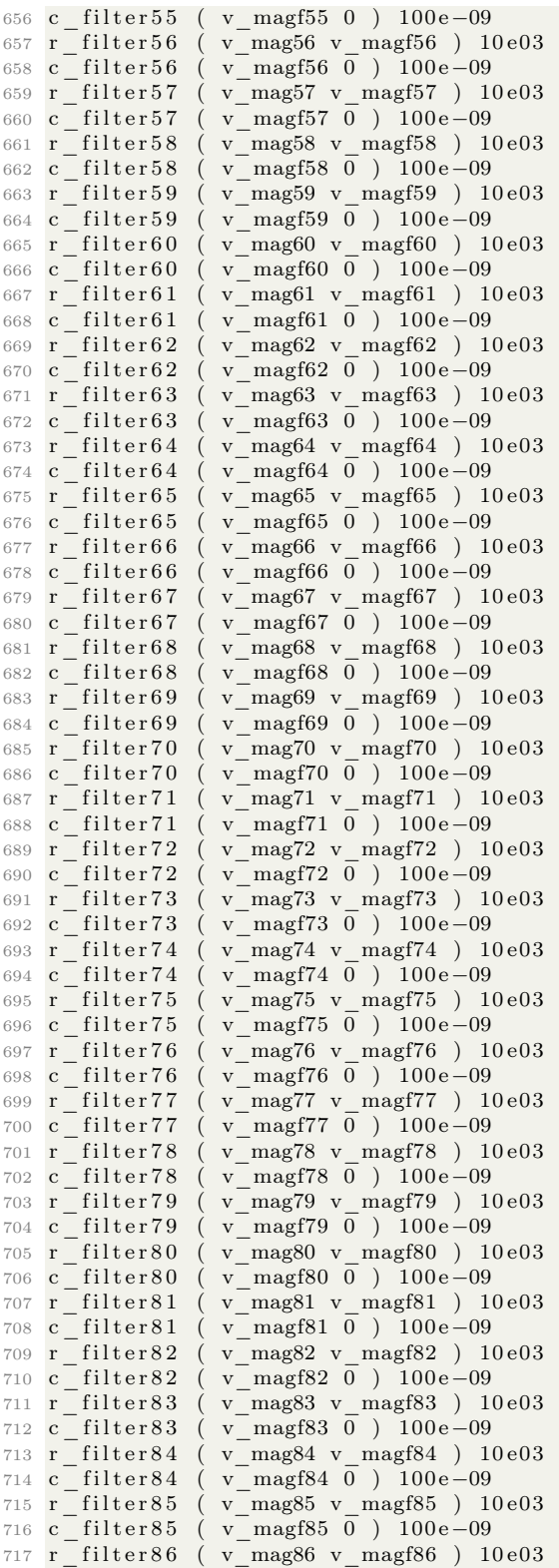

718 c\_filter86 ( v\_magf86 0 ) 100e-09  $\begin{array}{cccc} 719 & r & filter87 & ( & v_mag87 & v_mag87 ) & 10e03 \\ 720 & c & filter87 & ( & v_mag87 & 0 ) & 100e-09 \end{array}$ 720 c\_filter87 ( v\_magf87 0 ) 100e-09 721 r \_ f i l t e r 8 8 ( v\_mag88 v\_magf88 ) 10 e03 722 c\_filter88 ( v\_magf88 0 ) 100e-09  $\begin{array}{cccc} 723 & r & filter 89 & (v_mag 89 & v_mag 689) & 10e03 \\ 724 & c & filter 89 & (v_mag 689 & 0) & 100e-09 \end{array}$ 724 c\_filter89 ( v\_magf89 0 ) 100e-09 725 r filter90 ( v mag90 v magf90 ) 10e03 726 c\_filter90 ( v\_magf90 0 ) 100e-09  $727 \text{ r}$  filter 91 ( v\_mag91 v\_magf91 ) 10 e03 728 c\_filter91 ( v\_magf91 0 ) 100e-09  $729 \t r$   $^{-}$  filter 92 ( $v$   $^{-}$  mag 92  $v$   $^{-}$  mag f92 ) 10 e03<br> $730 \t c$   $^{-}$  filter 92 ( $v$   $^{-}$  mag f92  $0$ ) 100 e-09 730 c\_filter92 (v\_magf92 0) 100e-09 731  $r_{32}$  filter 93 ( $v_{\text{mag}}$ 93  $v_{\text{mag}}$  magf93 ) 10 e03<br>732  $c_{\text{filter}}$  93 ( $v_{\text{mag}}$  f93 0) 100 e-09 732 c\_filter93 ( v\_magf93 0 ) 100e-09 733 r\_filter94 ( $v$  mag94 v\_magf94 ) 10e03<br>734 c\_filter94 ( $v$  magf94 0 ) 100e-09 734 c filter 94 ( v magf94 0 ) 100 e-09 735 r filter95 ( v mag95 v magf95 ) 10e03 736 c\_filter95 (v\_magf95 0) 100e-09 737 r\_filter96 ( $v$ <sup>-</sup>mag96 v\_magf96 ) 10e03<br>738 c\_filter96 ( $v$ -magf96 0) 100e-09 738 c filter 96 ( v magf96 0 ) 100 e-09 739 r filter 97 ( v mag97 v magf97 ) 10 e03 740 c\_filter97 ( v\_magf97 0 ) 100e-09 741 r \_ f i l t e r 9 8 ( v\_mag98 v\_magf98 ) 10 e03 742 c filter98 ( v magf98 0 ) 100e-09 743 r filter99 ( v mag99 v magf99 ) 10e03 744 c\_filter99 (v\_magf99 0) 100e-09 745 r filter100 ( v mag100 v magf100 ) 10e03 746 c filter100 ( v magf100 0 ) 100e-09  $747 \text{ r}$  filter101 ( $\text{ v}$  mag101 v magf101 ) 10e03 748 c\_filter101 (v\_magf101 0) 100e-09 749 r filter102 ( v mag102 v magf102 ) 10e03 750 c filter102 ( v magf102 0 ) 100e-09 751 r filter103 ( v mag103 v magf103 ) 10e03 752 c\_filter103 (v\_magf103 0) 100e-09 753 r filter104 ( v mag104 v magf104 ) 10e03 754 c\_filter104 (v\_magf104 0) 100e-09 755 r filter105 ( v mag105 v magf105 ) 10e03 756 c filter105 ( v magf105 0 ) 100e-09 757 r filter106 ( v mag106 v magf106 ) 10e03 758 c\_filter106 (v\_magf106 0) 100e-09 759 r filter107 ( v mag107 v magf107 ) 10e03 760 c filter107 ( v magf107 0 ) 100e-09 761 r\_filter108 ( v\_mag108 v\_magf108 ) 10e03 762 c\_filter108 (v\_magf108 0) 100e-09 763 r filter109 ( v mag109 v magf109 ) 10e03 764 c filter109 ( v magf109 0 ) 100e-09 765 r filter110 ( v mag110 v magf110 ) 10e03 766 c\_filter110 ( v\_magf110 0 ) 100e-09  $767 \text{ r}$  filter111 ( v mag111 v magf111 ) 10e03 768 c filter111 ( v magf111 0 ) 100e-09 769 r filter112 ( v mag112 v magf112 ) 10e03 770 c\_filter112 ( v\_magf112 0 ) 100e-09 771 r filter113 ( v mag113 v magf113 ) 10e03 772 c filter113 ( v magf113 0 ) 100e-09  $773 \text{ r}$  filter114 ( $\text{ v}$  mag114 v magf114 ) 10e03 774 c\_filter114 (v\_magf114 0) 100e-09 775 r filter115 ( v mag115 v magf115 ) 10e03 776 c filter115 ( v magf115 0 ) 100e-09 777 r filter116 ( v mag116 v magf116 ) 10e03 778 c\_filter116 (v\_magf116 0) 100e-09 779 r filter117 ( v\_mag117 v\_magf117 ) 10e03

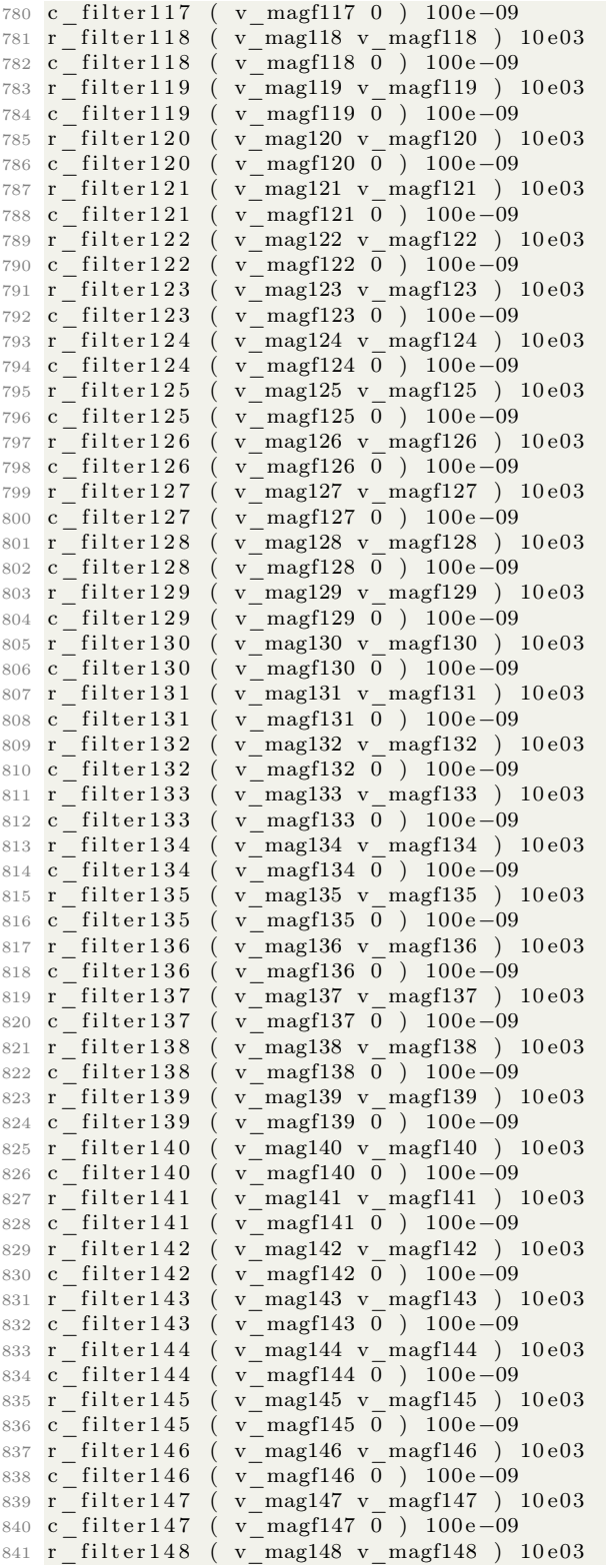

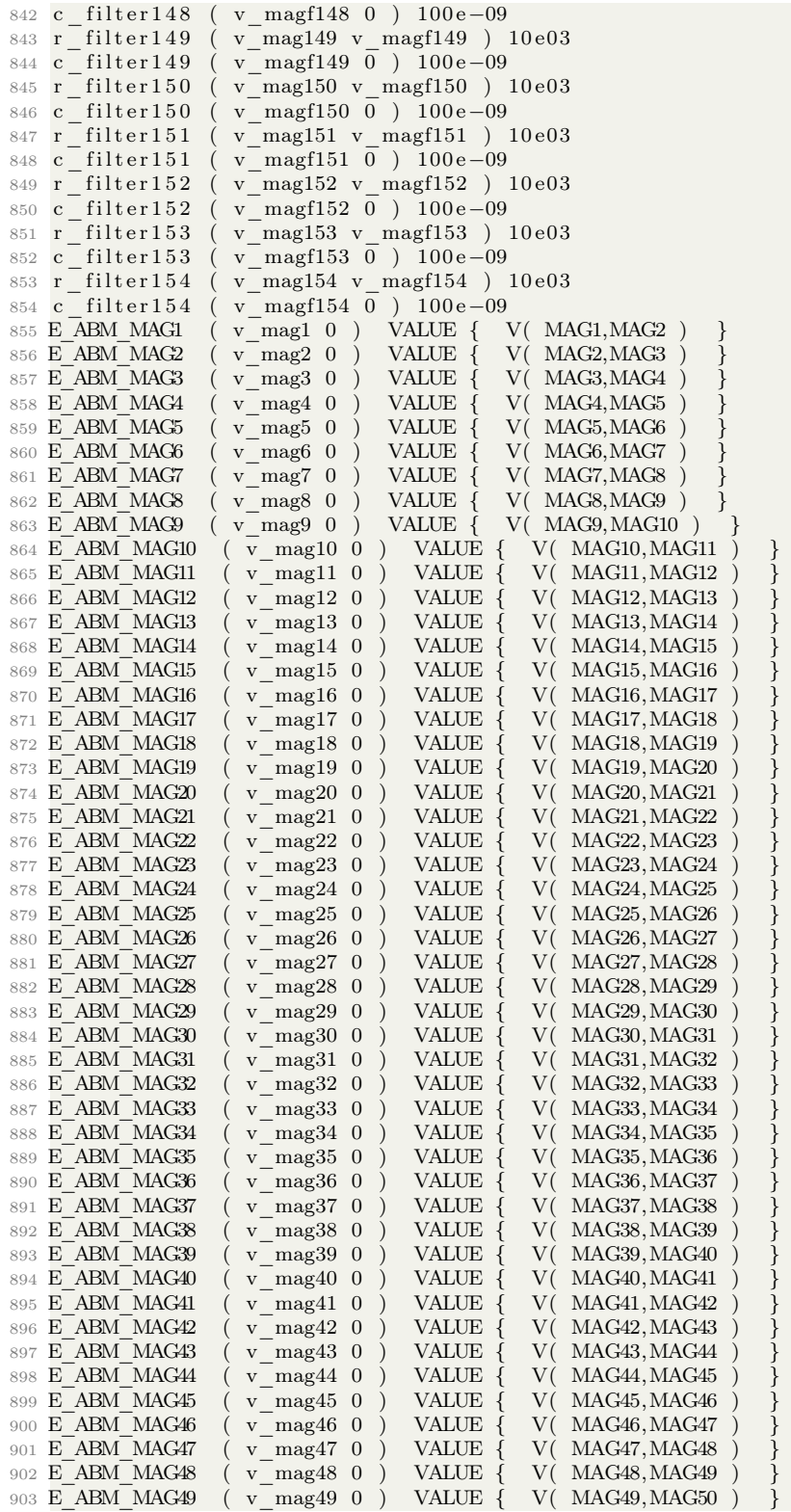

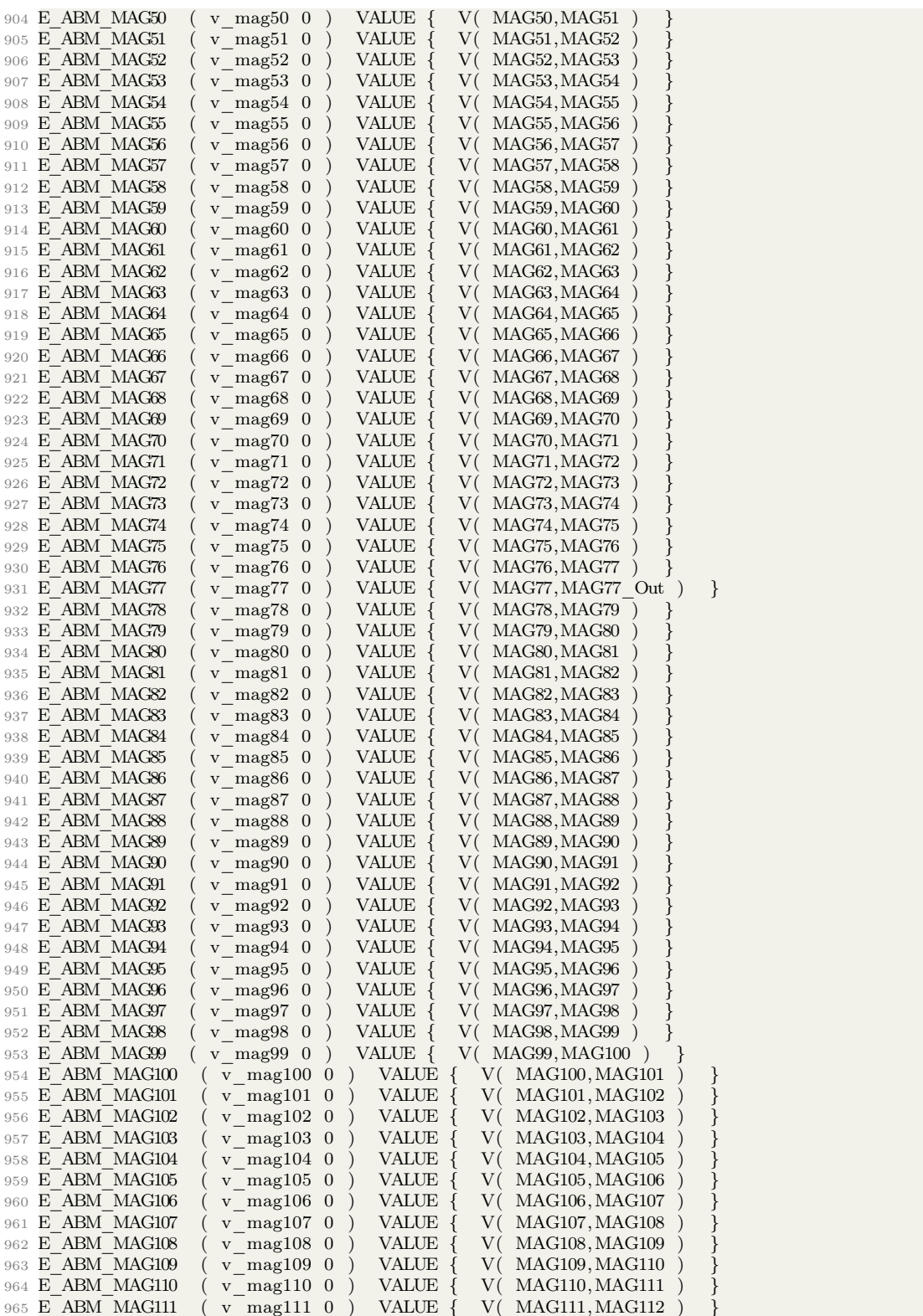

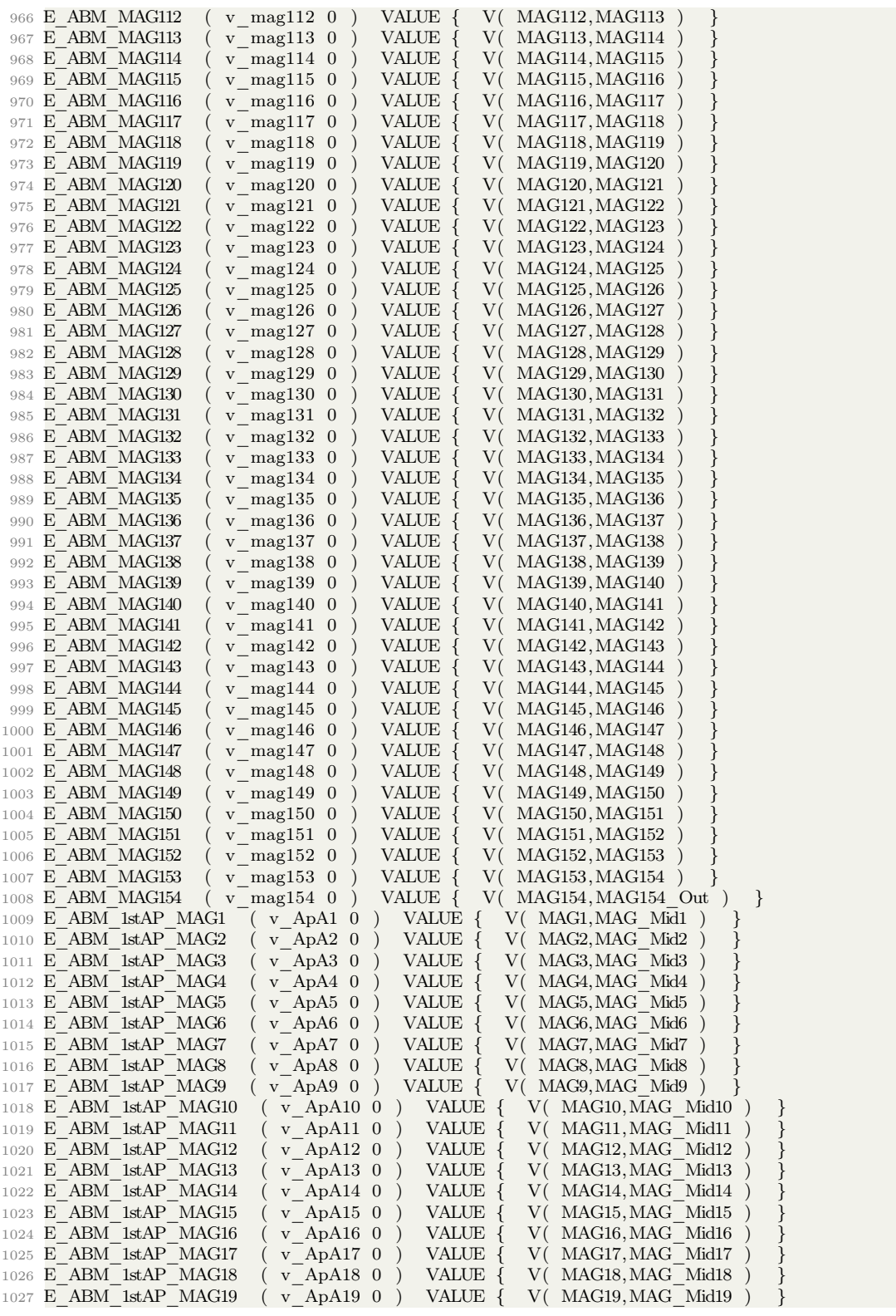

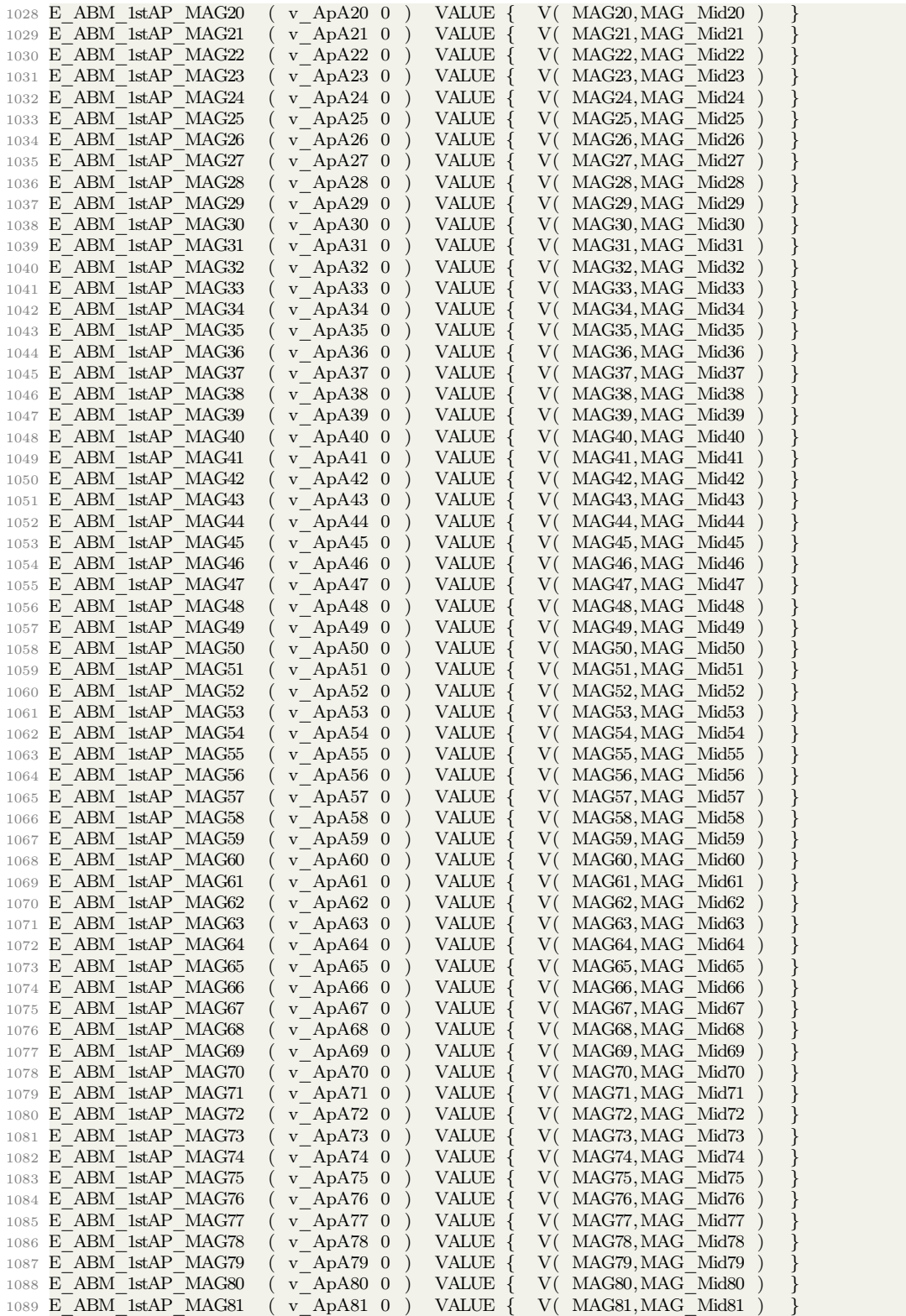

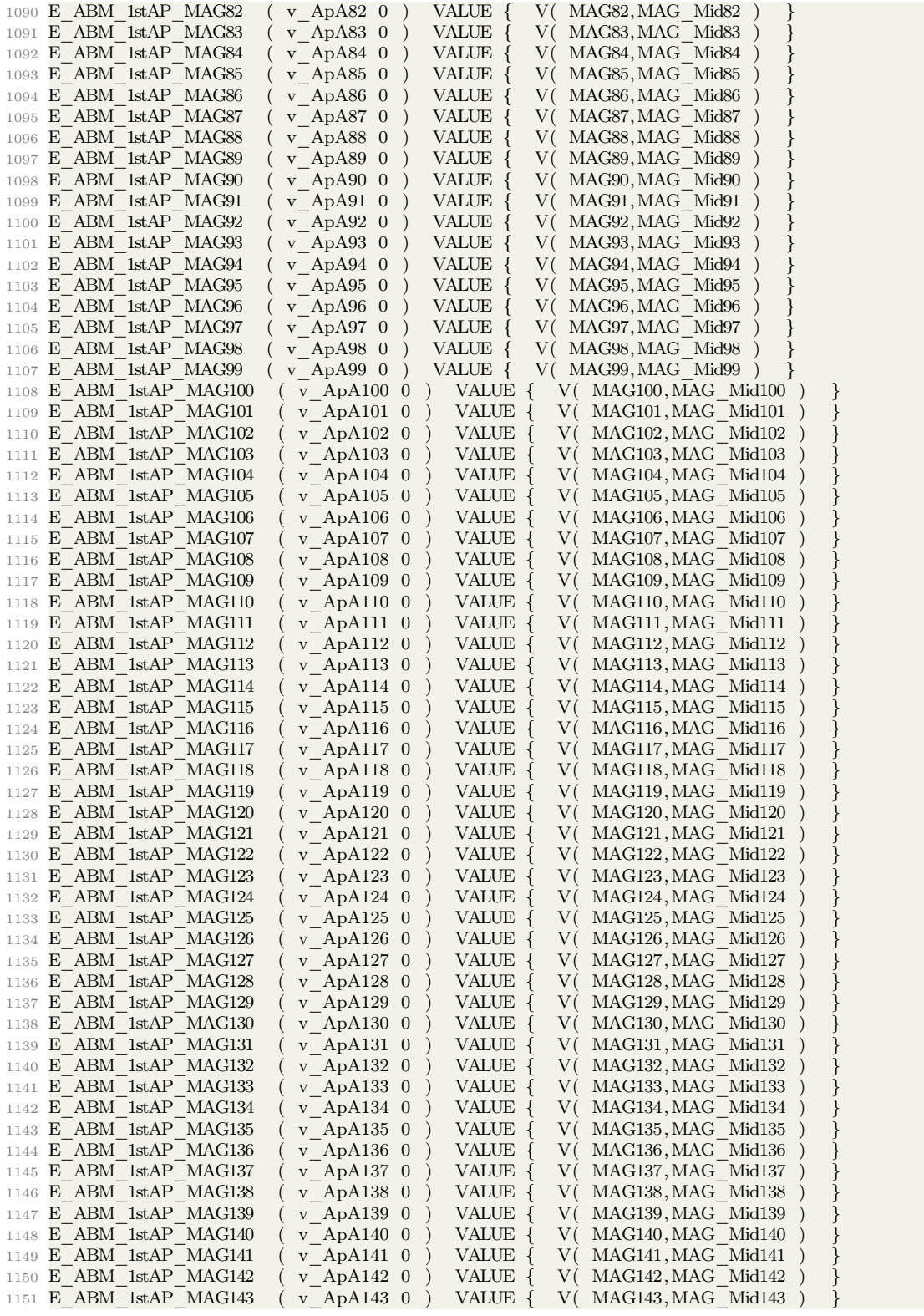

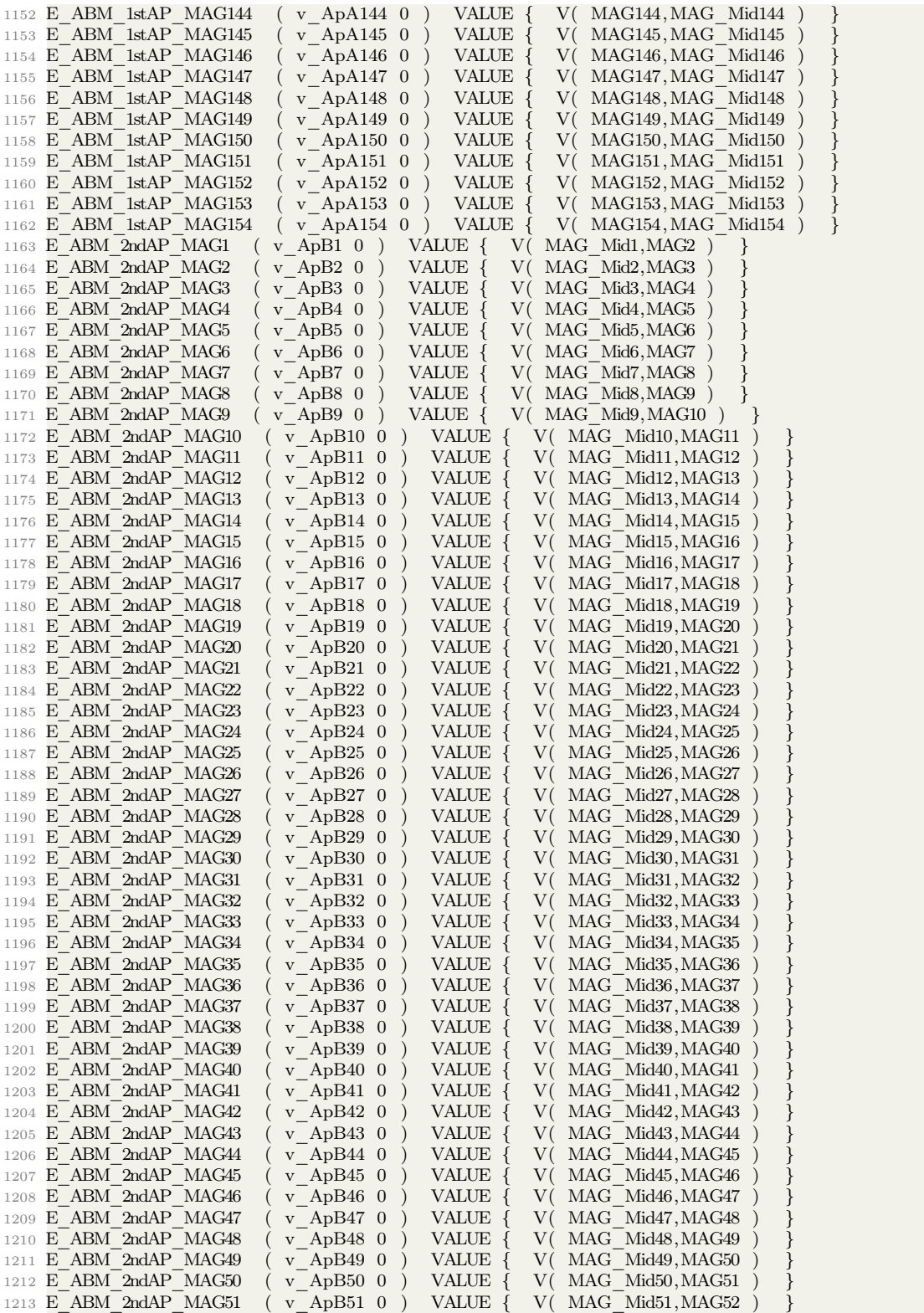

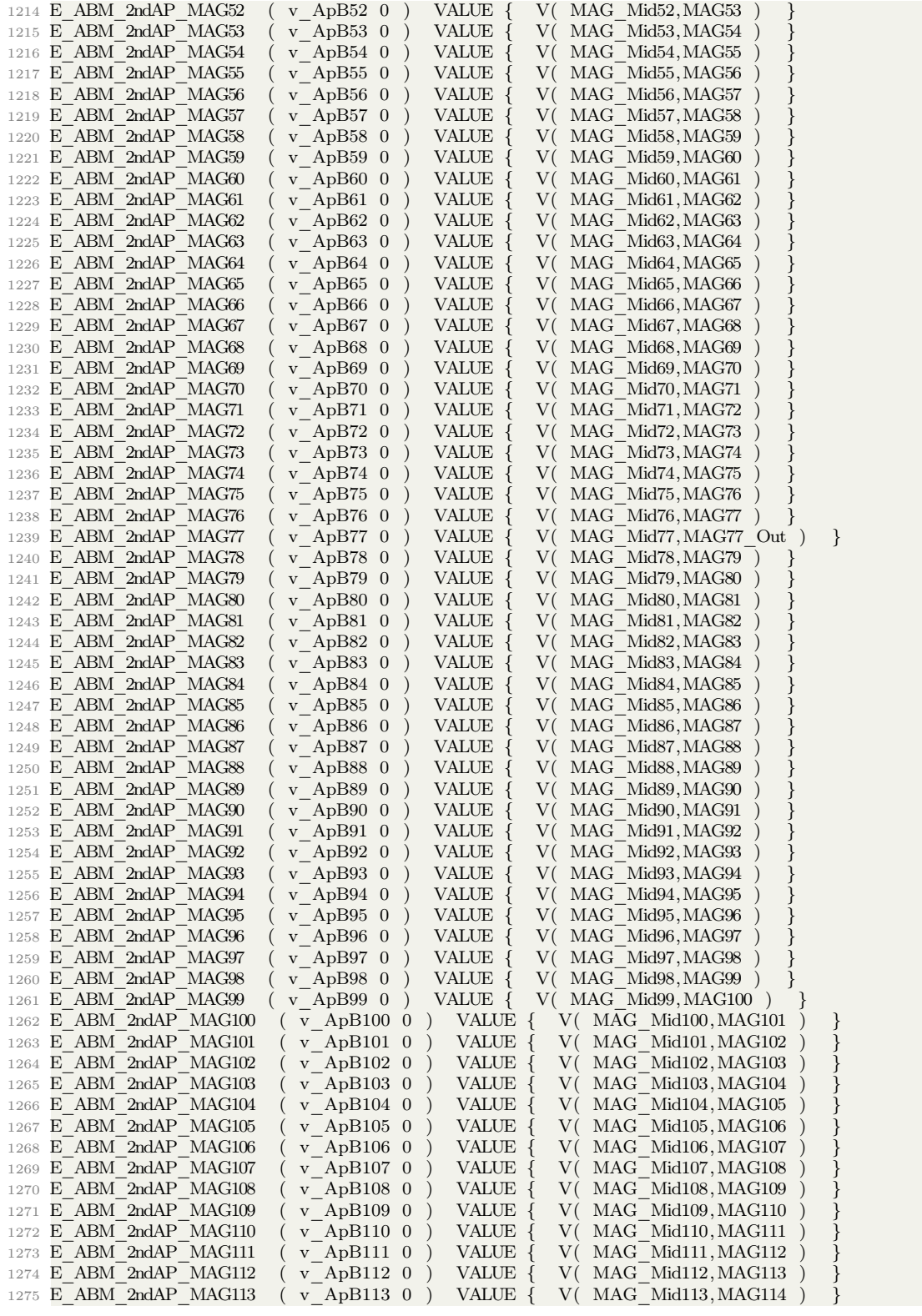

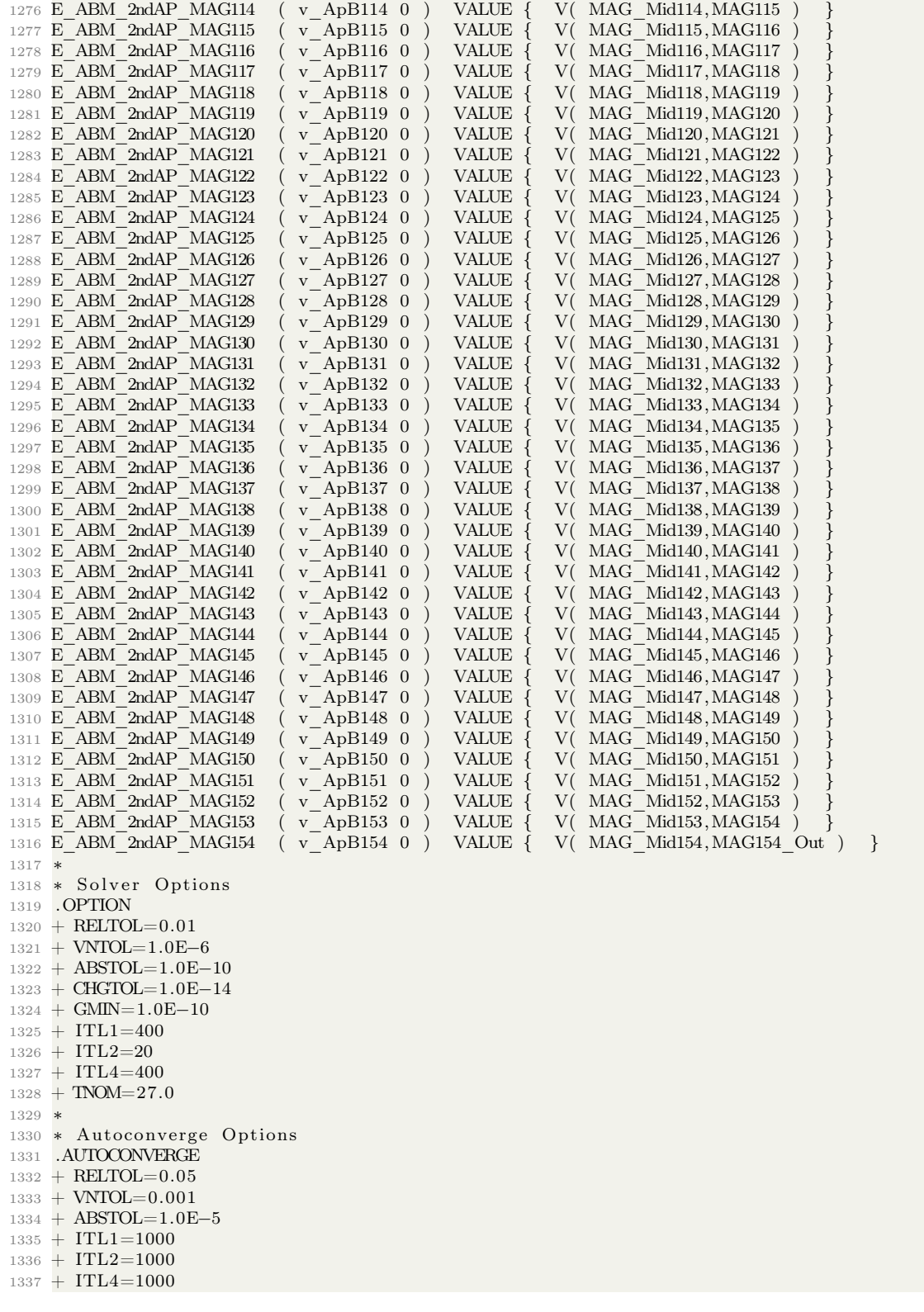

```
1338 ∗
1339 * Transient Options
1340 ∗
1341 ∗ AC Options
1342 .AC DEC 10000 0.1 10kHz
1343
1344 .PROBE
1345
1346 .END
```
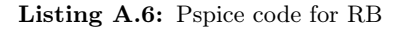

```
1
2 * PSPICE RB MB–MBGnd components library
3 * 2015/09/17 CERN
4 * Lorenzo Bortot
 5
6 *Subcircuit: RB_MBDipole -- Simulink Schematics Available
7 . subckt RB_MB_Dipole 1_pIn 1_pMid 1_pOut 1_pGND
8 + PARAMS:
9 + r1 = 10 r2 = 1010 + rGnd1=11e06 rGnd2=11e06 rGnd3=11e06 rGnd4=11e06
11
12 . param l mag = 98 e-313 * param l_mag = 100 e-3
14
15 . param c_mag_gnd = 300 e−9
16 . param k = 0.7517
18 *Inner Busbar
19 v1 bbIn PH (1 pIn 100) 0
20
21 *Inductors
22 l1 (100 101) \{(1-k) *l \text{ mag}/2\}23 12 (101 102) \{(k) * l \text{ mag}/2\}24 l 3 ( 102 103) \{(1-k) *l \text{ mag}/2\}25 | 4 \left( 103 \right. 104 \right) \left. \{(k) *l \right] \max\{2\}26
27 *Resistors associated to Joule losses in the apertures
28 r1 (101 102) \{r1\}29 r2 (103 104) \{r2\}30
31 *Midport for picking up voltage across each aperture
32 v1 bbMid PH ( 102 1 pMid) 0
33
34 * Resistor in parallel
35 rp (100 104) 100
36
37 * Protecting diode
38 x diode1 (100 104) RB MB DiodeFwdBypass 6V
39
40 *Resistors to GND
41 rGnd1 ( 100 1 pGND) {rGnd1}42 rGnd2 3 ( 10 2 1 pGND) {rGnd2∗rGnd3 / ( rGnd2+rGnd3 ) }
43 rGnd4 ( 104 1 pGND) {rGnd4}44
45 *Capacitors to GND
46 c1 ( 100 \text{ 1 pGND}) {c_mag_gnd/4}
47 c2 3 ( 102 1 pGND) {c mag_gnd/2}
48 c4 (104 \text{ 1 pGND}) \{c \text{ mag\_gnd}/4\}49
50 ∗Outer Busbar
51 v1 bbOut PH (104 1 pOut) 0
```
52 . ends

```
1
2 . subckt RB_MB_Dipole_3capmod 1_pIn 1_pMid 1_pOut 1_pGND
3 + PARAMS:
4 + r1 = 10 r2 = 105 + rGnd1=11e06 rGnd2=11e06 rGnd3=11e06 rGnd4=11e06
6
7 ∗2∗L_measured
8 * . param 1_{mag} = 0.0776<br>9 * . param 1_{mag} = 93.7650e-3
9 \text{*.} \text{param } 1_{mag} = 93.7650e-<br>10 . param 1 mag = 93.7650e-3
10 . param 1 mag
11 ∗k_A
12 . param c_mag_gnd = 300 e-9
13 . param c_p = 3. 5 8 4 6 e−07
14 . param k = 0.7515 ∗R=7.4503
16 ∗ e x t r a
17 * param l p = 0.4195
18 *.param r_xtra = 1.1887
19
20 *Inner Busbar
21 v1 bbIn PH (1 pIn 100) 0
22
23 *Inductors
24 l1 (100 101) \{(1-k) *l \text{ mag}/2\}25 12 (101 102) \{(k) *1 \ \text{mag}/2\}26 13 (102 103) \{(1-k)^{*1} \text{ mag}/2\}27 14 (103 104) \{(k) * l \text{ mag}/2\}28
29 *Resistors associated to Joule losses in the apertures
30 \text{ r1} (101 \text{ 102}) \{ \text{r1} \}31 \text{ r2} (103 \text{ 104}) \{ \text{r2} \}32
33 *Midport for picking up voltage across each aperture
34 v1 bbMid PH ( 102 1 pMid) 0
35
36 * Resistor in parallel
37 rp (100 104) 100
38
39 * Parallel components
40 *15 (100 105) \{1_p\}41 *rp2 (105 104) \{r_{\text{extra}}\}42
43 *Protecting diode
44 x_diode1 (100 104) RB_MB_DiodeFwdBypass 6V
45
46 *Resistors to GND
47 rGnd1 (100 1_pGND) {rGnd1}
48 rGnd2_3 (102 1_pGND) {rGnd2∗rGnd3/(rGnd2+rGnd3)}
49 rGnd4 \t(104 \t1 pGND) \{rGnd4\}50
51
52
53 ∗3 cap
54 \text{ c2} (101 \text{ 1 pGND}) \{c \text{ mag\_gnd}/3\}55 c2 3 ( 102 1 pGND) {c mag_gnd/3}
56 c3 (103 \t1 pGND) {c_mag_gnd/3}
57
58 ∗Outer Busbar
59 v1_bbOut_PH (104 1_pOut) 0
60 . ends
```

```
1
2 *Subcircuit: RB_MBDipole distributed capacitance -- Simulink Schematics
       A v ail a bl e
3 . subckt RB_MB_Dipole_7cap 1_pIn 1_pMid 1_pOut 1_pGND
4 + PARAMS:
5 + r1 = 10 r2 = 106 + rGnd1=11e06 rGnd2=11e06 rGnd3=11e06 rGnd4=11e06
 7
8 ∗2∗L_measured
9 . param 1 mag = 93.7650e-310
11 ∗k_A
12 . param c_mag_gnd = 300 e−9
13 . param k = 0.7514
15
16 *Inner Busbar
17 v1 bbIn PH (1 pIn 100) 0
18
19 *Inductors
20 11 (100 \t101) \{ (1-k) * l \t{mag/4} \}21 | 2 ( 101 102) \{(1-k) * l \text{ mag}/4\}22 13 (102 \t103) \{ (k) * l \t\text{mag}/4 \}23 14 (103 \t104) \{ (k) *1 \t\text{mag}/4 \}24 l 5 ( 104 105) \{(1-k) *l \text{ mag}/4\}25 l6 (105 106) \{(1-k) * l \text{ mag}/4\}26 17 (106 107) \{(k) * l \ \text{mag}/4\}27 18 (107 \t108) \{ (k) *l \t{mag/4} \}2829 *Resistors associated to Joule losses in the apertures
30 r1 (102 103) \{r1/2\}31 \text{ r2} (103 \text{ 104}) \{ \text{r1}/2 \}32 r 3 (106 107) \{r2/2\}33 r 4 (107 108) \{r\,2/2\}34
35 *Midport for picking up voltage across each aperture
36 v1 bbMid PH ( 104 1 pMid) 0
37
38 * Resistor in parallel
39 rp (100 108) 100
40
41 * Protecting diode
42 x diode1 (100 108) RB MB DiodeFwdBypass 6V43
44 * Resistors to GND
45 rGnd1 (100 1 pGND) {rGnd1}
46 rGnd2 3 ( 104 1_pGND) {rGnd2∗rGnd3 / ( rGnd2+rGnd3 ) }
47 \text{ rGnd4} (108 1 pGND) {rGnd4}
48
49 * Capacitors to GND
50 c2 (101 \t1 pGND) {c_mag_gnd/8}
51 c3 (102 \text{ 1\_pGND}) \{c\_mag\_gnd/8\}52 \text{ c4} ( 103 1 pGND) {c mag gnd/8}
53 c5 (104 \text{ 1 pGND}) \{c \text{ mag\_gnd}/4\}54 c6 ( 105 \text{ T} pGND) {c_mag_gnd/8}
55 c7 (106 \t1\text{ pGND}) \{c \text{ mag} \text{ gnd}/8\}56 c8 (107 \text{ 1\_pGND}) \{c\_mag\_gnd/8\}57
58 ∗Outer Busbar
59 v1_bbOut_PH (108 1_pOut) 0
60 . ends
1
```

```
2. subckt RB_MB_Dipole9cap 1_pIn 1_pMid 1_pOut 1_pGND
3 + PARAMS:
4 + r1 = 10 r2 = 105 + rGnd1=11e06 rGnd2=11e06 rGnd3=11e06 rGnd4=11e06
6
7 ∗2∗L_measured
8 . param l_mag = 93.7650e-3
9
10 ∗k_A
11 . param c_mag_gnd = 300 e−9
_{12} . param k = 0.75
13
14
15
16 * extra
17 . param lpar = 0.1e-618
19 ∗Inner Busbar
20 v1 bbIn PH (1 pIn 99) 0
21
22 *Inductors
23 \ 10 \ (99 \ 100) \ \{1par\}24 11 (100 101) \{(1-k) * l \text{ mag}/4\}25 12 (101 102) \{(1-k)*1\}mag/4}
26 13 (102 103) \{(k) * l \text{ mag}/4\}27 14 (103 104) \{(k) * l \text{ mag}/4\}28 l 5 ( 104 105) \{(1-k)^{*1} \text{ mag}/4\}29 l 6 ( 105 106) \{(1-k) * l \text{ mag}/4\}30 17 (106 107) \{(k) * l \ \text{mag}/4\}31 18 (107 \t108) \t{ (k) *1 \tmax/4}32 19 (108 109) { lpar }
33
34 * Resistors associated to Joule losses in the apertures
35 r1 (102 103) {r1/2}36 r2 (103 104) {r1/2}37 r3 (106 107) {r2/2}38 r4 (107 108) \{r2/2\}39
40 *Midport for picking up voltage across each aperture
41 v1 bbMid PH ( 104 1 pMid) 0
42
43 *Resistor in parallel
44 rp (99 109) 100
45
46 *Protecting diode
47 x diode1 (99 109) RB MB DiodeFwdBypass 6V48
49 * Resistors to GND
50 rGnd1 (100 1_pGND) {rGnd1}
51 rGnd2 3 ( 104 1_pGND) {rGnd2∗rGnd3 / ( rGnd2+rGnd3 ) }
52 rGnd4 = (108 \t1 pGND) {rGnd4}53
54 ∗ Capacitors to GND
55
56 c1 ( 100 \text{ 1 pGND} {c_mag_gnd/10}
57 c2 (101 \t1_pGND) {c_{mag_gnd}/10}58 c3 (102 \t1 pGND) {c_mag_gnd/10}
59 c4 (103 \t1 pGND) {c_mag_gnd/10}
60 c5 (104 \text{ 1\_pGND}) \{c\_mag\_gnd/5\}61 c6 (105 \t1 pGND) {c_mag_gnd/10}
62 c7 (106 \text{ 1\_pGND}) \{c\_mag\_gnd/10\}63 c8 ( 107 \text{ } 1 \text{ } pGND) {c_mag_gnd/10}
```

```
64 c9 (108 \text{ 1\_pGND}) \{c\_mag\_gnd/10\}65
66
67 ∗Outer Busbar
68 v1_bbOut_PH (109 1_pOut) 0
69 . ends
```
#### Appendix B

# PSO FITS

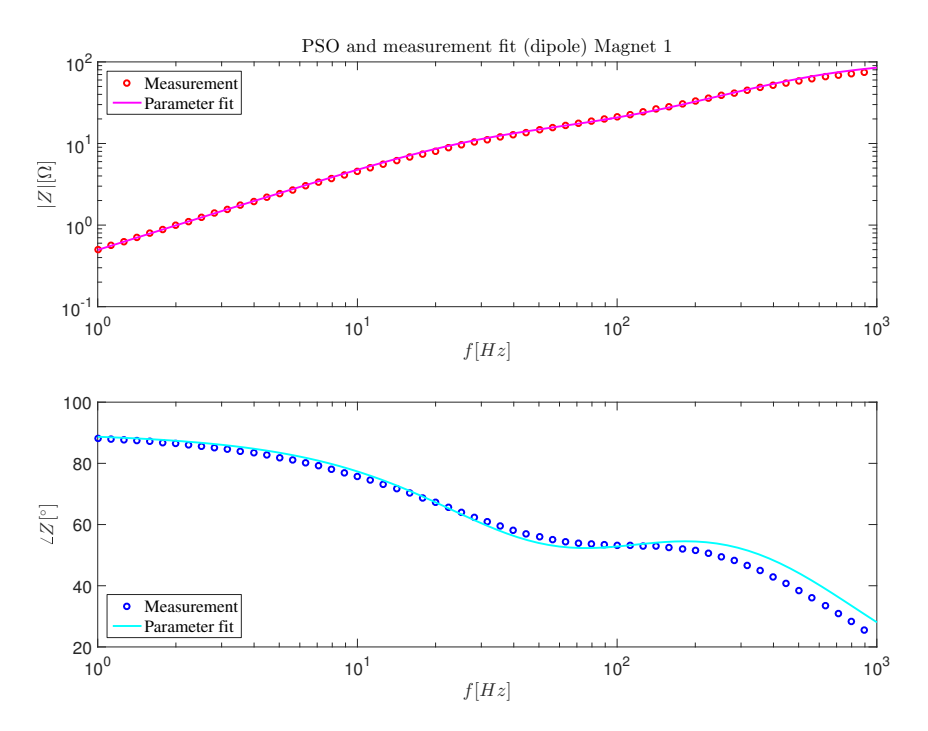

Figure B.1: PSO fit of parameters for Magnet 1
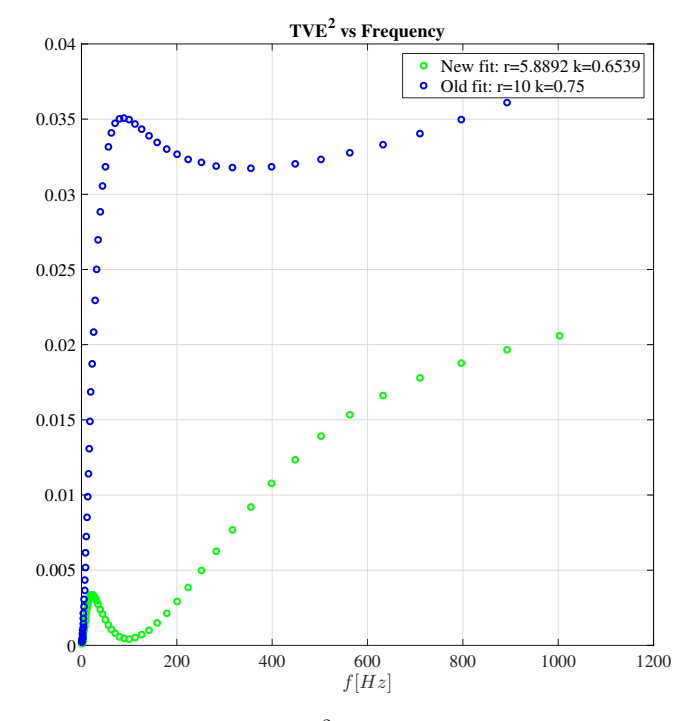

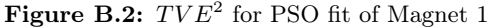

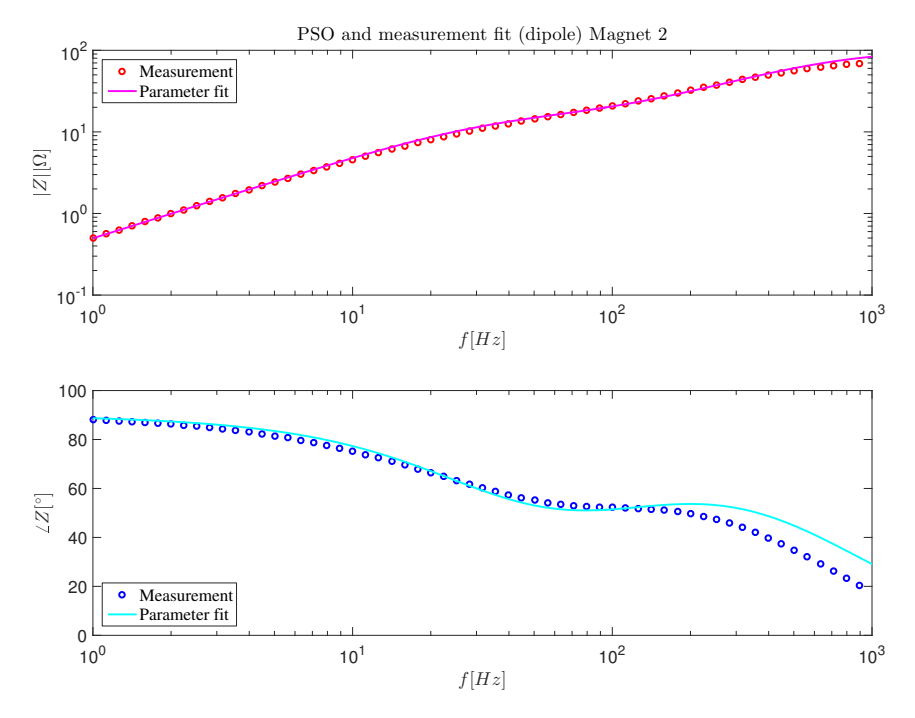

Figure B.3: PSO fit of parameters for Magnet 2

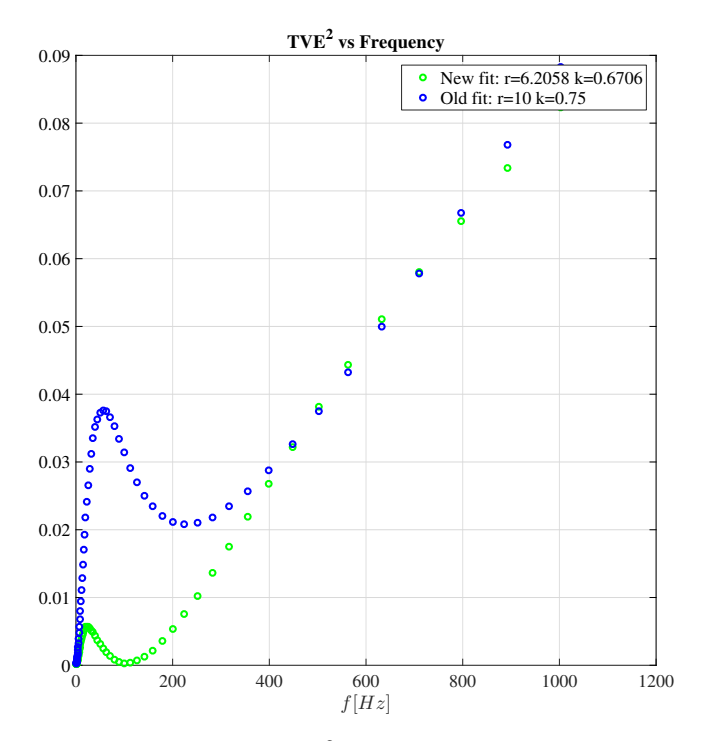

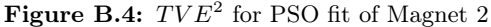

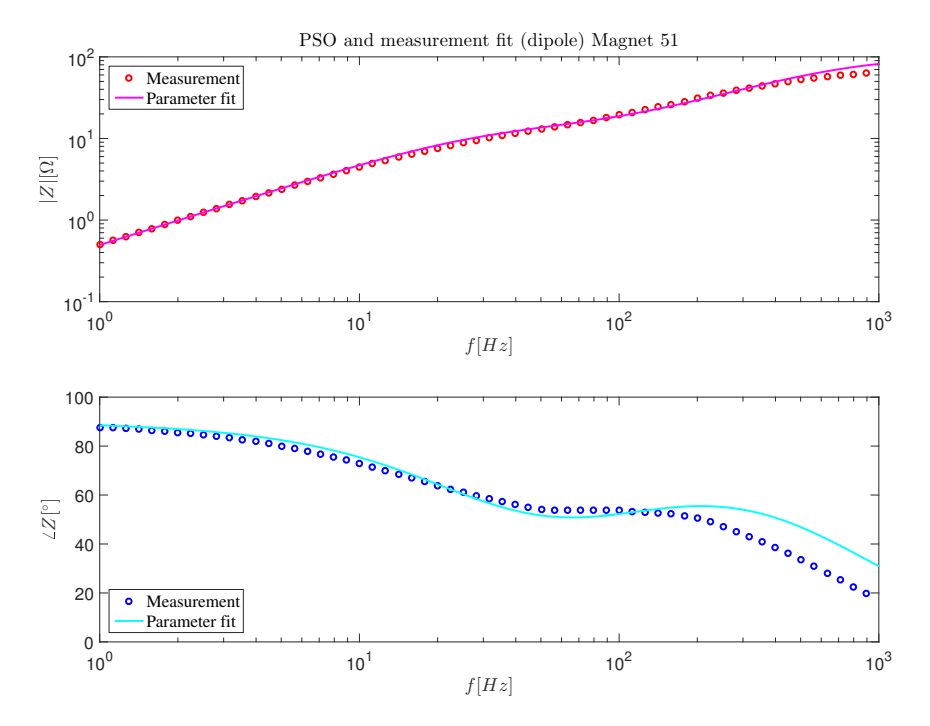

Figure B.5: PSO fit of parameters for Magnet 51

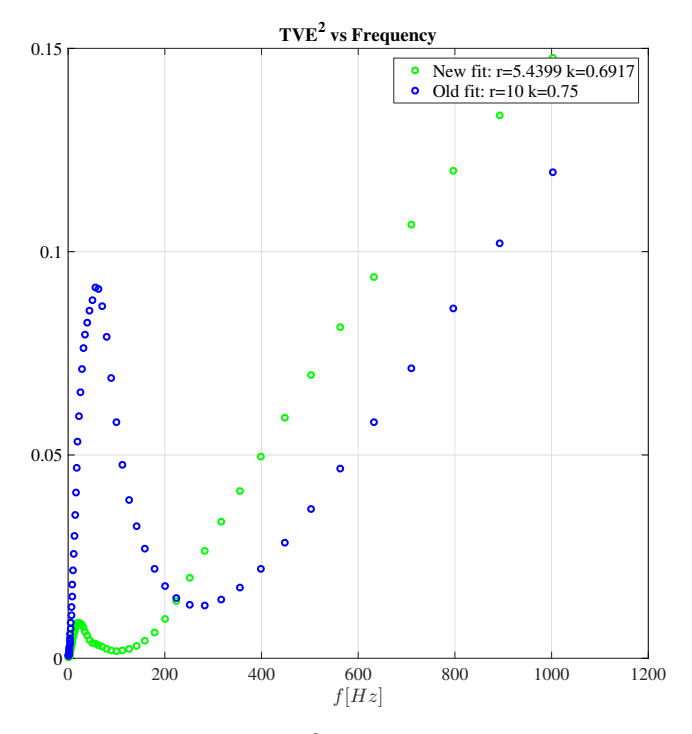

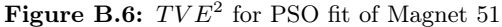

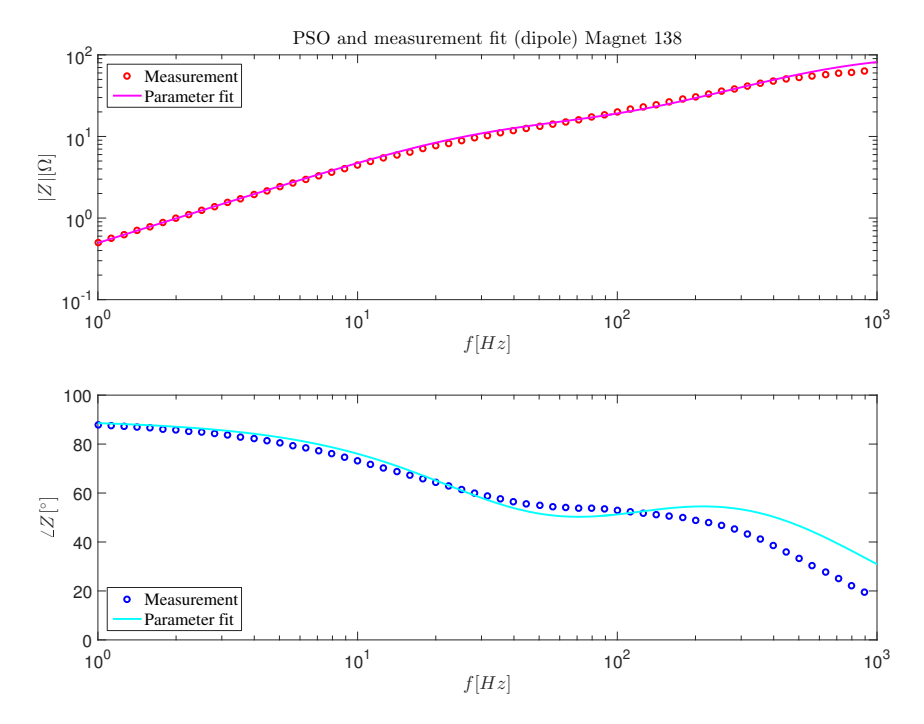

Figure B.7: PSO fit of parameters for Magnet 138

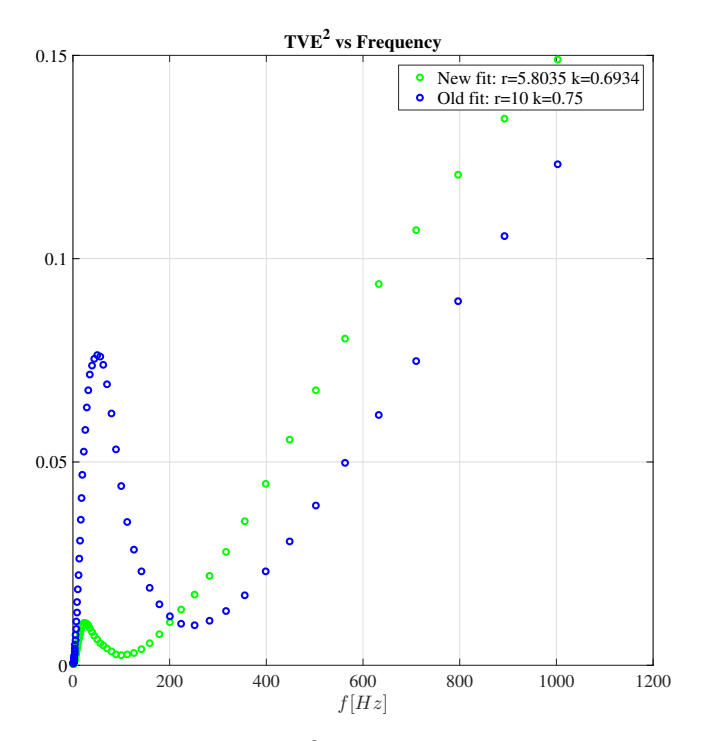

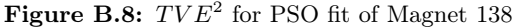

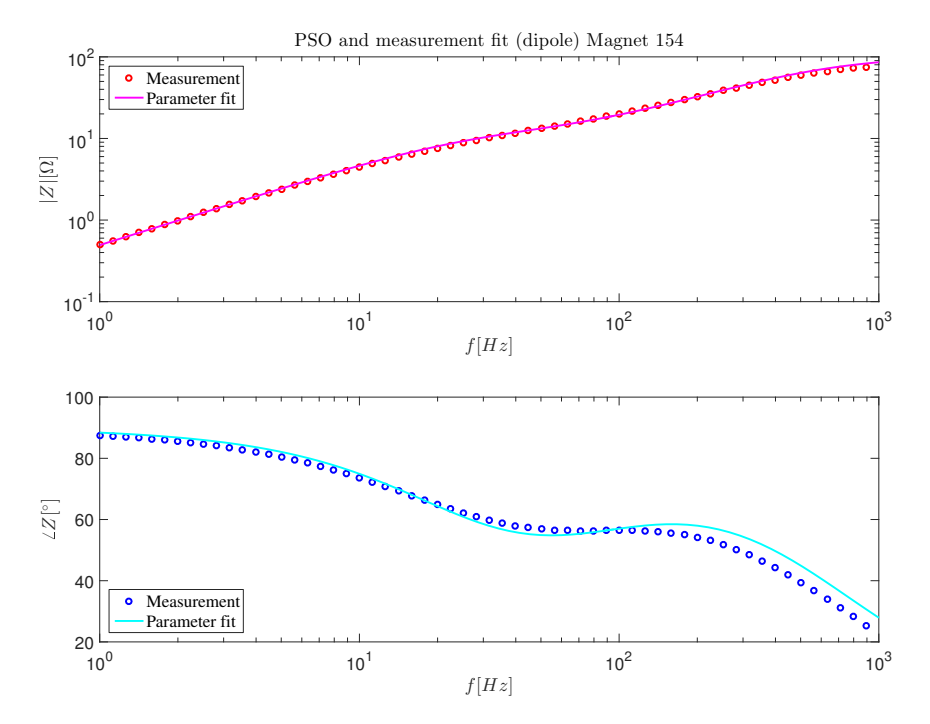

Figure B.9: PSO fit of parameters for Magnet 154

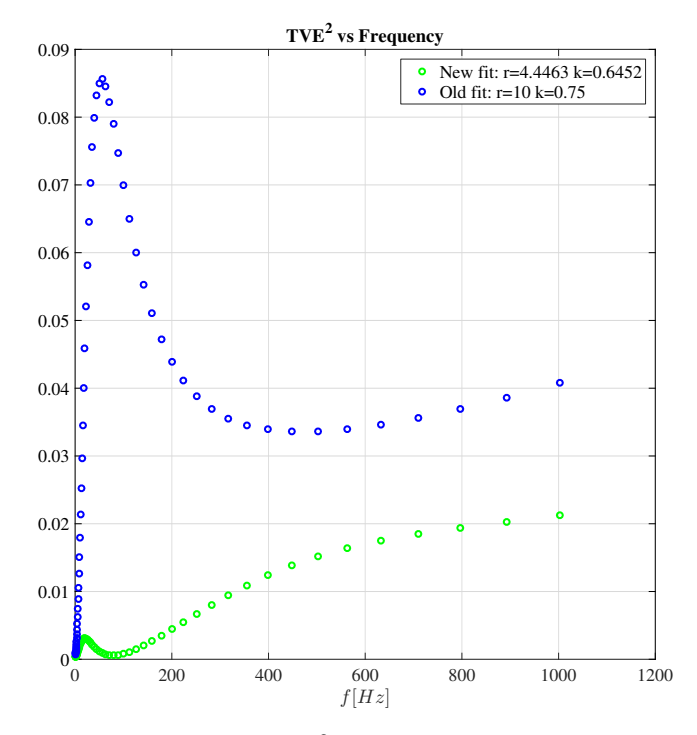

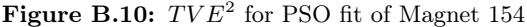

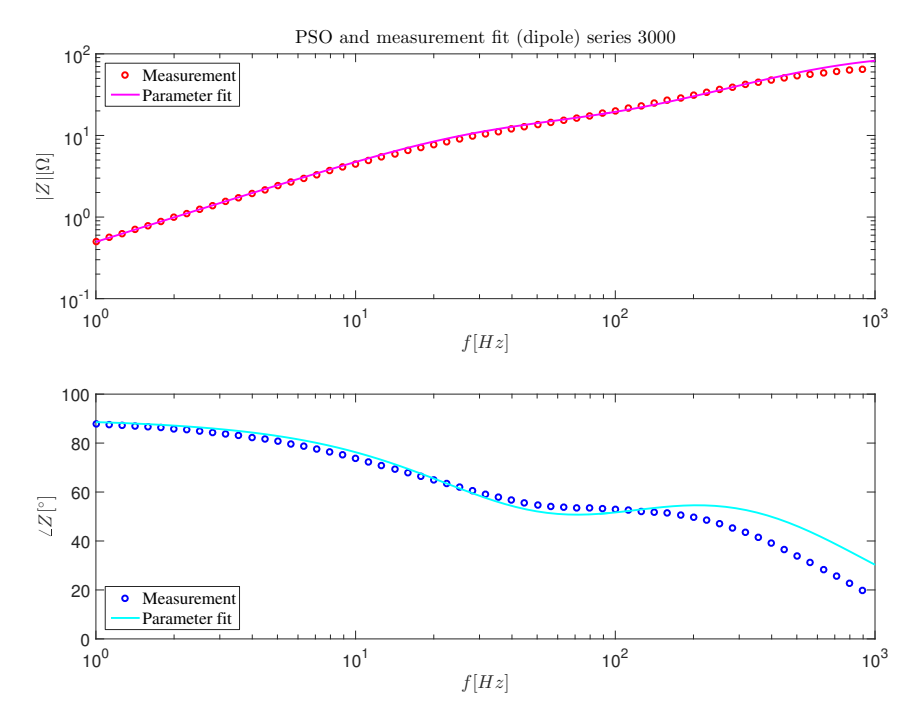

Figure B.11: PSO fit of parameters for Series 3000

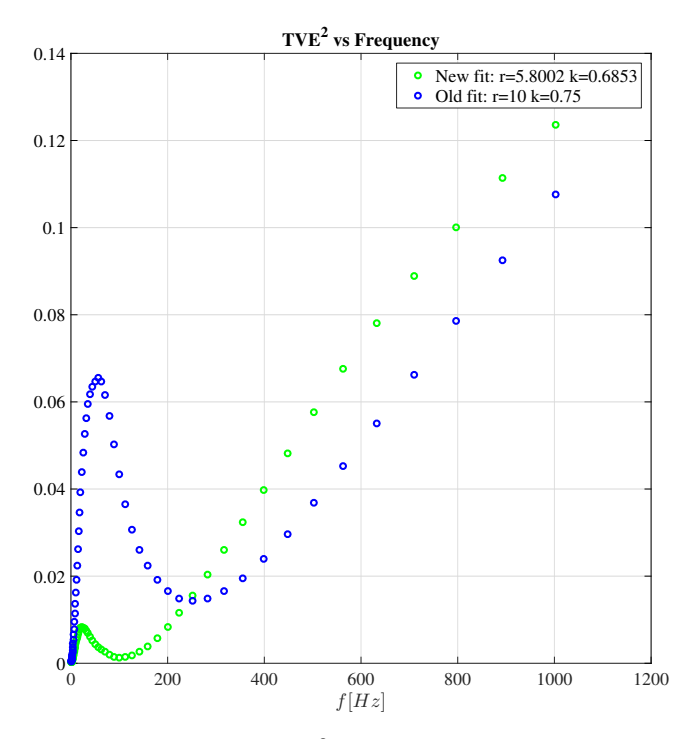

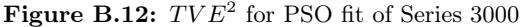

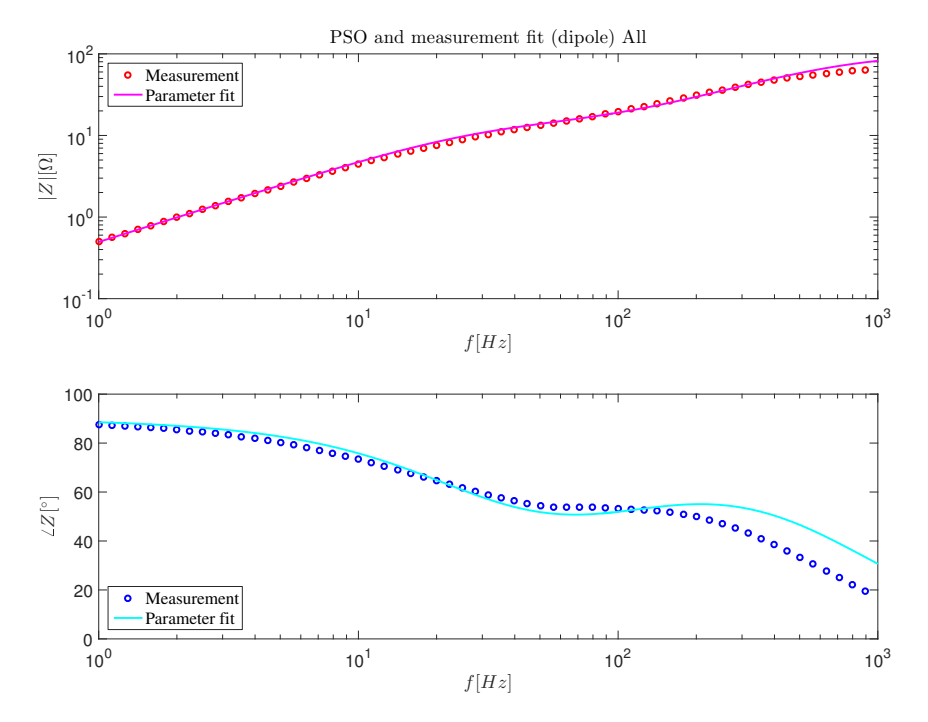

Figure B.13: PSO fit of parameters for All Magnets

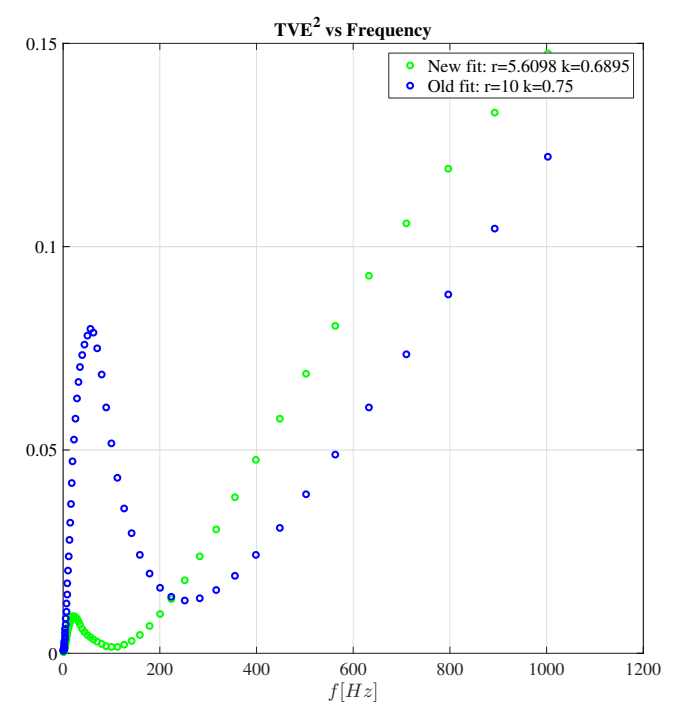

Figure B.14:  $TVE^2$  for PSO fit of All Magnets

#### Appendix C

## Meissner region

To evaluate the current range for operating in the Meissner phase for a Type II superconductor it is essential to know the lower critical field  $B_{c1}$  $B_{c1}$ . Unfortunately, this data has not been possible to obtain for [Nb-Ti.](#page-6-0) According to Mangin, the critical field for an niobium wire is 0.18 [T]. [\[36,](#page-111-0) p. 113] Subsequently, it has been assumes that [Nb-Ti](#page-6-0) takes a similar value of  $B_{c1}$  $B_{c1}$ . The lower critical field at 1.9 |K| can be estimated utiziling

$$
\mathbf{B}_{\mathbf{c1}}(T) = \mathbf{B}_{\mathbf{c1}}(0) \cdot \left(1 - \left(\frac{T}{T_c}\right)^2\right), \tag{C.1}
$$

which produces the value  $B_{c1}(1.9 \text{ [K]}) = 0.1723 \text{ [T]}$  $B_{c1}(1.9 \text{ [K]}) = 0.1723 \text{ [T]}$ . Moreover, one assumes a linear relation between magnetic flux density and current. This implies that the Meissner phase follows up to 223.5 [A], and that the field at 1 [A] is evaluated to be

$$
\mathbf{B}(1[A]) = 7.7089 \cdot 10^{-4}.
$$
 T (C.2)

One can safely conclude that the frequency transfer measurements of the [MB](#page-6-1) impedance have been performed in the Meissner phase.

### Appendix D

## Distributed capacitance models

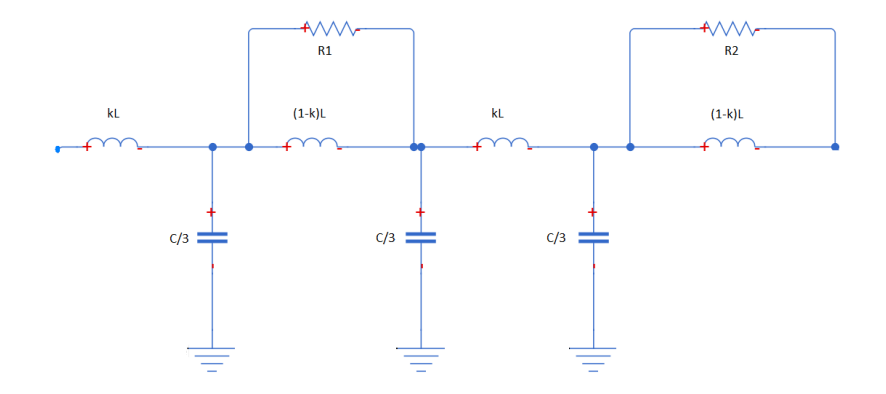

Figure D.1: Distributed capacitance model with 3 capacitances as implemented in Pspice

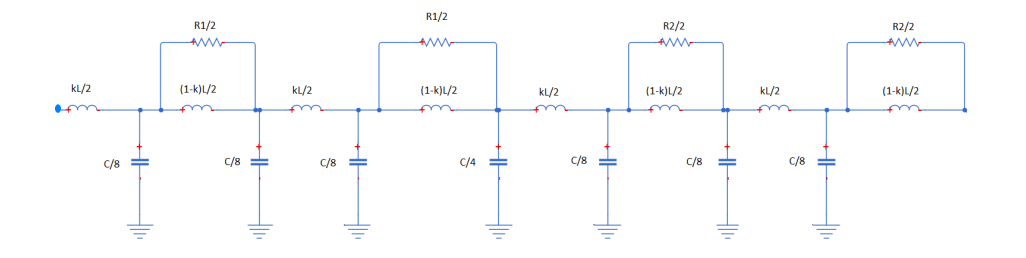

Figure D.2: Distributed capacitance model with 7 capacitances as implemented in Pspice

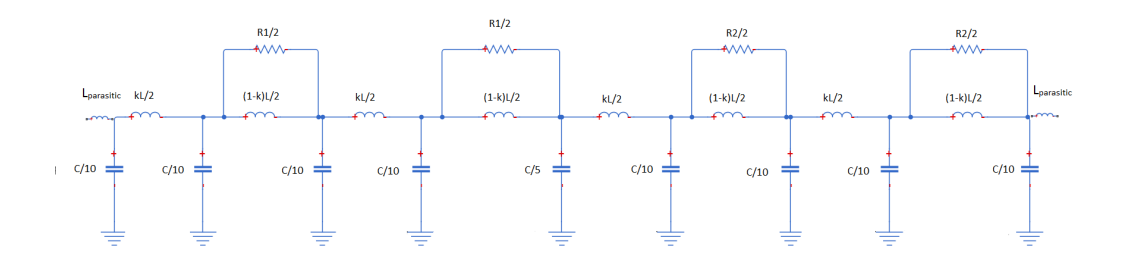

Figure D.3: Distributed capacitance model with 9 capacitances as implemented in Pspice

#### Appendix E

# ELEMENT QUALITY BY MESHING LEVEL

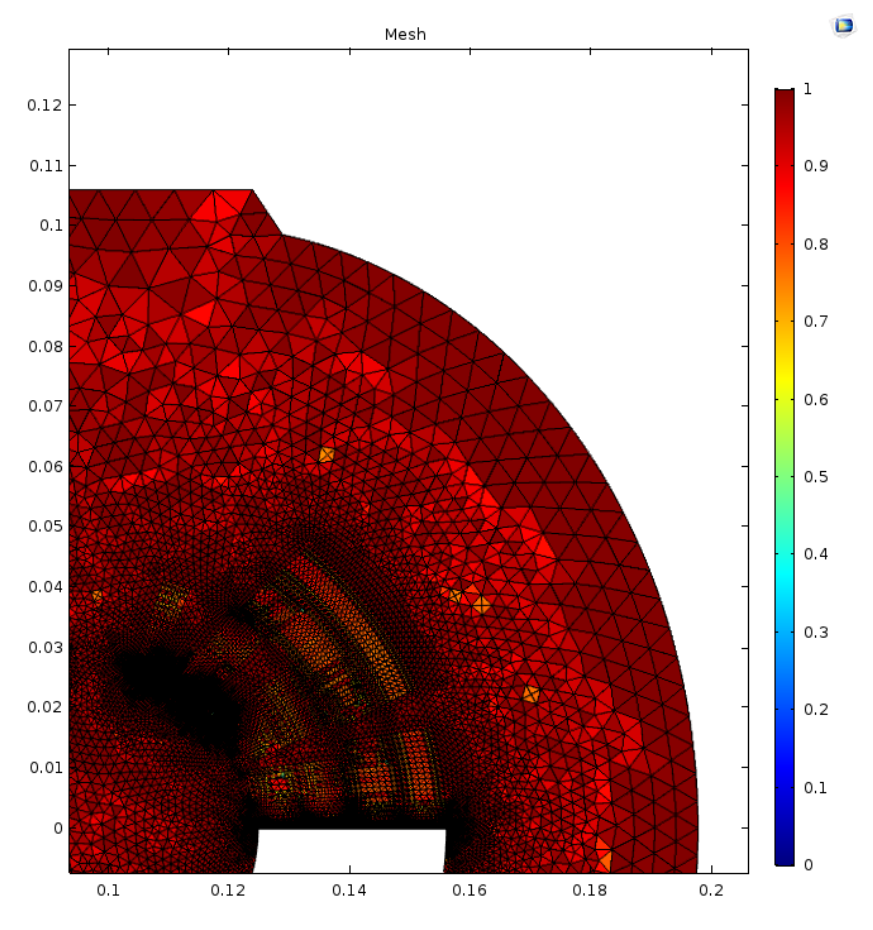

Figure E.1: Element quality extreme fine mesh

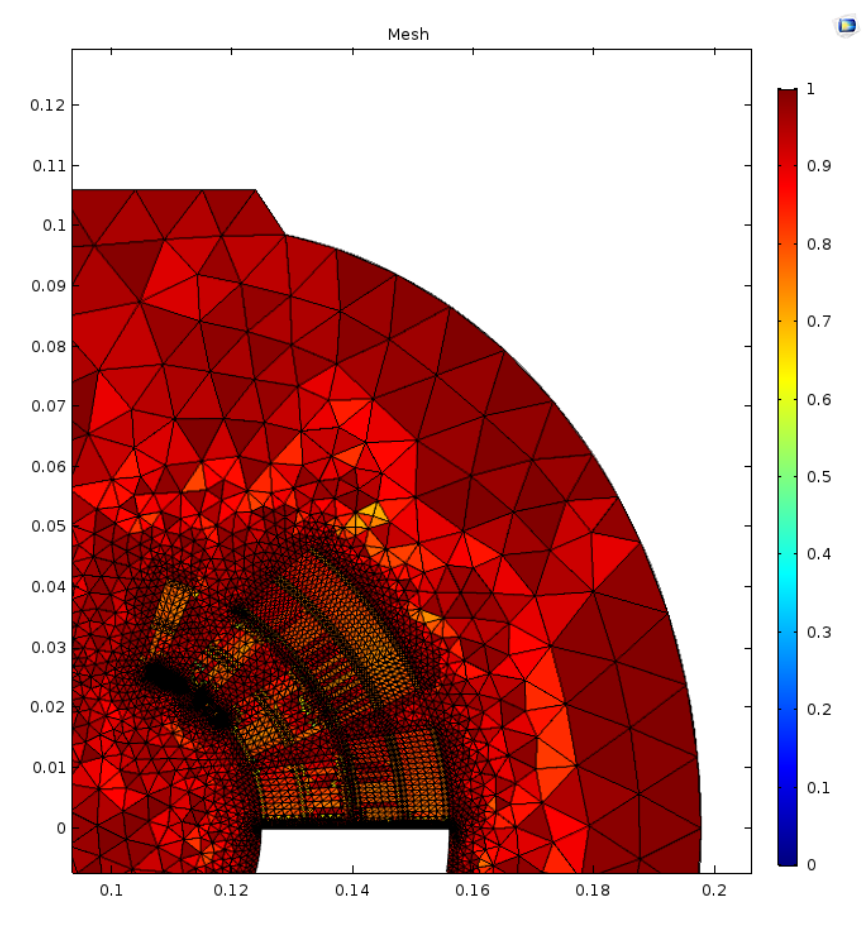

Figure E.2: Element quality fine mesh

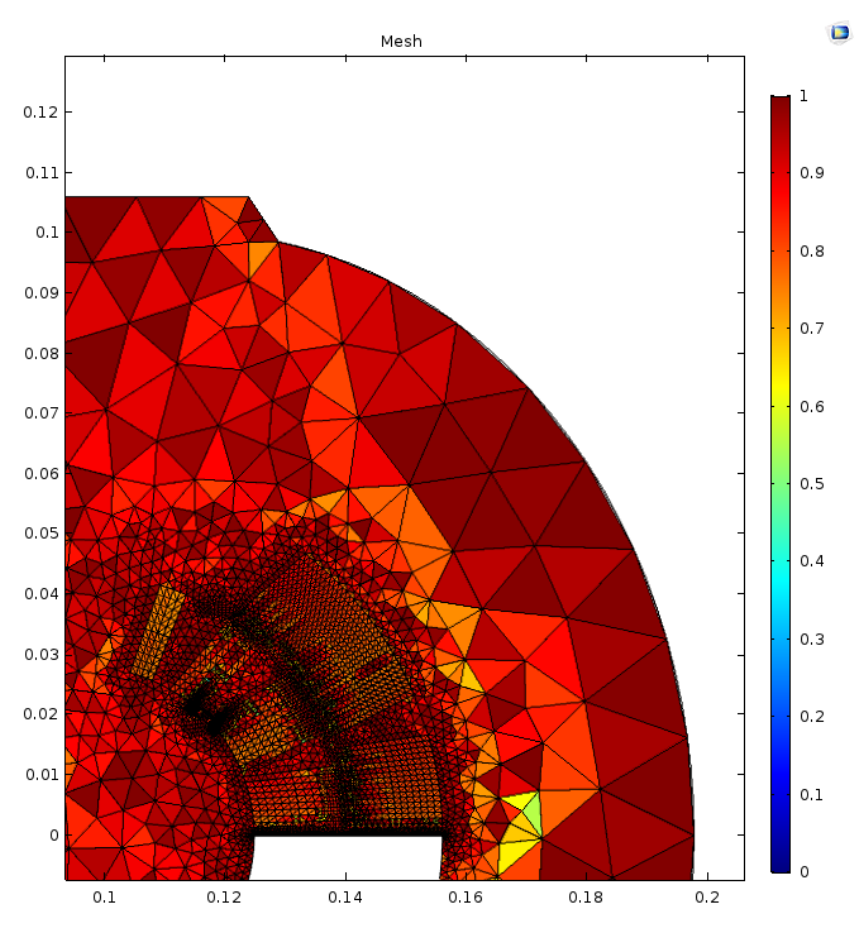

Figure E.3: Element quality coarse mesh

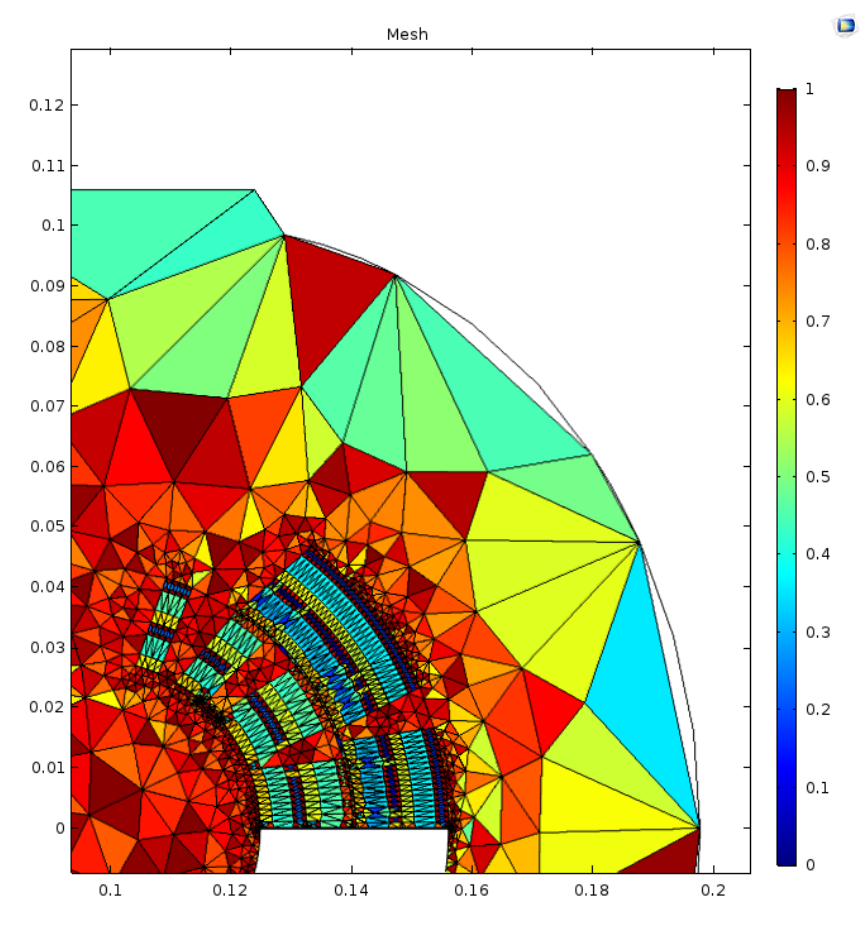

Figure E.4: Element quality extreme coarse mesh

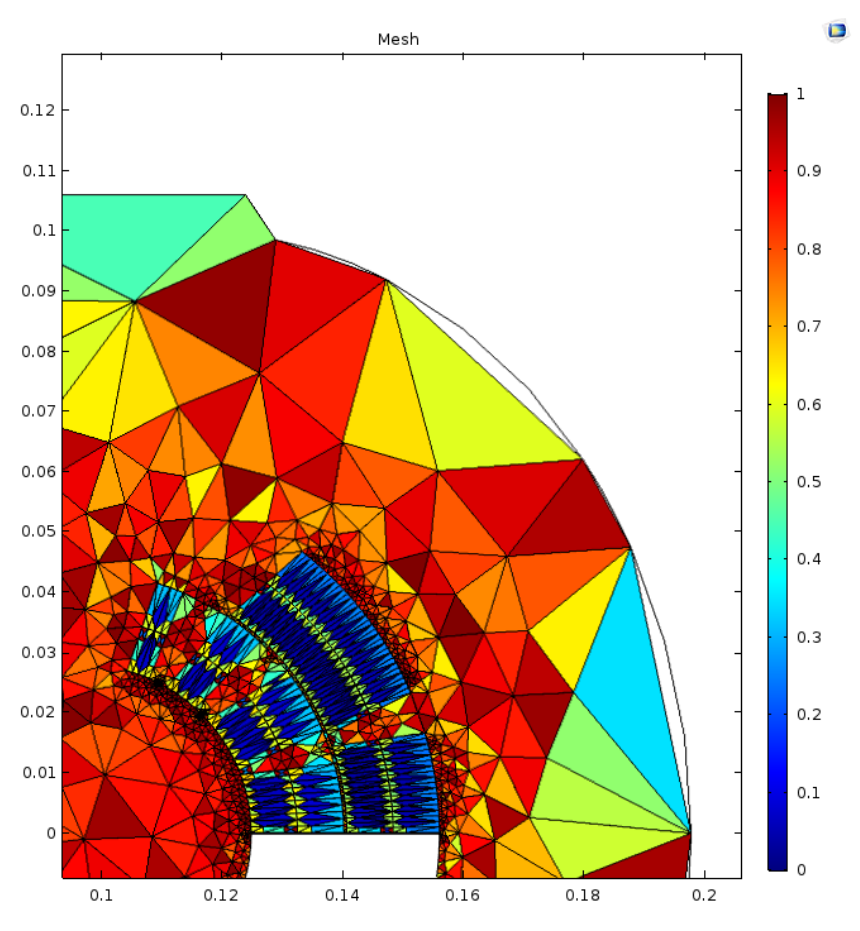

Figure E.5: Element quality manually coarse mesh